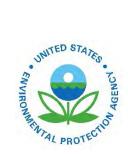

## Technical Support Document (TSD): Preparation of Emissions Inventories for the 2019 North American Emissions Modeling Platform

EPA-454/B-22-012 August 2022

Technical Support Document (TSD) Preparation of Emissions Inventories for the 2019 North American Emissions Modeling Platform

> U.S. Environmental Protection Agency Office of Air Quality Planning and Standards Air Quality Assessment Division Research Triangle Park, NC

Authors: Alison Eyth (EPA/OAR) Jeff Vukovich (EPA/OAR) Caroline Farkas (EPA/OAR) Janice Godfrey (EPA/OAR) Karl Seltzer (EPA/OAR)

#### TABLE OF CONTENTS

| 3.1       EMISSIONS MODELING OVERVIEW       81         3.2       CHEMICAL SPECIATION       84         3.2.1       VOC speciation       93         3.2.1.1       County specific profile combinations       96         3.2.1.2       Additional sector specific considerations for integrating HAP emissions from inventories into speciation       97         3.2.1.3       Oil and gas-related speciation profiles       99         3.2.1.4       Mobile source related VOC speciation profiles       100         3.2.2       PM speciation       105         3.2.2.1       Mobile source related PM2.5 speciation profiles       107                                                                                                    | L | ST OF TABLES                                                                                                    | VII        |
|----------------------------------------------------------------------------------------------------|---|----------------------------------------------------------------------------------------------------|------------|
| ACRONYMS       XI         1       INTRODUCTION       14         2       EMISSIONS INVENTORIES AND APPROACHES       16         2.1       POINT SOURCES (PTECU, PT_OILGAS, PTNONIPM, AIRPORTS)       20         2.1.1       EGU sector (pregu)       22         2.1.2       Point source oil and gas sector (pt_oilgas)       23         2.1.3       Non-IPM sector (ptionipm)       26         2.1.4       Aircraft and ground support equipment (airports)       25         2.2       NONPOINT SOURCES (APDUST, FURTILIZER, LIVESTOCK, NP_OILGAS, RWC, NP_SOLVENTS, NONPT)       27         2.2.1       Agricultural Livestock (fluctiock)       34         2.2.3       Agricultural Livestock (fluctiock)       34         2.2.4       Agricultural Livestock (fluctiock)       39         2.2.5       Residential Wood Combustion (rwc)       39         2.2.6       Solvents (np, solvents)       40         2.3       ONROAD MOBRE SOLVERCES (ONROAD)       43         2.3.1       Inventory Development using SMORE-MOVES       44         2.3.2       Onroad California Inventory Development using SMORE-MOVES       34         2.3.4       ONROAD MOBRE SOURCES (ONROAD)       52         2.4       NONROAD MOBRE SOURCES (ONROAD)       52     <                                                                                                    | L | ST OF FIGURES                                                                                                    | IX         |
| 1         INTRODUCTION         14           2         EMISSIONS INVENTORIES AND APPROACHES         16           2.1         POINT SOURCES (PTEGU, PT_OILGAS, PTNONIPM, AIRFORTS)         20           2.1.1         EGU sector (pregu)         22           2.1.2         Point source of and gas sector (pt_oilgas)         23           2.1.3         Non-IPM sector (ptoningm)         26           2.1.4         Aircraft and ground support equipment (airports)         25           2.2.1         NorsPOINT SOURCES (APDIST, FERTILIZER, LIVESTOCK, NP_OILGAS, RWC, NP_SOUVENTS, NONPT)         27           2.2.1         Arca fugitive dust sector (afdust)         27           2.2.2         NOSPOINT SOURCES (APDIST, FERTILIZER, LIVESTOCK, NP_OILGAS, RWC, NP_SOUVENTS, NONPT)         27           2.2.2         Agricultural Fortilizer (fortilizer)         35           2.2.3         Agricultural Fortilizer (fortilizer)         36           2.2.4         Nonpoint (inonpt)         37           2.3.5         Residential Wood Combustion (rwc)         39           2.3.6         Inventory Development using SMORE-MOVES         44           2.3.7         Nonpoint (inonpt)         42           2.3         Ouroad Activity Data Development (arroad_ca)         51           2.4                                                                       | L | ST OF APPENDICES                                                                                                 | X          |
| 1         INTRODUCTION         14           2         EMISSIONS INVENTORIES AND APPROACHES         16           2.1         POINT SOURCES (PTEGU, PT_OILGAS, PTNONIPM, AIRFORTS)         20           2.1.1         EGU sector (pregu)         22           2.1.2         Point source of and gas sector (pt_oilgas)         23           2.1.3         Non-IPM sector (ptoningm)         26           2.1.4         Aircraft and ground support equipment (airports)         25           2.2.1         NorsPOINT SOURCES (APDIST, FERTILIZER, LIVESTOCK, NP_OILGAS, RWC, NP_SOUVENTS, NONPT)         27           2.2.1         Arca fugitive dust sector (afdust)         27           2.2.2         NOSPOINT SOURCES (APDIST, FERTILIZER, LIVESTOCK, NP_OILGAS, RWC, NP_SOUVENTS, NONPT)         27           2.2.2         Agricultural Fortilizer (fortilizer)         35           2.2.3         Agricultural Fortilizer (fortilizer)         36           2.2.4         Nonpoint (inonpt)         37           2.3.5         Residential Wood Combustion (rwc)         39           2.3.6         Inventory Development using SMORE-MOVES         44           2.3.7         Nonpoint (inonpt)         42           2.3         Ouroad Activity Data Development (arroad_ca)         51           2.4                                                                       | A | CRONYMS                                                                                                    | XI         |
| 2         EMISSIONS INVENTORIES AND APPROACHES                                                                                                    |   |                                                                                                    |            |
| 2.1       POINT SOURCES (PTEGU, PT_OILGAS, PTNONIPM, AIRPORTS)       20         2.1.1       EGU sector (ptegu)       22         2.1.2       Point source oil and gas sector (pt_oilgas)       23         2.1.3       Non-IPM sector (pmonipm)       26         2.1.4       Aircraft and ground support equipment (airports)       25         2.2       NONPOINT SOURCES (APUST, FERTILIZER, LIVESTOCK, NP_OILGAS, RWC, NP_SOLVENTS, NONPT)       27         2.2.1       Area fugitive dust sector (afdust)       27         2.2.2       Agricultural Hertilizer (fertilizer)       34         2.2.3       Agricultural Verstock (Investock)       34         2.2.4       Nonpoint Oil and Gas Sector (up_oilgas)       38         2.2.5       Solvents (np_solvents)       40         2.2.6       Solvents (np_solvents)       40         2.2.7       Nonpoint (nonpt)       42         2.3       Onroad Activity Data Development       46         2.3.4       NOroad Califyity Data Development (onroad_ca)       51         2.4.1       Category 2 Commercial Marine Vessels (cmv_clc2)       52         2.4.1       Category 2 Commercial Marine Vessels (cmv_clc2)       52         2.4.2       Category 1 (Category 2 Commercial Marine Vessels (cmv_clc2)       52                                                                                                    |   |                                                                                                    |            |
| 21.1       EGU sector (ptegu)       22         21.2       Point source oil and gas sector (pt_oilgas)       23         21.3       Non-IPM sector (pmonipm)       26         21.4       Aircraft and ground support equipment (airports)       25         22       NORNONT SOURCES (AFDUST, FERTILIZER, LIVESTOCK, NP_OLGAS, RWC, NP_SOLVENTS, NONPT)       27         22.1       Area fuglitive dust sector (afdust)       27         22.2       Agricultural Hivestock (Investock)       34         22.3       Agricultural Hivestock (Investock)       34         22.4       Nonpoint Oil and Gas Sector (up_oilgas)       38         22.5       Solvents (np_solvents)       40         2.6       Solvents (np_solvents)       40         2.7       Noredon MobiLe Sources (ONROAD)       42         2.3       Onroad Activity Data Development       46         2.3.4       MOVES Emission Factor Table Development (onroad_ca)       51         2.4       NOROAD MOBILE SOURCES (CNV, RAIL, NONROAD)       52         2.4.1       Category 1 Category 2 Commercial Marine Vessels (cmv_c1c2)       52         2.4.1       Category 1 Category 2 Commercial Marine Vessels (cmv_c1c2)       52         2.4.1       Category 1 Category 2 Commercial Marine Vessels (cmv_c1c2)       52                                                                                          |   |                                                                                                    |            |
| 2.1.2       Point source oil and gas sector (pt_oilgas)                                                                                                    |   | 2.1 POINT SOURCES (PTEGU, PT_OILGAS, PTNONIPM, AIRPORTS)                                                         | 20         |
| 21.3       Non-IPM sector (ptnonipm)       26         2.1.4       Aircraft and ground support equipment (airports)       25         2.2       NONFONT SOURCES (APDUST, FERTILIZER, LIVESTOCK, NP_OLGAS, RWC, NP_SOLVENTS, NONPT)       27         2.2.1       Area fugitive dust sector (afdust)       27         2.2.2       Agricultural Ivestock (Westock)       34         2.2.3       Agricultural Ivestock (Westock)       34         2.2.4       Nonpoint Oil and Gas Sector (np_oilgas)       38         2.2.5       Solvents (np_solvents)       40         2.2.6       Solvents (np_solvents)       40         2.2.7       Nonpoint (nonpt)       42         2.3       Onroad Activity Data Development       43         2.3.1       Inventory Development using SMOKE-MOVES       44         3.2.5       Onroad Activity Data Development (onroad_ca)       51         2.4       Onroad California Inventory Development (onroad_ca)       51         2.4       Nonkoab MOBILE SOURCES (ONK, RAL, NORADD)       52         2.4.1       Category 1, Category 2 Commercial Marine Vessels (cmv_c1)       52         2.4.2       Category 3 Commercial Marine Vessels (cmv_c2)       52         2.4.3       Railway Locomotives (rail)       66         2.5.1 </td <td></td> <td></td> <td></td>                                                                            |   |                                                                                                    |            |
| 2.1.4       Aircraft and ground support equipment (airports)                                                                                                    |   |                                                                                                    |            |
| 2.2       NONPOINT SOURCES (APDUST, FERTILIZER, LIVESTOCK, NP_OILGAS, RWC, NP_SOLVENTS, NONPT)       27         2.2.1       Area fugitive dust sector (afdust)       27         2.2.2       Agricultural Livestock (livestock)       34         2.2.3       Agricultural Eventick (livestock)       34         2.2.4       Agricultural Eventick (livestock)       34         2.2.5       Residential Wood Combustion (nvc)       39         2.2.6       Solvents (np_solvents)       40         2.2.7       Nonpoint (nonpt)       42         2.3       ONROAD MOBILE SOURCES (ONROAD)       43         2.3.1       Inventory Development using SMOKE-MOVES       44         2.3.2       Onroad Activity Data Development       46         2.3.3       MOVES Emission Factor Table Development       48         2.3.4       Onroad California Inventory Development (onroad_ca)       51         2.4       Category 1, Category 2 Commercial Marine Vessels (cmv_c1c2)       52         2.4.1       Category 1, Category 2 Commercial Marine Vessels (cmv_c1c2)       52         2.4.3       Railway Locomotives (rail)       66         2.5.1       Wild and Prescribed Fires (ptifre-x, ptifre-wild)       68         2.5.1       Wild and Prescribed Fires (ptifre-x, ptifre-wild)       68 </td <td></td> <td></td> <td></td>                                                  |   |                                                                                                    |            |
| 2.2.1       Area fugitive dust sector (afdust)       27         2.2.2       Agricultural Eventice (livestock)       34         2.2.3       Agricultural Eventicer (fertilizer)       35         2.2.4       Nonpoint Oil and Gas Sector (np_oilgas)       38         2.2.5       Residential Wood Combustion (rwc)       39         2.2.6       Solvents (np_solvents)       40         2.2.7       Nonpoint (nonpt)       42         2.3       ONROAD MOBLE SOURCES (ONROAD)       43         2.3.1       Inventory Development using SMOKE-MOVES       44         2.3.2       Onroad Activity Data Development       46         2.3.4       Onroad Activity Data Development (onroad_ca)       51         2.4.1       Category 1, Category 2 Commercial Marine Vessels (cmv_c1c2)       52         2.4.2       Category 3 Commercial Marine Vessels (cmv_c3)       57         2.4.3       Railway Loconotives (rail)       60         2.4.4       Nonroad Mobile Equipment (nonroad)       55         2.5       Filts (PTIRE-RX, PTERE-NL, PTACFRE)       68         2.5.1       Wild and Prescribed Fires (ptgfire)       58         2.5.2       Foint source Agriculture Fires (ptgfire)       76         2.7       Sources OURCISE (BEIS)                                                                                                    |   |                                                                                                    |            |
| 2.2.1       Agricultural Livestock (livestock)       34         2.2.3       Agricultural Fertilizer (fertilizer)       35         2.2.4       Nonpoint Oil and Gas Sector (np_oilgas)       38         2.2.5       Residential Wood Combustion (rwc).       39         2.2.6       Solvents (np_solvents)       40         0.2.7       Nonpoint (nonpt)       42         2.3       ORNOAD MOBILE SOURCES (ONROAD)       43         2.3.1       Inventory Development using SMOKE-MOVES       44         2.3.2       Onroad Activity Data Development using SMOKE-MOVES       44         2.3.4       Onroad Activity Data Development (norroad ca)       51         2.4.1       Category 1, Category 2 Commercial Marine Vessels (cmv_c12)       52         2.4.1       Category 3 Commercial Marine Vessels (cmv_c3)       55         2.5.1       Wild and Prescribed Fires (ptigre-rx, ptigre-wild)       66         2.5.2       Point Source Agriculture fires (ptigre)       68         2.5.1       Wild and Prescribed Fires (ptigre)       76         2.6       BIOGENIC SOURCES (GNY, RALL, NORROAD)       58         2.5.2       Point Sources (rail)       60         2.4.4       Nonroad Mobile Equipment (nonroad)       65         2.5.4       Rail                                                                                                    |   |                                                                                                    |            |
| 2.2.3       Ágricultural Fertilizer (fertilizer)       35         2.2.4       Nonpoint Oil and Gas Sector (np_oilgas)       38         2.2.5       Residential Wood Combustion (rwc)       39         2.2.6       Solvents (np_solvents)       40         2.2.7       Nonpoint (inopt)       42         2.3       ORROAD MOBLE SOURCES (ORROAD)       43         2.3.1       Inventory Development using SMOKE-MOVES       44         2.3.2       Onroad Activity Data Development       46         2.3.4       Onroad Activity Data Development (noroad_ca)       51         2.4       Onroad California Inventory Development (noroad_ca)       51         2.4.1       Category 1. Category 2 Commercial Marine Vessels (cmv_c1c2)       52         2.4.1       Category 3 Commercial Marine Vessels (cmv_c3)       57         2.4.2       Category 3 Commercial Marine Vessels (cmv_c3)       52         2.4.4       Nonroad Mobile Equipment (nonroad)       60         2.4.4       Nonroad Mobile Equipment (nonroad)       65         2.5       Point source Agriculture Fires (pffrer,rx, pffre-wild)       68         2.5.1       Wild and Prescribed Fires (pffrer,rx, pffre-wild)       68         2.5.2       Point sources in Canada and Mexico (othpt, canada_ag, canada_ag2D) <td< td=""><td></td><td></td><td></td></td<>                                            |   |                                                                                                    |            |
| 2.2.4       Nonpoint Oil and Gas Šector (np_oilgas)       38         2.2.5       Residential Wood Combustion (rwc)       39         2.2.6       Solvents (np, solvents)       40         2.2.7       Nonpoint (nonpt)       42         2.3       ONROAD MOBIL E SOURCES (ONROAD)       43         2.3.1       Inventory Development using SMOKE-MOVES       44         2.3.2       Onroad Activity Data Development       46         2.3.4       MOVES Emission Factor Table Development (norad_ca)       51         2.4       Onroad California Inventory Development (norad_ca)       51         2.4       NONROAD MOBILE SOURCES (CMV, RAIL, NONROAD)       52         2.4.1       Category 1 Category 2 Commercial Marine Vessels (cmv_clc2)       52         2.4.2       Category 1 Category 2 Commercial Marine Vessels (cmv_clc2)       52         2.4.3       Railway Locomotives (rail)       60         2.4.4       Nonroad Mobile Equipment (nonroad)       65         2.5       FIRES (PTIRE RA, PTERE-WILD, PTAGFIRE)       68         2.5.1       Wild and Prescribed Fires (ptfire-rx, ptfire-wild)       68         2.5.2       Point source A griculture Fires (ptagfire)       76         2.6       Tocodentc SOurces (DE (BE))       77         2.7.                                                                                                    |   |                                                                                                    |            |
| 2.2.5       Residential Wood Combustion (rwc)                                                                                                    |   |                                                                                                    |            |
| 2.2.6       Solvents (np_solvents)                                                                                                    |   |                                                                                                    |            |
| 2.3       ONROAD MOBILE SOURCES (ONROAD)       43         2.3.1       Inventory Development using SMOKE-MOVES       44         2.3.2       Onroad Activity Data Development       46         2.3.3       MOVES Emission Factor Table Development (onroad_ca)       51         2.4.1       Onroad California Inventory Development (onroad_ca)       51         2.4.1       Category 1, Category 2 Commercial Marine Vessels (cmv_c1c2)       52         2.4.2       Category 3 Commercial Marine Vessels (cmv_c3)       57         2.4.3       Railway Locomotives (rail)       60         2.4.4       Nonroad Mobile Equipment (nonroad)       65         2.5       FIRES (PTFIRE-RX, PTFIRE-WILD, PTAGFIRE)       68         2.5.1       Wild and Prescribed Fires (ptfire-rx, ptfire-wild)       68         2.5.2       Point source Agriculture Fires (ptagfire)       74         2.6       BIOGENNC SOURCES (BEIS)       77         2.7.1       Point Sources in Canada and Mexico (othpt, canada_ag, canada_og2D)       78         2.7.3       Nonpoint and Norroad Sources in Canada and Mexico (othpt, canada_ag, canada_og2D)       78         2.7.4       Onroad Sources in Canada and Mexico (othpt, canada_ag, canada_og2D)       78         2.7.4       Onroad Sources in Canada and Mexico (othpt, canada_ag, canada_og2D) <t< td=""><td></td><td></td><td></td></t<> |   |                                                                                                    |            |
| 2.3.1       Inventory Development using SMOKE-MOVES       44         2.3.2       Onroad Activity Data Development       46         2.3.3       MOVES Emission Factor Table Development (onroad_ca)       51         2.3.4       Onroad California Inventory Development (onroad_ca)       51         2.4       NONROAD MOBILE SOURCES (CMV, RAIL, NORROAD)       52         2.4.1       Category 1, Category 2 Commercial Marine Vessels (cmv_c1c2)       52         2.4.2       Category 3 Commercial Marine Vessels (cmv_c3)       57         2.4.3       Railway Locomotives (rail)       60         2.4.4       Nonroad Mobile Equipment (nonroad)       65         2.5       FIRES (PTFIRE-RX, PTFIRE-WILD, PTAGFIRE)       68         2.5.1       Wild and Prescribed Fires (ptfire-rx, ptfire-wild)       68         2.5.2       Point source Agriculture Fires (ptagfire)       74         2.6       BIOGENIC SOURCES (BEIS)       76         2.7.1       Point Sources in Canada and Mexico (othpt, canada_ag, canada_og2D)       78         2.7.3       Nonpoint and Nonroad Sources in Canada and Mexico (othpt, canada_ag, canada_og2D)       78         2.7.4       Onroad Sources in Canada and Mexico (othpt, canada_ag, canada_og2D)       78         2.7.5       Fires in Canada and Mexico (othpt, canada_ag, canada_og2D)                                        |   | 2.2.7 Nonpoint (nonpt)                                                                                           | 42         |
| 2.3.2       Onroad Activity Data Development       46         2.3.3       MOVES Emission Factor Table Development       48         2.3.4       Onroad California Inventory Development (onroad_ca)       51         2.4       NONROAD MOBLE SOURCES (CMV, RAIL, NONROAD)       52         2.4.1       Category 1, Category 2 Commercial Marine Vessels (cmv_c1c2)       52         2.4.2       Category 3 Commercial Marine Vessels (cmv_c3)       57         2.4.3       Railway Locomotives (rail)       60         2.4.4       Nonroad Mobile Equipment (nonroad)       65         2.5       FRES (PTIRE-RX, PTEIRE-WILD, PTAGFIRE)       68         2.5.1       Wild and Prescribed Fires (ptgfire)       74         2.6       BIOGENIC SOURCES (BEIS)       76         2.7       Sources in Canada and Mexico (othpt, canada_ag, canada_og2D)       78         2.7.2       Fugitive Dust Sources in Canada and Mexico (othorad_can, onroad_mex)       79         2.7.4       Onroad Sources in Canada and Mexico (othorad_can, onroad_mex)       79         2.7.4       Onroad Sources in Canada and Mexico (othorad_can, onroad_mex)       79         2.7.4       Onroad Sources in Canada and Mexico (onroad_can, onroad_mex)       79         2.7.4       Onroad Sources in Canada and Mexico (othercury       79                                                           |   |                                                                                                    |            |
| 2.3.3       MOVES Emission Factor Table Development       48         2.3.4       Onroad California Inventory Development (onroad_ca)       51         2.4       NONROAD MOBILE SOURCES (CMV, RAIL, NONROAD)       52         2.4.1       Category 1, Category 2 Commercial Marine Vessels (cmv_c1c2)       52         2.4.2       Category 3 Commercial Marine Vessels (cmv_c3)       57         2.4.3       Railway Locomotives (rail)       60         2.4.4       Nonroad Mobile Equipment (nonroad)       65         2.5       FIRES (PTFIRE-RX, PTFIRE-WILD, PTAGFIRE)       68         2.5.1       Wild and Prescribed Fires (ptfire-rx, ptfire-wild)       68         2.5.2       Point source Agriculture Fires (ptagfire)       76         2.6       BIOGENIC SOURCES (BEIS)       76         2.7       SOURCES (DUSIDE OF THE UNITED STATES       77         2.7.1       Point Sources in Canada and Mexico (othpt, canada_ag, canada_og2D)       78         2.7.4       Onroad Sources in Canada and Mexico (othoroad_can, onroad_mex)       79         2.7.4       Onroad Sources in Canada (othafdust, othptdust)       79         2.7.5       Fires in Canada and Mexico (otroad_can, onroad_mex)       79         2.7.6       Ocean Chlorine, Ocean Sea Salt, and Volcanic Mercury       79                                                                          |   |                                                                                                    |            |
| 2.3.4       Onroad California Inventory Development (onroad_ca)       51         2.4       NONROAD MOBILE SOURCES (CMV, RAIL, NONROAD)       52         2.4.1       Category 1, Category 2 Commercial Marine Vessels (cmv_c1c2)       52         2.4.2       Category 3 Commercial Marine Vessels (cmv_c1c2)       52         2.4.3       Railway Locomotives (rail)       60         2.4.4       Nonroad Mobile Equipment (nonroad)       65         2.5       FIRES (PTFIRE-RX, PTFIRE-WILD, PTAGFIRE)       68         2.5.1       Wild and Prescribed Fires (ptfire-rx, ptfire-wild)       68         2.5.2       Point source Agriculture Fires (ptagfire)       74         2.6       BIOGENIC SOURCES (BEIS)       76         2.7.1       Point Sources in Canada and Mexico (othpt, canada_ag, canada_og2D)       78         2.7.2       Fugitive Dust Sources in Canada and Mexico (othpat, conada_ag, conada_og2D)       78         2.7.4       Onroad Sources in Canada and Mexico (othpat, conada_ag, conada_most_on, orroad_mex)       79         2.7.4       Onroad Sources in Canada and Mexico (othpat, conada_mat, onroad_mex)       79         2.7.5       Fires in Canada and Mexico (ptfire_othna)       79         2.7.6       Ocean Chlorine, Ocean Sea Salt, and Volcanic Mercury       79         3       EMISSIONS MODELING <td></td> <td></td> <td></td>   |   |                                                                                                    |            |
| 2.4       NONROAD MOBILE SOURCES (CMV, RAIL, NONROAD)       52         2.4.1       Category 1, Category 2 Commercial Marine Vessels (cmv_c1c2)       52         2.4.2       Category 3 Commercial Marine Vessels (cmv_c3)       57         2.4.3       Railway Locomotives (rail)       60         2.4.4       Nonroad Mobile Equipment (nonroad)       65         2.5       FIRES (PTFIRE-RX, PTFIRE-WILD, PTAGFIRE)       68         2.5.1       Wild and Prescribed Fires (pfire-rx, pfire-wild)       68         2.5.2       Point source Agriculture Fires (pfire rx, pfire-wild)       68         2.5.2       Point source Sources (BEIS)       74         2.6       BIOGENIC SOURCES (BEIS)       76         2.7       Sources in Canada and Mexico (othpt, canada_ag, canada_og2D)       78         2.7.1       Point sources in Canada and Mexico (othpt, canada_ag, canada_og2D)       78         2.7.3       Nonpoint and Nonroad Sources in Canada and Mexico (othran)       79         2.7.4       Onroad Sources in Canada and Mexico (onroad_can, onroad_mex)       79         2.7.5       Fires in Canada and Mexico (pfire_othna)       79         2.7.6       Ocean Chlorine, Ocean Sea Salt, and Volcanic Mercury       79         3       EMISSIONS MODELING       81         3.1 <t< td=""><td></td><td></td><td></td></t<>                                    |   |                                                                                                    |            |
| 2.4.1       Category 1, Category 2 Commercial Marine Vessels (cmv_c1c2)       52         2.4.2       Category 3 Commercial Marine Vessels (cmv_c3)       57         2.4.3       Railway Locomotives (rail)       60         2.4.4       Nonroad Mobile Equipment (nonroad)       65         2.5       FIRES (PTFIRE-RX, PTFIRE-WILD, PTAGFIRE)       68         2.5.1       Wild and Prescribed Fires (ptfire-rx, ptfire-wild)       68         2.5.2       Point source Agriculture Fires (ptagfire)       74         2.6       BIOGENIC SOURCES (BEIS)       76         2.7       SOURCES OUTSIDE OF THE UNITED STATES.       77         2.7.1       Point Sources in Canada and Mexico (othpt, canada_ag, canada_og2D)       78         2.7.2       Fugitive Dust Sources in Canada (othafdust, othptdust)       78         2.7.3       Nonpoint and Nonroad Sources in Canada and Mexico (othar)       79         2.7.4       Onroad Sources in Canada and Mexico (ornoad_can, onroad_mex)       79         2.7.5       Fires in Canada and Mexico (ptfire_othna)       79         2.7.6       Ocean Chlorine, Ocean Sea Salt, and Volcanic Mercury       79         3       EMISSIONS MODELING       81         3.1       EMISSIONS MODELING       93         3.2.1.1       Couty specific profile co                                                                          |   |                                                                                                    |            |
| 2.4.2       Category 3 Commercial Marine Vessels (cmv_c3)       57         2.4.3       Railway Locomotives (rail)       60         2.4.4       Nonroad Mobile Equipment (nonroad)       65         2.5       FIRES (PTFIRE-RX, PTFIRE-WILD, PTAGFIRE)       68         2.5.1       Wild and Prescribed Fires (ptfire-rx, ptfire-wild)       68         2.5.2       Point source Agriculture Fires (ptfire-rx, ptfire-wild)       68         2.5.2       Point source Agriculture Fires (ptagfire)       74         2.6       BIOGENIC SOURCES (BEIS)       76         2.7       SOURCES OUTSIDE OF THE UNITED STATES.       77         2.7.1       Point Sources in Canada and Mexico (othpt, canada_ag, canada_og2D)       78         2.7.3       Nonpoint and Nonroad Sources in Canada (othafdust, othptdust)       79         2.7.4       Onroad Sources in Canada and Mexico (onroad_can, onroad_mex)       79         2.7.5       Fires in Canada and Mexico (ptfire_othna)       79         2.7.6       Ocean Chlorine, Ocean Sea Salt, and Volcanic Mercury       79         3.1       EMISSIONS MODELING       81         3.2       CHEMICAL SPECIATION       84         3.2.1       VOC speciation       93         3.2.1.1       County specific profile combinations       96                                                                                           |   |                                                                                                    |            |
| 2.4.3       Railway Locomotives (rail)       60         2.4.4       Nonroad Mobile Equipment (nonroad)       65         2.5       FIRES (PTFIRE-RX, PTFIRE-WILD, PTAGFIRE)       68         2.5.1       Wild and Prescribed Fires (ptfire-rx, ptfire-wild)       68         2.5.2       Point source Agriculture Fires (ptagfire)       74         2.6       BIOGENIC SOURCES (BEIS)       76         2.7       SOURCES OUTSIDE OF THE UNITED STATES       77         2.7.1       Point Sources in Canada and Mexico (othpt, canada_ag, canada_og2D)       78         2.7.2       Fugitive Dust Sources in Canada (othalfdust, othptdust)       78         2.7.3       Nonpoint and Nonroad Sources in Canada and Mexico (othar)       79         2.7.4       Onroad Sources in Canada and Mexico (onroad_can, onroad_mex)       79         2.7.5       Fires in Canada and Mexico (ptfire_othna)       79         2.7.6       Ocean Chlorine, Ocean Sea Salt, and Volcanic Mercury       79         3       EMISSIONS MODELING OVERVIEW       81         3.1       EMISSIONS MODELING OVERVIEW       93         3.2.1.1       County specific profile combinations       96         3.2.1.2       Additional sector specific considerations for integrating HAP emissions from inventories into speciation       97                                                                |   |                                                                                                    |            |
| 2.4.4       Nonroad Mobile Equipment (nonroad)       65         2.5       FIRES (PTFIRE-NX, PTFIRE-WILD, PTAGFIRE)       68         2.5.1       Wild and Prescribed Fires (ptfire-rx, ptfire-wild)       68         2.5.2       Point source Agriculture Fires (ptagfire)       74         2.6       BIOGENIC SOURCES (BEIS)       76         2.7       SOURCES OUTSIDE OF THE UNITED STATES       77         2.7.1       Point Sources in Canada and Mexico (othpt, canada_ag, canada_og2D)       78         2.7.2       Fugitive Dust Sources in Canada (othalfdust, othptdust)       78         2.7.3       Nonpoint and Nonroad Sources in Canada and Mexico (othar)       79         2.7.4       Onroad Sources in Canada and Mexico (ornoad_can, onroad_mex)       79         2.7.5       Fires in Canada and Mexico (ptfire_othna)       79         2.7.6       Ocean Chlorine, Ocean Sea Salt, and Volcanic Mercury       79         3       EMISSIONS MODELING       81         3.1       EMISSIONS MODELING       93         3.2.1.1       County specific profile combinations       93         3.2.1.1       County specific profile combinations for integrating HAP emissions from inventories into speciation                                                                                                    |   |                                                                                                    |            |
| 2.5       FIRES (PTFIRE-RX, PTFIRE-WILD, PTAGFIRE)       68         2.5.1       Wild and Prescribed Fires (ptfire-rx, ptfire-wild)       68         2.5.2       Point source Agriculture Fires (ptagfire)       74         2.6       BIOGENIC SOURCES (BEIS)       76         2.7       SOURCES OUTSIDE OF THE UNITED STATES.       77         2.7.1       Point Sources in Canada and Mexico (othpt, canada_ag, canada_og2D)       78         2.7.2       Fugitive Dust Sources in Canada (othafdust, othptdust)       79         2.7.4       Onroad Sources in Canada and Mexico (onroad_can, onroad_mex)       79         2.7.5       Fires in Canada and Mexico (ptfire_othna)       79         2.7.6       Ocean Chlorine, Ocean Sea Salt, and Volcanic Mercury       79         3       EMISSIONS MODELING       81         3.1       EMISSIONS MODELING OVERVIEW       81         3.2.1.1       County specific profile combinations       96         3.2.1.1       County specific profile combinations for integrating HAP emissions from inventories into speciation       97         3.2.1.4       Mobile source related VOC speciation profiles       99         3.2.1.4       Mobile source related PM2.5 speciation profiles       107                                                                                                    |   |                                                                                                    |            |
| 2.5.1       Wild and Prescribed Fires (ptfire-rx, ptfire-wild)       68         2.5.2       Point source Agriculture Fires (ptagfire)       74         2.6       BIOGENIC SOURCES (BEIS)       76         2.7       SOURCES OUTSIDE OF THE UNITED STATES       77         2.7.1       Point Sources in Canada and Mexico (othpt, canada_ag, canada_og2D)       78         2.7.2       Fugitive Dust Sources in Canada (othafdust, othptdust)       78         2.7.3       Nonpoint and Nonroad Sources in Canada and Mexico (othar)       79         2.7.4       Onroad Sources in Canada and Mexico (onroad_can, onroad_mex)       79         2.7.5       Fires in Canada and Mexico (ptfire_othna)       79         2.7.6       Ocean Chlorine, Ocean Sea Salt, and Volcanic Mercury       79         3       EMISSIONS MODELING       81         3.1       EMISSIONS MODELING       81         3.2       CHEMICAL SPECIATION       84         3.2.1.1       Courty specific profile combinations       96         3.2.1.2       Additional sector specific considerations for integrating HAP emissions from inventories into speciation       97         3.2.1.2       Additional sector speciation profiles       90         3.2.1.4       Mobile source related VOC speciation profiles       90         3.2.                                                                 |   |                                                                                                    |            |
| 2.5.2       Point source Agriculture Fires (ptagfire)                                                                                                    |   |                                                                                                    |            |
| 2.6       BIOGENIC SOURCES (BEIS)                                                                                                    |   |                                                                                                    |            |
| 2.7       SOURCES OUTSIDE OF THE UNITED STATES                                                                                                    |   |                                                                                                    |            |
| 2.7.1       Point Sources in Canada and Mexico (othpt, canada_ag, canada_og2D)       78         2.7.2       Fugitive Dust Sources in Canada (othafdust, othptdust)       78         2.7.3       Nonpoint and Nonroad Sources in Canada and Mexico (othar)       79         2.7.4       Onroad Sources in Canada and Mexico (onroad_can, onroad_mex)       79         2.7.5       Fires in Canada and Mexico (ptfire_othna)       79         2.7.6       Ocean Chlorine, Ocean Sea Salt, and Volcanic Mercury       79         3       EMISSIONS MODELING       81         3.1       EMISSIONS MODELING OVERVIEW       81         3.2       CHEMICAL SPECIATION       84         3.2.1       VOC speciation       93         3.2.1.1       County specific profile combinations       96         3.2.1.2       Additional sector specific considerations for integrating HAP emissions from inventories into speciation       97         3.2.1.4       Mobile source related VOC speciation profiles       90         3.2.2       PM speciation       100         3.2.2       PM speciation       105                                                                                                    |   |                                                                                                    |            |
| 2.7.2       Fugitive Dust Sources in Canada (othafdust, othptdust)       78         2.7.3       Nonpoint and Nonroad Sources in Canada and Mexico (othar)       79         2.7.4       Onroad Sources in Canada and Mexico (onroad_can, onroad_mex)       79         2.7.5       Fires in Canada and Mexico (ptfire_othna)       79         2.7.6       Ocean Chlorine, Ocean Sea Salt, and Volcanic Mercury       79         3       EMISSIONS MODELING       81         3.1       EMISSIONS MODELING OVERVIEW       81         3.2       CHEMICAL SPECIATION       84         3.2.1       VOC speciation       96         3.2.1.1       County specific profile combinations       96         3.2.1.2       Additional sector specific considerations for integrating HAP emissions from inventories into speciation       97         3.2.1.4       Mobile source related VOC speciation profiles       100         3.2.2       PM speciation       105         3.2.1.1       Mobile source related PM2.5 speciation profiles       107                                                                                                    |   |                                                                                                    |            |
| 2.7.3       Nonpoint and Nonroad Sources in Canada and Mexico (othar)                                                                                                    |   |                                                                                                    |            |
| 2.7.4       Onroad Sources in Canada and Mexico (onroad_can, onroad_mex)                                                                                                    |   |                                                                                                    |            |
| 2.7.6       Ocean Chlorine, Ocean Sea Salt, and Volcanic Mercury       79         3       EMISSIONS MODELING       81         3.1       EMISSIONS MODELING OVERVIEW       81         3.2       CHEMICAL SPECIATION       84         3.2.1       VOC speciation       93         3.2.1.1       County specific profile combinations       96         3.2.1.2       Additional sector specific considerations for integrating HAP emissions from inventories into speciation       97         3.2.1.3       Oil and gas-related speciation profiles       99         3.2.1.4       Mobile source related VOC speciation profiles       100         3.2.2       PM speciation       105         3.2.2.1       Mobile source related PM2.5 speciation profiles       107                                                                                                    |   |                                                                                                    |            |
| 3       EMISSIONS MODELING       81         3.1       EMISSIONS MODELING OVERVIEW       81         3.2       CHEMICAL SPECIATION       84         3.2.1       VOC speciation       93         3.2.1.1       County specific profile combinations       96         3.2.1.2       Additional sector specific considerations for integrating HAP emissions from inventories into speciation       97         3.2.1.3       Oil and gas-related speciation profiles       99         3.2.1.4       Mobile source related VOC speciation profiles       100         3.2.2       PM speciation       105         3.2.2.1       Mobile source related PM2.5 speciation profiles       107                                                                                                    |   | 2.7.5 Fires in Canada and Mexico (ptfire_othna)                                                                  | 79         |
| 3.1       EMISSIONS MODELING OVERVIEW       81         3.2       CHEMICAL SPECIATION       84         3.2.1       VOC speciation       93         3.2.1.1       County specific profile combinations       96         3.2.1.2       Additional sector specific considerations for integrating HAP emissions from inventories into speciation       97         3.2.1.3       Oil and gas-related speciation profiles       99         3.2.1.4       Mobile source related VOC speciation profiles       100         3.2.2       PM speciation       105         3.2.2.1       Mobile source related PM2.5 speciation profiles       107                                                                                                    |   | 2.7.6 Ocean Chlorine, Ocean Sea Salt, and Volcanic Mercury                                                       | 79         |
| 3.2       CHEMICAL SPECIATION                                                                                                    | 3 | EMISSIONS MODELING                                                                                               |            |
| 3.2       CHEMICAL SPECIATION                                                                                                    |   | 3.1 Emissions Modeling Overview                                                                                  | <b>Q</b> 1 |
| 3.2.1       VOC speciation                                                                                                    |   |                                                                                                    |            |
| 3.2.1.1       County specific profile combinations                                                                                                    |   |                                                                                                    |            |
| 3.2.1.2       Additional sector specific considerations for integrating HAP emissions from inventories into speciation                                                                                                    |   | •                                                                                                    |            |
| 3.2.1.4       Mobile source related VOC speciation profiles       100         3.2.2       PM speciation       105         3.2.2.1       Mobile source related PM2.5 speciation profiles       107                                                                                                    |   | 3.2.1.2 Additional sector specific considerations for integrating HAP emissions from inventories into speciation | 97         |
| 3.2.2       PM speciation                                                                                                    |   |                                                                                                    |            |
| 3.2.2.1 Mobile source related PM2.5 speciation profiles                                                                                                    |   |                                                                                                    |            |
|                                                                                                    |   |                                                                                                    |            |
| 5.7.7.7 Diesel PM                                                                                                    |   | 3.2.2.1 Mobile source related PM2.5 speciation profiles                                                          |            |

| 3.2.3   | NO <sub>X</sub> speciation                                                            |     |
|---------|---------------------------------------------------------------------------------------|-----|
| 3.2.4   | Creation of Sulfuric Acid Vapor (SULF)                                                |     |
| 3.2.5   | Speciation of Metals and Mercury                                                      |     |
| 3.3 Tem | IPORAL ALLOCATION                                                                     |     |
| 3.3.1   | Use of FF10 format for finer than annual emissions                                    |     |
| 3.3.2   | Temporal allocation for non-EGU sources (ptnonipm)                                    |     |
| 3.3.3   | Electric Generating Utility temporal allocation (ptegu)                               |     |
| 3.3.4   | Airport Temporal allocation (airports)                                                |     |
| 3.3.5   | Residential Wood Combustion Temporal allocation (rwc)                                 |     |
| 3.3.6   | Agricultural Ammonia Temporal Profiles (livestock)                                    |     |
| 3.3.7   | Oil and gas temporal allocation (np_oilgas)                                           |     |
| 3.3.8   | Onroad mobile temporal allocation (onroad)                                            |     |
| 3.3.9   | Nonroad mobile temporal allocation (nonroad)                                          |     |
| 3.3.10  | Additional sector specific details (afdust, beis, cmv, rail, nonpt, ptnonipm, ptfire) |     |
| 3.4 Spa | TIAL ALLOCATION                                                                       |     |
| 3.4.1   | Spatial Surrogates for U.S. emissions                                                 |     |
| 3.4.2   | Allocation method for airport-related sources in the U.S.                             |     |
| 3.4.3   | Surrogates for Canada and Mexico emission inventories                                 | 140 |
| 4 EMIS  | SSION SUMMARIES                                                                       | 145 |
| 5 REFI  | ERENCES                                                                               | 149 |

## List of Tables

| Table 2-1. Platform sectors used in the Emissions Modeling Process                                        | 17  |
|----------------------------------------------------------------------------------------------------|-----|
| Table 2-2. Point source oil and gas sector NAICS Codes                                                    | 23  |
| Table 2-3. Point source oil and gas sector emissions for 2017 and 2019                                    | 24  |
| Table 2-4. SCCs for the airports sector                                                                   | 25  |
| Table 2-5. Afdust sector SCCs                                                                             | 27  |
| Table 2-6. Total impact of 2019 fugitive dust adjustments to unadjusted inventory                         |     |
| Table 2-7. SCCs for the livestock sector                                                                  |     |
| Table 2-8. Source of input variables for EPIC                                                             | 37  |
| Table 2-9. Nonpoint oil and gas emissions for 2017 and 2019                                               | 38  |
| Table 2-10. SCCs for the residential wood combustion sector                                               |     |
| Table 2-11. Non-VCPy SCCs in the np_solvents sector                                                       |     |
| Table 2-12. MOVES vehicle (source) types                                                                  | 44  |
| Table 2-13. Fraction of IHS Vehicle Populations to Retain                                                 |     |
| Table 2-14. SCCs for cmv_c1c2 sector                                                                      |     |
| Table 2-15. Vessel groups in the cmv_c1c2 sector                                                          | 55  |
| Table 2-16. SCCs for cmv_c3 sector                                                                        |     |
| Table 2-17. SCCs for the Rail Sector                                                                      |     |
| Table 2-18. 2017-to-2019 projection factors for rail                                                      | 60  |
| Table 2-19. Alaska counties/census areas for which nonroad equipment sector-specific emissions were       |     |
| removed                                                                                                   |     |
| Table 2-20. SCCs included in the ptfire sector for the 2019 platform                                      |     |
| Table 2-21. SCCs included in the ptagfire sector                                                          |     |
| Table 2-22. Meteorological variables required by BEIS 3.7                                                 |     |
| Table 3-1. Key emissions modeling steps by sector                                                         |     |
| Table 3-2. Descriptions of the platform grids                                                             |     |
| Table 3-3. Emission model species produced for CB6R3AE7 for CMAQ                                          | 85  |
| Table 3-4.         Additional HAP Gaseous model species produced for CMAQ multipollutant specifically for |     |
| toxics modeling (not used within CB6)                                                                     |     |
| Table 3-5. Additional HAP Particulate* model species produced for CMAQ multipollutant modeling            |     |
| Table 3-6. PAH/POM pollutant groups                                                                       |     |
| Table 3-7. Integration status of naphthalene, benzene, acetaldehyde, formaldehyde and methanol (NBAFM     |     |
| for each platform sector                                                                                  |     |
| Table 3-8. MOVES integrated species in M-profiles                                                         |     |
| Table 3-9. Basin/Region-specific profiles for oil and gas                                                 |     |
| Table 3-10. TOG MOVES-SMOKE Speciation for nonroad emissions                                              |     |
| Table 3-11.   Select mobile-related VOC profiles                                                          |     |
| Table 3-12. Onroad M-profiles                                                                             |     |
| Table 3-13. MOVES process IDs                                                                             |     |
| Table 3-14. MOVES Fuel subtype IDs                                                                        | 104 |
| Table 3-15. MOVES regclass IDs                                                                            |     |
| Table 3-16. Brake and tire PM2.5 profiles from Schauer (2006)                                             |     |
| Table 3-17. Nonroad PM2.5 profiles                                                                        |     |
| Table 3-18. NOx speciation profiles.         Table 3-10. G 16                                             |     |
| Table 3-19. Sulfate split factor computation         Table 3-20. Signature                                |     |
| Table 3-20. SO2 speciation profiles                                                                       |     |
| Table 3-21. Particle size speciation of Metals                                                            |     |
| Table 3-22. Speciation of Mercury                                                                         | 111 |

| Table 3-23. Temporal settings used for the platform sectors in SMOKE                                  | 112   |
|----------------------------------------------------------------------------------------------------|-------|
| Table 3-24. U.S. Surrogates available for the 2019 modeling platforms                                 |       |
| Table 3-25. Off-Network Mobile Source Surrogates                                                      | 137   |
| Table 3-26. Spatial Surrogates for Oil and Gas Sources                                                |       |
| Table 3-27. Selected 2019 CAP emissions by sector for U.S. Surrogates (short tons in 12US1)           | 138   |
| Table 3-28. Canadian Spatial Surrogates                                                               | 141   |
| Table 3-29. 2019 CAPs Allocated to Mexican and Canadian Spatial Surrogates for 12US1 (short tons)     | 142   |
| Table 4-1. National by-sector CAP emissions for the 2019 platform, 12US1 grid (tons/yr)               | 146   |
| Table 4-2. National by-sector VOC HAP emissions for the 2019 platform, 12US1 grid (tons/yr)           | 147   |
| Table 4-3. National by-sector Diesel PM and metal emissions for the 2019 platform, 12US1 grid (tons/y | r)148 |

## List of Figures

| Figure 2-1. Impact of adjustments to fugitive dust emissions due to transport fraction, precipitation, and    |      |
|----------------------------------------------------------------------------------------------------|------|
| cumulative                                                                                                    | 33   |
| Figure 2-2. "Bidi" modeling system used to compute emissions from fertilizer application                      | 36   |
| Figure 2-3. Map of Representative Counties                                                                    |      |
| Figure 2-4. Areas of Transponder Data Request for 2019                                                        | 54   |
| Figure 2-5. 2017 US Railroad Traffic Density in Millions of Gross Tons per Route Mile (MGT)                   |      |
| Figure 2-6. Class I Railroads in the United States                                                            | 62   |
| Figure 2-7. Class II and III Railroads in the United States <sup>5</sup>                                      | 63   |
| Figure 2-8. Amtrak Routes with Diesel-powered Passenger Trains                                                | 64   |
| Figure 2-9. Processing flow for fire emission estimates in the 2019 inventory                                 |      |
| Figure 2-10. Default fire type assignment by state and month where data are only from satellites              |      |
| Figure 2-11. Blue Sky Modeling Framework                                                                      |      |
| Figure 3-1. Emissions modeling domain (12US1) and air quality modeling domain (12US2)                         | 84   |
| Figure 3-2. Process of integrating NBAFM with VOC for use in VOC Speciation                                   | 95   |
| Figure 3-3. Profiles composited for PM gas combustion related sources                                         | .106 |
| Figure 3-4. Comparison of PM profiles used for Natural gas combustion related sources                         | .106 |
| Figure 3-5. Eliminating unmeasured spikes in CEMS data                                                        | .115 |
| Figure 3-6. Temporal Profile Input Unit Counts by Fuel and Peaking Unit Classification                        | .116 |
| Figure 3-7. Example Daily Temporal Profiles for the LADCO Region and the Gas Fuel Type                        | .117 |
| Figure 3-8. Example Diurnal Temporal Profiles for the MANE-VU Region and the Coal Fuel Type                   | .117 |
| Figure 3-9. Non-CEMS EGU Temporal Profile Application Counts                                                  | .118 |
| Figure 3-10. Diurnal Profile for all Airport SCCs                                                             | .119 |
| Figure 3-11. Weekly profile for all Airport SCCs                                                              | .120 |
| Figure 3-12. Monthly Profile for all Airport SCCs                                                             | .120 |
| Figure 3-13. Alaska Seaplane Profile                                                                          | .121 |
| Figure 3-14. Example of RWC temporal allocation in 2007 using a 50 versus 60 °F threshold                     | .122 |
| Figure 3-15. RWC diurnal temporal profile                                                                     |      |
| Figure 3-16. Data used to produce a diurnal profile for hydronic heaters                                      | .124 |
| Figure 3-17. Day-of-week temporal profiles for hydronic heaters and recreational RWC                          | .124 |
| Figure 3-18. Annual-to-month temporal profiles for hydronic heaters and recreational RWC                      |      |
| Figure 3-19. Example of animal NH <sub>3</sub> emissions temporal allocation approach (daily total emissions) | .126 |
| Figure 3-20. Example of temporal variability of NO <sub>X</sub> emissions                                     |      |
| Figure 3-21. Sample onroad diurnal profiles for Fulton County, GA                                             | .128 |
| Figure 3-22. Methods to Populate Onroad Speeds and Temporal Profiles by Road Type                             | .129 |
| Figure 3-23. Regions for computing Region Average Speeds and Temporal Profiles                                | .130 |
| Figure 3-24. Example of Temporal Profiles for Combination Trucks                                              | .131 |
| Figure 3-25. Example Nonroad Day-of-week Temporal Profiles                                                    |      |
| Figure 3-26. Example Nonroad Diurnal Temporal Profiles                                                        |      |
| Figure 3-27. Agricultural burning diurnal temporal profile                                                    | .133 |
| Figure 3-28. Prescribed and Wildfire diurnal temporal profiles                                                | .134 |

## **List of Appendices**

Appendix A: CB6 Assignment for Species

**Appendix B:** Appendix B: Profiles (other than onroad) that are new or revised in SPECIATE versions 4.5 and later that were used in the 2016 and later platforms

Appendix C: Mapping of Fuel Distribution SCCs to BTP, BPS and RBT

## Acronyms

| AE6CMAQ Acrosol Module, version 6, introduced in CMAQ v5.0AE6Annual Energy OutlookAE70American Meteorological Society/Environmental Protection Agency<br>Regulatory ModelATSAutomated Identification SystemAPUAuxiliary power unitBE1SBiogenic Emissions Inventory SystemBELDBiogenic Emissions Land use DatabaseBenMAPBenefits Mapping and Analysis ProgramBFSBulk Plant StorageBSPBlue Sky PipelineBTPBulk Terminal (Plant) to PumpCIC2Category 1 and 2 commercial marine vesselsC3Category 3 (commercial marine vessels)CAMDEPA's Clean Air Markets DivisionCARBCalifornia Air Resources BoardCB05Carbon Bond 2005 chemical mechanismCB6Version 6 of the Carbon Bond mechanismCB6Version 6 of the Carbon Bond mechanismCBMCoal-bed methaneCDBCounty database (input to MOVES model)CEWSContinuous Emissions Monitoring SystemCISWICommercial and Industrial Solid Waste IncineratorsCCMQCommercial Arir PollutariCRCCoordinating Research CouncilCSAPRContinuous Emissions CouncilCSAPRControl Strategy ToolCRCControl Strategy ToolCRCControl Strategy ToolCRCControl Strategy ToolCRCEmission Scontrol AreaEOCEnvironment and Climate Change CanadaEFFEmission Scontrol AreaECCCEnvironment and                                                               | AADT         | Annual average daily traffic                            |
|----------------------------------------------------------------------------------------------------|--------------|---------------------------------------------------------|
| AEOAnnual Energy OutlookAEMODAmerican Meteorological Society/Environmental Protection Agency<br>Regulatory ModelAISAutomated Identification SystemAPUAuxiliary power unitBELDBiogenic Emissions Inventory SystemBELDBiogenic Emissions Inventory SystemBPSBulk Shapping and Analysis ProgramBPSBulk Sty PipelineBTPBulk Terminal (Plant) to PumpCIC2Category 1 and 2 commercial marine vesselsC3Category 3 (commercial marine vessels)CAMSComprehensive Air Quality Model with ExtensionsCAPCriteria Air PollutantCARSCalifornia Air Resources BoardCB05Carbon Bond 2005 chemical mechanismCB6Version 6 of the Carbon Bond mechanismCB6County database (input to MOVES model)CEMMCommercial Marine VesselCMQCommercial Marine VesselCNVCommercial Marine VesselCNVCommercial Marine VesselCNGCommunity Multiscale Air QualityCMAQContinuous Emissions Monitoring SystemCISWIContinental United StatesCoSTCortinental United StatesCoSTCordinating Research CouncilCSAPRCross-State Air Pollution RuleEQUElectric Generating UnitsEIAEnrissions Control AreaCCOEnvironment and Climate Change CanadaEFEmission FactorEGUElectric Generating UnitsEIAEnergy Information AgencyEFA <th></th> <th>••••</th>                                                            |              | ••••                                                    |
| AERMODAmerican Meteorological Society/Environmental Protection Agency<br>Regulatory ModelAISAutomated Identification SystemAPUAuxiliary power unitBELDBiogenic Emissions Inventory SystemBELDBiogenic Emissions Inventory SystemBELDBiogenic Emissions Land use DatabaseBenMAPBenefits Mapping and Analysis ProgramBPSBulk Plant StorageBSPBlue Sky PipelineBTPBulk Terminal (Plant) to PumpCIC2Category 1 and 2 commercial marine vesselsC3Category 3 (commercial marine vessels)CAMComprehensive Air Quality Model with ExtensionsCAPCriteria Air PollutantCARBCalifornia Air Resources BoardCB05Carbon Bond 2005 chemical mechanismCB6Version 6 of the Carbon Bond mechanismCB6Version 6 of the Carbon Bond mechanismCBMCoal-bed methaneCDBCounty database (input to MOVES model)CEMSCommercial Marine VesselCNGCarbon monoxideCOOCarbon monoxideCONUSContinental United StatesCoSTCortiniang Research CouncilCSAPRCross-State Air Pollution RuleEQ. ELO, E850%, 10% and 85% Ethanol blend gasoline, respectivelyECAEmissions Control AreaECOCEnvironment and Climate Change CanadaEFEmission FactorEGUElectric Generating UnitsELAEnergy Information AdministrationEISEmission Sinventory System                                                               |              |                                                         |
| Regulatory ModelAISAutomated Identification SystemAPUAuxiliary power unitBEISBiogenic Emissions Inventory SystemBELDBiogenic Emissions Land use DatabaseBenMAPBenefits Mapping and Analysis ProgramBPSBulk Plant StorageBSPBlue Sky PipelineBTPBulk Plant StorageC1C2Category 1 and 2 commercial marine vesselsC3Category 1 and 2 commercial marine vesselsC3Category 3 (commercial marine vessels)CAMDEPA's Clean Air Markets DivisionCAMXComprehensive Air Quality Model with ExtensionsCCPCriteria Air PollutantCARBCalifornia Air Resources BoardCB6Version 6 of the Carbon Bond mechanismCB6Version 6 of the Carbon Bond mechanismCBMCoal-bed methaneCDBCounty database (input to MOVES model)CEMSContinuous Emissions Monitoring SystemCISWICommercial and Industrial Solid Waste IncineratorsCMAQCommunity Multiscale Air QualityCMVCommercial matural gasCOCarbon monoxideCONUUSControl Strategy ToolCRCCoordinating Research CouncilCSAPRCross-State Air Pollution RuleEQ. Elo, ESS0%, 10% and 85% Ethanol blend gasoline, respectivelyECAEmissions FactorEGUElectric Generating UnitsELAEnergy Information AdministrationELSEmissions Inventory SystemEPAEnvironmental Pr                                                                                |              |                                                         |
| AISAutomated Identification SystemAPUAuxiliary power unitBEISBiogenic Emissions Inventory SystemBELDBiogenic Emissions Land use DatabaseBenMAPBenefits Mapping and Analysis ProgramBPSBulk Plant StorageBSFBlue Sky PipelineBTPBulk Terminal (Plant) to PumpC1C2Category 1 and 2 commercial marine vesselsC3Category 3 (commercial marine vessels)CAMDEPA's Clean Air Markets DivisionCAMXComprehensive Air Quality Model with ExtensionsCAPCriteria Air PollutantCARBCalifornia Air Resources BoardCB6Version 6 of the Carbon Bond mechanismCB6Version 6 of the Carbon Bond mechanismCB6Version 6 of the Carbon Bond mechanismCBMCoal-bed methaneCDBCounty database (input to MOVES model)CEMSContinuous Emissions Monitoring SystemCISWICommercial and Industrial Solid Waste IncineratorsCMQCompressed natural gasCOCarbon monoxideCOSTContinol United StatesCoSTControl Strategy ToolCRCEnvison RearchCPGElectric Generating UnitsEIAEnergy Information AdministrationEFFEmission FactorEGUElectric Generating UnitsEIAEnergy Information AdministrationEFFEmission FACtor (California's onroad mobile model)EPICEnvironmental Protection AgencyEMFACEMission FACtor (                                                                                         | ALIMOD       |                                                         |
| APUAuxiliary power unitBELSBiogenic Emissions Inventory SystemBELDBiogenic Emissions Land use DatabaseBenMAPBenefits Mapping and Analysis ProgramBPSBulk Plant StorageBSPBlue Sky PipelineBTPBluk Terminal (Plant) to PumpC1C2Category 1 and 2 commercial marine vesselsC3Category 3 (commercial marine vessels)CAMDEPA's Clean Air Markets DivisionCAMKComprehensive Air Quality Model with ExtensionsCAPCriteria Air PollutantCARBCalifornia Air Resources BoardCB05Carbon Bond 2005 chemical mechanismCB6Version 6 of the Carbon Bond mechanismCBMCoal-bed methaneCDBContinuous Emissions Monitoring SystemCISWICommercial and Industrial Solid Waste IncineratorsCMAQCommunity Multiscale Air QualityCMVCommercial and Industrial Solid Waste IncineratorsCMAQCommunity Multiscale Air QualityCMVCommercial and Industrial Solid Waste IncineratorsCMAQContinuous Emissions ConcilCSAPRCross-State Air Pollution RuleEO, F10, E850%, 10% and 85% Ethanol blend gasoline, respectivelyECCEnvironment and Climate Change CanadaEFEmissions Control AreaECCCEnvironment and Climate Change CanadaEFEmissions Inventory SystemEAAEnergy Information AdministrationEISEmissions FActorEGUElectric Generating Units<                                                 | AIS          | 6 1                                                     |
| BEISBiogenic Emissions Inventory SystemBELDBiogenic Emissions Land use DatabaseBenMAPBenefits Mapping and Analysis ProgramBPSBulk Plant StorageBSPBlue Sky PipelineBTPBulk Plant StorageBCCCategory 1 and 2 commercial marine vesselsC3Category 3 (commercial marine vessels)CAMDEPA's Clean Air Markets DivisionCAMKComprehensive Air Quality Model with ExtensionsCAPCriteria Air PollutantCARBCalifornia Air Resources BoardCB05Carbon Bond 2005 chemical mechanismCB6Version 6 of the Carbon Bond mechanismCB6County database (input to MOVES model)CEMSContinuous Emissions Monitoring SystemCISWICommercial and Industrial Solid Waste IncineratorsCMQCommercial Marine VesselCNGCarbon monoxideCONControl Strategy ToolCRCCoordinating Research CouncilCSAPRCross-State Air Pollution RuleEQ <el0, e85<="" th="">0%, 10% and 85% Ethanol blend gasoline, respectivelyECAEmissions FactorEGUElectric Generating UnitsEIAEnergy Information AdministrationEISEmission FActor (California's onroad mobile model)EPICEnvironmental Protection AgencyEMEmissions FActor (California's onroad mobile model)EPICEnvironmental Protection AgencyEFAEmissions FActor (California's onroad mobile model)EPICEnvironmental Protection Agency<th></th><th>•</th></el0,> |              | •                                                       |
| BELDBiogenic Emissions Land use DatabaseBenMAPBenefits Mapping and Analysis ProgramBPSBulk Plant StorageBSPBlue Sky PipelineBTPBulk Terminal (Plant) to PumpCIC2Category 1 and 2 commercial marine vesselsC3Category 3 (commercial marine vessels)CAMDEPA's Clean Air Markets DivisionCAMxComprehensive Air Quality Model with ExtensionsCAPCriteria Air PollutantCARBCalifornia Air Resources BoardCB6Version 6 of the Carbon Bond mechanismCB6Version 6 of the Carbon Bond mechanismCBMCoal-bed methaneCDBCounty database (input to MOVES model)CEMSContinuous Emissions Monitoring SystemCISWICommercial and Industrial Solid Waste IncineratorsCMQCommercial Marine VesselCNGContinuous Research CouncilCRSContinuous Research CouncilCSTContinuous Research CouncilCSTContinuous Research CouncilCSTContinuous Research CouncilCSTContinuous Continuing Research CouncilCSTContinuous Contrategy ToolCRCEpisions Control AreaEQUElectric Generating UnitsEIAEnergy Information AdministrationEISEmissions FactorEGUElectric Generating UnitsEIAEnergy Information AdministrationEISEmissions Inventory SystemEPAEnvironmental Protection AgencyEMFACEMission FACtor (                                                                                         |              | • 1                                                     |
| BenMAPBenefits Mapping and Analysis ProgramBPSBulk Plant StorageBSPBlue Sky PipelineBTPBulk Terminal (Plant) to PumpC1C2Category 1 and 2 commercial marine vesselsC3Category 3 (commercial marine vessels)CAMDEPA's Clean Air Markets DivisionCAMDEPA's Clean Air Markets DivisionCAMDEPA's Clean Air Markets DivisionCAMRComprehensive Air Quality Model with ExtensionsCAPCriteria Air PollutantCARBCalifornia Air Resources BoardCBOSCarbon Bond 2005 chemical mechanismCB6Version 6 of the Carbon Bond mechanismCBMCoal-bed methaneCDBContinuous Emissions Monitoring SystemCTSWICommercial and Industrial Solid Waste IncineratorsCMAQCommercial Marine VesselCNGContinental United StatesCoSTControl Strategy ToolCRCCoordinating Research CouncilCSARCross-State Air Pollution RuleE0, E10, E850%, 10% and 85% Ethanol blend gasoline, respectivelyECAEnvironment and Climate Change CanadaEFEmission FactorEGUElectric Generating UnitsEIAEnergy Information AdministrationEISEmission FActor (California's onroad mobile model)EPICEnvironmental Protection AgencyEMACEMission FActor (California's onroad mobile model)EPICEnvironmental Protection AgencyEMFACEMission FActor (California's onroad mobile model)                                        |              | <b>č</b>                                                |
| BPSBulk Plant StorageBSPBlue Sky PipelineBTPBulk Terminal (Plant) to PumpCIC2Category 1 and 2 commercial marine vesselsC3Category 3 (commercial marine vessels)CAMDEPA's Clean Air Markets DivisionCAMKComprehensive Air Quality Model with ExtensionsCAPCriteria Air PollutantCARBCalifornia Air Resources BoardCB05Carbon Bond 2005 chemical mechanismCB6Version 6 of the Carbon Bond mechanismCB6Version 6 of the Carbon Bond mechanismCBMCoal-bed methaneCDBCounty database (input to MOVES model)CEMSContinuous Emissions Monitoring SystemCISWICommercial and Industrial Solid Waste IncineratorsCMAQCommercial Marine VesselCNGCommercial Marine VesselCOCarbon Sontiating Research CouncilCRCCoordinating Research CouncilCRCCoordinating Research CouncilCSAPRCross-State Air Pollution RuleE0, E10, E850%, 10% and 85% Ethanol blend gasoline, respectivelyECAEmissions FactorEGUElectric Generating UnitsEIAEnergy Information AdministrationEISEmissions Factor (California's onroad mobile model)EPAEnvironmental Policy Integrated Climate modeling systemFAAFederal Aviation AdministrationFCSFuel Characteristic Classification System                                                                                                    |              | -                                                       |
| BSPBlue Sky PipelineBTPBulk Terminal (Plant) to PumpC1C2Category 1 and 2 commercial marine vesselsC3Category 3 (commercial marine vessels)CAMDEPA's Clean Air Markets DivisionCAMxComprehensive Air Quality Model with ExtensionsCAPCriteria Air PollutantCARBCalifornia Air Resources BoardCB6Version 6 of the Carbon Bond mechanismCB6Version 6 of the Carbon Bond mechanismCB6County database (input to MOVES model)CEMSContinuous Emissions Monitoring SystemCISWICommercial and Industrial Solid Waste IncineratorsCMAQCommercial Marine VesselCNQContinuous Emissions Monitoring SystemCS0Carbon monoxideCOCarbon Solid Waste IncineratorsCMAQCommercial Marine VesselCNGCommercial Marine VesselCNGContinental United StatesCoSTControl Strategy ToolCRCCoordinating Research CouncilCSAPRCross-State Air Pollution RuleE0, E10, E850%, 10% and 85% Ethanol blend gasoline, respectivelyECAEmission FactorEGUElectric Generating UnitsEIAEnergy Information AdministrationEISEmissions Factor (California's onroad mobile model)EPAEnvironmental Protection AgencyEMAAFederal Aviation AdministrationEPAEnvironmental Policy Integrated Climate modeling systemFAAFederal Aviation AdministrationEFC <th>-</th> <th></th>                                   | -            |                                                         |
| BTPBulk Terminal (Plant) to PumpC1C2Category 1 and 2 commercial marine vesselsC3Category 3 (commercial marine vessels)CAMDEPA's Clean Air Markets DivisionCAMXComprehensive Air Quality Model with ExtensionsCAPCriteria Air PollutantCARBCalifornia Air Resources BoardCBOSCarbon Bond 2005 chemical mechanismCBGVersion 6 of the Carbon Bond mechanismCBMCoal-bed methaneCDBCounty database (input to MOVES model)CEMSContinuous Emissions Monitoring SystemCISWICommercial and Industrial Solid Waste IncineratorsCMAQCommercial Marine VesselCNGContinuous Emissions Monitoring SystemCSTContinental United StatesCoSTContinental United StatesCoSTContinuing Research CouncilCSAPRCross-State Air Pollution RuleE0, E10, E850%, 10% and 85% Ethanol blend gasoline, respectivelyECCEnvironment and Climate Change CanadaEFEmissions FactorEGUElectric Generating UnitsEIAEnergy Information AdministrationEISEmissions Inventory SystemEPAEnvironmental Policy Integrated Climate modeling systemFAAFederal Aviation AdministrationEISEmissions FACtor (California's onroad mobile model)EPCEnvironmental Protection AgencyEMFACEMission FACtor (California's onroad mobile model)EPICEnvironmental Protection AgencyEMFACE                                   |              | •                                                       |
| C1C2Category 1 and 2 commercial marine vesselsC3Category 3 (commercial marine vessels)CAMDEPA's Clean Air Markets DivisionCAMJComprehensive Air Quality Model with ExtensionsCAPCriteria Air PollutantCARBCalifornia Air Resources BoardCB05Carbon Bond 2005 chemical mechanismCB6Version 6 of the Carbon Bond mechanismCB6Version 6 of the Carbon Bond mechanismCB6Coal-bed methaneCDBCounty database (input to MOVES model)CEMSContinuous Emissions Monitoring SystemCISWICommercial and Industrial Solid Waste IncineratorsCMAQCommunity Multiscale Air QualityCMVCommercial Marine VesselCNGControl Strategy ToolCRCCoordinating Research CouncilCSAPRCross-State Air Pollution RuleE0, E850%, 10% and 85% Ethanol blend gasoline, respectivelyECAEmissions Footrol AreaECCCEnvironment and Climate Change CanadaEFEmission FactorEGUElectric Generating UnitsEIAEnergy Information AdministrationEISEmissions Inventory SystemEPAEnvironmental Protection AgencyEMFACEMission FActor (California's onroad mobile model)EPICEnvironmental Policy Integrated Climate modeling systemFAAFederal Aviation AdministrationESSFuel Characteristic Classification SystemFACFederal Aviation Administration                                                            |              |                                                         |
| C3Category 3 (commercial marine vessels)CAMDEPA's Clean Air Markets DivisionCAMDEPA's Clean Air Markets DivisionCAMxComprehensive Air Quality Model with ExtensionsCAPCriteria Air PollutantCARBCalifornia Air Resources BoardCB05Carbon Bond 2005 chemical mechanismCB6Version 6 of the Carbon Bond mechanismCB6Version 6 of the Carbon Bond mechanismCB6County database (input to MOVES model)CEMSContinuous Emissions Monitoring SystemCISWICommercial and Industrial Solid Waste IncineratorsCMAQCommercial Marine VesselCNVCommercial United StatesCoSTControl Strategy ToolCRCCoordinating Research CouncilCSAPRCross-State Air Pollution RuleE0, E10, E850%, 10% and 85% Ethanol blend gasoline, respectivelyECAEmissions Control AreaECCCEnvironment and Climate Change CanadaEFEmission FactorEGUElectric Generating UnitsEIAEnergy Information AdministrationEISEmissions Inventory SystemEPAEnvironmental Protection AgencyEMFACEMission FACtor (California's onroad mobile model)EPICEnvironmental Polecy Integrated Climate modeling systemFAAFederal Aviation AdministrationEST-CFertilizer Emission Scenario Tool for CMAQ                                                                                                    |              |                                                         |
| CAMDEPA's Clean Air Markets DivisionCAMxComprehensive Air Quality Model with ExtensionsCAPCriteria Air PollutantCARBCalifornia Air Resources BoardCB05Carbon Bond 2005 chemical mechanismCB6Version 6 of the Carbon Bond mechanismCBMCoal-bed methaneCDBCounty database (input to MOVES model)CEMSContinuous Emissions Monitoring SystemCISWICommercial and Industrial Solid Waste IncineratorsCMAQCommunity Multiscale Air QualityCMVCommercial Marine VesselCNGCarbon monoxideCOCarbon monoxideCONUSContinuing Research CouncilCSAPRCross-State Air Pollution RuleE0, E10, E850%, 10% and 85% Ethanol blend gasoline, respectivelyECAEmissions Control AreaECCCEnvironment and Climate Change CanadaEFEmissions Inventory SystemEIAEnergy Information AdministrationEISEmissions Inventory SystemEPAEnvironmental Protection AgencyEMACEMission FACtor (California's onroad mobile model)EPICEnvironmental Protection AgencyEMAAFederal Aviation AdministrationFAAFederal Aviation AdministrationFCCSFuel Characteristic Classification SystemFEST-CFertilizer Emission Scenario Tool for CMAQ                                                                                                    |              |                                                         |
| CAMxComprehensive Air Quality Model with ExtensionsCAPCriteria Air PollutantCARBCalifornia Air Resources BoardCB05Carbon Bond 2005 chemical mechanismCB6Version 6 of the Carbon Bond mechanismCB6Version 6 of the Carbon Bond mechanismCB7Coal-bed methaneCD8County database (input to MOVES model)CEMSContinuous Emissions Monitoring SystemCISWICommercial and Industrial Solid Waste IncineratorsCMAQCommunity Multiscale Air QualityCMVCommercial Marine VesselCNGContrononxideCOCarbon monoxideCOConton Strategy ToolCRCCoordinaing Research CouncilCSAPRCross-State Air Pollution RuleE0, E10, E850%, 10% and 85% Ethanol blend gasoline, respectivelyECAEnsisions Control AreaECCCEnvironment and Climate Change CanadaEFEmission FactorEGUElectric Generating UnitsEIAEnergy Information AdministrationEISEmissions Inventory SystemEPAEnvironmental Protection AgencyEMFACEMission FACtor (California's onroad mobile model)EPICEnvironmental Protection AgencyEMFACEMission FACtor (California's onroad mobile model)EPICEnvironmental Policy Integrated Climate modeling systemFAAFederal Aviation AdministrationESFuel Characteristic Classification SystemFCSFuel Characteristic Classification System <tr< th=""><th></th><th></th></tr<>            |              |                                                         |
| CAPCriteria Air PollutantCARBCalifornia Air Resources BoardCB05Carbon Bond 2005 chemical mechanismCB6Version 6 of the Carbon Bond mechanismCB6Version 6 of the Carbon Bond mechanismCB6Version 6 of the Carbon Bond mechanismCB6County database (input to MOVES model)CEMSContinuous Emissions Monitoring SystemCISWICommercial and Industrial Solid Waste IncineratorsCMAQCommercial Marine VesselCNGCarbon monoxideCONUSContinental United StatesCostControl Strategy ToolCRCCoordinating Research CouncilCSAPRCross-State Air Pollution RuleE0, E10, E850%, 10% and 85% Ethanol blend gasoline, respectivelyEGUElectric Generating UnitsEIAEmission FactorEGUElectric Generating UnitsEIAEmissions Inventory SystemEPAEnvironmental Protection AgencyEMFACEMission FACtor (California's onroad mobile model)EPICEnvironmental Protection AgencyEMFACEMission FACtor (California's onroad mobile model)EPICEnvironmental Policy Integrated Climate modeling systemFAAFederal Aviation AdministrationEFST-CFertilizer Emission Scenario Tool for CMAQ                                                                                                    | -            |                                                         |
| CARBCalifornia Air Resources BoardCB05Carbon Bond 2005 chemical mechanismCB6Version 6 of the Carbon Bond mechanismCBMCoal-bed methaneCDBCounty database (input to MOVES model)CEMSContinuous Emissions Monitoring SystemCISWICommercial and Industrial Solid Waste IncineratorsCMAQCommunity Multiscale Air QualityCMVCommercial Marine VesselCNGCarbon monoxideCOCarbon monoxideCOContinental United StatesCoSTControl Strategy ToolCRCCoordinating Research CouncilCSAPRCross-State Air Pollution RuleE0, E10, E850%, 10% and 85% Ethanol bend gasoline, respectivelyECAEmissions Control AreaECCCEnvironment and Climate Change CanadaEFEmission FactorEGUElectric Generating UnitsEIAEnergy Information AdministrationEISEmissions Inventory SystemEPAEnvironmental Protection AgencyEMFACEMission FACtor (California's onroad mobile model)EPICEnvironmental Policy Integrated Climate modeling systemFAAFederal Aviation AdministrationFCSFuel Characteristic Classification SystemFEST-CFertilizer Emission Scenario Tool for CMAQ                                                                                                    |              | 1 4 1                                                   |
| CB05Carbon Bond 2005 chemical mechanismCB6Version 6 of the Carbon Bond mechanismCBMCoal-bed methaneCDBCounty database (input to MOVES model)CEMSContinuous Emissions Monitoring SystemCISWICommercial and Industrial Solid Waste IncineratorsCMAQCommercial Marine VesselCMVCommercial Marine VesselCNGCompressed natural gasCOCarbon monoxideCONUSContinol Strategy ToolCRCCoordinating Research CouncilCSAPRCross-State Air Pollution RuleEO, E10, E850%, 10% and 85% Ethanol blend gasoline, respectivelyEGUElectric Generating UnitsEIAEnergy Information AdministrationEISEmissions Inventory SystemEIAEnergy Information AdministrationEISEnvironmental Protection AgencyEMFACEMission FACtor (California's onroad mobile model)EPICEnvironmental Policy Integrated Climate modeling systemFAAFederal Aviation AdministrationFCCSFuel Characteristic Classification SystemFEST-CFertilizer Emission Scenario Tool for CMAQ                                                                                                    |              |                                                         |
| CB6Version 6 of the Carbon Bond mechanismCBMCoal-bed methaneCDBCounty database (input to MOVES model)CEMSContinuous Emissions Monitoring SystemCISWICommercial and Industrial Solid Waste IncineratorsCMAQCommercial Marine VesselCMVCommercial Marine VesselCNGCompressed natural gasCOCarbon monoxideCONUSControl Strategy ToolCRCCoordinating Research CouncilCSAPRCross-State Air Pollution RuleE0, E10, E850%, 10% and 85% Ethanol blend gasoline, respectivelyECAEmissions Control AreaECCCEnvironment and Climate Change CanadaEFEmission FactorEGUElectric Generating UnitsEIAEnergy Information AdministrationEISEmissions Inventory SystemEPAEnvironmental Protection AgencyEMFACEMission FACtor (California's onroad mobile model)EPICEnvironmental Policy Integrated Climate modeling systemFAAFederal Aviation AdministrationFAAFederal Aviation AdministrationFAAFederal Aviation Administration                                                                                                    |              |                                                         |
| CBMCoal-bed methaneCDBCounty database (input to MOVES model)CEMSContinuous Emissions Monitoring SystemCISWICommercial and Industrial Solid Waste IncineratorsCMAQCommunity Multiscale Air QualityCMVCommercial Marine VesselCNGCompressed natural gasCOCarbon monoxideCONUSControl Strategy ToolCRCCoordinating Research CouncilCSAPRCross-State Air Pollution RuleE0, E10, E850%, 10% and 85% Ethanol blend gasoline, respectivelyECAEmissions Control AreaECCCEnvironment and Climate Change CanadaEFEmission FactorEGUElectric Generating UnitsEIAEnergy Information AdministrationEISEmissions Inventory SystemEPAEnvironmental Protection AgencyEMACEMission FACtor (California's onroad mobile model)EPICEnvironmental Policy Integrated Climate modeling systemFAAFederal Aviation AdministrationFCCSFuel Characteristic Classification SystemFEST-CFertilizer Emission Scenario Tool for CMAQ                                                                                                    |              |                                                         |
| CDBCounty database (input to MOVES model)CEMSContinuous Emissions Monitoring SystemCISWICommercial and Industrial Solid Waste IncineratorsCMAQCommunity Multiscale Air QualityCMVCommercial Marine VesselCNGCompressed natural gasCOCarbon monoxideCONUSContinental United StatesCoSTControl Strategy ToolCRCCoordinating Research CouncilCSAPRCross-State Air Pollution RuleE0, E10, E850%, 10% and 85% Ethanol blend gasoline, respectivelyECAEmissions Control AreaECCCEnvironment and Climate Change CanadaEFEmission FactorEGUElectric Generating UnitsEIAEnergy Information AdministrationEISEmissions Inventory SystemEPAEnvironmental Protection AgencyEMFACEMission FACtor (California's onroad mobile model)EPICEnvironmental Policy Integrated Climate modeling systemFAAFederal Aviation AdministrationFST-CFertilizer Emission Scenario Tool for CMAQ                                                                                                    |              |                                                         |
| CEMSContinuous Emissions Monitoring SystemCISWICommercial and Industrial Solid Waste IncineratorsCMAQCommunity Multiscale Air QualityCMVCommercial Marine VesselCNGCompressed natural gasCOCarbon monoxideCONUSContinental United StatesCoSTControl Strategy ToolCRCCoordinating Research CouncilCSAPRCross-State Air Pollution RuleE0, E10, E850%, 10% and 85% Ethanol blend gasoline, respectivelyECAEmissions Control AreaECCCEnvironment and Climate Change CanadaEFEmission FactorEGUElectric Generating UnitsEIAEnergy Information AdministrationEISEmissions Inventory SystemEPAEnvironmental Protection AgencyEMFACEMission FACtor (California's onroad mobile model)EPICEnvironmental Policy Integrated Climate modeling systemFAAFederal Aviation AdministrationFCCSFuel Characteristic Classification SystemFEST-CFertilizer Emission Scenario Tool for CMAQ                                                                                                    |              |                                                         |
| CISWICommercial and Industrial Solid Waste IncineratorsCMAQCommunity Multiscale Air QualityCMVCommercial Marine VesselCNGCompressed natural gasCOCarbon monoxideCONUSContinental United StatesCoSTControl Strategy ToolCRCCoordinating Research CouncilCSAPRCross-State Air Pollution RuleE0, E10, E850%, 10% and 85% Ethanol blend gasoline, respectivelyECAEmissions Control AreaECCCEnvironment and Climate Change CanadaEFEmission FactorEGUElectric Generating UnitsEIAEnergy Information AdministrationEISEmissions Inventory SystemEPAEnvironmental Protection AgencyEMFACEMission FACtor (California's onroad mobile model)EPICEnvironmental Policy Integrated Climate modeling systemFAAFederal Aviation AdministrationFCSFuel Characteristic Classification SystemFAAFederal Aviation Administration                                                                                                    |              |                                                         |
| CMAQCommunity Multiscale Air QualityCMVCommercial Marine VesselCNGCompressed natural gasCOCarbon monoxideCONUSContinental United StatesCoSTControl Strategy ToolCRCCoordinating Research CouncilCSAPRCross-State Air Pollution RuleE0, E10, E850%, 10% and 85% Ethanol blend gasoline, respectivelyECAEmissions Control AreaECCCEnvironment and Climate Change CanadaEFEmission FactorEGUElectric Generating UnitsEIAEnergy Information AdministrationEISEmissions Inventory SystemEPAEnvironmental Protection AgencyEMFACEMission FACtor (California's onroad mobile model)EPICEnvironmental Policy Integrated Climate modeling systemFAAFederal Aviation AdministrationFCSSFuel Characteristic Classification SystemFAST-CFertilizer Emission Scenario Tool for CMAQ                                                                                                    |              | <b>3</b>                                                |
| CMVCommercial Marine VesselCNGCompressed natural gasCOCarbon monoxideCONUSContinental United StatesCoSTControl Strategy ToolCRCCoordinating Research CouncilCSAPRCross-State Air Pollution RuleE0, E10, E850%, 10% and 85% Ethanol blend gasoline, respectivelyECAEmissions Control AreaECCCEnvironment and Climate Change CanadaEFEmission FactorEGUElectric Generating UnitsEIAEnergy Information AdministrationEISEmissions Inventory SystemEPAEnvironmental Protection AgencyEMFACEMission FACtor (California's onroad mobile model)EPICEnvironmental Policy Integrated Climate modeling systemFAAFederal Aviation AdministrationFCSFuel Characteristic Classification SystemFEST-CFertilizer Emission Scenario Tool for CMAQ                                                                                                    |              |                                                         |
| CNGCompressed natural gasCOCarbon monoxideCONUSContinental United StatesCoSTControl Strategy ToolCRCCoordinating Research CouncilCSAPRCross-State Air Pollution RuleE0, E10, E850%, 10% and 85% Ethanol blend gasoline, respectivelyECAEmissions Control AreaECCCEnvironment and Climate Change CanadaEFEmission FactorEGUElectric Generating UnitsEIAEnergy Information AdministrationEISEmissions Inventory SystemEPAEnvironmental Protection AgencyEMFACEMission FACtor (California's onroad mobile model)EPICEnvironmental Policy Integrated Climate modeling systemFAAFederal Aviation AdministrationFCSSFuel Characteristic Classification SystemFEST-CFertilizer Emission Scenario Tool for CMAQ                                                                                                    | -            | •                                                       |
| COCarbon monoxideCONUSContinental United StatesCoSTControl Strategy ToolCRCCoordinating Research CouncilCSAPRCross-State Air Pollution RuleE0, E10, E850%, 10% and 85% Ethanol blend gasoline, respectivelyECAEmissions Control AreaECCCEnvironment and Climate Change CanadaEFEmission FactorEGUElectric Generating UnitsEIAEnergy Information AdministrationEISEmissions Inventory SystemEPAEnvironmental Protection AgencyEMFACEMission FACtor (California's onroad mobile model)EPICEnvironmental Policy Integrated Climate modeling systemFAAFederal Aviation AdministrationFCCSFuel Characteristic Classification SystemFEST-CFertilizer Emission Scenario Tool for CMAQ                                                                                                    |              |                                                         |
| CONUSContinental United StatesCoSTControl Strategy ToolCRCCoordinating Research CouncilCSAPRCross-State Air Pollution RuleE0, E10, E850%, 10% and 85% Ethanol blend gasoline, respectivelyECAEmissions Control AreaECCCEnvironment and Climate Change CanadaEFEmission FactorEGUElectric Generating UnitsEIAEnergy Information AdministrationEISEmissions Inventory SystemEPAEnvironmental Protection AgencyEMFACEMission FACtor (California's onroad mobile model)EPICEnvironmental Policy Integrated Climate modeling systemFAAFederal Aviation AdministrationFCCSFuel Characteristic Classification SystemFEST-CFertilizer Emission Scenario Tool for CMAQ                                                                                                    |              | 1 0                                                     |
| CoSTControl Strategy ToolCRCCoordinating Research CouncilCSAPRCross-State Air Pollution RuleE0, E10, E850%, 10% and 85% Ethanol blend gasoline, respectivelyECAEmissions Control AreaECCCEnvironment and Climate Change CanadaEFEmission FactorEGUElectric Generating UnitsEIAEnergy Information AdministrationEISEmissions Inventory SystemEPAEnvironmental Protection AgencyEMFACEMission FACtor (California's onroad mobile model)EPICEnvironmental Policy Integrated Climate modeling systemFAAFederal Aviation AdministrationFCCSFuel Characteristic Classification SystemFEST-CFertilizer Emission Scenario Tool for CMAQ                                                                                                    |              |                                                         |
| CRCCoordinating Research CouncilCSAPRCross-State Air Pollution RuleE0, E10, E850%, 10% and 85% Ethanol blend gasoline, respectivelyECAEmissions Control AreaECCCEnvironment and Climate Change CanadaEFEmission FactorEGUElectric Generating UnitsEIAEnergy Information AdministrationEISEmissions Inventory SystemEPAEnvironmental Protection AgencyEMFACEMission FACtor (California's onroad mobile model)EPICEnvironmental Policy Integrated Climate modeling systemFAAFederal Aviation AdministrationFCCSFuel Characteristic Classification SystemFEST-CFertilizer Emission Scenario Tool for CMAQ                                                                                                    |              |                                                         |
| CSAPRCross-State Air Pollution RuleE0, E10, E850%, 10% and 85% Ethanol blend gasoline, respectivelyECAEmissions Control AreaECCCEnvironment and Climate Change CanadaEFEmission FactorEGUElectric Generating UnitsEIAEnergy Information AdministrationEISEmissions Inventory SystemEPAEnvironmental Protection AgencyEMFACEMission FACtor (California's onroad mobile model)EPICEnvironmental Policy Integrated Climate modeling systemFAAFederal Aviation AdministrationFCCSFuel Characteristic Classification SystemFEST-CFertilizer Emission Scenario Tool for CMAQ                                                                                                    | CRC          |                                                         |
| ECAEmissions Control AreaECCCEnvironment and Climate Change CanadaEFEmission FactorEGUElectric Generating UnitsEIAEnergy Information AdministrationEISEmissions Inventory SystemEPAEnvironmental Protection AgencyEMFACEMission FACtor (California's onroad mobile model)EPICEnvironmental Policy Integrated Climate modeling systemFAAFederal Aviation AdministrationFCCSFuel Characteristic Classification SystemFEST-CFertilizer Emission Scenario Tool for CMAQ                                                                                                    | CSAPR        |                                                         |
| ECCCEnvironment and Climate Change CanadaEFEmission FactorEGUElectric Generating UnitsEIAEnergy Information AdministrationEISEmissions Inventory SystemEPAEnvironmental Protection AgencyEMFACEMission FACtor (California's onroad mobile model)EPICEnvironmental Policy Integrated Climate modeling systemFAAFederal Aviation AdministrationFCCSFuel Characteristic Classification SystemFEST-CFertilizer Emission Scenario Tool for CMAQ                                                                                                    | E0, E10, E85 | 0%, 10% and 85% Ethanol blend gasoline, respectively    |
| EFEmission FactorEGUElectric Generating UnitsEIAEnergy Information AdministrationEISEmissions Inventory SystemEPAEnvironmental Protection AgencyEMFACEMission FACtor (California's onroad mobile model)EPICEnvironmental Policy Integrated Climate modeling systemFAAFederal Aviation AdministrationFCCSFuel Characteristic Classification SystemFEST-CFertilizer Emission Scenario Tool for CMAQ                                                                                                    | ECA          | Emissions Control Area                                  |
| EGUElectric Generating UnitsEIAEnergy Information AdministrationEISEmissions Inventory SystemEPAEnvironmental Protection AgencyEMFACEMission FACtor (California's onroad mobile model)EPICEnvironmental Policy Integrated Climate modeling systemFAAFederal Aviation AdministrationFCCSFuel Characteristic Classification SystemFEST-CFertilizer Emission Scenario Tool for CMAQ                                                                                                    | ECCC         | Environment and Climate Change Canada                   |
| EIAEnergy Information AdministrationEISEmissions Inventory SystemEPAEnvironmental Protection AgencyEMFACEMission FACtor (California's onroad mobile model)EPICEnvironmental Policy Integrated Climate modeling systemFAAFederal Aviation AdministrationFCCSFuel Characteristic Classification SystemFEST-CFertilizer Emission Scenario Tool for CMAQ                                                                                                    | EF           |                                                         |
| EISEmissions Inventory SystemEPAEnvironmental Protection AgencyEMFACEMission FACtor (California's onroad mobile model)EPICEnvironmental Policy Integrated Climate modeling systemFAAFederal Aviation AdministrationFCCSFuel Characteristic Classification SystemFEST-CFertilizer Emission Scenario Tool for CMAQ                                                                                                    | EGU          | Electric Generating Units                               |
| EPAEnvironmental Protection AgencyEMFACEMission FACtor (California's onroad mobile model)EPICEnvironmental Policy Integrated Climate modeling systemFAAFederal Aviation AdministrationFCCSFuel Characteristic Classification SystemFEST-CFertilizer Emission Scenario Tool for CMAQ                                                                                                    | EIA          | Energy Information Administration                       |
| EMFACEMission FACtor (California's onroad mobile model)EPICEnvironmental Policy Integrated Climate modeling systemFAAFederal Aviation AdministrationFCCSFuel Characteristic Classification SystemFEST-CFertilizer Emission Scenario Tool for CMAQ                                                                                                    | EIS          | Emissions Inventory System                              |
| EPICEnvironmental Policy Integrated Climate modeling systemFAAFederal Aviation AdministrationFCCSFuel Characteristic Classification SystemFEST-CFertilizer Emission Scenario Tool for CMAQ                                                                                                    | EPA          | Environmental Protection Agency                         |
| FAAFederal Aviation AdministrationFCCSFuel Characteristic Classification SystemFEST-CFertilizer Emission Scenario Tool for CMAQ                                                                                                    | EMFAC        | EMission FACtor (California's onroad mobile model)      |
| FCCSFuel Characteristic Classification SystemFEST-CFertilizer Emission Scenario Tool for CMAQ                                                                                                    | EPIC         | Environmental Policy Integrated Climate modeling system |
| <b>FEST-C</b> Fertilizer Emission Scenario Tool for CMAQ                                                                                                    | FAA          | Federal Aviation Administration                         |
|                                                                                                    | FCCS         | Fuel Characteristic Classification System               |
| FF10 Flat File 2010                                                                                                    | FEST-C       | Fertilizer Emission Scenario Tool for CMAQ              |
|                                                                                                    | FF10         | Flat File 2010                                          |

| FINN                     | Fire Inventory from the National Center for Atmospheric Research  |
|--------------------------|-------------------------------------------------------------------|
| FIPS                     | Federal Information Processing Standards                          |
| FHWA                     | Federal Highway Administration                                    |
| HAP                      | Hazardous Air Pollutant                                           |
| HMS                      | Hazard Mapping System                                             |
| HPMS                     | Highway Performance Monitoring System                             |
| ICI                      | Industrial/Commercial/Institutional (boilers and process heaters) |
| I/M                      | Inspection and Maintenance                                        |
| IMO                      | International Marine Organization                                 |
| IPM                      | Integrated Planning Model                                         |
| LADCO                    | Lake Michigan Air Directors Consortium                            |
| LDV                      | Light-Duty Vehicle                                                |
| LPG                      | Liquified Petroleum Gas                                           |
| MACT                     | Maximum Achievable Control Technology                             |
| MARAMA                   | Mid-Atlantic Regional Air Management Association                  |
| MATS                     | Mercury and Air Toxics Standards                                  |
| MCIP                     | Meteorology-Chemistry Interface Processor                         |
| MMS                      | Minerals Management Service (now known as the Bureau of Energy    |
|                          | Management, Regulation and Enforcement (BOEMRE)                   |
| MOVES                    | Motor Vehicle Emissions Simulator                                 |
| MSA                      | Metropolitan Statistical Area                                     |
| MTBE                     | Methyl tert-butyl ether                                           |
| MWC                      | Municipal waste combustor                                         |
| MY                       | Model year                                                        |
| NAAQS                    | National Ambient Air Quality Standards                            |
| NAICS                    | North American Industry Classification System                     |
| NBAFM                    | Naphthalene, Benzene, Acetaldehyde, Formaldehyde and Methanol     |
| NCAR                     | National Center for Atmospheric Research                          |
| NEEDS                    | National Electric Energy Database System                          |
| NEI                      | National Emission Inventory                                       |
| NESCAUM                  | Northeast States for Coordinated Air Use Management               |
| NH <sub>3</sub>          | Ammonia                                                           |
| NLCD                     | National Land Cover Database                                      |
| NOAA                     | National Oceanic and Atmospheric Administration                   |
| NONROAD                  | OTAQ's model for estimation of nonroad mobile emissions           |
| NOx                      | Nitrogen oxides                                                   |
| NSPS                     | New Source Performance Standards                                  |
| OHH                      | Outdoor Hydronic Heater                                           |
| ONI                      | Off network idling                                                |
| OTAQ                     | EPA's Office of Transportation and Air Quality                    |
| ORIS                     | Office of Regulatory Information System                           |
| ORD                      | EPA's Office of Research and Development                          |
| OSAT                     | Ozone Source Apportionment Technology                             |
| pcSOA                    | Potential combustion Secondary Organic Aerosol                    |
| PFC                      | Portable Fuel Container                                           |
| <b>PM</b> <sub>2.5</sub> | Particulate matter less than or equal to 2.5 microns              |
| PM10                     | Particulate matter less than or equal to 10 microns               |
| POA                      | Primary Organic Aerosol                                           |
| ppm                      | Parts per million                                                 |

| ppmv            | Parts per million by volume                                                            |
|-----------------|----------------------------------------------------------------------------------------|
| PSAT            | Particulate Matter Source Apportionment Technology                                     |
| RACT            | Reasonably Available Control Technology                                                |
| RBT             | Refinery to Bulk Terminal                                                              |
| RIA             | Regulatory Impact Analysis                                                             |
| RICE            | Reciprocating Internal Combustion Engine                                               |
| RWC             | Residential Wood Combustion                                                            |
| RPD             | Rate-per-vehicle (emission mode used in SMOKE-MOVES)                                   |
| RPH             | Rate-per-hour for hoteling (emission mode used in SMOKE-MOVES)                         |
| RPHO            | Rate-per-hour for off-network idling (emission mode used in SMOKE-MOVES)               |
| RPP             | Rate-per-profile (emission mode used in SMOKE-MOVES)                                   |
| RPS             | Rate-per-start (emission mode used in SMOKE-MOVES)                                     |
| RPV             | Rate-per-vehicle (emission mode used in SMOKE-MOVES)                                   |
| RVP             | Reid Vapor Pressure                                                                    |
| SCC             | Source Classification Code                                                             |
| SMARTFIRE2      | Satellite Mapping Automated Reanalysis Tool for Fire Incident Reconciliation version 2 |
| SMOKE           | Sparse Matrix Operator Kernel Emissions                                                |
| SO <sub>2</sub> | Sulfur dioxide                                                                         |
| SOA             | Secondary Organic Aerosol                                                              |
| SIP             | State Implementation Plan                                                              |
| SPDPRO          | Hourly Speed Profiles for weekday versus weekend                                       |
| S/L/T           | state, local, and tribal                                                               |
| TAF             | Terminal Area Forecast                                                                 |
| TCEQ            | Texas Commission on Environmental Quality                                              |
| TOG             | Total Organic Gas                                                                      |
| TSD             | Technical support document                                                             |
| USDA            | United States Department of Agriculture                                                |
| VIIRS           | Visible Infrared Imaging Radiometer Suite                                              |
| VOC             | Volatile organic compounds                                                             |
| VMT             | Vehicle miles traveled                                                                 |
| VPOP            | Vehicle Population                                                                     |
| WRAP            | Western Regional Air Partnership                                                       |
| WRF             | Weather Research and Forecasting Model                                                 |
| 2014NEIv2       | 2014 National Emissions Inventory (NEI), version 2                                     |

## **1** Introduction

The U.S. Environmental Protection Agency (EPA) developed an air quality modeling platform for air toxics and criteria air pollutants that represents the year 2019. The platform is based on the 2017 National Emissions Inventory (2017 NEI) published in January 2021 (EPA, 2021) along with other data specific to the year 2019. The air quality modeling platform consists of all the emissions inventories and ancillary data files used for emissions modeling, as well as the meteorological, initial condition, and boundary condition files needed to run the air quality model. This document focuses on the emissions modeling component of the 2019 modeling platform, including the emission inventories, the ancillary data files, and the approaches used to transform inventories for use in air quality modeling.

The modeling platform includes all criteria air pollutants and precursors (CAPs), two groups of hazardous air pollutants (HAPs) and diesel particulate matter. The first group of HAPs are those explicitly used by the chemical mechanism in the Community Multiscale Air Quality (CMAQ) model (Appel, 2018) for ozone/particulate matter (PM): chlorine (Cl), hydrogen chloride (HCl), benzene, acetaldehyde, formaldehyde, methanol, naphthalene (the last five are also abbreviated as NBAFM in subsequent sections of the document). The second group of HAPs consists of 52 HAPs or HAP groups (such as polycyclic aromatic hydrocarbon groups) that are included in CMAQ for the purposes of air quality modeling for a HAP+CAP platform.

Emissions were prepared for the Community Multiscale Air Quality (CMAQ) model (<u>https://www.epa.gov/cmaq</u>) version 5.3.2<sup>1</sup>, which was used to model ozone (O<sub>3</sub>) particulate matter (PM), and HAPs. CMAQ requires hourly and gridded emissions of the following inventory pollutants: carbon monoxide (CO), nitrogen oxides (NO<sub>X</sub>), volatile organic compounds (VOC), sulfur dioxide (SO<sub>2</sub>), ammonia (NH<sub>3</sub>), particulate matter less than or equal to 10 microns (PM<sub>10</sub>), and individual component species for particulate matter less than or equal to 2.5 microns (PM<sub>2.5</sub>). In addition, the Carbon Bond mechanism version 6 (CB6) with chlorine chemistry within CMAQ allows for explicit treatment of the VOC HAPs naphthalene, benzene, acetaldehyde, formaldehyde and methanol (NBAFM), includes anthropogenic HAP emissions of HCl and Cl, and can model additional HAPs as described in Section 3. The short abbreviation for the modeling case name was "2019ge", where 2019 is the year modeled, g represents that it was based on the 2017 NEI, and e represents that it was the fifth version of a 2017 NEI-based platform.

Emissions were also prepared for an air dispersion modeling system: American Meteorological Society/Environmental Protection Agency Regulatory Model (AERMOD) (EPA, 2018). AERMOD was run for all NEI HAPs (about 130 more than covered by CMAQ) across all 50 states, Puerto Rico and the Virgin Islands (EPA, 2022). This TSD focuses on the CMAQ aspects of the modeling platform.

The effort to create the emission inputs for this study included development of emission inventories to represent emissions during the year of 2019, along with application of emissions modeling tools to convert the inventories into the format and resolution needed by CMAQ and AERMOD.

The emissions modeling platform includes point sources, nonpoint sources, commercial marine vessels (CMV), onroad and nonroad mobile sources, biogenic emissions and fires for the U.S., Canada, and

<sup>&</sup>lt;sup>1</sup> CMAQ version 5.3.2: https://doi.org/10.5281/zenodo.4081737; <u>https://www.epa.gov/cmaq/cmaq-models-0</u>. CMAQ v5.3.2 is also available from the Community Modeling and Analysis System (CMAS) at: <u>http://www.cmascenter.org.</u>

Mexico. Some platform categories use more disaggregated data than are made available in the NEI. For example, in the platform, onroad mobile source emissions are represented as hourly emissions by vehicle type, fuel type process and road type while the NEI emissions are aggregated to vehicle type/fuel type totals and annual temporal resolution. Emissions from Canada and Mexico are used in the CMAQ modeling but are not part of the NEI. Year-specific emissions were used for fires, biogenic sources, fertilizer, point sources, and onroad and nonroad mobile sources. Where available, continuous emission monitoring system (CEMS) data were used for electric generating unit (EGU) emissions. Most of the remaining emission inventories were adjusted to represent 2019, primarily using 2017-specific emissions as a starting point.

The primary emissions modeling tool used to create the CMAQ model-ready emissions was the Sparse Matrix Operator Kernel Emissions (SMOKE) modeling system. SMOKE version 4.8.1 was used to create CMAQ-ready emissions files for a 12-km grid covering the continental U.S. Additional information about SMOKE is available from <u>http://www.cmascenter.org/smoke</u>.

The gridded meteorological model used to provide input data for the emissions modeling was developed using the Weather Research and Forecasting Model (WRF,

https://ral.ucar.edu/solutions/products/weather-research-and-forecasting-model-wrf ) version 3.8, Advanced Research WRF core (Skamarock, et al., 2008). The WRF Model is a mesoscale numerical weather prediction system developed for both operational forecasting and atmospheric research applications. The WRF was run for 2019 over a domain covering the continental U.S. at a 12km resolution with 35 vertical layers. The run for this platform included high resolution sea surface temperature data from the Group for High Resolution Sea Surface Temperature (GHRSST) (see https://www.ghrsst.org/) and is given the EPA meteorological case abbreviation "19k." The full case abbreviation includes this suffix following the emissions portion of the case name to fully specify the abbreviation of the case as "2019ge\_cb6\_19k."

Following the emissions modeling steps to prepare emissions for CMAQ and AERMOD, both models were run for the modeling domain covering the Continental United States. CMAQ outputs provide the overall mass, chemistry and formation for specific hazardous air pollutants (HAPs) formed secondarily in the atmosphere (e.g., formaldehyde, acetaldehyde and acrolein), whereas AERMOD provides spatial granularity and more detailed source attribution. CMAQ also provided the biogenic and fire concentrations, as these sources are not run in AERMOD. Special steps were taken to estimate secondary HAPs, fire and biogenic emissions in these areas. The outputs from CMAQ and AERMOD were combined to provide spatially refined concentration estimates for HAPs, from which estimates of cancer and non-cancer risk were derived. Information about the emissions and associated data files for this platform are available from this section of the air emissions modeling website <a href="https://www.epa.gov/air-emissions-modeling/2019-emissions-modeling-platform">https://www.epa.gov/air-emissions-modeling-platform</a>.

This document contains five sections and several appendices. Section 2 describes the emission inventories input to SMOKE. Section 3 describes the emissions modeling and the ancillary files used to process the emission inventories into air quality model-ready inputs. Data summaries are provided in Section 4. Section 5 provides references. The Appendices provide additional details about specific technical methods or data.

### **2** Emissions Inventories and Approaches

This section describes the emissions inventories created for input to SMOKE, which are based on the January 2021 version of the 2017 NEI along with the point source inventory for 2019 and other year 2019-specific data. The NEI includes five main data categories: a) nonpoint (formerly called "stationary area") sources; b) point sources; c) nonroad mobile sources; d) onroad mobile sources; and e) fires. For CAPs, the NEI data are largely compiled from data submitted by state, local and tribal (S/L/T) agencies. HAP emissions data are often augmented by EPA when they are not voluntarily submitted to the NEI by S/L/T agencies. The NEI was compiled using the Emissions Inventory System (EIS). EIS includes hundreds of automated QA checks to improve data quality, and it also supports release point (stack) coordinates separately from facility coordinates. EPA collaboration with S/L/T agencies helped prevent duplication between point and nonpoint source categories such as industrial boilers. The 2017 NEI Technical Support Document describes in detail the development of the 2017 emission inventories and is available at https://www.epa.gov/air-emissions-inventories/2017-national-emissions-inventory-nei-technical-support-document-tsd (EPA, 2021).

The full NEI including all emissions source categories is developed every three years, with 2017 being the most recent year represented wih a full NEI. S/L/T agencies are required to submit large point sources to the NEI in interim years, including the year 2019. Where available, point source data representing 2019 were used for this study. Point sources in the 2017 NEI that did not have data submitted for the year 2019 and that were not marked as closed were pulled forward from the 2017 NEI into the 2019 point source inventory. The SMARTFIRE2 system and the BlueSky Pipeline (https://github.com/pnwairfire/bluesky) emissions modeling system were used to develop year 2019 fire emissions. SMARTFIRE2 categorizes all fires as either prescribed burning or wildfire categories, and the BlueSky Pipeline system includes fuel loading, consumption and emission factor estimates for both types of fires. Onroad and nonroad mobile source emissions were developed for this project for the year 2019 by running MOVES3 (https://www.epa.gov/moves).

With the exception of onroad, nonroad and fire emissions, Canadian emissions were based on the 2019 inventories developed for EPA's Air Quality Time Series (<u>EQUATES</u>) project (Foley, 2020). For Mexico, year 2016 inventories were projected to 2019. The latest year for which Canada and Mexico inventories were provided was 2016, although the onroad and nonroad emissions were adjusted to represent the year 2019 and some additional adjustments to the Canadian emissions were made for EQUATES.

The emissions modeling process, performed using SMOKE v4.8.1, apportions the emissions inventories into the grid cells used by CMAQ and temporalizes the emissions into hourly values. In addition, the pollutants in the inventories (e.g., NOx, PM and VOC) are split into the chemical species needed by CMAQ. For the purposes of preparing the CMAQ- ready emissions, the NEI emissions inventories by data category are split into emissions modeling platform "sectors"; and emissions from sources other than the NEI are added, such as the Canadian, Mexican, and offshore inventories. Emissions within the emissions modeling platform are separated into sectors for groups of related emissions source categories that are run through all of the SMOKE programs, except the final merge, independently from emissions categories in the other sectors. The final merge program called Mrggrid combines low-level sector-specific gridded, speciated and temporalized emissions to create the final CMAQ-ready emissions inputs. For biogenic and fertilizer emissions, the CMAQ model allows for these emissions to be included in the CMAQ-ready emissions inputs, or to be computed within CMAQ itself (the "inline" option). This study

uses the inline biogenic emissions option and the CMAQ bidirectional ammonia process for fertilizer emissions.

Table 2-1 presents the sectors in the emissions modeling platform used to develop the year 2019 emissions for this project. The sector abbreviations are provided in italics; these abbreviations are used in the SMOKE modeling scripts, the inventory file names, and throughout the remainder of this section.

| Platform Sector:<br>abbreviation                                | NEI Data | Description and resolution of the data input to SMOKE                                                                                                    |
|-----------------------------------------------------------------|----------|----------------------------------------------------------------------------------------------------|
| abbreviation                                                    | Category | 2019 NEI point source EGUs, replaced with hourly Continuous                                                                                                    |
| EGU units:<br>ptegu                                             | Point    | Emissions Monitoring System (CEMS) values for $NO_X$ and $SO_2$ , and<br>the remaining pollutants temporally allocated according to CEMS heat<br>input where the units are matched to the NEI. Emissions for all<br>sources not matched to CEMS data come from 2019 NEI point<br>inventory. Annual resolution for sources not matched to CEMS data,<br>hourly for CEMS sources. EGUs closed in 2019 are not part of the<br>inventory.                                                                                                    |
| Point source oil and<br>gas:<br>pt_oilgas                       | Point    | 2019 point sources that include oil and gas production emissions<br>processes for facilities with North American Industry Classification<br>System (NAICS) codes related to Oil and Gas Extraction, Natural Gas<br>Distribution, Drilling Oil and Gas Wells, Support Activities for Oil<br>and Gas Operations, Pipeline Transportation of Crude Oil, and<br>Pipeline Transportation of Natural Gas. Includes U.S. offshore oil<br>production. Production-related sources that did not have 2019 data<br>were pulled forward from the 2017 NEI and adjusted to 2019. Annual<br>resolution. |
| Aircraft and ground support equipment: <i>airports</i>          | Point    | 2017 NEI point source emissions from airports, including aircraft and<br>airport ground support emissions, adjusted to 2019 using Terminal<br>Area Forecast (TAF) data. Airport-specific factors were used where<br>available, state average factors were used for regional airports, and no<br>change was made to military aircraft from 2017. Annual resolution.                                                                                                    |
| Remaining non-<br>EGU point:<br><i>ptnonipm</i>                 | Point    | All 2019 NEI point source records not matched to the airports, ptegu, or pt_oilgas sectors. Closures were reviewed and implemented based on the most recent submissions to the Emissions Inventory System (EIS). Includes 2017 NEI rail yard emissions, adjusted to 2019 using same projection factors as the rail sector. Annual resolution.                                                                                                    |
| Livestock:<br>livestock                                         | Nonpoint | 2017 NEI nonpoint livestock emissions adjusted to 2019 using USDA survey data. Livestock includes ammonia and other pollutants (except $PM_{2.5}$ ). County and annual resolution.                                                                                                    |
| Agricultural<br>Fertilizer                                      | Nonpoint | 2019 agricultural fertilizer ammonia emissions computed inline within CMAQ.                                                                                                    |
| Agricultural fires<br>with point<br>resolution: <i>ptagfire</i> | Nonpoint | Agricultural fire sources for year 2019 were developed by EPA as<br>point and day-specific emissions. <sup>2</sup> Only EPA-developed ag. fire data<br>are used in this study, thus 2017 NEI state submissions are not<br>included. Agricultural fires are in the nonpoint data category of the<br>NEI, but in the modeling platform, they are treated as day-specific<br>point sources. Updated HAP-augmentation factors were applied.                                                                                                    |

Table 2-1. Platform sectors used in the Emissions Modeling Process

<sup>&</sup>lt;sup>2</sup> Only EPA-developed agricultural fire data were included in this study; data submitted by states to the NEI were excluded.

| Platform Sector:<br>abbreviation              | NEI Data<br>Category | Description and resolution of the data input to SMOKE                                                                                                    |
|-----------------------------------------------|----------------------|----------------------------------------------------------------------------------------------------|
| Area fugitive dust:<br><i>afdust_adj</i>      | Nonpoint             | PM <sub>10</sub> and PM <sub>2.5</sub> fugitive dust sources from the 2017 NEI nonpoint<br>inventory; including building construction, road construction,<br>agricultural dust, and paved and unpaved road dust; with paved road<br>dust adjusted to 2019 based on vehicle miles traveled (VMT). The<br>emissions modeling system applies a transport fraction reduction and a<br>zero-out based on 2019 gridded hourly meteorology (precipitation and<br>snow/ice cover). Emissions are county and annual resolution.                                  |
| Biogenic:<br>beis                             | Nonpoint             | Year 2019 emissions from biogenic sources. These were left out of the CMAQ-ready merged emissions, in favor of inline biogenic emissions produced during the CMAQ model run itself. Version 3.7 of the Biogenic Emissions Inventory System (BEIS) was used with Version 5 of the Biogenic Emissions Landuse Database (BELD5).                                                                                                    |
| Category 1, 2 CMV:<br>cmv_c1c2                | Nonpoint             | 2019 Category 1 (C1) and Category 2 (C2), commercial marine vessel (CMV) emissions based on Automatic Identification System (AIS) data. Point and hourly resolution.                                                                                                    |
| Category 3 CMV:<br>cmv_c3                     | Nonpoint             | 2019 Category 3 (C3) commercial marine vessel (CMV) emissions based on AIS data. Point and hourly resolution.                                                                                                    |
| Locomotives :<br><i>rail</i>                  | Nonpoint             | Line haul rail locomotives emissions for year 2017, projected to 2019<br>using annual energy outlook (AEO) and additional factors supplied by<br>ERTAC. County and annual resolution.                                                                                                    |
| Nonpoint source oil<br>and gas:<br>np_oilgas  | Nonpoint             | Nonpoint 2017 NEI sources from oil and gas-related processes,<br>projected to 2019 using based on U.S. Energy Information<br>Administration (EIA) and Railroad Commission of Texas (TXRRC)<br>historical production data. County and annual resolution.                                                                                                    |
| Residential Wood<br>Combustion:<br><i>rwc</i> | Nonpoint             | 2017 NEI nonpoint sources with residential wood combustion (RWC) processes were used as is, with no projection to represent 2019. County and annual resolution.                                                                                                    |
| Solvents:<br>np_solvents                      | Nonpoint             | Emissions of solvents for the year 2019 (Seltzer, 2021). Includes<br>household cleaners, personal care products, adhesives, architectural<br>and aerosol coatings, printing inks, and pesticides. Annual and county<br>resolution.                                                                                                    |
| Remaining<br>nonpoint:<br><i>nonpt</i>        | Nonpoint             | 2017 NEI nonpoint sources not included in other platform sectors. No adjustments were made to represent 2019. County and annual resolution.                                                                                                    |
| Nonroad:<br>nonroad                           | Nonroad              | 2019 nonroad equipment emissions developed with MOVES3,<br>including the updates made to spatial apportionment that were<br>developed with the 2016v1 platform. MOVES3 was used for all states<br>except California and Texas. California submitted their own emissions<br>for the 2017 NEI that were adjusted to 2019 based on interpolations<br>between 2017 and 2023. Texas provided 2017 and 2020 emissions<br>which were interpolated to 2019. County and monthly resolution.                                                                      |
| Onroad:<br>onroad                             | Onroad               | Onroad mobile source gasoline and diesel vehicles from parking lots<br>and moving vehicles. Includes the following emission processes:<br>exhaust, extended idle, auxiliary power units, evaporative, permeation,<br>refueling, vehicle starts, off network idling, long-haul truck hoteling,<br>and brake and tire wear. Activity data were projected from 2017 to<br>2019 using factors developed using data from Federal Highway<br>Administration and state departments of transportation. MOVES3 was<br>run for 2019 to generate emission factors. |

| Platform Sector:<br>abbreviation                                       | NEI Data<br>Category | Description and resolution of the data input to SMOKE                                                                                                    |
|------------------------------------------------------------------------|----------------------|----------------------------------------------------------------------------------------------------|
| Onroad California:<br>onroad_ca_adj                                    | Onroad               | California-provided 2017 CAP and metal HAP onroad mobile source<br>gasoline and diesel vehicles from parking lots and moving vehicles<br>based on Emission Factor (EMFAC) 2017, gridded and temporalized<br>based on outputs from MOVES3. Volatile organic compound (VOC)<br>HAP emissions derived from California-provided VOC emissions and<br>MOVES-based speciation. 2019 was interpolated between 2017 and<br>2023 emissions from EMFAC2017. |
| Point source<br>prescribed fires:<br><i>ptfire-rx</i>                  | Events               | Point source day-specific prescribed fires for 2019 computed using SMARTFIRE 2 and BlueSky Pipeline. The ptfire emissions were run as two separate sectors: ptfire-rx (prescribed, including Flint Hills / grasslands) and ptfire-wild.                                                                                                    |
| Point source<br>wildfires: <i>ptfire-wild</i>                          | Events               | Point source day-specific wildfires for 2019 computed using SMARTFIRE 2 and BlueSky Pipeline.                                                                                                    |
| Non-US. Fires:<br>ptfire_othna                                         | N/A                  | Point source day-specific wildfires and agricultural fires outside of the U.S. for 2019 from v1.5 of the Fire INventory (FINN) from National Center for Atmospheric Research (NCAR, 2017 and Wiedinmyer, C., 2011) for Canada, Mexico, Caribbean, Central American, and other international fires.                                                                                                    |
| Other Area Fugitive<br>dust sources not<br>from the NEI:<br>othafdust  | N/A                  | Area fugitive dust sources from Canada from EQUATES 2016 with transport fraction and snow/ice adjustments based on 2019 meteorological data. Annual and province resolution.                                                                                                    |
| Other Point Fugitive<br>dust sources not<br>from the NEI:<br>othptdust | N/A                  | Point source fugitive dust sources from Canada from EQUATES 2016 with transport fraction and snow/ice adjustments based on 2019 meteorological data. Annual and province resolution.                                                                                                    |
| Other point sources<br>not from the NEI:<br><i>othpt</i>               | N/A                  | Canada and Mexico point source emissions from EQUATES 2016.<br>Canada point sources were provided by ECCCC and Mexico point<br>source emissions for 2016 were provided by SEMARNAT. Mexico<br>sources were projected to 2019 based on national emissions trends<br>from the Community Emissions Data System (CEDS). Annual and<br>monthly resolution.                                                                                             |
| Other non-NEI<br>nonpoint and<br>nonroad:<br><i>othar</i>              | N/A                  | For Canada except nonroad, EQUATES 2016. Projected Canada<br>nonroad to 2019 based on US MOVES3 2019/2016 ratios. EQUATES<br>2016 Mexico (municipio resolution, provided by SEMARNAT)<br>nonpoint and nonroad mobile inventories were projected to 2019<br>based on national emissions trends from the Community Emissions<br>Data System (CEDS). Annual and monthly resolution.                                                                  |
| Other non-NEI<br>onroad sources:<br>onroad_can                         | N/A                  | Monthly onroad mobile inventory for Canada from EQUATES 2016<br>projected to 2019 using US onroad trends. Separate trends applied<br>to refueling (gas/diesel) and non-refueling (gas/diesel and<br>LD/HD). Province resolution.                                                                                                    |
| Other non-NEI<br>onroad sources:<br>onroad_mex                         | N/A                  | Monthly onroad mobile inventory from MOVES-Mexico (municipio resolution) for 2017, adjusted to 2019 using interpolation between 2017 and 2020.                                                                                                    |

Other natural emissions are also merged in with the above sectors, including ocean chlorine and sea salt. The ocean chlorine gas emission estimates are based on the build-up of molecular chlorine (Cl<sub>2</sub>) concentrations in oceanic air masses (Bullock and Brehme, 2002).

Data at 12 km resolution were available and were not modified other than the name "CHLORINE" was changed to "CL2" because that is the name required by the CMAQ model.

The emission inventories in SMOKE input formats for the platform are available from EPA's Air Emissions Modeling website: <u>https://www.epa.gov/air-emissions-modeling/2019-emissions-modeling-platform</u>. The platform informational text file indicates the particular zipped files associated with each platform sector. Some emissions data summaries are available with the data files for the 2019 platform. The types of reports include state summaries of inventory pollutants and model species by modeling platform sector and county annual totals by modeling platform sector.

#### 2.1 Point sources (ptegu, pt\_oilgas, ptnonipm, airports)

Point sources are sources of emissions for which specific geographic coordinates (e.g., latitude/longitude) are specified, as in the case of an individual facility. A facility may have multiple emission release points that may be characterized as units such as boilers, reactors, spray booths, kilns, etc. A unit may have multiple processes (e.g., a boiler that sometimes burns residual oil and sometimes burns natural gas). With a couple of minor exceptions, this section describes only NEI point sources within the contiguous U.S. The offshore oil platform (pt\_oilgas sector) and CMV emissions (cmv\_c1c2 and cmv\_c3 sectors) are processed by SMOKE as point source inventories and are discussed later in this section. A complete NEI is developed every three years, with 2017 being the most recently finished complete NEI. A comprehensive description about the development of the 2017 NEI is available in the 2017 NEI TSD (EPA, 2021). Point inventories are also available in EIS for intermediate years such as 2019. In the interim year, while sources not updated by states for the interim year are either carried forward from the most recent triennial NEI or marked as closed and removed.

In preparation for modeling, the complete set of point sources in the NEI was exported from EIS for the year 2019 into the Flat File 2010 (FF10) format that is compatible with SMOKE (see <a href="https://www.cmascenter.org/smoke/documentation/4.8.1/html/ch08s02s08.html">https://www.cmascenter.org/smoke/documentation/4.8.1/html/ch08s02s08.html</a>) and was then split into several sectors for modeling. The 20220325 version of the point FF10 file was used for the CMAQ and AERMOD modeling. In the flat file, sources without specific locations (i.e., the FIPS code ends in 777) were dropped and inventories for the other point source sectors were created from the remaining point sources. The point sectors are: EGUs (ptegu), point source oil and gas extraction-related sources (pt\_oilgas), airport emissions (airports), and the remaining non-EGUs (ptnonipm). The EGU emissions were split out from the other sources to facilitate the use of distinct SMOKE temporal processing and future-year projection techniques. The oil and gas sector emissions (pt\_oilgas) and airport emissions (airports) were processed separately for summary tracking purposes and distinct projection techniques from the remaining non-EGU emissions (ptnonipm).

In some cases, data about facility or unit closures are entered into EIS after the inventory modeling inventory flat were reviewed and implemented based on the most recent submissions to EIS. Prior to processing through SMOKE, submitted closures were reviewed and if closed sources were found in the inventory, those were removed.

For the 2019 platform, an analysis of point source stack parameters (e.g., stack height, diameter, temperature, and velocity) was performed after some specific examples of unrealistic stack parameters as default values were noticed. The defaulted values were noticed in data submissions for the states of

Illinois, Louisiana, Michigan, Pennsylvania, Texas, and Wisconsin. Where these defaults were detected and deemed to be unreasonable for the specific process, the affected stack parameters were replaced by values from the currently available PSTK file that is input to SMOKE. PSTK contains default stack parameters by source classification code (SCC). These updates impacted the ptnonipm and pt\_oilgas inventories.

The inventory pollutants processed through SMOKE for input to CMAQ for the ptegu, pt\_oilgas, ptnonipm, and airports sectors included: CO, NO<sub>X</sub>, VOC, SO<sub>2</sub>, NH<sub>3</sub>, PM<sub>10</sub>, and PM<sub>2.5</sub> and the following HAPs: HCl (pollutant code = 7647010), Cl (code = 7782505), and several dozen other HAPs listed in Section 3. NBAFM pollutants from the point sectors were utilized. For AERMOD, additional HAPS were included as described in the 2019 AirToxScreen TSD.

The ptnonipm, pt\_oilgas, and airports sector emissions were provided to SMOKE as annual emissions. For sources in the ptegu sector that could be matched to 2019 CEMS data, hourly CEMS NO<sub>X</sub> and SO<sub>2</sub> emissions for 2019 from EPA's Acid Rain Program were used rather than annual inventory emissions. For all other pollutants (e.g., VOC, PM<sub>2.5</sub>, HCl), annual emissions were used as-is from the annual inventory but were allocated to hourly values using heat input from the CEMS data. For the unmatched units in the ptegu sector, annual emissions were allocated to daily values using IPM region- and pollutant-specific profiles, and similarly, region- and pollutant-specific diurnal profiles were applied to create hourly emissions.

The non-EGU stationary point source (ptnonipm) emissions were input to SMOKE as annual emissions. The full description of how the NEI emissions were developed is provided in the NEI documentation - a brief summary of their development follows:

- a. CAP and HAP data were provided by States, locals and tribes under the Air Emissions Reporting Rule (AERR) [the reporting size threshold is larger for inventory years between the triennial inventory years of 2011, 2014, 2017, ...].
- b. EPA corrected known issues and filled PM data gaps.
- c. EPA added HAP data from the Toxic Release Inventory (TRI) where corresponding data was not already provided by states/locals.
- d. EPA stored and applied matches of the point source units to units with CEMS data and also for all EGU units modeled by EPA's Integrated Planning Model (IPM).
- e. Data for airports and rail yards were incorporated.
- f. Off-shore platform data were added from the Bureau of Ocean Energy Management (BOEM).

The changes made to the NEI point sources prior to modeling with SMOKE are as follows:

- The tribal data, which do not use state/county Federal Information Processing Standards (FIPS) codes in the NEI, but rather use the tribal code, were assigned a state/county FIPS code of 88XXX, where XXX is the 3-digit tribal code in the NEI. This change was made because SMOKE requires all sources to have a state/county FIPS code.
- Sources that did not have specific counties assigned (i.e., the county code ends in 777) were not included in the modeling because it was only possible to know the state in which the sources

resided, but no more specific details related to the location of the sources were available.

Each of the point sectors is processed separately through SMOKE as described in the following subsections.

#### 2.1.1 EGU sector (ptegu)

The ptegu sector contains emissions from EGUs in the 2019 point source inventory that could be matched to units found in the National Electric Energy Database System (NEEDS) v6 that is used by the Integrated Planning Model (IPM) to develop future year EGU emissions. It was necessary to put these EGUs into a separate sector in the platform because EGUs use different temporal profiles than other sources in the point sector and it is useful to segregate these emissions from the rest of the point sources to facilitate summaries of the data. Sources not matched to units found in NEEDS are placed into the pt\_oilgas or ptnonipm sectors. For studies with future year cases, the sources in the ptegu sector are fully replaced with the emissions output from IPM. It is therefore important that the matching between the NEI and NEEDS database be as complete as possible because there can be double-counting of emissions in future year modeling scenarios if emissions for units are projected by IPM are not properly matched to the units in the point source inventory.

The 2019 ptegu emissions inventory is a subset of the point source flat file exported from the Emissions Inventory System (EIS). In the point source flat file, emission records for sources that have been matched to the NEEDS database have a value filled into the IPM\_YN column based on the matches stored within EIS. Thus, unit-level emissions were split into a separate EGU flat file for units that have a populated (non-null) ipm\_yn field. A populated ipm\_yn field indicates that a match was found for the EIS unit in the NEEDS v6 database. Updates were made to the flat file output from EIS as described in the list below:

• ORIS facility and unit identifiers were updated based on additional matches in a cross-platform spreadsheet, based on state comments, and using the EIS alternate identifiers table as described later in this section.

Some units in the ptegu sector are matched to Continuous Emissions Monitoring System (CEMS) data via Office of Regulatory Information System (ORIS) facility codes and boiler IDs. For the matched units, the annual emissions of  $NO_X$  and  $SO_2$  in the flat file are replaced with the hourly CEMS emissions in base year modeling. For other pollutants at matched units, the hourly CEMS heat input data are used to allocate the NEI annual emissions to hourly values. All stack parameters, stack locations, and Source Classification Codes (SCC) for these sources come from the flat file. If CEMS data exists for a unit, but the unit is not matched to the NEI, the CEMS data for that unit are not used in the modeling platform. However, if the source exists in the NEI and is not matched to a CEMS unit, the emissions from that source are still modeled using the annual emission value in the NEI temporally allocated to hourly values.

EIS stores many matches from NEI units to the ORIS facility codes and boiler IDs used to reference the CEMS data. In the flat file, emission records for point sources matched to CEMS data have values filled into the ORIS\_FACILITY\_CODE and ORIS\_BOILER\_ID columns. The CEMS data are available at <a href="http://ampd.epa.gov/ampd">http://coDE</a> and ORIS\_BOILER\_ID columns. The CEMS data are available at <a href="http://ampd.epa.gov/ampd">http://ampd.epa.gov/ampd</a> near the bottom of the "Prepackaged Data" tab. Many smaller emitters in the CEMS program cannot be matched to the NEI due to inconsistencies in the way a unit is defined between the NEI and CEMS datasets, or due to uncertainties in source identification such as inconsistent plant names in the two data systems. In addition, the NEEDS database of units modeled by IPM includes many smaller emitting EGUs that do not have CEMS. Therefore, there will be more units in the ptegu sector than have CEMS data.

Matches from the NEI to ORIS codes and the NEEDS database were improved in the platform where applicable. In some cases, NEI units in EIS match to many CAMD units. In these cases, a new entry was made in the flat file with a "\_M\_" in the ipm\_yn field of the flat file to indicate that there are "multiple" ORIS IDs that match that unit. This helps facilitate appropriate temporal allocation of the emissions by SMOKE. Temporal allocation for EGUs is discussed in more detail in the Ancillary Data section below.

The EGU flat file was split into two flat files: those that have unit-level matches to CEMS data using the oris\_facility\_code and oris\_boiler\_id fields and those that do not so that different temporal profiles could be applied. In addition, the hourly CEMS data were processed through v2.1 of the CEMCorrect tool to mitigate the impact of unmeasured values in the data.

#### 2.1.2 Point source oil and gas sector (pt\_oilgas)

The pt\_oilgas sector was separated from the ptnonipm sector by selecting sources with specific North American Industry Classification System (NAICS) codes shown in Table 2-2. The emissions and other source characteristics in the pt\_oilgas sector are submitted by states, while EPA developed a dataset of nonpoint oil and gas emissions for each county in the U.S. with oil and gas activity that was available for states to use. Nonpoint oil and gas emissions can be found in the np\_oilgas sector. The pt\_oilgas sector includes emissions from offshore oil platforms. Where available, the point source emissions submitted as part of the 2019 NEI process were used.

| NAICS  | NAICS description                                        |
|--------|----------------------------------------------------------|
| 2111   | Oil and Gas Extraction                                   |
| 211111 | Crude Petroleum and Natural Gas Extraction               |
| 211112 | Natural Gas Liquid Extraction                            |
| 21112  | Crude Petroleum Extraction                               |
| 211120 | Crude Petroleum Extraction                               |
| 21113  | Natural Gas Extraction                                   |
| 211130 | Natural Gas Extraction                                   |
| 213111 | Drilling Oil and Gas Wells                               |
| 213112 | Support Activities for Oil and Gas Operations            |
| 2212   | Natural Gas Distribution                                 |
| 22121  | Natural Gas Distribution                                 |
| 221210 | Natural Gas Distribution                                 |
| 237120 | Oil and Gas Pipeline and Related Structures Construction |
| 4861   | Pipeline Transportation of Crude Oil                     |
| 48611  | Pipeline Transportation of Crude Oil                     |
| 486110 | Pipeline Transportation of Crude Oil                     |
| 4862   | Pipeline Transportation of Natural Gas                   |
| 48621  | Pipeline Transportation of Natural Gas                   |
| 486210 | Pipeline Transportation of Natural Gas                   |

Table 2-2. Point source oil and gas sector NAICS Codes

For sources that otherwise would be pulled forward with 2017 emissions values because 2019-specific emissions were not available, projection factors by NAICS and state derived from historical production

data from EIA. The factors were applied to those 2017 sources to adjust the emissions to make them more representative of 2019. Texas historical production data by Texas Railroad district (http://webapps.rrc.texas.gov/PDQ/generalReportAction.do) were used to derive and apply district-specific factors instead of state-specific. State (plus TX Railroad Commission district) factors were applied to production-related NAICS. Transportation NAICS were projected using nationally derived production-related factors for oil and gas. All other NAICS were held constant from 2017 NEI. All Tribal data and offshore emissions were held constant from 2017 NEI. More information on the development of the 2017 NEI oil and gas emissions can be found in Section 4.17 of the 2017 NEI TSD. The point oil and gas emissions for 2017 and 2019 are shown in Table 2-3.

| State          | 2017 NOx | 2019 NOx | 2019 – 2017<br>NOx | 2017 VOC | 2019 VOC | 2019-2017<br>VOC |
|----------------|----------|----------|--------------------|----------|----------|------------------|
| Alabama        | 8,861    | 9,668    | 807                | 1,332    | 1,483    | 151              |
| Alaska         | 39,424   | 38,248   | -1,176             | 2,301    | 1,925    | -376             |
| Arizona        | 2,326    | 2,672    | 346                | 198      | 206      | 8                |
| Arkansas       | 4,697    | 5,043    | 346                | 316      | 338      | 22               |
| California     | 3,318    | 3,383    | 65                 | 2,767    | 2,782    | 15               |
| Colorado       | 14,209   | 16,748   | 2,539              | 15,102   | 17,815   | 2,713            |
| Connecticut    | 172      | 101      | -71                | 73       | 54       | -19              |
| Delaware       | 11       | 11       | 0                  | 4        | 4        | 0                |
| Florida        | 6,197    | 5,634    | -563               | 678      | 657      | -21              |
| Georgia        | 3,163    | 3,179    | 16                 | 463      | 458      | -5               |
| Idaho          | 1,131    | 1,412    | 281                | 34       | 42       | 8                |
| Illinois       | 5,402    | 7,813    | 2,411              | 734      | 1,325    | 591              |
| Indiana        | 3,540    | 2,513    | -1,027             | 246      | 237      | -9               |
| Iowa           | 5,769    | 6,987    | 1,218              | 344      | 394      | 50               |
| Kansas         | 23,622   | 25,984   | 2,362              | 2,634    | 3,250    | 616              |
| Kentucky       | 9,673    | 9,269    | -404               | 1,268    | 1,313    | 45               |
| Louisiana      | 29,025   | 31,365   | 2,340              | 9,259    | 12,818   | 3,559            |
| Maine          | 17       | 29       | 12                 | 48       | 50       | 2                |
| Maryland       | 206      | 220      | 14                 | 14       | 66       | 52               |
| Massachusetts  | 245      | 217      | -28                | 56       | 44       | -12              |
| Michigan       | 10,933   | 13,840   | 2,907              | 1,431    | 1,378    | -53              |
| Minnesota      | 3,002    | 3,751    | 749                | 169      | 174      | 5                |
| Mississippi    | 11,288   | 11,487   | 199                | 1,478    | 1,602    | 124              |
| Missouri       | 3,544    | 5,056    | 1,512              | 176      | 236      | 60               |
| Montana        | 1,321    | 815      | -506               | 1,065    | 1,135    | 70               |
| Nebraska       | 3,834    | 4,762    | 928                | 325      | 391      | 66               |
| Nevada         | 195      | 262      | 67                 | 32       | 32       | 0                |
| New Jersey     | 216      | 181      | -35                | 114      | 111      | -3               |
| New Mexico     | 15,002   | 16,337   | 1,335              | 4,979    | 5,152    | 173              |
| New York       | 1,186    | 1,125    | -61                | 340      | 337      | -3               |
| North Carolina | 578      | 1,694    | 1,116              | 141      | 183      | 42               |

Table 2-3. Point source oil and gas sector emissions for 2017 and 2019

|                 |          |          | 2019 - 2017 |          |          | 2019-2017 |
|-----------------|----------|----------|-------------|----------|----------|-----------|
| State           | 2017 NOx | 2019 NOx | NOx         | 2017 VOC | 2019 VOC | VOC       |
| North Dakota    | 4,511    | 4,648    | 137         | 1,316    | 2,594    | 1,278     |
| Ohio            | 11,154   | 8,549    | -2,605      | 1,381    | 1,523    | 142       |
| Oklahoma        | 48,951   | 50,990   | 2,039       | 32,923   | 38,628   | 5,705     |
| Oregon          | 684      | 855      | 171         | 58       | 72       | 14        |
| Pennsylvania    | 5,193    | 4,708    | -485        | 1,073    | 1,029    | -44       |
| Rhode Island    | 69       | 42       | -27         | 39       | 14       | -25       |
| South Carolina  | 401      | 182      | -219        | 156      | 119      | -37       |
| South Dakota    | 409      | 511      | 102         | 11       | 14       | 3         |
| Tennessee       | 3,857    | 4,969    | 1,112       | 539      | 407      | -132      |
| Texas           | 51,558   | 53,856   | 2,298       | 21,058   | 22,973   | 1,915     |
| Utah            | 1,938    | 2,211    | 273         | 686      | 722      | 36        |
| Virginia        | 2,404    | 4,279    | 1,875       | 236      | 414      | 178       |
| Washington      | 812      | 741      | -71         | 41       | 45       | 4         |
| West Virginia   | 8,891    | 8,705    | -186        | 2,187    | 2,723    | 536       |
| Wisconsin       | 545      | 348      | -197        | 48       | 53       | 5         |
| Wyoming         | 10,205   | 10,010   | -195        | 15,736   | 15,888   | 152       |
| Offshore to EEZ | 49,962   | 49,962   | 0           | 38,833   | 38,833   | 0         |
| Tribal Data     | 7,746    | 7,470    | -276        | 2,030    | 2,047    | 17        |

#### 2.1.3 Aircraft and ground support equipment (airports)

Emissions at airports were separated from other sources in the point inventory based on sources that have the facility source type of 100 (airports). The airports sector includes all aircraft types used for public, private, and military purposes and aircraft ground support equipment. The Federal Aviation Administration's (FAA) Aviation Environmental Design Tool (AEDT) is used to estimate emissions for this sector. For 2017, Texas and California submitted aircraft emissions. Additional information about aircraft emission estimates can be found in section 3.2.2 of the 2017 NEI TSD. Data from the 2020 Terminal Area Forecast (TAF) were used to project 2017 NEI emissions to 2019. EPA used airport-specific factors where available. Regional airports were projected using state average factors. Military airports were unchanged from 2017. An update for the 2019 platform was that airport emissions were spread out into multiple 12km grid cells when the airport runways were determined to overlap multiple grid cells. Otherwise, airport emissions for a specific airport are confined to one air quality model grid cell. The SCCs included in the airport sector are shown in Table 2-4.

| SCC          | Tier 1 description | Tier 2 description              | Tier 3 description | Tier 4 description |
|--------------|--------------------|---------------------------------|--------------------|--------------------|
| 2260008005 N | Mobile Sources     | Off highway Vahiala             | Airport Ground     | 2-Stroke Airport   |
|              |                    | Off-highway Vehicle<br>Gasoline | Support            | Ground Support     |
|              |                    | Gasonne                         | Equipment          | Equipment          |
|              | Mobile Sources     | Off highway Vahiala             | Airport Ground     | 4-Stroke Airport   |
| 2265008005   |                    | Off-highway Vehicle             | Support            | Ground Support     |
|              |                    | Gasoline                        | Equipment          | Equipment          |

 Table 2-4. SCCs for the airports sector

| SCC        | Tier 1 description                | Tier 2 description                                       | Tier 3 description                         | Tier 4 description                             |
|------------|-----------------------------------|----------------------------------------------------------|--------------------------------------------|------------------------------------------------|
| 2267008005 | Mobile Sources                    | Off-highway Vehicle<br>LPG                               | Airport Ground<br>Support<br>Equipment     | LPG Airport Ground<br>Support Equipment        |
| 2268008005 | Mobile Sources                    | Off-highway Vehicle<br>CNG                               | Airport Ground<br>Support<br>Equipment     | CNG Airport Ground<br>Support Equipment        |
| 2270008005 | Mobile Sources                    | Off-highway Vehicle<br>Diesel                            | Airport Ground<br>Support<br>Equipment     | Airport Ground<br>Support Equipment            |
| 2275001000 | Mobile Sources                    | Aircraft                                                 | Military Aircraft                          | Total                                          |
| 2275020000 | Mobile Sources                    | Aircraft                                                 | Commercial<br>Aircraft                     | Total: All Types                               |
| 2275050011 | Mobile Sources                    | Aircraft                                                 | General Aviation                           | Piston                                         |
| 2275050012 | Mobile Sources                    | Aircraft                                                 | General Aviation                           | Turbine                                        |
| 2275060011 | Mobile Sources                    | Aircraft                                                 | Air Taxi                                   | Piston                                         |
| 2275060012 | Mobile Sources                    | Aircraft                                                 | Air Taxi                                   | Turbine                                        |
| 2275070000 | Mobile Sources                    | Aircraft                                                 | Aircraft Auxiliary<br>Power Units          | Total                                          |
| 40600307   | Chemical<br>Evaporation           | Transportation and<br>Marketing of Petroleum<br>Products | Gasoline Retail<br>Operations –<br>Stage I | Underground Tank:<br>Breathing and<br>Emptying |
| 20200102   | Internal<br>Combustion<br>Engines | Industrial                                               | Distillate Oil<br>(Diesel)                 | Reciprocating                                  |

#### 2.1.4 Non-IPM sector (ptnonipm)

With some exceptions, the non-IPM (ptnonipm) sector contains the point sources that are not in the ptegu, pt\_oilgas, or airports sectors. For the most part, the ptnonipm sector reflects the non-EGU emissions sources and rail yards. However, it is likely that some low-emitting EGUs not matched to units the NEEDS database or to CEMS data are in the ptnonipm sector.

The ptnonipm sector contains a small amount of fugitive dust PM emissions from vehicular traffic on paved or unpaved roads at industrial facilities, coal handling at coal mines, and grain elevators. Sources with state/county FIPS code ending with "777" are in the NEI but are not included in any modeling sectors. These sources typically represent mobile (temporary) asphalt plants that are only reported for some states and are generally in a fixed location for only a part of the year and are therefore difficult to allocate to specific places and days as is needed for modeling. Therefore, these sources are dropped from the point-based sectors in the modeling platform.

The ptnonipm sources (i.e., not EGUs and non -oil and gas sources) were used as-is from the 2019 NEI point inventory. Unlike in the 2018 platform, instead of removing solvent emissions from the ptnonipm sector, solvent emissions from point sources are instead removed from the np\_solvents sector to prevent double counting, so that all point sources can be retained in the modeling as point sources rather than as area sources. The modeling was based on a version of the point flat file which included corrections to how the selection was implemented in EIS, updates from the state/local review, and updates specific to ethylene oxide. The np\_solvents sector is described in more detail in Section 2.2.6.

Emissions from rail yards are included in the ptnonipm sector. Railyards were projected to 2019 from the 2017 NEI railyard inventory using factors derived from the Annual Energy Outlook 2018 (https://www.eia.gov/outlooks/archive/aeo18/).

# 2.2 Nonpoint sources (afdust, fertilizer, livestock, np\_oilgas, rwc, np\_solvents, nonpt)

This section describes the *stationary* nonpoint sources in the NEI nonpoint data category. Locomotives, C1 and C2 CMV, and C3 CMV are included in the NEI nonpoint data category but are mobile sources that are described in Section 2.4. The 2017 NEI TSD includes documentation for the nonpoint data.

Nonpoint tribal emissions submitted to the NEI are dropped during spatial processing with SMOKE due to the configuration of the spatial surrogates. Part of the reason for this is to prevent possible double-counting with county-level emissions and also because spatial surrogates for tribal data are not currently available. These omissions are not expected to have an impact on the results of the air quality modeling at the 12-km resolution used for this platform.

The following subsections describe how the sources in the NEI nonpoint inventory were separated into modeling platform sectors, along with any data that were updated (replaced) with non-NEI data.

#### 2.2.1 Area fugitive dust sector (afdust)

The area-source fugitive dust (afdust) sector contains  $PM_{10}$  and  $PM_{2.5}$  emission estimates for nonpoint SCCs identified by EPA as dust sources. Categories included in the afdust sector are paved roads, unpaved roads and airstrips, construction (residential, industrial, road and total), agriculture production, and mining and quarrying. It does not include fugitive dust from grain elevators, coal handling at coal mines, or vehicular traffic on paved or unpaved roads at industrial facilities because these are treated as point sources so they are properly located. Table 2-5 is a listing of the Source Classification Codes (SCCs) in the afdust sector.

| SCC        | Tier 1<br>description   | Tier 2 description              | Tier 3 description                      | Tier 4 description |
|------------|-------------------------|---------------------------------|-----------------------------------------|--------------------|
| 2275085000 | Mobile Sources          | Aircraft                        | Unpaved Airstrips                       | Total              |
| 2294000000 | Mobile Sources          | Paved Roads                     | All Paved Roads                         | Total: Fugitives   |
|            |                         |                                 |                                         |                    |
| 2296000000 | Mobile Sources          | Unpaved Roads                   | All Unpaved Roads                       | Total: Fugitives   |
|            |                         |                                 |                                         |                    |
| 2311010000 | Industrial<br>Processes | Construction: SIC<br>15 - 17    | Residential                             | Total              |
|            |                         |                                 |                                         |                    |
| 2311020000 | Industrial<br>Processes | Construction: SIC<br>15 - 17    | Industrial/Commercial/<br>Institutional | Total              |
| 2311030000 | Industrial<br>Processes | Construction: SIC<br>15 - 17    | Road Construction                       | Total              |
| 2325000000 | Industrial<br>Processes | Mining and<br>Quarrying: SIC 14 | All Processes                           | Total              |
| 2325060000 | Industrial<br>Processes | Mining and<br>Quarrying: SIC 10 | Lead Ore Mining and Milling             | Total              |

| Table 2-5 | . Afdust sector | SCCs |
|-----------|-----------------|------|
|-----------|-----------------|------|

| SCC        | Tier 1<br>description         | Tier 2 description                       | Tier 3 description                                                | Tier 4 description                                                           |
|------------|-------------------------------|------------------------------------------|-------------------------------------------------------------------|------------------------------------------------------------------------------|
| 2801000000 | Miscellaneous<br>Area Sources | Ag. Production -<br>Crops                | Agriculture – Crops                                               | Total                                                                        |
| 2801000003 | Miscellaneous<br>Area Sources | Ag. Production -<br>Crops                | Agriculture – Crops                                               | Tilling                                                                      |
| 2801000005 | Miscellaneous<br>Area Sources | Ag. Production -<br>Crops                | Agriculture – Crops                                               | Harvesting                                                                   |
| 2801000007 | Miscellaneous<br>Area Sources | Ag. Production -<br>Crops                | Agriculture – Crops                                               | Loading                                                                      |
| 2801000008 | Miscellaneous<br>Area Sources | Ag. Production -<br>Crops                | Agriculture - Crops                                               | Transport                                                                    |
| 2805001000 | Miscellaneous<br>Area Sources | Ag. Production -<br>Livestock            | Beef cattle - finishing operations<br>on feedlots (drylots)       | Dust Kicked-up by Hooves<br>(use 28-05-020, -001, -002,<br>or -003 for Waste |
| 2805001100 | Miscellaneous<br>Area Sources | Ag. Production -<br>Livestock            | Beef cattle - finishing operations<br>on feedlots (drylots)       | Confinement                                                                  |
| 2805001200 | Miscellaneous<br>Area Sources | Agriculture<br>Production –<br>Livestock | Beef cattle - finishing operations<br>on feedlots (drylots)       | Manure handling and storage                                                  |
| 2805001300 | Miscellaneous<br>Area Sources | Agriculture<br>Production –<br>Livestock | Beef cattle - finishing operations<br>on feedlots (drylots)       | Land application of manure                                                   |
| 2805002000 | Miscellaneous<br>Area Sources | Ag. Production -<br>Livestock            | Beef cattle production composite                                  | Not Elsewhere Classified                                                     |
| 2805003100 | Miscellaneous<br>Area Sources | Ag. Production -<br>Livestock            | Beef cattle - finishing operations<br>on pasture/range            | Confinement                                                                  |
| 2805007100 | Miscellaneous<br>Area Sources | Ag. Production -<br>Livestock            | Poultry production - layers with dry manure management systems    | Confinement                                                                  |
| 2805007300 | Miscellaneous<br>Area Sources | Ag. Production -<br>Livestock            | Poultry production - layers with dry manure management systems    | Land application of manure                                                   |
| 2805008100 | Miscellaneous<br>Area Sources | Ag. Production -<br>Livestock            | Poultry production - layers with<br>wet manure management systems | Confinement                                                                  |
| 2805008200 | Miscellaneous<br>Area Sources | Ag. Production -<br>Livestock            | Poultry production - layers with wet manure management systems    | Manure handling and storage                                                  |
| 2805008300 | Miscellaneous<br>Area Sources | Ag. Production -<br>Livestock            | Poultry production - layers with<br>wet manure management systems | Land application of manure                                                   |
| 2805009100 | Miscellaneous<br>Area Sources | Ag. Production -<br>Livestock            | Poultry production – broilers                                     | Confinement                                                                  |
| 2805009200 | Miscellaneous<br>Area Sources | Ag. Production -<br>Livestock            | Poultry production - broilers                                     | Manure handling and storage                                                  |
| 2805009300 | Miscellaneous<br>Area Sources | Ag. Production -<br>Livestock            | Poultry production - broilers                                     | Land application of manure                                                   |
| 2805010100 | Miscellaneous<br>Area Sources | Ag. Production -<br>Livestock            | Poultry production - turkeys                                      | Confinement                                                                  |
| 2805010200 | Miscellaneous<br>Area Sources | Ag. Production -<br>Livestock            | Poultry production - turkeys                                      | Manure handling and storage                                                  |
| 2805010300 | Miscellaneous<br>Area Sources | Ag. Production -<br>Livestock            | Poultry production - turkeys                                      | Land application of manure                                                   |
| 2805018000 | Miscellaneous<br>Area Sources | Ag. Production -<br>Livestock            | Dairy cattle composite                                            | Not Elsewhere Classified                                                     |
| 2805019100 | Miscellaneous<br>Area Sources | Ag. Production -<br>Livestock            | Dairy cattle - flush dairy                                        | Confinement                                                                  |
| 2805019200 | Miscellaneous<br>Area Sources | Ag. Production -<br>Livestock            | Dairy cattle - flush dairy                                        | Manure handling and storage                                                  |

| SCC        | Tier 1<br>description         | Tier 2 description            | Tier 3 description                                                          | Tier 4 description                                               |
|------------|-------------------------------|-------------------------------|-----------------------------------------------------------------------------|------------------------------------------------------------------|
| 2805019300 | Miscellaneous<br>Area Sources | Ag. Production -<br>Livestock | Dairy cattle - flush dairy                                                  | Land application of manure                                       |
| 2805020002 | Miscellaneous<br>Area Sources | Ag. Production -<br>Livestock | Cattle and Calves Waste<br>Emissions                                        | Beef Cows                                                        |
| 2805021100 | Miscellaneous<br>Area Sources | Ag. Production -<br>Livestock | Dairy cattle - scrape dairy                                                 | Confinement                                                      |
| 2805021200 | Miscellaneous<br>Area Sources | Ag. Production -<br>Livestock | Dairy cattle - scrape dairy                                                 | Manure handling and storage                                      |
| 2805021300 | Miscellaneous<br>Area Sources | Ag. Production -<br>Livestock | Dairy cattle - scrape dairy                                                 | Land application of manure                                       |
| 2805022100 | Miscellaneous<br>Area Sources | Ag. Production -<br>Livestock | Dairy cattle - deep pit dairy                                               | Confinement                                                      |
| 2805022200 | Miscellaneous<br>Area Sources | Ag. Production -<br>Livestock | Dairy cattle - deep pit dairy                                               | Manure handling and storage                                      |
| 2805022300 | Miscellaneous<br>Area Sources | Ag. Production -<br>Livestock | Dairy cattle - deep pit dairy                                               | Land application of manure                                       |
| 2805023100 | Miscellaneous<br>Area Sources | Ag. Production -<br>Livestock | Dairy cattle - drylot/pasture dairy                                         | Confinement                                                      |
| 2805023200 | Miscellaneous<br>Area Sources | Ag. Production -<br>Livestock | Dairy cattle - drylot/pasture dairy                                         | Manure handling and storage                                      |
| 2805023300 | Miscellaneous<br>Area Sources | Ag. Production -<br>Livestock | Dairy cattle - drylot/pasture dairy                                         | Land application of manure                                       |
| 2805025000 | Miscellaneous<br>Area Sources | Ag. Production -<br>Livestock | Swine production composite                                                  | Not Elsewhere Classified<br>(see also 28-05-039, -047, -<br>053) |
| 2805030000 | Miscellaneous<br>Area Sources | Ag. Production -<br>Livestock | Poultry Waste Emissions                                                     | Not Elsewhere Classified<br>(see also 28-05-007, -008, -<br>009) |
| 2805030007 | Miscellaneous<br>Area Sources | Ag. Production -<br>Livestock | Poultry Waste Emissions                                                     | Ducks                                                            |
| 2805030008 | Miscellaneous<br>Area Sources | Ag. Production -<br>Livestock | Poultry Waste Emissions                                                     | Geese                                                            |
| 2805035000 | Miscellaneous<br>Area Sources | Ag. Production -<br>Livestock | Horses and Ponies Waste<br>Emissions                                        | Not Elsewhere Classified                                         |
| 2805039100 | Miscellaneous<br>Area Sources | Ag. Production -<br>Livestock | Swine production - operations<br>with lagoons (unspecified animal<br>age)   | Confinement                                                      |
| 2805039200 | Miscellaneous<br>Area Sources | Ag. Production -<br>Livestock | Swine production - operations<br>with lagoons (unspecified animal<br>age)   | Manure handling and storage                                      |
| 2805039300 | Miscellaneous<br>Area Sources | Ag. Production -<br>Livestock | Swine production - operations<br>with lagoons (unspecified animal<br>age)   | Land application of manure                                       |
| 2805040000 | Miscellaneous<br>Area Sources | Ag. Production -<br>Livestock | Sheep and Lambs Waste<br>Emissions                                          | Total                                                            |
| 2805045000 | Miscellaneous<br>Area Sources | Ag. Production –<br>Livestock | Goats Waste Emissions                                                       | Not Elsewhere Classified                                         |
| 2805047100 | Miscellaneous<br>Area Sources | Ag. Production –<br>Livestock | Swine production - deep-pit house<br>operations (unspecified animal<br>age) | Confinement                                                      |
| 2805047300 | Miscellaneous<br>Area Sources | Ag. Production –<br>Livestock | Swine production - deep-pit house<br>operations (unspecified animal<br>age) | Land application of manure                                       |

| SCC        | Tier 1<br>description         | Tier 2 description            | Tier 3 description                                                   | Tier 4 description |
|------------|-------------------------------|-------------------------------|----------------------------------------------------------------------|--------------------|
| 2805053100 | Miscellaneous<br>Area Sources | Ag. Production –<br>Livestock | Swine production - outdoor<br>operations (unspecified animal<br>age) | Confinement        |

#### Area Fugitive Dust Transport Fraction

The afdust sector is separated from other nonpoint sectors to allow for the application of a "transport fraction," and meteorological/precipitation reductions. These adjustments are applied using a script that applies land use-based gridded transport fractions based on landscape roughness, followed by another script that zeroes out emissions for days on which at least 0.01 inches of precipitation occurs or there is snow cover on the ground. The land use data used to reduce the NEI emissions determines the amount of emissions that are subject to transport. This methodology is discussed in Pouliot, et al., 2010, and in "Fugitive Dust Modeling for the 2008 Emissions Modeling Platform" (Adelman, 2012). Both the transport fraction and meteorological adjustments are based on the gridded resolution of the platform (i.e., 12km grid cells); therefore, different emissions will result if the process were applied to different grid resolutions. A limitation of the transport fraction approach is the lack of monthly variability that would be expected with seasonal changes in vegetative cover. While wind speed and direction are not accounted for in the emissions processing, the hourly variability due to soil moisture, snow cover and precipitation is accounted for in the subsequent meteorological adjustment.

Paved road dust emissions were projected from the 2017 NEI (January 2021 version) to 2019 based on county-level VMT trends. All other afdust SCCs were held constant from the 2017 NEI. For the data compiled into the 2017 NEI, meteorological adjustments are applied to paved and unpaved road SCCs but not transport adjustments. This is because the modeling platform applies meteorological adjustments and transport adjustments based on unadjusted NEI values. For the 2019 platform, the meteorological adjustments that were applied (to paved and unpaved road SCCs) were backed out in order reapply them in SMOKE. The FF10 that is run through SMOKE consists of 100% unadjusted emissions, and after SMOKE all afdust sources have both transport and meteorological adjustments applied according to year 2019 meteorology. The total impacts of the transport fraction and meteorological adjustments are shown in Table 2-6.

| State                   | Unadjusted<br>PM10 | Unadjusted<br>PM2.5 | Change in<br>PM <sub>10</sub> | Change in<br>PM <sub>2.5</sub> | PM <sub>10</sub><br>Reduction | PM <sub>2.5</sub><br>Reduction |
|-------------------------|--------------------|---------------------|-------------------------------|--------------------------------|-------------------------------|--------------------------------|
| Alabama                 | 305,723            | 41,233              | -226,882                      | -30,594                        | 74%                           | 74%                            |
| Arizona                 | 182,678            | 24,595              | -70,907                       | -9,336                         | 39%                           | 38%                            |
| Arkansas                | 394,331            | 54,609              | -298,345                      | -40,764                        | 76%                           | 75%                            |
| California              | 309,117            | 39,089              | -142,624                      | -17,506                        | 46%                           | 45%                            |
| Colorado                | 282,549            | 41,231              | -157,591                      | -22,073                        | 56%                           | 54%                            |
| Connecticut             | 24,371             | 4,017               | -18,153                       | -3,008                         | 74%                           | 75%                            |
| Delaware                | 15,495             | 2,387               | -8,946                        | -1,378                         | 58%                           | 58%                            |
| District of<br>Columbia | 2,917              | 411                 | -1,925                        | -272                           | 66%                           | 66%                            |
| Florida                 | 401,015            | 56,239              | -202,591                      | -28,525                        | 51%                           | 51%                            |
| Georgia                 | 296,289            | 42,312              | -221,610                      | -31,451                        | 75%                           | 74%                            |

| Table 2-6. Total impact of 201         | 9 fugitive dus | t adjustments to                      | unadjusted inven | torv |
|----------------------------------------|----------------|---------------------------------------|------------------|------|
| ···· · · · · · · · · · · · · · · · · · |                | · · · · · · · · · · · · · · · · · · · | <b>.</b>         |      |

| State          | Unadjusted<br>PM <sub>10</sub> | Unadjusted<br>PM <sub>2.5</sub> | Change in<br>PM <sub>10</sub> | Change in<br>PM <sub>2.5</sub> | PM <sub>10</sub><br>Reduction | PM <sub>2.5</sub><br>Reduction |
|----------------|--------------------------------|---------------------------------|-------------------------------|--------------------------------|-------------------------------|--------------------------------|
| Idaho          | 567,238                        | 65,579                          | -309,299                      | -34,601                        | 55%                           | 53%                            |
| Illinois       | 1,113,281                      | 160,628                         | -795,705                      | -113,834                       | 71%                           | 71%                            |
| Indiana        | 145,852                        | 27,266                          | -108,290                      | -20,364                        | 74%                           | 75%                            |
| Iowa           | 388,689                        | 57,217                          | -288,740                      | -42,362                        | 74%                           | 74%                            |
| Kansas         | 671,034                        | 89,491                          | -362,556                      | -47,414                        | 54%                           | 53%                            |
| Kentucky       | 177,719                        | 29,040                          | -138,584                      | -22,580                        | 78%                           | 78%                            |
| Louisiana      | 180,636                        | 27,639                          | -128,333                      | -19,570                        | 71%                           | 71%                            |
| Maine          | 71,411                         | 8,760                           | -58,419                       | -7,182                         | 82%                           | 82%                            |
| Maryland       | 75,179                         | 12,041                          | -47,908                       | -7,705                         | 64%                           | 64%                            |
| Massachusetts  | 62,941                         | 9,664                           | -46,285                       | -7,022                         | 74%                           | 73%                            |
| Michigan       | 295,296                        | 38,885                          | -215,083                      | -28,314                        | 73%                           | 73%                            |
| Minnesota      | 426,656                        | 60,102                          | -311,323                      | -43,482                        | 73%                           | 72%                            |
| Mississippi    | 450,550                        | 55,090                          | -343,086                      | -41,839                        | 76%                           | 76%                            |
| Missouri       | 1,345,973                      | 159,831                         | -1,009,469                    | -119,626                       | 75%                           | 75%                            |
| Montana        | 503,803                        | 66,808                          | -343,134                      | -44,300                        | 68%                           | 66%                            |
| Nebraska       | 518,897                        | 71,883                          | -277,678                      | -37,564                        | 54%                           | 52%                            |
| Nevada         | 138,115                        | 18,381                          | -54,526                       | -7,235                         | 39%                           | 39%                            |
| New Hampshire  | 20,851                         | 4,383                           | -17,036                       | -3,570                         | 82%                           | 81%                            |
| New Jersey     | 33,085                         | 6,207                           | -21,603                       | -3,997                         | 65%                           | 64%                            |
| New Mexico     | 213,114                        | 26,553                          | -88,902                       | -11,014                        | 42%                           | 41%                            |
| New York       | 235,820                        | 33,306                          | -183,374                      | -25,761                        | 78%                           | 77%                            |
| North Carolina | 237,850                        | 32,255                          | -171,865                      | -23,424                        | 72%                           | 73%                            |
| North Dakota   | 392,477                        | 60,825                          | -269,361                      | -41,224                        | 69%                           | 68%                            |
| Ohio           | 273,742                        | 42,761                          | -211,550                      | -33,102                        | 77%                           | 77%                            |
| Oklahoma       | 605,743                        | 82,607                          | -335,543                      | -44,769                        | 55%                           | 54%                            |
| Oregon         | 611,291                        | 68,882                          | -393,222                      | -43,504                        | 64%                           | 63%                            |
| Pennsylvania   | 136,536                        | 24,510                          | -102,909                      | -18,752                        | 75%                           | 77%                            |
| Rhode Island   | 4,579                          | 756                             | -3,100                        | -508                           | 68%                           | 67%                            |
| South Carolina | 120,753                        | 16,860                          | -85,074                       | -11,943                        | 70%                           | 71%                            |
| South Dakota   | 216,915                        | 38,680                          | -148,482                      | -26,229                        | 68%                           | 68%                            |
| Tennessee      | 142,974                        | 26,279                          | -106,647                      | -19,662                        | 75%                           | 75%                            |
| Texas          | 1,348,851                      | 196,540                         | -702,631                      | -100,132                       | 52%                           | 51%                            |
| Utah           | 170,499                        | 21,811                          | -99,452                       | -12,537                        | 58%                           | 57%                            |
| Vermont        | 76,845                         | 8,552                           | -68,243                       | -7,582                         | 89%                           | 89%                            |
| Virginia       | 126,330                        | 20,377                          | -99,572                       | -16,187                        | 79%                           | 79%                            |
| Washington     | 233,795                        | 38,104                          | -118,973                      | -19,266                        | 51%                           | 51%                            |
| West Virginia  | 85,395                         | 11,036                          | -76,326                       | -9,867                         | 89%                           | 89%                            |
| Wisconsin      | 184,730                        | 31,429                          | -137,894                      | -23,449                        | 75%                           | 75%                            |

| State                        | Unadjusted<br>PM <sub>10</sub> | Unadjusted<br>PM <sub>2.5</sub> | Change in<br>PM <sub>10</sub> | Change in<br>PM <sub>2.5</sub> | PM <sub>10</sub><br>Reduction | PM <sub>2.5</sub><br>Reduction |
|------------------------------|--------------------------------|---------------------------------|-------------------------------|--------------------------------|-------------------------------|--------------------------------|
| Wyoming                      | 545,571                        | 61,280                          | -343,987                      | -38,276                        | 63%                           | 62%                            |
| Domain Total<br>(12km CONUS) | 15,365,503                     | 2,118,419                       | -9,973,736                    | -1,364,656                     | 65%                           | 64%                            |
| Alaska                       | 107,903                        | 11,775                          | N/A                           | N/A                            | N/A                           | N/A                            |
| Hawaii                       | 18,276                         | 2,389                           | N/A                           | N/A                            | N/A                           | N/A                            |
| Puerto Rico                  | 1,133,401                      | 150,742                         | N/A                           | N/A                            | N/A                           | N/A                            |
| Virgin Islands               | 1,777                          | 245                             | N/A                           | N/A                            | N/A                           | N/A                            |

For categories other than paved and unpaved roads, where states submitted afdust data, it was assumed that the state-submitted data were not met-adjusted and therefore the meteorological adjustments were applied. Thus, if states submitted data that were met-adjusted for sources other than paved and unpaved roads, these sources would have been adjusted for meteorology twice. Even with that possibility, air quality modeling shows that, in general, dust is frequently overestimated in the air quality modeling results.

Figure 2-1 illustrates the impact of each step of the adjustment. The reductions due to the transport fraction adjustments alone are shown at the top of the figure. The reductions due to the precipitation adjustments alone are shown in the middle of the figure. The cumulative emission reductions after both transport fraction and meteorological adjustments are shown at the bottom of the figure. The top plot shows how the transport fraction has a larger reduction effect in the east, where forested areas are more effective at reducing PM transport than in many western areas. The middle plot shows how the meteorological impacts of precipitation, along with snow cover in the north, further reduce the dust emissions.

Figure 2-1. Impact of adjustments to fugitive dust emissions due to transport fraction, precipitation, and cumulative

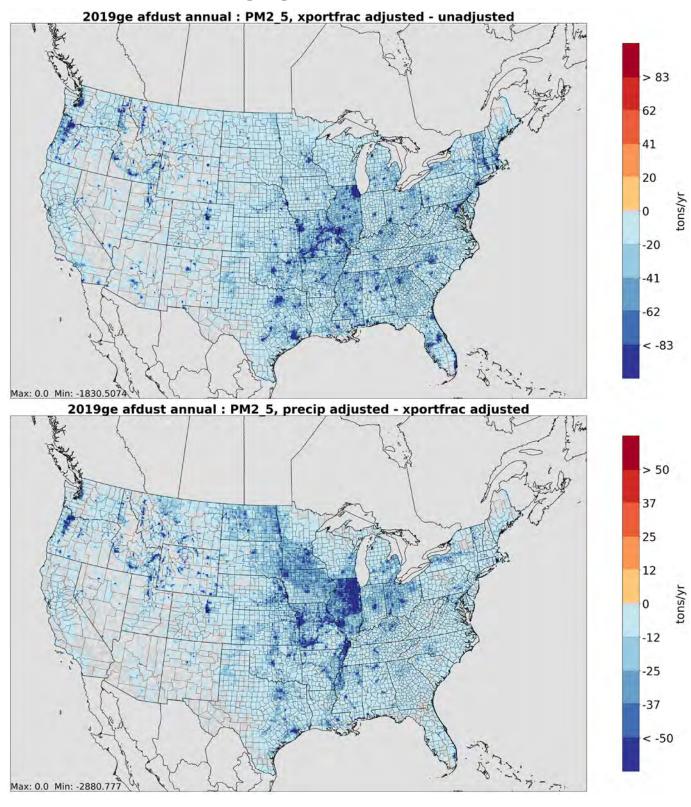

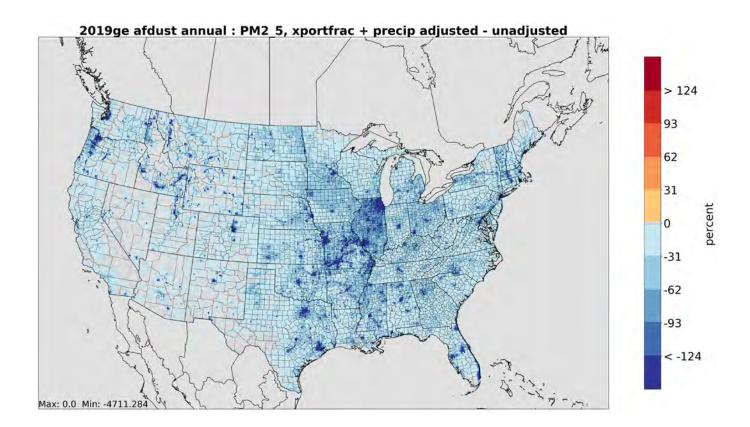

#### 2.2.2 Agricultural Livestock (livestock)

The livestock SCCs are shown in Table 2-7. The livestock SCCs are related to beef and dairy cattle, poultry production and waste, swine production, waste from horses and ponies, and production and waste for sheep, lambs, and goats. The sector does not include quite all of the livestock NH<sub>3</sub> emissions, as there is a very small amount of NH<sub>3</sub> emissions from livestock in the ptnonipm inventory (as point sources). In addition to NH<sub>3</sub>, the sector includes livestock emissions from all pollutants other than PM<sub>2.5</sub>. PM<sub>2.5</sub> from livestock are in the afdust sector.

Agricultural livestock emissions in the 2019 platform were projected from the 2017 NEI (January 2021 version), which is a mix of state-submitted data and EPA estimates. USDA Survey data for 2017 and 2019 was used to create projection factors (https://quickstats.nass.usda.gov/). Livestock emissions utilized improved animal population data. VOC livestock emissions, new for this sector, were estimated by multiplying a national VOC/NH<sub>3</sub> emissions ratio by the county NH<sub>3</sub> emissions. The 2017 NEI approach for livestock utilizes daily emission factors by animal and county from a model developed by Carnegie Mellon University (CMU) (Pinder, 2004, McQuilling, 2015) and 2017 U.S. Department of Agriculture (USDA) National Agricultural Statistics Service (NASS) survey. Details on the approach are provided in Section 4.5 of the 2017 NEI TSD.

| SCC       | Tier 1 description              | Tier 2 description            | Tier 3 description               | Tier 4 description       |
|-----------|---------------------------------|-------------------------------|----------------------------------|--------------------------|
| 280500200 | 0 Miscellaneous Area<br>Sources | Ag. Production -<br>Livestock | Beef cattle production composite | Not Elsewhere Classified |

#### Table 2-7. SCCs for the livestock sector

| SCC        | Tier 1 description            | Tier 2 description            | Tier 3 description                                                   | Tier 4 description                                               |
|------------|-------------------------------|-------------------------------|----------------------------------------------------------------------|------------------------------------------------------------------|
| 2805007100 | Miscellaneous Area<br>Sources | Ag. Production -<br>Livestock | Poultry production - layers<br>with dry manure management<br>systems | Confinement                                                      |
| 2805009100 | Miscellaneous Area<br>Sources | Ag. Production -<br>Livestock | Poultry production - broilers                                        | Confinement                                                      |
| 2805010100 | Miscellaneous Area<br>Sources | Ag. Production -<br>Livestock | Poultry production - turkeys                                         | Confinement                                                      |
| 2805018000 | Miscellaneous Area<br>Sources | Ag. Production -<br>Livestock | Dairy cattle composite                                               | Not Elsewhere Classified                                         |
| 2805025000 | Miscellaneous Area<br>Sources | Ag. Production -<br>Livestock | Swine production composite                                           | Not Elsewhere Classified<br>(see also 28-05-039, -047, -<br>053) |
| 2805035000 | Miscellaneous Area<br>Sources | Ag. Production -<br>Livestock | Horses and Ponies Waste<br>Emissions                                 | Not Elsewhere Classified                                         |
| 2805040000 | Miscellaneous Area<br>Sources | Ag. Production -<br>Livestock | Sheep and Lambs Waste<br>Emissions                                   | Total                                                            |
| 2805045000 | Miscellaneous Area<br>Sources | Ag. Production -<br>Livestock | Goats Waste Emissions                                                | Not Elsewhere Classified                                         |

Agricultural livestock emissions in the 2019 platform are based on the 2017 NEI (January 2021 version), which is a mix of state-submitted data and EPA estimates. Livestock emissions utilized improved animal population data. VOC livestock emissions, new for this sector, were estimated by multiplying a national VOC/NH<sub>3</sub> emissions ratio by the county NH<sub>3</sub> emissions. The 2017 NEI approach for livestock utilizes daily emission factors by animal and county from a model developed by Carnegie Mellon University (CMU) (Pinder, 2004, McQuilling, 2015) and 2017 U.S. Department of Agriculture (USDA) National Agricultural Statistics Service (NASS) survey. Details on the approach are provided in Section 4.5 of the 2017 NEI TSD.

For livestock, meteorological-based temporalization (described in Section 3.3.10) is used for month-today and day-to-hour temporalization. Monthly profiles for livestock are based on the daily data underlying the EPA estimates from 2014NEIv2.

#### 2.2.3 Agricultural Fertilizer (fertilizer)

As described in the 2017 NEI TSD, fertilizer emissions for 2017 are based on the FEST-C model (https://www.cmascenter.org/fest-c/). Unlike most of the other emissions that are input to the CMAQ model, fertilizer emissions are actually output from a run of CMAQ in bi-directional mode and summarized for inclusion with the rest of the emissions. The bidirectional version of CMAQ (v5.3) and the Fertilizer Emissions Scenario Tool for CMAQ FEST-C (v1.3) were used to estimate ammonia (NH<sub>3</sub>) emissions from agricultural soils. The computed emissions were saved during the CMAQ run for the purposes of summaries and other model runs that did not use the bidirectional method.

FEST-C is the software program that processes land use and agricultural activity data to develop inputs for the CMAQ model when run with bidirectional exchange. FEST-C reads land use data from the Biogenic Emissions Landuse Dataset (BELD), meteorological variables from the Weather Research and Forecasting (WRF) model, and nitrogen deposition data from a previous or historical average CMAQ simulation. FEST-C, then uses the Environmental Policy Integrated Climate (EPIC) modeling system (<u>https://epicapex.tamu.edu/epic/</u>) to simulate the agricultural practices and soil biogeochemistry and provides information regarding fertilizer timing, composition, application method and amount.

An iterative calculation was applied to estimate fertilizer emissions. First, fertilizer application by crop type was estimated using FEST-C modeled data. Then CMAQ v5.3 was run with the Surface Tiled Aerosol and Gaseous Exchange (STAGE) deposition option with bidirectional exchange to estimate fertilizer and biogenic NH3 emissions.

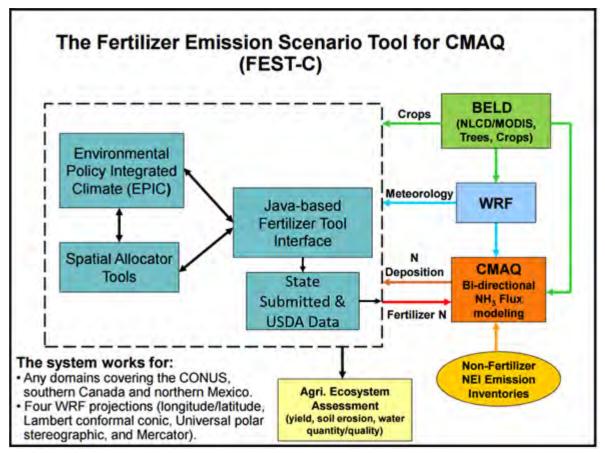

Figure 2-2. "Bidi" modeling system used to compute emissions from fertilizer application

#### Fertilizer Activity Data

The following activity parameters were input into the EPIC model:

- Grid cell meteorological variables from WRF
- Initial soil profiles/soil selection
- Presence of 21 major crops: irrigated and rain fed hay, alfalfa, grass, barley, beans, grain corn, silage corn, cotton, oats, peanuts, potatoes, rice, rye, grain sorghum, silage sorghum, soybeans, spring wheat, winter wheat, canola, and other crops (e.g., lettuce, tomatoes, etc.)
- Fertilizer sales to establish the type/composition of nutrients applied
- Management scenarios for the 10 USDA production regions. These include irrigation, tile drainage, intervals between forage harvest, fertilizer application method (injected versus surface applied), and equipment commonly used in these production regions.

The WRF meteorological model was used to provide grid cell meteorological parameters for year 2017 using a national 12-km rectangular grid covering the continental U.S. The meteorological parameters in Table 2-8 were used as EPIC model inputs.

| EPIC input variable                                | Variable Source |
|----------------------------------------------------|-----------------|
| Daily Total Radiation (MJ/m <sup>2</sup> )         | WRF             |
| Daily Maximum 2-m Temperature (C)                  | WRF             |
| Daily minimum 2-m temperature (C)                  | WRF             |
| Daily Total Precipitation (mm)                     | WRF             |
| Daily Average Relative Humidity (unitless)         | WRF             |
| Daily Average 10-m Wind Speed (m s <sup>-1</sup> ) | WRF             |
| Daily Total Wet Deposition Oxidized N (g/ha)       | CMAQ            |
| Daily Total Wet Deposition Reduced N (g/ha)        | CMAQ            |
| Daily Total Dry Deposition Oxidized N (g/ha)       | CMAQ            |
| Daily Total Dry Deposition Reduced N (g/ha)        | CMAQ            |
| Daily Total Wet Deposition Organic N (g/ha)        | CMAQ            |

Table 2-8. Source of input variables for EPIC

Initial soil nutrient and pH conditions in EPIC were based on the 1992 USDA Soil Conservation Service (CSC) Soils-5 survey. The EPIC model then was run for 25 years using current fertilization and agricultural cropping techniques to estimate soil nutrient content and pH for the 2017 EPIC/WRF/CMAQ simulation.

The presence of crops in each model grid cell was determined using USDA Census of Agriculture data (2012) and USGS National Land Cover data (2011). These two data sources were used to compute the fraction of agricultural land in a model grid cell and the mix of crops grown on that land.

Fertilizer sales data and the 6-month period in which they were sold were extracted from the 2014 Association of American Plant Food Control Officials (AAPFCO,

http://www.aapfco.org/publications.html). AAPFCO data were used to identify the composition (e.g., urea, nitrate, organic) of the fertilizer used, and the amount applied is estimated using the modeled crop demand. These data were useful in making a reasonable assignment of what kind of fertilizer is being applied to which crops.

Management activity data refers to data used to estimate representative crop management schemes. The USDA Agricultural Resource Management Survey (ARMS,

https://www.nass.usda.gov/Surveys/Guide to NASS Surveys/Ag Resource Management/) was used to provide management activity data. These data cover 10 USDA production regions and provide management schemes for irrigated and rain fed hay, alfalfa, grass, barley, beans, grain corn, silage corn, cotton, oats, peanuts, potatoes, rice, rye, grain sorghum, silage sorghum, soybeans, spring wheat, winter wheat, canola, and other crops (e.g., lettuce, tomatoes, etc.).

## 2.2.4 Nonpoint Oil and Gas Sector (np\_oilgas)

The nonpoint oil and gas (np\_oilgas) sector includes onshore and offshore oil and gas emissions. The EPA estimated emissions for all counties with 2019 oil and gas activity data with the Oil and Gas Tool. The types of sources covered include drill rigs, workover rigs, artificial lift, hydraulic fracturing engines, pneumatic pumps and other devices, storage tanks, flares, truck loading, compressor engines, and dehydrators. Because of the importance of emissions from this sector, special consideration is given to the speciation, spatial allocation, and monthly temporalization of nonpoint oil and gas emissions, instead of relying on older, more generalized profiles.

The 2017NEI version of the Nonpoint Oil and Gas Emission Estimation Tool (i.e., the "tool") was used to estimate emissions for 2019. Year 2019 oil and gas activity data was supplied to EPA by Enverus' activity database (www.enverus.com) and from some state air agencies . The tool is an Access database that utilizes county-level activity data (e.g., oil production and well counts), operational characteristics (types and sizes of equipment), and emission factors to estimate emissions. The tool created a CSV-formatted emissions dataset covering all national nonpoint oil and gas emissions. This dataset was then converted to the FF10 format for use in SMOKE modeling. More details on the inputs for and running of the tool using year 2017 as an example are provided in the 2017 NEI TSD. Table 2-9 shows the nonpoint oil and gas NOx and VOC emissions for 2017 and 2019 by state.

|             |          |          | 2019 – 2017 |          |          | 2019-2017 |
|-------------|----------|----------|-------------|----------|----------|-----------|
| State       | 2017 NOx | 2019 NOx | NOx         | 2017 VOC | 2019 VOC | VOC       |
| Alabama     | 3,415    | 4,129    | 714         | 8,981    | 10,826   | 1,845     |
| Alaska      | 482      | 2,152    | 1,670       | 981      | 10,752   | 9,771     |
| Arizona     | 9        | 12       | 3           | 47       | 35       | -12       |
| Arkansas    | 7,230    | 6,879    | -351        | 8,950    | 7,821    | -1,129    |
| California  | 3,523    | 591      | -2,932      | 25,808   | 30,607   | 4,799     |
| Colorado    | 30,558   | 31,631   | 1,073       | 103,462  | 74,143   | -29,319   |
| Florida     | 17       | 23       | 6           | 737      | 673      | -64       |
| Idaho       | 9        | 6        | -3          | 178      | 58       | -120      |
| Illinois    | 13,355   | 13,492   | 137         | 53,539   | 56,596   | 3,057     |
| Indiana     | 4,208    | 2,608    | -1,600      | 15,332   | 11,996   | -3,336    |
| Kansas      | 51,851   | 33,117   | -18,734     | 96,242   | 69,658   | -26,584   |
| Kentucky    | 12,972   | 12,802   | -170        | 37,210   | 36,515   | -695      |
| Louisiana   | 19,202   | 20,982   | 1,780       | 54,829   | 55,832   | 1,003     |
| Maryland    | 0        | 0        | 0           | 0        | 1        | 1         |
| Michigan    | 9,349    | 8,119    | -1,230      | 16,991   | 14,937   | -2,054    |
| Mississippi | 1,732    | 1,579    | -153        | 9,771    | 9,099    | -672      |
| Missouri    | 539      | 457      | -82         | 1,216    | 1,032    | -184      |
| Montana     | 2,446    | 2,684    | 238         | 31,081   | 32,793   | 1,712     |
| Nebraska    | 356      | 378      | 22          | 2,337    | 2,383    | 46        |
| Nevada      | 2        | 2        | 0           | 149      | 148      | -1        |
| New Mexico  | 38,065   | 43,059   | 4,994       | 154,849  | 209,578  | 54,729    |
| New York    | 601      | 666      | 65          | 5,410    | 6,303    | 893       |

Table 2-9. Nonpoint oil and gas emissions for 2017 and 2019

| State         | 2017 NOx | 2019 NOx | 2019 – 2017<br>NOx | 2017 VOC | 2019 VOC | 2019-2017<br>VOC |
|---------------|----------|----------|--------------------|----------|----------|------------------|
| North Dakota  | 17,626   | 26,248   | 8,622              | 362,287  | 469,426  | 107,139          |
| Ohio          | 2,783    | 1,813    | -970               | 19,540   | 16,130   | -3,410           |
| Oklahoma      | 50,221   | 43,681   | -6,540             | 154,292  | 177,368  | 23,076           |
| Oregon        | 14       | 12       | -2                 | 26       | 21       | -5               |
| Pennsylvania  | 40,779   | 48,685   | 7,906              | 109,104  | 136,552  | 27,448           |
| South Dakota  | 110      | 110      | 0                  | 1,676    | 1,550    | -126             |
| Tennessee     | 835      | 783      | -52                | 2,796    | 2,619    | -177             |
| Texas         | 225,191  | 165,065  | -60,126            | 894,796  | 911,109  | 16,313           |
| Utah          | 13,130   | 8,034    | -5,096             | 69,903   | 61,403   | -8,500           |
| Virginia      | 3,485    | 3,481    | -4                 | 8,569    | 9,508    | 939              |
| West Virginia | 25,775   | 21,631   | -4,144             | 85,457   | 75,943   | -9,514           |
| Wyoming       | 19,750   | 17,454   | -2,296             | 77,573   | 88,712   | 11,139           |

# 2.2.5 Residential Wood Combustion (rwc)

The residential wood combustion (rwc) sector includes residential wood burning devices such as fireplaces, fireplaces with inserts (inserts), free standing woodstoves, pellet stoves, outdoor hydronic heaters (also known as outdoor wood boilers), indoor furnaces, and outdoor burning in firepots and chimeneas. Free standing woodstoves and inserts are further differentiated into three categories: 1) conventional (not EPA certified); 2) EPA certified, catalytic; and 3) EPA certified, noncatalytic. Generally speaking, the conventional units were constructed prior to 1988. Units constructed after 1988 have to meet EPA emission standards and they are either catalytic or non-catalytic. As with the other nonpoint categories, a mix of S/L and EPA estimates were used. The EPA's estimates use updated methodologies for activity data and some changes to emission factors. The source classification codes (SCCs) in the RWC sector are listed in Table 2-10.

The 2019 platform RWC emissions are unchanged from the data in the 2017 NEI. Some improvements to RWC emissions estimates were made for the 2017 NEI and were included in this study. The EPA, along with the Commission on Environmental Cooperation (CEC), the Northeast States for Coordinated Air Use Management (NESCAUM), and Abt Associates, conducted a national survey of wood-burning activity in 2019. The results of this survey were used to estimate county-level burning activity data. The activity data for RWC processes is the amount of wood burned in each county, which is based on data from the CEC survey on the fraction of homes in each county that use each wood-burning appliance and the average amount of wood burned in each appliance. These assumptions are used with the number of occupied homes in each county to estimate the total amount of wood burned in each county, in cords for cordwood appliances and tons for pellet appliances. Cords of wood are converted to tons using county-level density factors from the U.S. Forest Service. RWC emissions were calculated by multiplying the tons of wood burned by emissions factors. For more information on the development of the residential wood combustion emissions, see Section 4.15 of the 2017 NEI TSD

#### Table 2-10. SCCs for the residential wood combustion sector

| 2104008100 | Stationary Source<br>Fuel Combustion | Residential | Wood    | Fireplace: general                                                 |
|------------|--------------------------------------|-------------|---------|--------------------------------------------------------------------|
| 2104008210 | Stationary Source<br>Fuel Combustion | Residential | Wood    | Woodstove: fireplace inserts;<br>non-EPA certified                 |
| 2104008220 | Stationary Source<br>Fuel Combustion | Residential | Wood    | Woodstove: fireplace inserts;<br>EPA certified; non-catalytic      |
| 2104008230 | Stationary Source<br>Fuel Combustion | Residential | Wood    | Woodstove: fireplace inserts;<br>EPA certified; catalytic          |
| 2104008300 | Stationary Source<br>Fuel Combustion | Residential | Wood    | Woodstove: freestanding, general                                   |
| 2104008310 | Stationary Source<br>Fuel Combustion | Residential | Wood    | Woodstove: freestanding,<br>non-EPA certified                      |
| 2104008320 | Stationary Source<br>Fuel Combustion | Residential | Wood    | Woodstove: freestanding,<br>EPA certified, non-catalytic           |
| 2104008330 | Stationary Source<br>Fuel Combustion | Residential | Wood    | Woodstove: freestanding,<br>EPA certified, catalytic               |
| 2104008400 | Stationary Source<br>Fuel Combustion | Residential | Wood    | Woodstove: pellet-fired,<br>general (freestanding or FP<br>insert) |
| 2104008510 | Stationary Source<br>Fuel Combustion | Residential | Wood    | Furnace: Indoor, cordwood-<br>fired, non-EPA certified             |
| 2104008530 | Stationary Source<br>Fuel Combustion | Residential | Wood    | Furnace: Indoor, pellet-fired, general                             |
| 2104008610 | Stationary Source<br>Fuel Combustion | Residential | Wood    | Hydronic heater: outdoor                                           |
| 2104008620 | Stationary Source<br>Fuel Combustion | Residential | Wood    | Hydronic heater: indoor                                            |
| 2104008630 | Stationary Source<br>Fuel Combustion | Residential | Wood    | Hydronic heater: pellet-fired                                      |
| 2104008700 | Stationary Source<br>Fuel Combustion | Residential | Wood    | Outdoor wood burning<br>device, NEC (fire-pits,<br>chimeneas, etc) |
| 2104009000 | Stationary Source<br>Fuel Combustion | Residential | Firelog | Total: All Combustor Types                                         |

## 2.2.6 Solvents (np\_solvents)

The np\_solvents sector is a diverse collection of emission sources whose emissions are driven by evaporation. Included in this sector are everyday items, such as cleaners, personal care products, adhesives, architectural and aerosol coatings, printing inks, and pesticides. These sources exclusively emit organic gases and feature origins spanning residential, commercial, institutional, and industrial settings. The organic gases that evaporate from these sources often fulfill other functions than acting as a traditional solvent (e.g., propellants, fragrances, emollients).

Here, emissions from this sector are derived using the volatile chemical products in python (VCPy) framework (Seltzer et al., 2021). The VCPy framework is based on the principle that the magnitude and speciation of organic emissions from this sector are directly related to (1) the mass of chemical products used, (2) the composition of these products, (3) the physiochemical properties of their constituents that govern volatilization, and (4) the timescale available for these constituents to evaporate. National product usage is preferentially estimated using economic statistics from the U.S. Census Bureau's Annual Survey

of Manufacturers (U.S. Census Bureau, 2019), commodity prices from the U.S. Department of Transportation's 2012 Commodity Flow Survey (U.S. Department of Transportation, 2015) and the U.S. Census Bureau's Paint and Allied Products Survey (U.S. Census Bureau, 2011), and producer price indices, which scale commodity prices to target years, are retrieved from the Federal Reserve Bank of St. Louis (U.S. Bureau of Labor Statistics, 2020). In circumstances where the aforementioned datasets are unavailable, default usage estimates are derived using functional solvent usage reported by a business research company (The Freedonia Group, 2016) or in sales reported in a California Air Resources Board (CARB) California-specific survey (CARB, 2019). The composition of products is estimated by generating composites from various CARB surveys from 2007 through 2019, along with profiles reported in the U.S. EPA's SPECIATE database (EPA, 2019). The physiochemical properties of all organic components are generated from the quantitative structure-activity relationship model OPERA (Mansouri et al., 2018) and the characteristic evaporation timescale of each component is estimated using previously published methods (Khare and Gentner, 2018; Weschler and Nazaroff, 2008).

National-level emissions are then allocated to the county-level using several proxies. Most emissions are allocated using population as a spatial surrogate. This includes all cleaners, personal care products, adhesives, architectural coatings, and aerosol coatings. Industrial coatings, allied paint products, printing inks, and dry cleaning emissions are allocated using county-level employment statistics from the U.S. Census Bureau's County Business Patterns (U.S. Census Bureau, 2019) and follow the same mapping scheme used in the U.S. EPA's 2017 National Emissions Inventory (EPA, 2021). Agricultural pesticides are allocated using county-level agricultural pesticide use, as taken from the 2017 NEI.

The version of VCPy used for this platform includes additional product aggregations, variation in the VOC-content of products to reflect state-level area source rules relevant to the solvent sector, and the adoption of an indoor emissions pathway. To compute VCP emissions indoors, each product category is assigned an indoor usage fraction. All coating and industrial products are assigned a 50% indoor emission fraction, all pesticides and automotive aftermarket products are assigned a 0% indoor emission fraction, and all consumer and cleaning products are assigned a 100% indoor emission fraction. The lone exception are daily use personal care products, which are assumed to have a 50% indoor emission fraction. This indoor emission assignment enables the mass transfer coefficient to vary between indoor and outdoor conditions. Typically, the mass transfer coefficient indoors is smaller than the mass transfer coefficient outdoors due to more stagnant atmospheric conditions, and the newest version of the modeling framework reflects these dynamics. Indoor product usage utilizes a mass transfer coefficient of 5 m/hr, and the remaining outdoor portion is assigned a mass transfer coefficient of 30 m/hr (Weschler and Nazaroff, 2008; Khare and Gentner, 2018).

The np\_solvents sector also includes emissions from the 2017 NEI not covered by VCPy. This includes some State, Locality, and Tribal emission submissions for other CAPs, such as CO, NOX, and PM2.5. In addition, there are some SCCs not covered by VCPy but included in the np\_solvents sector. Here, emissions for all of these sources are taken from the 2017 NEI and these SCCs are listed in Table 2-11.

| SCC        | Description                                                                                  |
|------------|----------------------------------------------------------------------------------------------|
|            | Solvent Utilization;Surface Coating;Miscellaneous Finished Metals: SIC 34 - (341 +           |
| 2401050000 | 3498);Total: All Solvent Types                                                               |
|            | Solvent Utilization; Miscellaneous Industrial; Adhesive (Industrial) Application; Total: All |
| 2440020000 | Solvent Types                                                                                |

| <b>Table 2-11. No</b> | on-VCPy SCCs in | n the np_ | solvents sector |
|-----------------------|-----------------|-----------|-----------------|
|-----------------------|-----------------|-----------|-----------------|

| SCC        | Description                                                                             |
|------------|-----------------------------------------------------------------------------------------|
|            |                                                                                         |
|            | Solvent Utilization; Miscellaneous Non-industrial: Commercial; Asphalt Application: All |
| 2461020000 | Processes;Total: All Solvent Types                                                      |
|            | Solvent Utilization; Miscellaneous Non-industrial: Commercial; Cutback Asphalt; Total:  |
| 2461021000 | All Solvent Types                                                                       |
|            | Solvent Utilization; Miscellaneous Non-industrial: Commercial; Emulsified               |
| 2461022000 | Asphalt;Total: All Solvent Types                                                        |
|            | Solvent Utilization; Miscellaneous Non-industrial: Commercial; Asphalt Roofing; Total:  |
| 2461023000 | All Solvent Types                                                                       |
|            | Solvent Utilization; Miscellaneous Non-industrial: Commercial; Pesticide Application:   |
| 2461800001 | All Processes;Surface Application                                                       |

Finally, since emissions from solvents occur from both point and nonpoint SCCs, point source subtraction is required to ensure emissions from this sector are not double-counted. Point source subtraction for this sector is performed at the county-level using uncontrolled point source emissions. As such, assumptions related to the control efficiency of the point sources must be made. In most some cases, metadata indicates that the point source emission estimates submitted to the NEI feature 80-90% control efficiencies. Therefore, uncontrolled point source emission calculations are calculated, as necessary, using the submitted point source emissions, engineering judgement, and an assumed control efficiency. If point source subtraction results in negative emissions, emissions will zero out emissions for that source category in that county. The mapping of nonpoint SCCs to point SCCs follows the same crosswalk implemented for the 2020 NEI.

## 2.2.7 Nonpoint (nonpt)

The 2019 platform nonpt sector inventory is mostly unchanged from the January 2021 version of the 2017 NEI. Stationary nonpoint sources that were not subdivided into the afdust, livestock, fertilizer, np\_oilgas, rwc or np\_solvents sectors were assigned to the "nonpt" sector. Locomotives and CMV mobile sources from the 2017 NEI nonpoint inventory are described with the mobile sources. The types of sources in the nonpt sector include:

- stationary source fuel combustion, including industrial, commercial, and residential and orchard heaters;
- chemical manufacturing;
- industrial processes such as commercial cooking, metal production, mineral processes, petroleum refining, wood products, fabricated metals, and refrigeration;
- storage and transport of petroleum for uses such as portable gas cans, bulk terminals, gasoline service stations, aviation, and marine vessels;
- storage and transport of chemicals;
- waste disposal, treatment, and recovery via incineration, open burning, landfills, and composting; and
- miscellaneous area sources such as cremation, hospitals, lamp breakage, and automotive repair shops.

The nonpt sector includes emission estimates for Portable Fuel Containers (PFCs), also known as "gas cans." The PFC inventory consists of five distinct sources of PFC emissions, further distinguished by residential or commercial use. The five sources are: (1) displacement of the vapor within the can; (2)

spillage of gasoline while filling the can; (3) spillage of gasoline during transport; (4) emissions due to evaporation (i.e., diurnal emissions); and (5) emissions due to permeation. Note that spillage and vapor displacement associated with using PFCs to refuel nonroad equipment are included in the nonroad inventory.

Volatile chemical product (aka solvent) SCCs were placed into the solvents sector. The EPA incorporated new methods to estimate emissions of VOC and associated HAPs from the solvents sector, for this 2019 modeling platform (See section 3.2.1 for details). The new methods result in improved emissions estimates for the nonpoint (county-wide) solvent emissions. The new emissions method results in improved VOC and HAP estimates for nonpoint categories of coatings, pesticides, adhesives and sealants, oil & gas exploration solvent use, dry cleaning, printing inks, cleaning products, personal care products, and other miscellaneous solvent uses.

# 2.3 Onroad Mobile sources (onroad)

Onroad mobile source include emissions from motorized vehicles operating on public roadways. These include passenger cars, motorcycles, minivans, sport-utility vehicles, light-duty trucks, heavy-duty trucks, and buses. The sources are further divided by the fuel they use, including diesel, gasoline, E-85, and compressed natural gas (CNG) vehicles. The sector characterizes emissions from parked vehicle processes (e.g., starts, hot soak, and extended idle) as well as from on-network processes (i.e., from vehicles as they move along the roads). For more details on the approach and for a summary of the MOVES inputs submitted by states, see section 6.5.1 of the 2017 NEI TSD.

For the 2019 modeling platform, VMT were projected from 2017 to 2019 based mostly on Federal Highways administration (FHWA) annual VMT changes at the county level. In a few cases, state Department of Transportation (DOT) data were used instead of FHWA data. Other activity data (i.e., starts, on-network idling, VPOP, and hoteling) are projected by applying a ratio of 2017-based VMT/activity ratios to the 2019 VMT. In addition, a number of states submitted 2017-specific activity data for incorporation into this platform. Finally, a new MOVES run for 2019 was done using MOVES3.

Except for California, all onroad emissions are generated using the SMOKE-MOVES emissions modeling framework that leverages MOVES-generated emission factors <u>https://www.epa.gov/moves</u>), county and SCC-specific activity data, and hourly 2019 meteorological data. Specifically, EPA used MOVES3 inputs for representative counties, vehicle miles traveled (VMT), vehicle population (VPOP), and hoteling hours data for all counties, along with tools that integrated the MOVES model with SMOKE. In this way, it was possible to take advantage of the gridded hourly temperature data available from meteorological modeling that are also used for air quality modeling. The onroad source classification codes (SCCs) in the modeling platform are more finely resolved than those in the National Emissions Inventory (NEI). The NEI SCCs distinguish vehicles and fuels. The SCCs used in the model platform also distinguish between emissions processes (i.e., off-network, on-network, and extended idle), and road types.

MOVES3 includes the following updates from MOVES2014b:

- Updated emission rates:
  - Updated heavy-duty (HD) diesel running emission rates based on manufacturer in-use testing data from hundreds of HD trucks
  - o Updated HD gasoline and compressed natural gas (CNG) trucks
  - Updated light-duty (LD) emission rates for hydrocarbons (HC), CO, NOx, and PM

- Includes updated fuel information
- Incorporates HD Phase 2 Greenhouse Gas (GHG) rule, allowing for finer distinctions among HD vehicles
- Accounts for glider vehicles that incorporate older engines into new vehicle chassis
- Accounts for off-network idling emissions beyond the idling that is already considered in the MOVES drive cycle
- Includes revisions to inputs for hoteling
- Adds starts as a separate type of rate and activity data

## 2.3.1 Inventory Development using SMOKE-MOVES

Except for California, onroad emissions were computed with SMOKE-MOVES by multiplying specific types of vehicle activity data by the appropriate emission factors. This section includes discussions of the activity data and the emission factor development. The vehicles (aka source types) for which MOVES computes emissions are shown in Table 2-12. SMOKE-MOVES was run for specific modeling grids. Emissions for the contiguous U.S. states and Washington, D.C., were computed for a grid covering those areas. Emissions for Alaska, Hawaii, Puerto Rico, and the U.S. Virgin Islands, typically computed by running SMOKE-MOVES for distinct grids covering each of those regions, have not been processed for 2019.

| MOVES vehicle type | Description                  | HPMS vehicle type |
|--------------------|------------------------------|-------------------|
| 11                 | Motorcycle                   | 10                |
| 21                 | Passenger Car                | 25                |
| 31                 | Passenger Truck              | 25                |
| 32                 | Light Commercial Truck       | 25                |
| 41                 | Intercity Bus                | 40                |
| 42                 | Transit Bus                  | 40                |
| 43                 | School Bus                   | 40                |
| 51                 | Refuse Truck                 | 50                |
| 52                 | Single Unit Short-haul Truck | 50                |
| 53                 | Single Unit Long-haul Truck  | 50                |
| 54                 | Motor Home                   | 50                |
| 61                 | Combination Short-haul Truck | 60                |
| 62                 | Combination Long-haul Truck  | 60                |

Table 2-12. MOVES vehicle (source) types

SMOKE-MOVES makes use of emission rate "lookup" tables generated by MOVES that differentiate emissions by process (i.e., running, start, vapor venting, etc.), vehicle type, road type, temperature, speed, hour of day, etc. To generate the MOVES emission rates that could be applied across the U.S., EPA used an automated process to run MOVES to produce year 2019-specific emission factors by temperature and speed for a series of "representative counties," to which every other county was mapped. The representative counties for which emission factors are generated are selected according to their state, elevation, fuels, age distribution, ramp fraction, and inspection and maintenance programs. Each county is then mapped to a representative county based on its similarity to the representative county with respect to those attributes. For this study, there are 294 representative counties in the continental U.S. and a total

of 332 including the non-CONUS areas. The representative counties that were used for the 2019 platform are the same as in the 2016 version 2 modeling platform, and very close to what was used in EPA's Air Quality Time Series (EQUATES) project for 2016/2017. The EPA added some additional representative counties to the set used for EQUATES to account for altitude and variations in I&M programs and fuels.

Once representative counties have been identified, emission factors are generated with MOVES for each representative county and for two "fuel months" – January to represent winter months, and July to represent summer months – due to the different types of fuels used. SMOKE selects the appropriate MOVES emissions rates for each county, hourly temperature, SCC, and speed bin and then multiplies the emission rate by appropriate activity data. For on-roadway emissions, vehicle miles travelled (VMT) is the activity data; off-network processes use vehicle population (VPOP), vehicle starts, and hours of off-network idling (ONI); and hoteling hours are used to develop emissions for extended idling of combination long-haul trucks. These calculations are done for every county and grid cell in the continental U.S. for each hour of the year.

The SMOKE-MOVES process for creating the model-ready emissions consists of the following steps:

- 1) Determine which counties will be used to represent other counties in the MOVES runs.
- 2) Determine which months will be used to represent other month's fuel characteristics.
- 3) Create inputs needed only by MOVES. MOVES requires county-specific information on vehicle populations, age distributions, and inspection-maintenance programs for each of the representative counties.
- 4) Create inputs needed both by MOVES and by SMOKE, including temperatures and activity data.
- 5) Run MOVES to create emission factor tables for the temperatures found in each county.
- 6) Run SMOKE to apply the emission factors to activity data (VMT, VPOP, STARTS, off-network idling, and HOTELING) to calculate emissions based on the gridded hourly temperatures in the meteorological data.
- 7) Aggregate the results to the county-SCC level for summaries and quality assurance.

The onroad emissions are processed in six processing streams that are merged together into the onroad sector emissions after each of the six streams have been processed:

- <u>rate-per-distance (RPD)</u> uses VMT as the activity data plus speed and speed profile information to compute on-network emissions from exhaust, evaporative, permeation, refueling, and brake and tire wear processes;
- <u>rate-per-vehicle (RPV)</u> uses VPOP activity data to compute off-network emissions from exhaust, evaporative, permeation, and refueling processes;
- <u>rate-per-profile (RPS)</u> uses STARTS activity data to compute off-network emissions from vehicles starts;
- <u>rate-per-profile (RPP)</u> uses VPOP activity data to compute off-network emissions from evaporative fuel vapor venting, including hot soak (immediately after a trip) and diurnal (vehicle parked for a long period) emissions;
- <u>rate-per-hour (RPH)</u> uses hoteling hours activity data to compute off-network emissions for idling of long-haul trucks from extended idling and auxiliary power unit process; and

• <u>rate-per-hour off-network idling (RPHO)</u> uses off network idling hours activity data to compute off-network idling emissions for all types of vehicles.

The onroad emissions inputs to MOVES for the 2019 platform are based on the 2017 NEI, described in more detail in Section 6 of the 2017 NEI TSD. These inputs include:

- Key parameters in the MOVES County databases (CDBs) including Low Emission Vehicle (LEV) table
- Fuel months
- Activity data (e.g., VMT, VPOP, speed, HOTELING)

Fuel months and other inputs were consistent with those in the 2017 NEI. Age distributions in the MOVES databases were adjusted to represent the year 2019. States that submitted activity data and development of the EPA default activity data sets for VMT, VPOP, and hoteling hours are described in detail in the 2017 NEI TSD and supporting documents. Hoteling hours activity are used to calculate emissions from extended idling and auxiliary power units (APUs) by combination long-haul trucks.

# 2.3.2 Onroad Activity Data Development

SMOKE-MOVES uses vehicle miles traveled (VMT), vehicle population (VPOP), vehicle starts, hours of off-network idling (ONI), and hours of hoteling, to calculate emissions. These datasets are collectively known as "activity data". For each of these activity datasets, first a national dataset was developed; this national dataset is called the "EPA default" dataset. The default dataset started with the 2017 NEI activity data, which was supplemented with data submitted by state and local agencies. EPA default activity was used for California, but the emissions were scaled to California-supplied values during the emissions processing.

## Vehicle Miles Traveled (VMT) and Vehicle Population (VPOP)

States that submitted activity data and development of the EPA default activity data sets for VMT, VPOP, and hoteling hours are described in detail in the 2017 NEI TSD (EPA, 2021) and supporting documents. For the 2019 modeling platform, VMT were projected from 2017 to 2019 based mostly on Federal Highways administration (FHWA) annual VMT changes at the county level. In Georgia, state Department of Transportation (DOT) data were used instead of FHWA data. In Oklahoma, human population trends were used for 2017 to 2018 and FHWA-based factors were used to project from 2018 to 2019.

## Speed Activity (SPEED/SPDIST)

In SMOKE 4.7, SMOKE-MOVES was updated to use speed distributions similarly to how they are used when running MOVES in inventory mode. This new speed distribution file, called SPDIST, specifies the amount of time spent in each MOVES speed bin for each county, vehicle (aka source) type, road type, weekday/weekend, and hour of day. This file contains the same information at the same resolution as the Speed Distribution table used by MOVES but is reformatted for SMOKE. Using the SPDIST file results in a SMOKE emissions calculation that is more consistent with MOVES than the old hourly speed profile (SPDPRO) approach, because emission factors from all speed bins can be used, rather than interpolating between the two bins surrounding the single average speed value for each hour as is done with the SPDPRO approach.

As was the case with the previous SPDPRO approach, the SPEED inventory that includes a single overall average speed for each county, SCC, and month, must still be read in by the SMOKE program Smkinven. SMOKE requires the SPEED dataset to exist even when speed distribution data are available, even though only the speed distribution data affects the selection of emission factors. The SPEED and SPDIST for 2017NEI are based on a combination of the CRC A-100 (CRC, 2017) project data and 2017 NEI MOVES CDBs.

## Hoteling Hours (HOTELING)

Hoteling hours were capped by county at a theoretical maximum and any excess hours of the maximum were reduced. For calculating reductions, a dataset of truck stop parking space availability was used, which includes a total number of parking spaces per county. This same dataset is used to develop the spatial surrogate for allocating county-total hoteling emissions to model grid cells. The parking space dataset includes several recent updates based on new truck stops opening and other new information. There are 8,760 hours in the year 2019; therefore, the maximum number of possible hoteling hours in a particular county is equal to 8,760 \* the number of parking spaces in that county. Hoteling hours were capped at that theoretical maximum value for 2017 in all counties, with some exceptions.

Because the truck stop parking space dataset may be incomplete in some areas, and trucks may sometimes idle in areas other than designated spaces, it was assumed that every county has at least 12 parking spaces, even if fewer parking spaces are found in the parking space dataset. Therefore, hoteling hours are never reduced below 105,408 hours for the year in any county. If the unreduced hoteling hours were already below that maximum, the hours were left unchanged; in other words, hoteling activity are never increased as a result of this analysis. Four states requested that no reductions be applied to the hoteling activity based on parking space availability: CO, ME, NJ, and NY. For these states, reductions based on parking space availability were not applied.

The final step related to hoteling activity is to split county totals into separate values for extended idling (SCC 2202620153) and Auxiliary Power Units (APUs) (SCC 2202620191). For 2019 modeling with MOVES3, a 6.9% APU split is used nationwide, meaning that during 6.9% of the hoteling hours auxiliary power units are assumed to be running.

## <u>Starts</u>

Onroad "start" emissions are the instantaneous exhaust emissions that occur at the engine start (e.g., due to the fuel rich conditions in the cylinder to initiate combustion) as well as the additional running exhaust emissions that occur because the engine and emission control systems have not yet stabilized at the running operating temperature. Operationally, start emissions are defined as the difference in emissions between an exhaust emissions test with an ambient temperature start and the same test with the engine and emission control systems already at operating temperature. As such, the units for start emission rates are instantaneous grams/start.

MOVES3 uses vehicle population information to sort the vehicle population into source bins defined by vehicle source type, fuel type (gas, diesel, etc.), regulatory class, model year and age. The model uses default data from instrumented vehicles (or user-provided values) to estimate the number of starts for each source bin and to allocate them among eight operating mode bins defined by the amount of time parked ("soak time") prior to the start. Thus, MOVES3 accounts for different amounts of cooling of the engine and emission control systems. Each source bin and operating mode has an associated g/start emission rate. Start emissions are also adjusted to account for fuel characteristics, LD inspection and maintenance programs, and ambient temperatures.

2019 STARTS = 2019 VMT \* (2017 STARTS/ 2017 VMT by county&SCC6)

## Off-network Idling Hours

After creating VMT inputs for SMOKE-MOVES, Off-network idle (ONI) activity data were also needed. ONI is defined in MOVES as time during which a vehicle engine is running idle and the vehicle is somewhere other than on the road, such as in a parking lot, a driveway, or at the side of the road. This engine activity contributes to total mobile source emissions but does not take place on the road network. Examples of ONI activity include:

- light duty passenger vehicles idling while waiting to pick up children at school or to pick up passengers at the airport or train station,
- single unit and combination trucks idling while loading or unloading cargo or making deliveries, and
- vehicles idling at drive-through restaurants.

Note that ONI does not include idling that occurs on the road, such as idling at traffic signals, stop signs, and in traffic—these emissions are included as part of the running and crankcase running exhaust processes on the other road types. ONI also does not include long-duration idling by long-haul combination trucks (hoteling/extended idle), as that type of long duration idling is accounted for in other MOVES processes.

ONI activity hours were calculated based on VMT. For each representative county, the ratio of ONI hours to onroad VMT (on all road types) was calculated using the MOVES ONI Tool by source type, fuel type, and month. These ratios are then multiplied by each county's total VMT (aggregated by source type, fuel type, and month) to get hours of ONI activity.

## 2.3.3 MOVES Emission Factor Table Development

MOVES3 was run in emission rate mode to create emission factor tables using CB6 speciation for 2019, for all representative counties and fuel months. The county databases used to run MOVES to develop the emission factor tables included the state-specific control measures such as the California LEV program, and fuels represented the year 2019. The range of temperatures run along with the average humidities used were specific to the year 2019. The remaining settings for the CDBs are documented in the 2017 NEI TSD. To create the emission factors, MOVES was run separately for each representative county and fuel month for each temperature bin needed for the calendar year 2019. The MOVES results were post-processed into CSV-formatted emission factor tables that can be read by SMOKE-MOVES. Additionally, MOVES was run for all counties in Alaska, Hawaii, and Virgin Islands, and for a single representative county in Puerto Rico.

The county databases CDBs used to run MOVES to develop the emission factor tables were those used for the 2017 NEI and therefore included any updated data provided and accepted for the 2017 NEI process. The 2017 NEI development included an extensive review of the various tables including speed distributions were performed. Where state speed profiles, speed distributions. and temporal profiles data were not accepted from S/L submissions, those data were obtained from the CRC A-100 study. Each

county in the continental U.S. was classified according to its state, altitude (high or low), fuel region, the presence of inspection and maintenance programs, the mean light-duty age, and the fraction of ramps. A binning algorithm was executed to identify "like" counties. The result was 294 representative counties for CONUS and 38 for Alaska, Hawaii, Puerto Rico, and the US Virgin Islands. The representative counties for CONUS, which were the same as those used in 2016v2 platform, are shown in Figure 2-3.

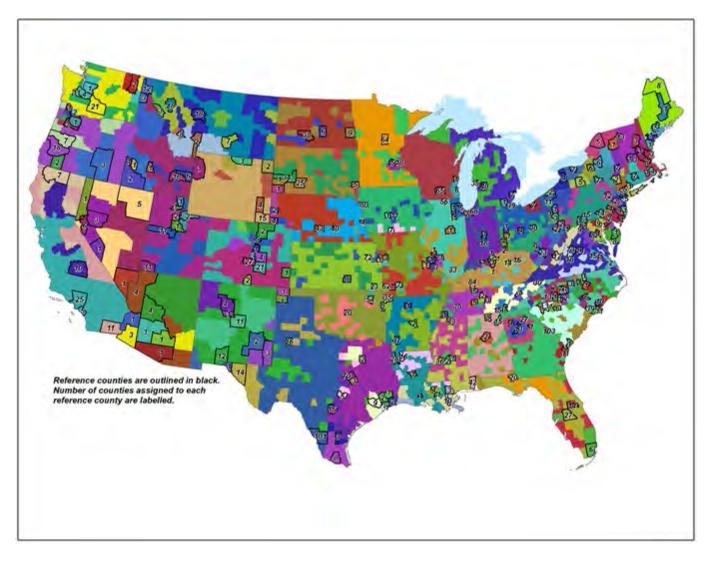

#### **Figure 2-3. Map of Representative Counties**

Age distributions are a key input to MOVES in determining emission rates. The age distributions for 2017 were updated based on vehicle registration data obtained from the CRC A-115 project (CRC, 2019), subject to reductions for older vehicles determined according to CRC A-115 methods but using additional age distribution data that became available as part of the 2017 NEI submitted input data. One of the findings of CRC project A-115 is that IHS data contain higher vehicle populations than state agency analyses of the same Department of Motor Vehicles data, and the discrepancies tend to increase with increasing vehicle age (i.e., there are more older vehicles in the IHS data).

For the 2017 NEI, EPA repeated the CRC's assessment of IHS vs. state vehicles by age, but with updated information from the 2017 NEI and for more states. The 2017 light-duty vehicle (LDV) populations from

the CRC A-115 project were compared by model year to the populations submitted by state/local (S/L) agencies for the 2017 NEI. The comparisons by model year were used to develop adjustment factors that remove older age LDVs from the IHS dataset. Out of 31 S/L agencies that provided age distribution and vehicle population data for the 2017 NEI, sixteen agencies provided LDV population and age distributions with snapshot dates of January 2017, July 2017, or 2018. The other fifteen agencies had either unknown or older (back to 2013) data pull dates, so were compared to the 2017 IHS data. The vehicle populations by model year were compared with IHS data for each of the sixteen agencies for source type 21 (passenger cars) and for source type 31 plus 32 (light trucks) together. Prior to finalizing the activity data, the S/L agency populations of source type 21 and light trucks to match IHS car and light-duty truck splits by county so that vehicles of the same model and year were consistently classified into MOVES source types throughout the country. The IHS population of vehicles were found to be higher than the pooled state data by 6.5 percent for cars and 5.9 percent for light trucks.

To adjust for the additional vehicles in the IHS data, vehicle age distribution adjustment factors as one minus the fraction of vehicles to remove from IHS to equal the state data, with two exceptions: (1) the model year range 2006/2007 to 2017 receives no adjustment and (2) the model year 1987 receives a capped adjustment that equals the adjustment to 1988. Table 2-13 below shows the fraction of vehicles to keep by model year based on this analysis. The adjustments were applied to the 2017 IHS-based age distributions from CRC project A-115 prior to use in this 2017 platform. In addition, the age distributions to ensure the "tail" of the distribution corresponding to age 30 years and older vehicles did not exceed 20% of the fleet. After limiting the age distribution 30 and up bins, the age distributions were renormalized to ensure they summed to one (1). In addition, antique license plate vehicles were removed based on the registration summary from IHS. Nationally, the prevalence of antique plates is only 0.8 percent, but as high as 6 percent in some states (e.g., Mississippi).

| Model Year | Cars  | Light |
|------------|-------|-------|
| pre-1989   | 0.675 | 0.769 |
| 1989       | 0.730 | 0.801 |
| 1990       | 0.732 | 0.839 |
| 1991       | 0.740 | 0.868 |
| 1992       | 0.742 | 0.867 |
| 1993       | 0.763 | 0.867 |
| 1994       | 0.787 | 0.842 |
| 1995       | 0.776 | 0.865 |
| 1996       | 0.790 | 0.881 |
| 1997       | 0.808 | 0.871 |
| 1998       | 0.819 | 0.870 |
| 1999       | 0.840 | 0.874 |
| 2000       | 0.838 | 0.896 |
| 2001       | 0.839 | 0.925 |
| 2002       | 0.864 | 0.921 |
| 2003       | 0.887 | 0.942 |
| 2004       | 0.926 | 0.953 |
| 2005       | 0.941 | 0.966 |
| 2006       | 1     | 0.987 |
| 2007-2017  | 1     | 1     |

| Table 2-13. Fraction of IHS | Vehicle Populations to Retain |
|-----------------------------|-------------------------------|
|-----------------------------|-------------------------------|

In addition to removing the older and antique plate vehicles from the IHS data, 25 counties found to be outliers because their fleet age was significantly younger than in typical counties. The outlier review was limited to LDV source types 21, 31, and 32. Many rural counties have outliers for low-population source types such as Transit Bus and Refuse Truck due to small sample sizes, but these do not have much of an impact on the inventory overall and reflect sparse data in low-population areas and therefore do not require correction.

The most extreme examples of LDV outliers were Light Commercial Truck age distributions where over 50 percent of the population in the entire county is 0 and 1 years old. These sorts of young fleets can happen if the headquarters of a leasing or rental company is the owner/entity of a relatively large number of vehicles relative to the county-wide population. While the business owner of thousands of new vehicles may reside in a single county, the vehicles likely operate in broader areas without being registered where they drive. To avoid creating artificial low spots of LDV emissions in these outlier counties, data for all counties with more than 35% new vehicles were excluded from the final set of grouped age distributions that went into the CDBs.

The 2017 NEI age distributions were then grouped using a population-weighted average of the source type populations of each county in the representative county group, and were updated to represent the year 2019. The resulting end-product was age distributions for each of the 13 source types in each of the representative counties. The long-haul truck source types 53 (Single Unit) and 62 (Combination Unit) are based on a nationwide average due to the long-haul nature of their operation.

To create the emission factors, MOVES was run separately for each representative county and fuel month and for each temperature bin needed for calendar year 2019. The CDBs used to run MOVES include the state-specific control measures such as the California low emission vehicle (LEV) program, except that fuels were updated to represent calendar year 2019. In addition, the range of temperatures run along with the average humidities used were specific to the year 2019. The MOVES results were post-processed into CSV-formatted emission factor tables that can be read by SMOKE-MOVES.

## 2.3.4 Onroad California Inventory Development (onroad\_ca)

California uses their own emission model, EMFAC, to develop onroad emissions inventories and provides those inventories to EPA. EMFAC uses emission inventory codes (EICs) to characterize the emission processes instead of SCCs. The EPA and California worked together to develop a code mapping to better match EMFAC's EICs to EPA MOVES' detailed set of SCCs that distinguish between off-network and on-network and brake and tire wear emissions. This detail is needed for modeling but not for the NEI. California provided set of emissions for 2023 as part of the 2016v1 platform development. EPA interpolated between 2017 and 2023 to calculate the 2019 onroad emissions for California. The California inventory by using the state total NH<sub>3</sub> from MOVES and allocating it at the county level based on CO. California refueling emissions were computed by multiplying California refueling emissions from the 2017 NEI by projection factors developed by dividing county total refueling from the 2019 MOVES3 run by the county total refueling from the EQUATES 2017 run (which also used MOVES3). CARB VOCs were speciated to VOC HAPs using MOVES VOC speciation. All other HAPs (e.g., metals and PAHs) are from MOVES.

The California onroad mobile source emissions were created through a hybrid approach of combining state-supplied annual emissions with EPA-developed SMOKE-MOVES runs. Through this approach, the platform was able to reflect the California-developed emissions, while leveraging the more detailed SCCs

and the highly resolved spatial patterns, temporal patterns, and speciation from SMOKE-MOVES. The basic steps involved in temporally allocating onroad emissions from California based on SMOKE-MOVES results were:

- 1) Run CA using EPA inputs through SMOKE-MOVES to produce hourly emissions hereafter known as "EPA estimates." These EPA estimates for CA are run in a separate sector called "onroad\_ca."
- 2) Calculate ratios between state-supplied emissions and EPA estimates. The ratios were calculated for each county/SCC/pollutant combination based on the California onroad emissions inventory. Unlike in previous platforms, the California data separated off and on-network emissions and extended idling. However, the on-network did not provide specific road types, and California's emissions did not include information for vehicles fueled by E-85, so these differentiations were obtained using MOVES.
- 3) Create an adjustment factor file (CFPRO) that includes EPA-to-state estimate ratios.
- 4) Rerun CA through SMOKE-MOVES using EPA inputs and the new adjustment factor file.

Through this process, adjusted model-ready files were created that sum to annual totals from California, but have the temporal and spatial patterns reflecting the highly resolved meteorology and SMOKE-MOVES. After adjusting the emissions, this sector is called "onroad\_ca\_adj." Note that in emission summaries, the emissions from the "onroad" and "onroad\_ca\_adj" sectors are summed and designated as the emissions for the onroad sector.

# 2.4 Nonroad Mobile sources (cmv, rail, nonroad)

The nonroad mobile source emission modeling sectors consist of nonroad equipment emissions (nonroad), locomotive (rail), and CMV emissions.

# 2.4.1 Category 1, Category 2 Commercial Marine Vessels (cmv\_c1c2)

The cmv\_c1c2 sector contains Category 1 and 2 CMV emissions. Category 1 and 2 vessels use diesel fuel. Some examples of CMV sources included in cmv\_c1c2 are fishing vessels, tug boats, and oil and gas platform support vessels. For more information on the CMV sources, see the supplemental documentation for 2020 NEI CMV<sup>3</sup>. C1 and C2 emissions that occur outside of state waters are not assigned to states. All CMV emissions in the cmv\_c1c2 sector are treated as hourly gridded point sources with stack parameters that should result in them being placed in layer 1. The C1C2 CMV emissions were computed for 2019 using methods compatible with the 2020 NEI.

Sulfur dioxide (SO2) emissions reflect rules that reduced sulfur emissions for CMV that took effect in the year 2015. The cmv\_c1c2 inventory sector contains small to medium-size engine CMV emissions. Category 1 and Category 2 (C1C2) marine diesel engines typically range in size from about 700 to 11,000 hp. These engines are used to provide propulsion power on many kinds of vessels including tugboats, towboats, supply vessels, fishing vessels, and other commercial vessels in and around ports. They are also used as stand-alone generators for auxiliary electrical power on many types of vessels. Category 1 represents engines up to 7 liters per cylinder displacement. Category 2 includes engines from 7 to 30 liters per cylinder.

<sup>&</sup>lt;sup>3</sup> https://gaftp.epa.gov/Air/nei/2020/doc/supporting\_data/nonpoint/CMV/

The cmv\_c1c2 inventory sector contains sources that traverse state and federal waters along with emissions from surrounding areas of Canada, Mexico, and international waters. The cmv\_c1c2 sources are modeled as point sources but using plume rise parameters that cause the emissions to be released in the ground layer of the air quality model.

The cmv\_c1c2 sources within state waters are identified in the inventory with the Federal Information Processing Standard (FIPS) county code for the state and county in which the vessel is registered. The cmv\_c1c2 sources that operate outside of state waters but within the Emissions Control Area (ECA) are encoded with a state FIPS code of 85. The ECA areas include parts of the Gulf of Mexico, and parts of the Atlantic and Pacific coasts. The cmv\_c1c2 sources are categorized as operating either in-port or underway and as main and auxiliary engines are encoded using the SCCs listed in Table 2-14.

| SCC        | Tier 1 Description | Tier 2 Description | Tier 3 Description | Tier 4 Description   |
|------------|--------------------|--------------------|--------------------|----------------------|
| 2280002101 | Mobile             | Marine Vessels,    | Diesel             | C1C2 Port emissions: |
|            | Sources            | Commercial         |                    | Main Engine          |
| 2280002102 | Mobile             | Marine Vessels,    | Diesel             | C1C2 Port emissions: |
|            | Sources            | Commercial         |                    | Auxiliary Engine     |
| 2280002201 | Mobile             | Marine Vessels,    | Diesel             | C1C2 Underway        |
|            | Sources            | Commercial         |                    | emissions: Main      |
|            |                    |                    |                    | Engine               |
| 2280002202 | Mobile             | Marine Vessels,    | Diesel             | C1C2 Underway        |
|            | Sources            | Commercial         |                    | emissions: Auxiliary |
|            |                    |                    |                    | Engine               |

Table 2-14. SCCs for cmv\_c1c2 sector

Category 1 and 2 CMV emissions were developed for 2019 using methods compatible with the 2020 NEI.<sup>4</sup> The 2019 emissions were developed based signals from Automated Identification System (AIS) transmitters. AIS is a tracking system used by vessels to enhance navigation and avoid collision with other AIS transmitting vessels. The USEPA Office of Transportation and Air Quality received AIS data from the U.S. Coast Guard (USCG) to quantify all ship activity which occurred between January 1 and December 31, 2019. To ensure coverage for all of the areas needed by the NEI, the requested and provided AIS data extend beyond 200 nautical miles from the U.S. coast. The area covered by the NEI is shown in Figure 2-4 (a). This boundary is roughly equivalent to the border of the U.S Exclusive Economic Zone and the North American ECA, although some non-ECA activity are captured as well. Two types of AIS data were received: satellite (S-AIS) and terrestrial (T-AIS). The same request boxes were used for the 2019 modeling platform and for the 2020 NEI. The counts of data received for S-AIS and T-AIS for the 2020 NEI are shown in Figure 2-4 (b).

<sup>&</sup>lt;sup>4</sup> https://gaftp.epa.gov/Air/nei/2020/doc/supporting\_data/nonpoint/CMV/.

#### Figure 2-4. NEI Commercial Marine Vessel Boundaries and Automatic Identification System Request Boxes for 2029

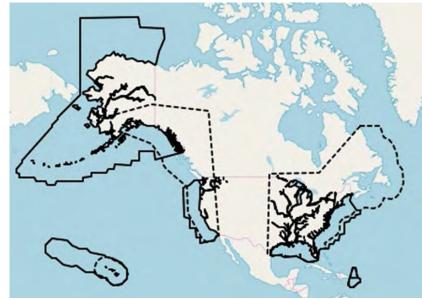

a) NEI (solid) and ECA (dashed) geographical extent

b) Areas of AIS request boxes and amount of data received

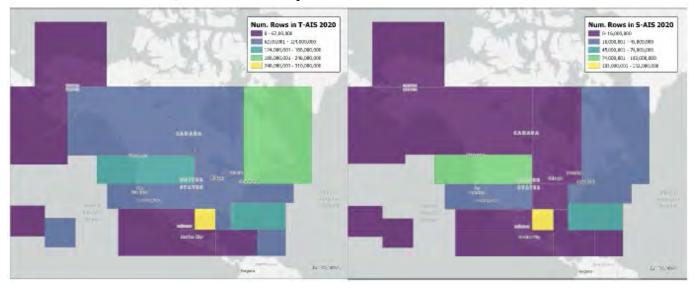

The AIS data were compiled into five-minute intervals by the USCG, providing a reasonably refined assessment of a vessel's movement. For example, using a five-minute average, a vessel traveling at 25 knots would be captured every two nautical miles that the vessel travels. For slower moving vessels, the distance between transmissions would be less. The ability to track vessel movements through AIS data and link them to attribute data, has allowed for the development of an inventory of very accurate emission estimates. These AIS data were used to define the locations of individual vessel movements, estimate hours of operation, and quantify propulsion engine loads. The compiled AIS data also included the vessel's International Marine Organization (IMO) number and Maritime Mobile Service Identifier

(MMSI); which allowed each vessel to be matched to their characteristics obtained from the Clarksons ship registry (Clarksons, 2021).

The engine bore and stroke data were used to calculate cylinder volume. Any vessel that had a calculated cylinder volume greater than 30 liters was incorporated into the USEPA's new Category 3 Commercial Marine Vessel (C3CMV) model. The remaining records were assumed to represent Category 1 and 2 (C1C2) or non-ship activity. The C1C2 AIS data were quality assured including the removal of duplicate messages, signals from pleasure craft, and signals that were not from CMV vessels (e.g., buoys, helicopters, and vessels that are not self-propelled).

The emissions were calculated for each time interval between consecutive AIS messages for each vessel and allocated to the location of the message following to the interval. Emissions were calculated according to Equation 2-1.

$$Emissions_{interval} = Time \ (hr)_{interval} \times Power(kW) \times EF(\frac{g}{kWh}) \times LLAF$$
Equation 2-1

Power is calculated for the propulsive (main), auxiliary, and auxiliary boiler engines for each interval and emission factor (EF) reflects the assigned emission factors for each engine, as described below. LLAF represents the low load adjustment factor, a unitless factor which reflects increasing propulsive emissions during low load operations. Time indicates the activity duration time between consecutive intervals.

Next, vessels were identified in order determine their vessel type, and thus their vessel group, power rating, and engine tier information which are required for the emissions calculations. See the 2020 NEI documentation for more details on this process. Following the identification, 108 different vessel types were matched to the C1C2 vessels. Vessel attribute data was not available for all these vessel types, so the vessel types were aggregated into 13 different vessel groups for which surrogate data were available as shown in Table 2-15<sup>5</sup>. For the 2020 NEI, 11,302 vessels were directly identified by their ship and cargo number. The remaining group of miscellaneous ships represent 13 percent of the AIS vessels (excluding recreational vessels) for which a specific vessel type could not be assigned.

| Table 2-15. \ | Vessel groups | in the cmv_ | _c1c2 sector |
|---------------|---------------|-------------|--------------|
|---------------|---------------|-------------|--------------|

| Vessel Group       | NEI Area Ship Count |
|--------------------|---------------------|
| Bulk Carrier       | 37                  |
| Commercial Fishing | 1,147               |
| Container Ship     | 7                   |
| Ferry Excursion    | 441                 |
| General Cargo      | 1,498               |
| Government         | 1,338               |
| Miscellaneous      | 1,475               |
| Offshore support   | 1,149               |

<sup>&</sup>lt;sup>5</sup> The number of matched vessels shown here were computed for the 2020 NEI, but the numbers should be similar for the 2019 modeling platform.

| Vessel Group        | NEI Area Ship Count |
|---------------------|---------------------|
| Reefer              | 13                  |
| Ro Ro               | 26                  |
| Tanker              | 100                 |
| Tug                 | 3,994               |
| Work Boat           | 77                  |
| Total in Inventory: | 11,302              |

As shown in Equation 2-1, power is an important component of the emissions computation. Vesselspecific installed propulsive power ratings and service speeds were pulled from Clarksons ship registry and adopted from the Global Fishing Watch (GFW) dataset when available. However, there is limited vessel specific attribute data for most of the C1C2 fleet. This necessitated the use of surrogate engine power and load factors, which were computed for each vessel group. In addition to the power required by propulsive engines, power needs for auxiliary engines were also computed for each vessel group. Emissions from main and auxiliary engines are inventoried with different SCCs as shown in Table 2-14.

The final components of the emissions computation equation are the emission factors and the low load adjustment factor. The emission factors used in this inventory take into consideration the EPA's marine vessel fuel regulations as well as exhaust standards that are based on the year that the vessel was manufactured to determine the appropriate regulatory tier. Emission factors in g/kWhr by tier for NO<sub>x</sub>, PM<sub>10</sub>, PM<sub>2.5</sub>, CO, CO<sub>2</sub>, SO<sub>2</sub> and VOC were developed using Tables 3-7 through 3-10 in USEPA's (2008) Regulatory Impact Analysis on engines less than 30 liters per cylinder. To compile these emissions factors, population-weighted average emission factors were calculated per tier based on C1C2 population distributions grouped by engine displacement. Boiler emission factors were obtained from an earlier Swedish Environmental Protection Agency study (Swedish EPA, 2004). If the year of manufacture was unknown then it was assumed that the vessel was Tier 0, such that actual emissions difference cannot be estimated.

Propulsive emissions from low-load operations were adjusted to account for elevated emission rates associated with activities outside the engines' optimal operating range. The emission factor adjustments were applied by load and pollutant, based on the data compiled for the Port Everglades 2015 Emission Inventory.<sup>6</sup> Hazardous air pollutants and ammonia were added to the inventory according to multiplicative factors applied either to VOC or  $PM_{2.5}$ .

The stack parameters used for cmv\_c1c2 are a stack height of 1 ft, stack diameter of 1 ft, stack temperature of 70°F, and a stack velocity of 0.1 ft/s. These parameters force emissions into layer 1.

<sup>&</sup>lt;sup>6</sup> USEPA. EPA and Port Everglades Partnership: Emission Inventories and Reduction Strategies. US Environmental Protection Agency, Office of Transportation and Air Quality, June 2018. https://nepis.epa.gov/Exe/ZvPDF.cgi?Dockev=P100UKV8.pdf.

For more information on the emission computations for 2019, see the supporting documentation for the 2020 NEI C1C2 CMV emissions. The cmv\_c1c2 emissions were aggregated to total hourly values in each grid cell and run through SMOKE as point sources. SMOKE requires an annual inventory file to go along with the hourly data, so the annual inventory file was also generated for 2019.

## 2.4.2 Category 3 Commercial Marine Vessels (cmv\_c3)

This sector contains large engine CMV emissions. Category 3 (C3) marine diesel engines are those at or above 30 liters per cylinder, typically these are the largest engines rated at 3,000 to 100,000 hp. C3 engines are typically used for propulsion on ocean-going vessels including container ships, oil tankers, bulk carriers, and cruise ships. Emissions control technologies for C3 CMV sources are limited due to the nature of the residual fuel used by these vessels.<sup>7</sup> The cmv\_c3 sector contains sources that traverse state and federal waters; along with sources in waters not covered by the NEI in surrounding areas of Canada, Mexico, and international waters. For more information on the 2019 CMV sources, see the supplemental documentation for the 2020 NEI CMV<sup>8</sup>.

The cmv\_c3 sources that operate outside of state waters but within the federal Emissions Control Area (ECA) are encoded with a FIPS state code of 85, with the "county code" digits representing broad regions such as the Atlantic, Gulf of Mexico, and Pacific. The ECA areas include parts of the Gulf of Mexico, and parts of the Atlantic and Pacific coasts. CMV C3 sources around Puerto Rico, Hawaii and Alaska, which are outside the ECA areas, are included in the inventory but are in separate files from the emissions around the continental United States (CONUS). The cmv\_c3 sources in the inventory are categorized as operating either in-port or underway and are encoded using the SCCs listed in Table 2-16. and distinguish between diesel and residual fuel, in port areas versus underway, and main and auxiliary engines.

<sup>&</sup>lt;sup>7</sup> <u>https://www.epa.gov/regulations-emissions-vehicles-and-engines/regulations-emissions-marine-vessels.</u>

<sup>&</sup>lt;sup>8</sup> https://gaftp.epa.gov/Air/nei/2020/doc/supporting\_data/nonpoint/CMV.

| SCC        | Tier 1<br>Description | Tier 2 Description | Tier 3<br>Description | Tier 4 Description             |
|------------|-----------------------|--------------------|-----------------------|--------------------------------|
| 2280002103 | Mobile                | Marine Vessels,    | Diesel                | C3 Port emissions: Main Engine |
|            | Sources               | Commercial         |                       |                                |
| 2280002104 | Mobile                | Marine Vessels,    | Diesel                | C3 Port emissions: Auxiliary   |
|            | Sources               | Commercial         |                       | Engine                         |
| 2280002203 | Mobile                | Marine Vessels,    | Diesel                | C3 Underway emissions: Main    |
|            | Sources               | Commercial         |                       | Engine                         |
| 2280002204 | Mobile                | Marine Vessels,    | Diesel                | C3 Underway emissions:         |
|            | Sources               | Commercial         |                       | Auxiliary Engine               |
| 2280003103 | Mobile                | Marine Vessels,    | Residual              | C3 Port emissions: Main Engine |
|            | Sources               | Commercial         |                       |                                |
| 2280003104 | Mobile                | Marine Vessels,    | Residual              | 1 C3 Port emissions: Auxiliary |
|            | Sources               | Commercial         |                       | Engine                         |
| 2280003203 | Mobile                | Marine Vessels,    | Residual              | C3 Underway emissions: Main    |
|            | Sources               | Commercial         |                       | Engine                         |
| 2280003204 | Mobile                | Marine Vessels,    | Residual              | C3 Underway emissions:         |
|            | Sources               | Commercial         |                       | Auxiliary Engine               |

Table 2-16. SCCs for cmv\_c3 sector

Prior to creation of the 2019 CMV inventory, the EPA received Automated Identification System (AIS) data from United States Coast Guard (USCG) to quantify all ship activity which occurred between January 1 and December 31, 2019. The International Maritime Organization's (IMO's) International Convention for the Safety of Life at Sea (SOLAS) requires AIS to be fitted aboard all international voyaging ships with gross tonnage of 300 or more, and all passenger ships regardless of size.<sup>9</sup> In addition, the USCG has mandated that all commercial marine vessels continuously transmit AIS signals while transiting U.S. navigable waters. As the vast majority of C3 vessels meet these requirements, any omitted from the inventory due to lack of AIS adoption are deemed to have a negligible impact on national C3 emissions estimates. The activity described by this inventory reflects ship operations within 200 nautical miles of the official U.S. baseline. This boundary is roughly equivalent to the border of the U.S Exclusive Economic Zone and the North American ECA, although some non-ECA activity is captured as well (Figure 2-4).

The 2019 CMV data were computed based on the AIS data from the USGS for the year of 2019. The AIS data were coupled with ship registry data that contained engine parameters, vessel power parameters, and other factors such as tonnage and year of manufacture which helped to separate the C3 vessels from the C1C2 vessels. Where specific ship parameters were not available, they were gap-filled. The types of vessels that remain in the C3 data set include bulk carrier, chemical tanker, liquified gas tanker, oil tanker, other tanker, container ship, cruise, ferry, general cargo, fishing, refrigerated vessel, roll-on/roll-off, tug, and yacht.

<sup>&</sup>lt;sup>9</sup> International Maritime Organization (IMO) Resolution MSC.99(73) adopted December 12th. 2000 and entered into force July 1st, 2002; as amended by SOLAS Resolution CONF.5/32 adopted December 13th, 2002.

Prior to use, the AIS data were reviewed - data deemed to be erroneous were removed, and data found to be at intervals greater than 5 minutes were interpolated to ensure that each ship had data every five minutes. The five-minute average data provide a reasonably refined assessment of a vessel's movement. For example, using a five-minute average, a vessel traveling at 25 knots would be captured every two nautical miles that the vessel travels. For slower moving vessels, the distance between transmissions would be less.

The emissions were calculated for each C3 vessel in the dataset for each 5-minute time range and allocated to the location of the message following to the interval. Emissions were calculated according to Equation 2-2.

$$Emissions_{interval} = Time \ (hr)_{interval} \times Power(kW) \times EF(\frac{g}{kWh}) \times LLAF$$
Equation 2-2

Power is calculated for the propulsive (main), auxiliary, and auxiliary boiler engines for each interval and emission factor (EF) reflects the assigned emission factors for each engine, as described below. LLAF represents the low load adjustment factor, a unitless factor which reflects increasing propulsive emissions during low load operations. Time indicates the activity duration time between consecutive intervals.

Emissions were computed according to a computed power need (kW) multiplied by the time (hr) and by an engine-specific emission factor (g/kWh) and finally by a low load adjustment factor that reflects increasing propulsive emissions during low load operations.

The resulting emissions were available at 5-minute intervals. Code was developed to aggregate these emissions to modeling grid cells and up to hourly levels so that the emissions data could be input to SMOKE for emissions modeling with SMOKE. Within SMOKE, the data were speciated into the pollutants needed by the air quality model,<sup>10</sup> but since the data were already in the form of point sources at the center of each grid cell, and they were already hourly, no other processing was needed within SMOKE. SMOKE requires an annual inventory file to go along with the hourly data, so the annual files were also generated for 2019.

On January 1st, 2015, the ECA initiated a fuel sulfur standard which regulated large marine vessels to use fuel with 1,000 ppm sulfur or less. These standards are reflected in the cmv\_c3 inventories.

Figure 2-4A set of standard stack parameters were assigned to each release point in the cmv\_c3 inventory. The assigned stack height was 65.62 ft, the stack diameter was 2.625 ft, the stack temperature was 539.6 °F, and the velocity was 82.02 ft/s. Emissions were computed for each grid cell needed for modeling.

 $<sup>^{10}</sup>$  Ammonia (NH\_3) was also added by SMOKE in the speciation step.

## 2.4.3 Railway Locomotives (rail)

The rail sector includes all locomotives in the NEI nonpoint data category including line haul locomotives on Class 1, 2, and 3 railroads along with emissions from commuter rail lines and Amtrak. The rail sector excludes railway maintenance locomotives and point source yard locomotives. Railway maintenance emissions are included in the nonroad sector. The point source yard locomotives are included in the ptnonipm sector. Typically in the NEI, yard locomotive emissions are split between the nonpoint and point categories, but for this study, all yard locomotive emissions are represented as point sources and included in the ptnonipm sector.

This study uses the 2017 rail inventory developed for the 2017 NEI by the Lake Michigan Air Directors Consortium (LADCO) and the State of Illinois with support from various other states. Class I railroad emissions are based on confidential link-level line-haul activity GIS data layer maintained by the Federal Railroad Administration (FRA). In addition, the Association of American Railroads (AAR) provided national emission tier fleet mix information. Class II and III railroad emissions are based on a comprehensive nationwide GIS database of locations where short line and regional railroads operate. Passenger rail (Amtrak) emissions follow a similar procedure as Class II and III, except using a database of Amtrak rail lines. Yard locomotive emissions are based on a combination of yard data provided by individual rail companies, and by using Google Earth and other tools to identify rail yard locations for rail companies which did not provide yard data. Information on specific yards were combined with fuel use data and emission factors to create an emissions inventory for rail yards. Pollutant-specific factors were applied on top of the activity-based changes for the Class I rail. The inventory SCCs are shown in Table 2-17. More detailed information on the development of the 2017 NEI rail inventory for this study is available in the 2017 NEI TSD and in the Specification Sheet: Rail 2017 National Emissions Inventory on the 2017 NEI supporting data FTP site. The 2017 NEI rail inventory was projected to 2019 using activitybased factors show in Table 2-18.

| SCC        | Sector | Description: Mobile Sources prefix for all                                   |
|------------|--------|------------------------------------------------------------------------------|
| 2285002006 | Rail   | Railroad Equipment; Diesel; Line Haul Locomotives: Class I Operations        |
| 2285002007 | Rail   | Railroad Equipment; Diesel; Line Haul Locomotives: Class II / III Operations |
| 2285002008 | Rail   | Railroad Equipment; Diesel; Line Haul Locomotives: Passenger Trains (Amtrak) |
| 2285002009 | Rail   | Railroad Equipment; Diesel; Line Haul Locomotives: Commuter Lines            |
| 2285002010 | Rail   | Railroad Equipment; Diesel; Yard Locomotives (nonpoint)                      |
| 28500201   | Rail   | Railroad Equipment; Diesel; Yard Locomotives (point)                         |

| Category               | NOx    | PM     | VOC     | other<br>pollutants |
|------------------------|--------|--------|---------|---------------------|
| Class I                | -8.65% | -5.33% | -17.05% | -1.18%              |
| Class II/III and Yards | -1.18% | -1.18% | -1.18%  | -1.18%              |
| Passenger/Commuter     | +3.83% | +3.83% | +3.83%  | +3.83%              |

#### **Class I Line-haul Methodology**

In 2008, air quality planners in the eastern US formed the Eastern Technical Advisory Committee (ERTAC) for solving persistent emissions inventory issues. This work is the fourth inventory created by the ERTAC rail group. For the 2017 inventory, the Class I railroads granted ERTAC Rail permission to use the confidential link-level line-haul activity GIS data layer maintained by the Federal Railroad Administration (FRA) for 2016. In addition, the Association of American Railroads (AAR) provided national emission tier fleet mix information. This allowed ERTAC Rail to calculate weighted emission factors for each pollutant based on the percentage of the Class I line-haul locomotives in each USEPA Tier level category. These two datasets, along with 2017 Class I line-haul fuel use data reported to the Surface Transportation Board were used to create a link-level Class I emissions inventory, based on a methodology recommended by Sierra Research. Rail Fuel Consumption Index (RFCI) is a measure of fuel use per ton mile of freight. This link-level inventory is nationwide in extent, but it can be aggregated at either the state or county level.

Annual default emission factors for locomotives based on operating patterns ("duty cycles") and the estimated nationwide fleet mixes for both switcher and line-haul locomotives are available. However, Tier level fleet mixes vary significantly between the Class I and Class II/III railroads. As can be seen in Figure 2-5 and Figure 2-6, Class I railroad activity is highly regionalized in nature and is subject to variations in terrain across the country which can have a significant impact on fuel efficiency and overall fuel consumption.

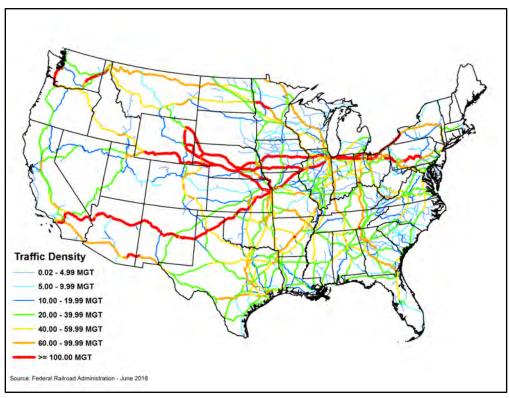

Figure 2-5. 2017 US Railroad Traffic Density in Millions of Gross Tons per Route Mile (MGT)

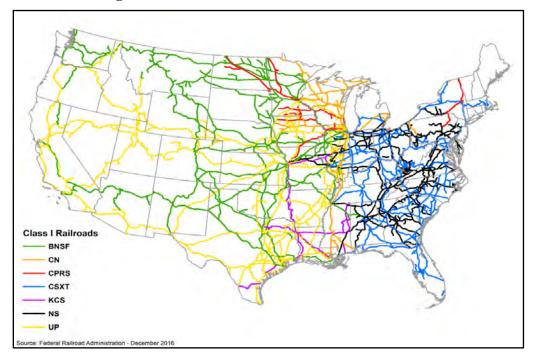

Figure 2-6. Class I Railroads in the United States

#### **Class II and III Methodology**

There are approximately 560 Class II and III Railroads operating in the United States, most of which are members of the American Short Line and Regional Railroad Association (ASLRRA). While there is a lot of information about individual Class II and III railroads available online, a significant amount of effort would be required to convert this data into a usable format for the creation of emission inventories. In addition, the Class II and III rail sector has been in a constant state of flux ever since the railroad industry was deregulated under the Staggers Act in 1980. Some states have conducted independent surveys of their Class II and III railroads and produced emission estimates, but no national level emissions inventory existed for this sector of the railroad industry prior to ERTAC Rail's work for the 2008 NEI.

Class II and III railroad activities account for nearly 4 percent of the total locomotive fuel use in the combined ERTAC Rail emission inventories and for approximately 35 percent of the industry's national freight rail track mileage. These railroads are widely dispersed across the country and often utilize older, higher emitting locomotives than their Class I counterparts. Class II and III railroads provide transportation services to a wide range of industries. Individual railroads in this sector range from small switching operations serving a single industrial plant to large regional railroads that operate hundreds of miles of track. Figure 2-7 shows the distribution of Class II and III railroads and commuter railroads across the country. This inventory will be useful for regional and local modeling, helps identify where Class II and III railroads may need to be better characterized, and provides a strong foundation for the future development of a more accurate nationwide short line and regional railroad emissions inventory. A picture of the locations of class II and III railroads is shown in Figure 2-7.

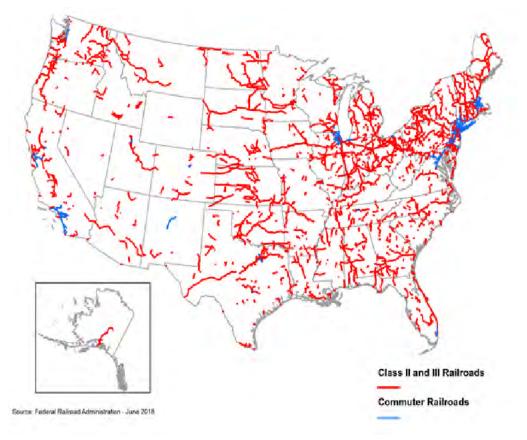

Figure 2-7. Class II and III Railroads in the United States<sup>5</sup>

## **Commuter Rail Methodology**

Commuter rail emissions were calculated in the same way as the Class II and III railroads. The primary difference is that the fuel use estimates were based on data collected by the Federal Transit Administration (FTA) for the National Transit Database. For the 2017 NEI, 2016 fuel use was estimated for each of the commuter railroads by multiplying the fuel and lube cost total by 0.95, then dividing the result by Metra's average diesel fuel cost of \$1.93/gallon. These fuel use estimates were replaced with reported fuel use statistics for MARC (Maryland), MBTA (Massachusetts), Metra (Illinois), and NJT (New Jersey). The commuter railroads were separated from the Class II and III railroads so that the appropriate SCC codes could be entered into the emissions calculation sheet.

#### Intercity Passenger Methodology (Amtrak)

2016 and 2017 marked the first times that a nationwide intercity passenger rail emissions inventory was created for Amtrak. The calculation methodology mimics that used for the Class II and III and commuter railroads with a few modifications. Since link-level activity data for Amtrak was unavailable, the default assumption was made to evenly distribute Amtrak's 2016 reported fuel use across all of it diesel-powered route-miles shown in Figure 2-8. Participating states were instructed that they could alter the fuel use distribution within their jurisdictions by analyzing Amtrak's 2016 national timetable and calculating passenger train-miles for each affected route. Illinois and Connecticut chose to do this and were able to derive activity-based fuel use numbers for their states based on Amtrak's 2016 reported average fuel use of 2.2 gallons per passenger train-mile. In addition, Connecticut provided supplemental data for selected counties in Massachusetts, New Hampshire, and Vermont. Amtrak also submitted company-specific fleet mix information and company-specific weighted emission factors were derived. Amtrak's emission rates were 25% lower than the default Class II and III and commuter railroad emission rate.

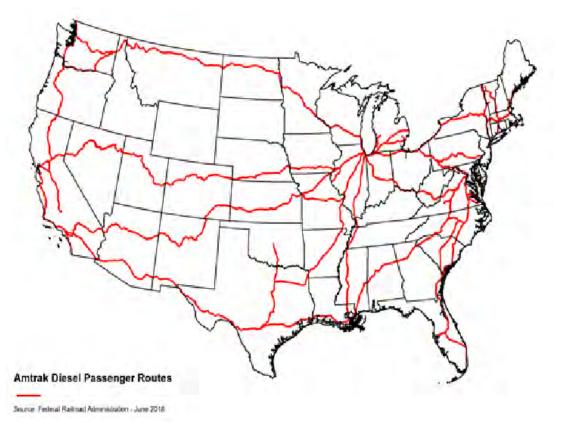

Figure 2-8. Amtrak Routes with Diesel-powered Passenger Trains

#### **Other Data Sources**

The California Air Resources Board (CARB) provided rail inventories for inclusion in the 2017 NEI. CARB's rail inventories were used in California, in place of the national dataset described above. For rail yards, the national point source rail yard dataset was used to allocate CARB-submitted rail yard emissions to point sources where possible. That is, for each California county with at least one rail yard in the national dataset, the emissions in the national rail yard dataset were adjusted so that county total rail yard emissions matched the CARB dataset. In other words, county total rail yard emissions from CARB are

used, but the locations of rail yards are based on the national methodology. There are three counties with CARB-submitted rail yard emissions, but no rail yard locations in the national dataset; for those counties, the rail yard emissions were included in the rail sector using SCC 2285002010.

HAPs were not provided with the rail inventory but were augmented for the NEI. For VOC speciation, the EPA preferred augmenting the inventory with HAPs and using those HAPs for integration, rather than running the sector as a no-integrate sector.

# 2.4.4 Nonroad Mobile Equipment (nonroad)

The mobile nonroad equipment sector includes all mobile source emissions that do not operate on roads, excluding commercial marine vehicles, railways, and aircraft. Types of nonroad equipment include recreational vehicles, pleasure craft, and construction, agricultural, mining, and lawn and garden equipment. Nonroad equipment emissions were computed by running MOVES3 which incorporates the NONROAD model. MOVES3 incorporated updated nonroad engine population growth rates, nonroad Tier 4 engine emission rates, and sulfur levels of nonroad diesel fuels. MOVES provides a complete set of HAPs and incorporates updated nonroad emission factors for HAPs. MOVES3 was used for all states other than California, which uses their own model, and the Texas Commission on Environmental Quality (TCEQ), which provided their own emissions. California nonroad emissions were provided by the California Air Resources Board (CARB) for the 2017 NEI. The 2019 California nonroad emissions were interpolated from the 2017 NEI and a 2023 projection from the 2016v1 modeling platform, with HAP augmentation. For Texas, the EPA interpolated to 2019 between data provided for 2017 and 2020 and applied HAP augmentation.

MOVES creates a monthly emissions inventory for criteria air pollutants (CAPs) and a full set of HAPs, plus additional pollutants such as NONHAPTOG and ETHANOL, which are not part of the NEI but are used for speciation. MOVES provides estimates of NONHAPTOG along with the speciation profile code for the NONHAPTOG emission source. This was accomplished by using NHTOG#### as the pollutant code in the Flat File 2010 (FF10) inventory file that can be read into SMOKE, where ##### is a speciation profile code. For California and Texas, NHTOG####-VOC and HAP-VOC ratios from MOVES-based emissions were applied to VOC emissions so that VOC emissions can be speciated consistently with other states.

MOVES also provides estimates of PM2.5 by speciation profile code for the PM2.5 emission source, using PM25\_#### as the pollutant code in the FF10 inventory file, where #### is a speciation profile code. To facilitate calculation of PMC within SMOKE, and to help create emissions summaries, an additional pollutant representing total PM2.5 called PM25TOTAL was added to the inventory. As with VOC, PM25\_####-PM25TOTAL ratios were calculated and applied to PM2.5 emissions in California and Texas so that PM2.5 emissions in California and Texas can be speciated consistently with other states.

MOVES3 outputs emissions data in county-specific databases, and a post-processing script converts the data into FF10 format. Additional post-processing steps were performed as follows:

- County-specific FF10s were combined into a single FF10 file.
- Emissions were aggregated from the more detailed SCCs modeled in MOVES to the SCCs modeled in SMOKE. A list of the aggregated SMOKE SCCs is in Appendix A of the 2016v1 platform nonroad specification sheet (NEIC, 2019).

- To reduce the size of the inventory, HAPs that are not needed for air quality modeling, such as dioxins and furans, were removed from the inventory.
- To reduce the size of the inventory further, all emissions for sources (identified by county/SCC) for which total CAP emissions are less than 1\*10<sup>-10</sup> were removed from the inventory. The MOVES model attributes a very tiny amount of emissions to sources that are actually zero, for example, snowmobile emissions in Florida. Removing these sources from the inventory reduces the total size of the inventory by about 7%.
- Gas and particulate components of HAPs that come out of MOVES separately, such as naphthalene, were combined.
- VOC was renamed VOC\_INV so that SMOKE does not speciate both VOC and NONHAPTOG, which would result in a double count.
- PM25TOTAL, referenced above, was also created at this stage of the process.
- Emissions for airport ground support vehicles (SCCs ending in -8005), and oil field equipment (SCCs ending in -10010), were removed from the inventory at this stage, to prevent a double count with the airports and np\_oilgas sectors, respectively.
- California emissions from MOVES were deleted and replaced with the CARB-supplied emissions.

## National Updates: Agricultural and Construction Equipment Allocation

The methodology for developing Agricultural equipment allocation data for the 2016v1 platform was developed by the North Carolina Department of Environmental Quality (NCDEQ). The construction equipment allocation data used in MOVES for this platform

For the Construction sector, by default MOVES2014b used estimates of 2003 total dollar value of construction by county to allocate national Construction equipment populations to the state and local levels.<sup>11</sup> The 2016 National Emissions Inventory Collaborative (NEIC) Nonroad Work Group updated the surrogate data used to geographically allocate Construction equipment with a more recent data source thought to be more reflective of emissions-generating Construction equipment activity at the county level: acres disturbed by residential, non-residential, and road construction activity.

More information on the development of the updates to agricultural and construction equipment allocations is available in Section 2.4.4 of the Technical Support Document (TSD): Preparation of Emissions Inventories for the 2017 North American Emissions Modeling Platform (EPA, 2022a). Updated *nrsurrogate*, *nrstatesurrogate*, and *nrbaseyearequippopulation* tables, along with instructions for utilizing these tables in MOVES runs, are available for download from EPA's ftp site: <a href="https://gaftp.epa.gov/air/emismod/2016/v1/reports/nonroad/">https://gaftp.epa.gov/air/emismod/2016/v1/reports/nonroad/</a>). Note that these are not included in MOVES3.

## **Emissions Inside California and Texas**

<sup>&</sup>lt;sup>11</sup> <u>https://nepis.epa.gov/Exe/ZyPDF.cgi?Dockey=P1004LDX.pdf.</u>

California nonroad emissions were provided by CARB for 2017NEI, and for several years including 2016 and 2023 as part of the 2016 version 1 modeling platform. The 2017 and 2023 datasets provided by CARB were used to estimate California nonroad emissions for 2019. Specifically, county-level trends by pollutant were calculated for the six year period from 2017 to 2023, converted (interpolated) to a one year trend, and then applied to the 2017 emissions to estimate 2019. Trends based on county totals were used instead of more specific trends (e.g. by SCC) because of possible differences in SCC delineations between the different CARB datasets.

All California nonroad inventories are annual, with monthly temporalization applied in SMOKE. Emissions for oil field equipment (SCCs ending in -10010) were removed from the California inventory in order to prevent a double count with the np\_oilgas sector. VOC and  $PM_{2.5}$  emissions were allocated to speciation profiles, and VOC HAPs were created, using MOVES data in California. For example, ratios of VOC (PM<sub>2.5</sub>) by speciation profile to total VOC (PM<sub>2.5</sub>), and ratios of VOC HAPs to total VOC, were calculated by county and SCC from the MOVES run in California, and then applied CARB-provided VOC (PM<sub>2.5</sub>) in the inventory so that California nonroad emissions could be speciated consistently with the rest of the country.

Texas nonroad emissions were provided by TCEQ for years 2017 and 2020, and then interpolated to 2019 for each county, SCC, and pollutant. The Texas nonroad inventories are seasonal (summer, fall, winter, spring), split to monthly by dividing the seasonal total by three for each month. As in California, VOC and  $PM_{2.5}$  emissions were allocated to speciation profiles, and VOC HAPs were created, using MOVES data in Texas.

#### Nonroad Updates from State Comments

The 2016 Nonroad Collaborative workgroup received a small number of comments on the 2016beta inventory (EPA and NEIC, 2019), all of which were addressed and implemented in the 2017 NEI nonroad inventory and the 2019 inventory used for this study:

- **Georgia Department of Natural Resources:** utilize updated geographic allocation factors (*nrstatesurrogate* table) for the Commercial, Lawn & Garden (commercial, public, and residential), Logging, Manufacturing, Golf Carts, Recreational, Railroad Maintenance Equipment and A/C/Refrigeration sectors, using data from the U.S. Census Bureau and U.S. Forest Service.
- Lake Michigan Air Directors Consortium (LADCO): update seasonal allocation of agricultural equipment activity (*nrmonthallocation* table) for Illinois, Indiana, Iowa, Michigan, Minnesota, Missouri, Ohio, and Wisconsin.
- **Texas Commission on Environmental Quality:** replace MOVES nonroad emissions for Texas with emissions calculated with TCEQ's TexN2 model.
- Alaska Department of Environmental Conservation: remove emissions as calculated by MOVES for several equipment sector-county/census areas combinations in Alaska, due to an absence of nonroad activity (see Table 2-19).

| Nonroad Equipment Sector | Counties/Census Areas (FIPS) for which equipment<br>sector emissions are removed in 2016                                                                                                    |
|--------------------------|----------------------------------------------------------------------------------------------------|
| Agricultural             | Aleutians East (02013), Aleutians West (02016), Bethel<br>Census Area (02050), Bristol Bay Borough (02060),<br>Dillingham Census Area (02070), Haines Borough (02100),<br>Hoonah-Angoon Census Area (02105), Ketchikan Gateway<br>(02130), Kodiak Island Borough (02150), Lake and<br>Peninsula (02164), Nome (02180), North Slope Borough<br>(02185), Northwest Arctic (02188), Petersburg Borough<br>(02195), Pr of Wales-Hyder Census Area (02198), Sitka<br>Borough (02220), Skagway Borough (02230), Valdez-<br>Cordova Census Area (02261), Wade Hampton Census Area<br>(02270), Wrangell City + Borough (02275), Yakutat City +<br>Borough (02282), Yukon-Koyukuk Census Area (02290)  |
| Logging                  | Aleutians East (02013), Aleutians West (02016), Nome<br>(02180), North Slope Borough (02185), Northwest Arctic<br>(02188), Wade Hampton Census Area (02270)                                                                                                    |
| Railway Maintenance      | Aleutians East (02013), Aleutians West (02016), Bethel<br>Census Area (02050), Bristol Bay Borough (02060),<br>Dillingham Census Area (02070), Haines Borough (02100),<br>Hoonah-Angoon Census Area (02105), Juneau City +<br>Borough (02110), Ketchikan Gateway (02130), Kodiak<br>Island Borough (02150), Lake and Peninsula (02164), Nome<br>(02180), ), North Slope Borough (02185), Northwest Arctic<br>(02188), Petersburg Borough (02195), Pr of Wales-Hyder<br>Census Area (02198), Sitka Borough (02220), Southeast<br>Fairbanks (02240), Wade Hampton Census Area (02270),<br>Wrangell City + Borough (02275), Yakutat City + Borough<br>(02282), Yukon-Koyukuk Census Area (02290) |

# Table 2-19. Alaska counties/census areas for which nonroad equipment sector-specific emissions were removed

# 2.5 Fires (ptfire-rx, ptfire-wild, ptagfire)

Multiple types of fires are represented in the modeling platform. These include wild and prescribed fires that are grouped into the ptfire-wild and ptfire-rx sectors, respectively, and agricultural fires that comprise the ptagfire sector. All ptfire and ptagfire fires are in the United States. Fires outside of the United States are described in the ptfire\_othna sector later in this document.

# 2.5.1 Wild and Prescribed Fires (ptfire-rx, ptfire-wild)

Wildfire and prescribed burning emissions are contained in the ptfire-wild and ptfire-rx sectors, respectively. The ptfire sector has emissions provided at geographic coordinates (point locations) and has daily emissions values. The ptfire sector excludes agricultural burning and other open burning sources that are included in the ptagfire sector. Emissions are day-specific and include satellite-derived latitude/longitude of the fire's origin and other parameters associated with the emissions such as acres burned and fuel load, which allow estimation of plume rise.

The SCCs used for the ptfire-rx and ptfire-wild sources are shown in Table 2-20. The ptfire-rx and ptfire-wild inventories include separate SCCs for the flaming and smoldering combustion phases for wildfire

and prescribed burns. Note that prescribed grassland fires or Flint Hills, Kansas have their own SCC (2811021000) in the inventory. These wild grassland fires were assigned the standard wildfire SCCs shown in Table 2-20.

| SCC        | Description                                                                |
|------------|----------------------------------------------------------------------------|
|            | Forest Wildfires; Smoldering; Residual smoldering only (includes grassland |
| 2810001001 | wildfires)                                                                 |
| 2810001002 | Forest Wildfires; Flaming (includes grassland wildfires)                   |
| 2811015001 | Prescribed Forest Burning; Smoldering; Residual smoldering only            |
| 2811015002 | Prescribed Forest Burning; Flaming                                         |
| 2811020002 | Prescribed Rangeland Burning                                               |
| 2811021000 | Prescribed Rangeland Burning - Tallgrass Prairie                           |

Table 2-20. SCCs included in the ptfire sector for the 2019 platform

#### **Fire Information Data**

Inputs to SMARTFIRE2 for 2019 include:

- The National Oceanic and Atmospheric Administration's (NOAA's) Hazard Mapping System (HMS) fire location information
- GeoMAC (Geospatial Multi-Agency Coordination), an online wildfire mapping application designed for fire managers to access maps of current fire locations and perimeters in the United States
- The Incident Status Summary, also known as the "ICS-209", used for reporting specific information on fire incidents of significance
- Hazardous fuel treatment reduction polygons for prescribed burns from the Forest Service Activity Tracking System (FACTS)
- Fire activity on federal lands from the United States Fish and Wildlife Service (USFWS)
- Burn scar/fire activity shapefiles for wildfires and some prescribed burns from Monitoring trends in burn severity (MTBS) website (<u>https://www.mtbs.gov/direct-download</u>)
- Prescribed burn activity on federal lands from the Department of Interior (DOI)
- Prescribed burn activity from California Air Resources Board (CARB) specifically from their Prescribed Fire Incident Reporting System (PFIRS)
- Prescribed burn activity from Texas Parks and Wildlife Division (TPWD)
- Active fire perimeters from Bureau of Land Management (BLM)
- Wildfire and prescribed date, location, and locations from a few S/L/T activity submitters (includes Georgia, Florida and Kanas(Flint Hills only))

The Hazard Mapping System (HMS) was developed in 2001 by the National Oceanic and Atmospheric Administration's (NOAA) National Environmental Satellite and Data Information Service (NESDIS) as a tool to identify fires over North America in an operational environment. The system utilizes geostationary and polar orbiting environmental satellites. Automated fire detection algorithms are employed for each of the sensors. When possible, HMS data analysts apply quality control procedures for the automated fire detections by eliminating those that are deemed to be false and adding hotspots that the algorithms have not detected via a thorough examination of the satellite imagery.

The HMS product used for the 2019 inventory consisted of daily comma-delimited files containing fire detect information including latitude-longitude, satellite used, time detected, and other information. These detects were processed through Satellite Mapping Automated Reanalysis Tool for Fire Incident Reconciliation version 2 (SMARTFIRE2) and BlueSky Pipeline. New size assumptions for HMS detects were used in SMARTFIRE2 for 2019 to accommodate new, higher resolution satellites that came online. A geospatial analysis of HMS detects that overlapped perimeter datasets in space and time was used by general land classification to calculate the acres per detect assumptions.GeoMAC (Geospatial Multi-Agency Coordination) is an online wildfire mapping application designed for fire managers to access maps of current U.S. fire locations and perimeters. The wildfire perimeter data is based upon input from incident intelligence sources from multiple agencies, GPS data, and infrared (IR) imagery from fixed wing and satellite platforms.

The Incident Status Summary, also known as the "ICS-209" is used for reporting specific information on significant fire incidents. The ICS-209 report is a critical interagency incident reporting tool giving daily 'snapshots' of the wildland fire management situation and individual incident information which include fire behavior, size, location, cost, and other information. Data from two tables in the ICS-209 database were merged and used for the 2016v1 ptfire inventory: the

SIT209\_HISTORY\_INCIDENT\_209\_REPORTS table contained daily 209 data records for large fires, and the SIT209\_HISTORY\_INCIDENTS table contained summary data for additional smaller fires.

Monitoring Trends in Burn Severity (MTBS) is an interagency program whose goal is to consistently map the burn severity and extent of large fires across the U.S. from 1984 to present. The MTBS data includes all fires 1,000 acres or greater in the western United States and 500 acres or greater in the eastern United States. The extent of coverage includes the continental U.S., Alaska, Hawaii, and Puerto Rico. Fire occurrence and satellite data from various sources are compiled to create numerous MTBS fire products. The MTBS Burned Areas Boundaries Dataset shapefiles include year 2018 fires and that are classified as either wildfires, prescribed burns or unknown fire types. The unknown fire type shapes were omitted in the inventory development due to temporal and spatial problems found when trying to use these data.

The US Forest Service (USFS) compiles a variety of fire information every year. Year 2019 data from the USFS Natural Resource Manager (NRM) Forest Activity Tracking System (FACTS) were acquired and used for emissions inventory development. This database includes information about activities related to fire/fuels, silviculture, and invasive species. The FACTS database consists of shapefiles for prescribed burns that provide acres burned and start and ending time information.

The US Fish and Wildland Service (USFWS) also compiles wildfire and prescribed burn activity on their federal lands every year. Year 2019 data were acquired from USFWS through direct communication with USFWS staff and were used for 2019 platform development. The USFWS fire information provided fire type, acres burned, latitude-longitude, and start and ending times. The Department of Interior provided prescribed burn information for the other bureaus/departments in DOI (Bureau of Land Management, Bureau of Indian Affairs and National Parks System). Perimeter shapefiles of year 2019 active fires on Bureau of Land Management (BLM) land in the western US was also used to capture small, mid-size, and large fires.

The state-specific activity data acquired and used included data from California, Florida, Georgia, Kansas and Texas. Activity from Florida and Georgia contained wild and prescribed fires for the entire states.

#### Fire Emissions Estimation Methodology

The national and S/L/T data mentioned earlier were used to estimate daily wildfire and prescribed burn emissions from flaming combustion and smoldering combustion phases for the 2019 inventory. Flaming combustion is more complete combustion than smoldering and is more prevalent with fuels that have a high surface-to-volume ratio, a low bulk density, and low moisture content. Smoldering combustion occurs without a flame, is a less complete burn, and produces some pollutants, such as PM2.5, VOCs, and CO, at higher rates than flaming combustion. Smoldering combustion is more prevalent with fuels that have low surface-to-volume ratios, high bulk density, and high moisture content. Models sometimes differentiate between smoldering emissions that are lofted with a smoke plume and those that remain near the ground (residual emissions), but for the purposes of the inventory the residual smoldering emissions were allocated to the smoldering SCCs listed in Table 2-20. The lofted smoldering emissions were assigned to the flaming emissions SCCs in Table 2-20.

Figure 2-9 is a schematic of the data processing stream for the inventory of wildfire and prescribed burn sources. The ptfire-rx and ptfire-wild inventory sources were estimated using Satellite Mapping Automated Reanalysis Tool for Fire Incident Reconciliation version 2 (SMARTFIRE2) and Blue Sky Pipeline. SMARTFIRE2 is an algorithm and database system that operate within a geographic information system (GIS). SMARTFIRE2 combines multiple sources of fire information and reconciles them into a unified GIS database. It reconciles fire data from space-borne sensors and ground-based reports, thus drawing on the strengths of both data types while avoiding double-counting of fire events. At its core, SMARTFIRE2 is an association engine that links reports covering the same fire in any number of multiple databases. In this process, all input information is preserved, and no attempt is made to reconcile conflicting or potentially contradictory information (for example, the existence of a fire in one database but not another).

For the 2019 platform, the national and S/L/T fire information was input into SMARTFIRE2 and then merged and associated based on user-defined weights for each fire information dataset. The output from SMARTFIRE2 was daily acres burned by fire type, and latitude-longitude coordinates for each fire. The fire type assignments were made using the fire information datasets. If the only information for a fire was a satellite detect for fire activity, then the flow described in Figure 2-10 was used to make fire type assignment by state and by month.

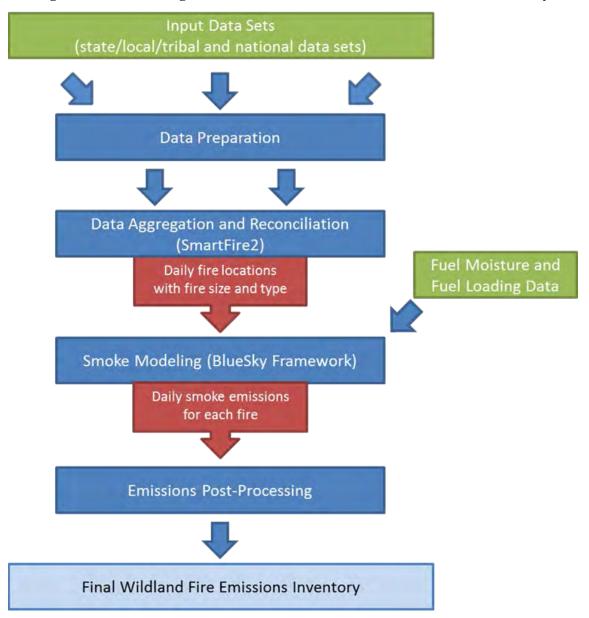

#### Figure 2-9. Processing flow for fire emission estimates in the 2019 inventory

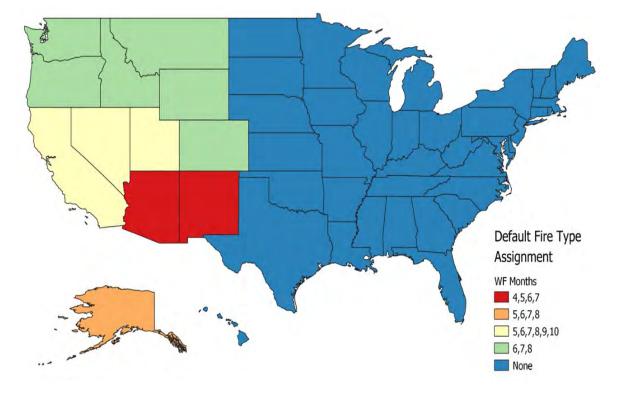

Figure 2-10. Default fire type assignment by state and month where data are only from satellites.

The second system used to estimate emissions is the BlueSky Modeling Pipeline. The framework supports the calculation of fuel loading and consumption, and emissions using various models depending on the available inputs as well as the desired results. The contiguous United States and Alaska, where Fuel Characteristic Classification System (FCCS) fuel loading data are available, were processed using the modeling chain described in Figure 2-1. The Fire Emissions Production Simulator (FEPS) in the BlueSky Pipeline generates all the CAP emission factors for wildland fires used in the 2019 study. HAP emission factors were obtained from Urbanski's (2014) work and applied by region and by fire type.

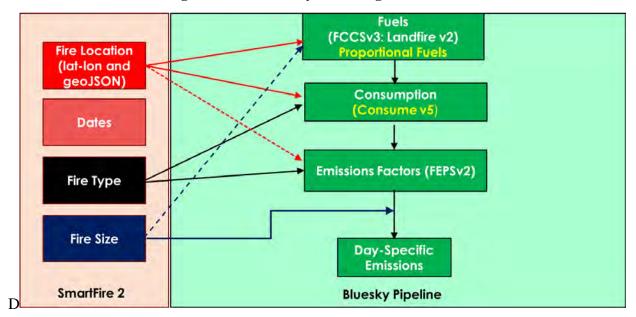

**Figure 2-11. Blue Sky Modeling Framework** 

The FCCSv3 cross-reference was implemented along with the LANDFIREv2 (at 200 meter resolution) to provide better fuel bed information for the BlueSky Pipeline (BSP). The LANDFIREv2 was aggregated from the native resolution and projection to 200 meter using a nearest-neighbor methodology. Aggregation and reprojection was required for the proper function on BSP.

The final products from this process are annual and daily FF10-formatted emissions inventories. These SMOKE-ready inventory files contain both CAPs and HAPs. The BAFM HAP emissions from the inventory were used directly in modeling and were not overwritten with VOC speciation profiles (i.e., an "integrate HAP" use case).

# 2.5.2 Point source Agriculture Fires (ptagfire)

In the NEI, agricultural fires are stored as county-annual emissions and are part of the nonpoint data category. For this study agricultural fires are modeled as day specific fires derived from satellite data for the year 2019 in a similar way to the emissions in ptfire. The state of Florida provided their own emissions (separate from the other states) for this study.

Daily year-specific agricultural burning emissions are derived from HMS fire activity data, which contains the date and location of remote-sensed anomalies. The activity is filtered using the 2019 USDA cropland data layer (CDL). Satellite fire detects over agricultural lands are assumed to be agricultural burns and assigned a crop type. Detects that are not over agricultural lands are output to a separate file for use in the ptfire sector. Each detect is assigned an average size of between 40 and 80 acress based on crop type. Grassland/pasture fires are in the ptfire sector for this modeling platform. Depending on their origin, grassland fires are in both ptfire-rx and ptfire-wild sectors because both fire types do involve grassy fuels.

The point source agricultural fire (ptagfire) inventory sector contains daily agricultural burning emissions. Daily fire activity was derived from the NOAA Hazard Mapping System (HMS) fire activity data. The agricultural fires sector includes SCCs starting with '28015'. The first three levels of descriptions for these SCCs are: 1) Fires - Agricultural Field Burning; Miscellaneous Area Sources; 2) Agriculture Production - Crops - as nonpoint; and 3) Agricultural Field Burning - whole field set on fire. The SCC 2801500000 does not specify the crop type or burn method, while the more specific SCCs specify field or orchard crops and, in some cases, the specific crop being grown. The SCCs for this sector listed are in Table 2-21.

| SCC        | Description                                                                                                    |
|------------|----------------------------------------------------------------------------------------------------|
| 2801500000 | Miscellaneous Area Sources; Agriculture Production - Crops - as nonpoint; Agricultural Field Burning -<br>whole field set on fire; Unspecified crop type and Burn Method                        |
| 2801500141 | Miscellaneous Area Sources; Agriculture Production - Crops - as nonpoint; Agricultural Field Burning -<br>whole field set on fire; Field Crop is Bean (red): Headfire Burning                   |
| 2801500150 | Miscellaneous Area Sources; Agriculture Production - Crops - as nonpoint; Agricultural Field Burning -<br>whole field set on fire; Field Crop is Corn: Burning Techniques Not Important         |
| 2801500151 | Miscellaneous Area Sources; Agriculture Production - Crops - as nonpoint; Agricultural Field Burning -<br>whole field set on fire; Double Crop Winter Wheat and Corn                            |
| 2801500152 | Miscellaneous Area Sources; Agriculture Production - Crops - as nonpoint; Agricultural Field Burning -<br>whole field set on fire; DoubleCrop Corn and Soybeans                                 |
| 2801500160 | Miscellaneous Area Sources; Agriculture Production - Crops - as nonpoint; Agricultural Field Burning -<br>whole field set on fire; Field Crop is Cotton: Burning Techniques Not Important       |
| 2801500171 | Miscellaneous Area Sources; Agriculture Production - Crops - as nonpoint; Agricultural Field Burning -<br>whole field set on fire; Fallow                                                       |
| 2801500220 | Miscellaneous Area Sources; Agriculture Production - Crops - as nonpoint; Agricultural Field Burning -<br>whole field set on fire; Field Crop is Rice: Burning Techniques Not Significant       |
| 2801500250 | Miscellaneous Area Sources; Agriculture Production - Crops - as nonpoint; Agricultural Field Burning -<br>whole field set on fire; Field Crop is Sugar Cane: Burning Techniques Not Significant |
| 2801500262 | Miscellaneous Area Sources; Agriculture Production - Crops - as nonpoint; Agricultural Field Burning -<br>whole field set on fire; Field Crop is Wheat: Backfire Burning                        |
| 2801500263 | Miscellaneous Area Sources; Agriculture Production - Crops - as nonpoint; Agricultural Field Burning -<br>whole field set on fire; DoubleCrop Winter Wheat and Cotton                           |
| 2801500264 | Miscellaneous Area Sources; Agriculture Production - Crops - as nonpoint; Agricultural Field Burning -<br>whole field set on fire; DoubleCrop Winter Wheat and Soybeans                         |

Table 2-21. SCCs included in the ptagfire sector

Another feature of the ptagfire database is that the satellite detections for 2019 were filtered out to exclude areas covered by snow during the winter months. To do this, the daily snow cover fraction per grid cell was extracted from a 2019 meteorological Weather Research Forecast (WRF) model simulation. The locations of fire detections were then compared with this daily snow cover file. For any day in which a grid cell had snow cover, the fire detections in that grid cell on that day were excluded from the inventory. Due to the inconsistent reporting of fire detections from the Visible Infrared Imaging Radiometer Suite (VIIRS) platform, any fire detections in the HMS dataset that were flagged as VIIRS or Suomi National Polar-orbiting Partnership satellite were excluded. In addition, certain crop types (corn and soybeans) have been excluded from these specific midwestern states: Iowa, Kansas, Indiana, Illinois, Michigan, Missouri, Minnesota, Wisconsin, and Ohio. The reason for these crop types being excluded is because states have indicated that these crop types are not burned.

Heat flux for plume rise was calculated using the size and assumed fuel loading of each daily agricultural fire. This information is needed for a plume rise calculation within a chemical transport modeling system.

The daily agricultural and open burning emissions were converted from a tabular format into the SMOKE-ready daily point flat file format. The daily emissions were also aggregated into annual values by location and converted into the annual point flat file format.

For this modeling platform, a SMOKE update allows the use of HAP integration for speciation for PTDAY inventories. The 2019 agricultural fire inventories include emissions for HAPs, so HAP integration was used for this study.

# 2.6 Biogenic Sources (beis)

Biogenic emissions were computed based on the 19k version of the 2019 meteorology data used for the air quality modeling and were developed using the Biogenic Emission Inventory System version 3.7 (BEIS3.7) within CMAQ. The BEIS3.7 creates gridded, hourly, model-species emissions from vegetation and soils. It estimates CO, VOC (most notably isoprene, terpene, and sesquiterpene), and NO emissions for the contiguous U.S. and for portions of Mexico and Canada. In the BEIS 3.7 two-layer canopy model, the layer structure varies with light intensity and solar zenith angle (Pouliot and Bash, 2015). Both layers include estimates of sunlit and shaded leaf area based on solar zenith angle and light intensity, direct and diffuse solar radiation, and leaf temperature (Bash et al., 2015). The new algorithm requires additional meteorological variables over previous versions of BEIS. The variables output from the Meteorology-Chemistry Interface Processor (MCIP) that are used to convert WRF outputs to CMAQ inputs are shown in Table 2-22.

| Variable | Description                               |  |  |
|----------|-------------------------------------------|--|--|
| LAI      | leaf-area index                           |  |  |
| PRSFC    | surface pressure                          |  |  |
| Q2       | mixing ratio at 2 m                       |  |  |
| RC       | convective precipitation per met TSTEP    |  |  |
| RGRND    | solar rad reaching surface                |  |  |
| RN       | nonconvective precipitation per met TSTEP |  |  |
| RSTOMI   | inverse of bulk stomatal resistance       |  |  |
| SLYTP    | soil texture type by USDA category        |  |  |

Table 2-22. Meteorological variables required by BEIS 3.7

| Variable | Description                        |  |
|----------|------------------------------------|--|
| SOIM1    | volumetric soil moisture in top cm |  |
| SOIT1    | soil temperature in top cm         |  |
| TEMPG    | skin temperature at ground         |  |
| USTAR    | cell averaged friction velocity    |  |
| RADYNI   | inverse of aerodynamic resistance  |  |
| TEMP2    | temperature at 2 m                 |  |

BEIS 3.7 was used in conjunction with Version 5 of the Biogenic Emissions Landuse Database (BELD5). The BELD5 is based on an updated version of the USDA-USFS Forest Inventory and Analysis (FIA) vegetation speciation-based data from 2001 to 2017 from the FIA version 8.0. Canopy coverage is based on the Global Moderate Resolution Imaging Spectroradiometer (MODIS) 20 category data with enhanced lakes and Fraction of Photosynthetically Active Radiation (FPAR) for vegetation coverage from National Center for Atmospheric Research (NCAR). The FIA includes approximately 250,000 representative plots of species fraction data that are within approximately 75 km of one another in areas identified as forest by the MODIS canopy coverage. For land areas outside the conterminous United States, 500 meter grid spacing land cover data from the Moderate Resolution Imaging Spectroradiometer (MODIS) is used. BELDv5 also incorporates the following datasets:

- Canadian BELD land use, updates to Version 4 of the Biogenic Emissions Landuse Database (BELD4) for Canada and Impacts on Biogenic VOC Emissions (https://www.epa.gov/sites/default/files/2019-08/documents/800am\_zhang\_2\_0.pdf).
- 2017 30 meter USDA Cropland Data Layer (CDL) data (<u>http://www.nass.usda.gov/research/Cropland/Release/</u>).

Biogenic emissions computed with BEIS were used to review and prepare summaries, but were left out of the CMAQ-ready merged emissions in favor of inline biogenics produced during the CMAQ model run itself using the same algorithm described above but with finer time steps within the air quality model.

# 2.7 Sources Outside of the United States

The emissions from Canada and Mexico are included as part of the emissions modeling sectors: othpt, othar, othafdust, othptdust, onroad\_can, and onroad\_mex, canada\_ag, and canada\_og2D. The "oth" refers to the fact that these emissions are usually "other" than those in the U.S. state-county geographic FIPS, and the remaining characters provide the SMOKE source types: "pt" for point, "ar" for area and nonroad mobile, "afdust" for area fugitive dust (Canada only), and "ptdust" for point fugitive dust (Canada only). The onroad emissions for Canada and Mexico are in the onroad\_can and onroad\_mex sectors, respectively. Canadian agricultural and low-level (2-D) oil and gas emissions are split into separate sectors from other Canada point sources to reduce the size of the othpt sector.

Emissions in these sectors were taken from the EQUATES 2016 inventories. Environment and Climate Change Canada (ECCC) provided the following inventories for use in EQUATES 2016 and 2017 modeling, which are described in more detail below:

- Agricultural livestock and fertilizer, point source format (canada\_ag sector)
- CMV were provided as area sources but converted to point (not currently used)

- Agricultural fugitive dust, point source format (othptdust sector)
- Other area source dust (othafdust sector)
- Onroad (onroad\_can sector)
- Nonroad and rail (othar sector)
- Oil and gas surces (low-level in canada\_og2D sector, elevated in othpt sector)
- Other area sources (othar sector)
- Airports (othpt sector)
- Other point sources (othpt sector)

Canadian CMV inventories that had been included in this sector in past modeling platforms are no longer needed in the cmv\_c1c2 and cmv\_c3 sectors.

Temporal profiles, and shapefiles for creating spatial surrogates, were provided by ECCC in a previous Canadian emissions dataset and were reused for this study. Other than the CB6 species of NBAFM present in the speciated point source data, there are no explicit HAP emissions in these Canadian inventories.

#### 2.7.1 Point Sources in Canada and Mexico (othpt, canada\_ag, canada\_og2D)

Canadian point source inventories provided by ECCC for the EQUATES project for 2016 were used as-is for 2019. These inventories include emissions for airports and other point sources. The Canadian point source inventory is pre-speciated for the CB6 chemical mechanism. Point sources in Mexico were compiled based on inventories projected from the Inventario Nacional de Emisiones de Mexico, 2016 (Secretaría de Medio Ambiente y Recursos Naturales (SEMARNAT)). The point source emissions were converted to English units and into the FF10 format that could be read by SMOKE, missing stack parameters were gapfilled using SCC-based defaults, and latitude and longitude coordinates were verified and adjusted if they were not consistent with the reported municipality. Only CAPs are covered in the Mexico point source inventory. For this study, Mexico emissions were projected from 2016 to 2019 using projection factors derived from the Community Emissions Data System (CEDS). The CEDS dataset includes emissions totals for 2016 and 2019 for Mexico and other countries by emissions sector. For each CEDS sector and pollutant, a 2016-to-2019 projection factor was calculated based on the Mexico national total emissions from each year. Each SCC in the Mexico inventory was mapped to a CEDS sector so that the appropriate projecton factor is applied.

Due to the large number of points in the Canada inventories, the agricultural sources were split into a separate sector called canada\_ag so that the sources could be placed into layer 1 as plume rise calculations were not needed. Similarly, there were a very large number of Canadian oil and gas point sources, many of which would be appropriate modeled in layer 1. These sources were placed into the canada\_og2D sector for layer 1 modeling. Reducing the size of the othpt sector sped up the air quality model run.

#### 2.7.2 Fugitive Dust Sources in Canada (othafdust, othptdust)

Fugitive dust sources of particulate matter emissions excluding land tilling from agricultural activities, were provided by Environment and Climate Change Canada (ECCC) as part of their 2016 emission inventory. Different source categories were provided as gridded point sources and area (nonpoint) source inventories. Gridded point source emissions resulting from land tilling due to agricultural activities were provided as part of the ECCC 2016 emission inventory. The provided wind erosion emissions were removed. The othptdust emissions have a monthly resolution. A transport fraction adjustment that reduces dust emissions based on land cover types was applied to both point and nonpoint dust emissions, along

with a meteorology-based (precipitation and snow/ice cover) zero-out of emissions when the ground is snow covered or wet. The EQUATES 2016 inventory was used as-is with 2019 meteorology applied.

# 2.7.3 Nonpoint and Nonroad Sources in Canada and Mexico (othar)

ECCC provided year 2016 Canada province, and in some cases sub-province, resolution emissions from for nonpoint and nonroad sources (othar). The nonroad sources were monthly while the nonpoint and rail emissions were annual. The 2016 Canada nonroad emissions were projected to 2019 using US MOVES-based trends. For Mexico, year 2016 Mexico nonpoint and nonroad inventories at the municipio resolution provided by SEMARNAT were projected to 2019 using projection factors derived from the Community Emissions Data System (CEDS). More information on CEDS is provided in Section 2.7.1. All Mexico inventories were annual resolution.

# 2.7.4 Onroad Sources in Canada and Mexico (onroad\_can, onroad\_mex)

The onroad emissions for Canada and Mexico are in the onroad\_can and onroad\_mex sectors, respectively. Emissions for Canada come from the EQUATES 2016 (2016 was the latest year provided by Environment and Climate Change Canada (ECCC)) and were projected from 2016 to 2019 using US MOVES-based trends.

For Mexico onroad emissions, a version of the MOVES model for Mexico was run that provided the same VOC HAPs and speciated VOCs as for the U.S. MOVES model (ERG, 2016a). This includes NBAFM plus several other VOC HAPs such as toluene, xylene, ethylbenzene and others. Except for VOC HAPs that are part of the speciation, no other HAPs are included in the Mexico onroad inventory (such as particulate HAPs nor diesel particulate matter). Mexico onroad inventories were generated by MOVES for the years 2017 and 2020, and then interpolated to 2019 for this study.

# 2.7.5 Fires in Canada and Mexico (ptfire\_othna)

Annual 2019 wildland fire emissions for Mexico, Canada, Central America, and Caribbean nations are included in the ptfire\_othna sector. Canadian fires, along with fires in Mexico, Central America, and the Caribbean, were developed from Fire Inventory from NCAR (FINN) 2017 v1.5 daily fire emissions. For FINN fires, listed vegetation type codes of 1 and 9 are defined as agricultural burning, all other fire detections and assumed to be wildfires. All wildland fires that are not defined as agricultural are assumed to be wildfires rather than prescribed. FINN fire detects of less than 50 square meters (0.012 acres) are removed from the inventory. The locations of FINN fires are geocoded from latitude and longitude to FIPS code.

# 2.7.6 Ocean Chlorine, Ocean Sea Salt, and Volcanic Mercury

The ocean chlorine gas emission estimates are based on the build-up of molecular chlorine (Cl<sub>2</sub>) concentrations in oceanic air masses (Bullock and Brehme, 2002). Data at 12 km resolution were available and were not modified other than the model-species name "CHLORINE" was changed to "CL2" to support CMAQ modeling.

For mercury, the volcanic mercury emissions that were used in the last several modeling platforms were not included in this study. The emissions were originally developed for a 2002 multipollutant modeling platform with coordination and data from Christian Seigneur and Jerry Lin for 2001 (Seigneur et. al, 2004 and Seigneur et. al, 2001). ). The volcanic emissions from the most recent eruption were not included in the because they have diminished by the year 2019. Thus no volcanic emissions were included.

Because of mercury bidirectional flux within the latest version of CMAQ, no other natural mercury emissions are included in the emissions merge step.

# 3 Emissions Modeling

The CMAQ and CAMx air quality models require hourly emissions of specific gas and particle species for the horizontal and vertical grid cells contained within the modeled region (i.e., modeling domain). To provide emissions in the form and format required by the model, it is necessary to "pre-process" the "raw" emissions (i.e., emissions input to SMOKE) for the sectors described above in Section 2. In brief, the process of emissions modeling transforms the emissions inventories from their original temporal resolution, pollutant resolution, and spatial resolution into the hourly, speciated, gridded and vertical allocation, spatial allocation, and pollutant speciation. Emissions modeling sometimes includes the vertical allocation (i.e., plume rise) of point sources, but many air quality models also perform this task because it greatly reduces the size of the input emissions files if the vertical layers of the sources are not included.

As seen in Section 2, the temporal resolutions of the emissions inventories input to SMOKE vary across sectors and may be hourly, daily, monthly, or annual total emissions. The spatial resolution may be individual point sources; totals by county (U.S.), province (Canada), or municipio (Mexico); or gridded emissions. This section provides some basic information about the tools and data files used for emissions modeling as part of the modeling platform.

# 3.1 Emissions Modeling Overview

SMOKE version 4.8.1 was used to process the raw emissions inventories into emissions inputs for each modeling sector into a format compatible with CMAQ. SMOKE executables and source code are available from the Community Multiscale Analysis System (CMAS) Center at <a href="http://www.cmascenter.org">http://www.cmascenter.org</a>. Additional information about SMOKE is available from <a href="http://www.smoke-model.org">http://www.smoke-model.org</a>. For sectors that have plume rise, the in-line plume rise capability allows for the use of emissions files that are much smaller than full three-dimensional gridded emissions files. For quality assurance of the emissions modeling steps, emissions totals by specie for the entire model domain are output as reports that are then compared to reports generated by SMOKE on the input inventories to ensure that mass is not lost or gained during the emissions modeling process.

When preparing emissions for the air quality model, emissions for each sector are processed separately through SMOKE, and then the final merge program (Mrggrid) is run to combine the model-ready, sector-specific 2-D gridded emissions across sectors. The SMOKE settings in the run scripts and the data in the SMOKE ancillary files control the approaches used by the individual SMOKE programs for each sector. Table 3-1 summarizes the major processing steps of each platform sector with the columns as follows.

The "Spatial" column shows the spatial approach used: "point" indicates that SMOKE maps the source from a point location (i.e., latitude and longitude) to a grid cell; "surrogates" indicates that some or all of the sources use spatial surrogates to allocate county emissions to grid cells; and "area-to-point" indicates that some of the sources use the SMOKE area-to-point feature to grid the emissions (further described in Section 3.4.2).

The "Speciation" column indicates that all sectors use the SMOKE speciation step, though biogenics speciation is done within the Tmpbeis3 program and not as a separate SMOKE step.

The "Inventory resolution" column shows the inventory temporal resolution from which SMOKE needs to calculate hourly emissions. Note that for some sectors (e.g., onroad, beis), there is no input inventory;

instead, activity data and emission factors are used in combination with meteorological data to compute hourly emissions.

Finally, the "plume rise" column indicates the sectors for which the "in-line" approach is used. These sectors are the only ones with emissions in aloft layers based on plume rise. The term "in-line" means that the plume rise calculations are done inside of the air quality model instead of being computed by SMOKE. In all of the "in-line" sectors, all sources are output by SMOKE into point source files which are subject to plume rise calculations in the air quality model. In other words, no emissions are output to layer 1 gridded emissions files from those sectors as has been done in past platforms. The air quality model computes the plume rise using stack parameters, the Briggs algorithm, and the hourly emissions in the SMOKE output files for each emissions sector. The height of the plume rise determines the model layers into which the emissions are placed. The plume top and bottom are computed, along with the plumes' distributions into the vertical layers that the plumes intersect. The pressure difference across each layer divided by the pressure difference across the entire plume is used as a weighting factor to assign the emissions to layers. This approach gives plume fractions by layer and source. Day-specific point fire emissions are treated differently in CMAQ. After plume rise is applied, there are emissions in every layer from the ground up to the top of the plume.

| Platform sector | Spatial                    | Speciation | Inventory<br>resolution              | Plume rise |
|-----------------|----------------------------|------------|--------------------------------------|------------|
| afdust_adj      | Surrogates                 | Yes        | Annual                               |            |
| airports        | Point                      | Yes        | Annual                               | None       |
| beis            | Pre-gridded<br>land use    | in BEIS3.7 | computed hourly                      |            |
| fertilizer      | Surrogates                 | No         | computed hourly                      |            |
| livestock       | Surrogates                 | Yes        | Annual                               |            |
| cmv_c1c2        | Point                      | Yes        | hourly                               | in-line    |
| cmv_c3          | Point                      | Yes        | hourly                               | in-line    |
| nonpt           | Surrogates & area-to-point | Yes        | Annual                               |            |
| nonroad         | Surrogates                 | Yes        | monthly                              |            |
| np_oilgas       | Surrogates                 | Yes        | Annual                               |            |
| np_solvents     | Surrogates                 | Yes        | annual                               |            |
| onroad          | Surrogates                 | Yes        | monthly activity,<br>computed hourly |            |
| onroad_ca_adj   | Surrogates                 | Yes        | monthly activity,<br>computed hourly |            |
| onroad_can      | Surrogates                 | Yes        | monthly                              |            |
| onroad_mex      | Surrogates                 | Yes        | monthly                              |            |
| othafdust_adj   | Surrogates                 | Yes        | annual                               |            |
| othar           | Surrogates                 | Yes        | annual &<br>monthly                  |            |
| othpt           | Point                      | Yes        | annual &<br>monthly                  | in-line    |
| othptdust_adj   | Point                      | Yes        | monthly                              | None       |
| ptagfire        | Point                      | Yes        | daily                                | in-line    |

Table 3-1. Key emissions modeling steps by sector.

| Platform sector | Spatial    | Speciation | Inventory resolution | Plume rise |
|-----------------|------------|------------|----------------------|------------|
| pt_oilgas       | Point      | Yes        | annual               | in-line    |
| Ptegu           | Point      | Yes        | daily & hourly       | in-line    |
| ptfire-rx       | Point      | Yes        | daily                | in-line    |
| ptfire-wild     | Point      | Yes        | daily                | in-line    |
| ptfire_othna    | Point      | Yes        | daily                | in-line    |
| ptnonipm        | Point      | Yes        | annual               | in-line    |
| rail            | Surrogates | Yes        | annual               |            |
| rwc             | Surrogates | Yes        | annual               |            |

Note that SMOKE has the option of grouping sources so that they are treated as a single stack when computing plume rise. For the modeling cases discussed in this document, no grouping was performed because grouping combined with "in-line" processing will not give identical results as "offline" processing (i.e., when SMOKE creates 3-dimensional files). This occurs when stacks with different stack parameters or latitude and longitudes are grouped, thereby changing the parameters of one or more sources. The most straightforward way to get the same results between in-line and offline is to avoid the use of stack grouping.

Biogenic emissions can be modeled two different ways in the CMAQ model. The BEIS model in SMOKE can produce gridded biogenic emissions that are then included in the gridded CMAQ-ready emissions inputs, or alternatively, CMAQ can be configured to create "in-line" biogenic emissions within CMAQ itself. For this study, the in-line biogenic emissions option was used, and so biogenic emissions from BEIS were not included in the gridded CMAQ-ready emissions.

For this study, SMOKE was run for the larger 12-km <u>CON</u>tinental <u>United States</u> "CONUS" modeling domain (12US1) shown in Figure 3-1, but the air quality model was run on the smaller 12-km domain (12US2). More specifically, SMOKE was run on the 12US1 domain and emissions were extracted from 12US1 data files to create 12US2 emissions. The grids used a Lambert-Conformal projection, with Alpha = 33, Beta = 45 and Gamma = -97, with a center of X = -97 and Y = 40. Later sections provide details on the spatial surrogates and area-to-point data used to accomplish spatial allocation with SMOKE. Table 3-2 describes the grids.

| Common<br>Name                       |       | Description<br>(see<br>Figure 3-1)                      |               | Parameters listed in SMOKE grid<br>description (GRIDDESC) file:<br>projection name, xorig, yorig, xcell,<br>ycell, ncols, nrows, nthik |
|--------------------------------------|-------|---------------------------------------------------------|---------------|----------------------------------------------------------------------------------------------------|
| Continental<br>12km grid             | 12 km | Entire conterminous<br>US plus some of<br>Mexico/Canada | 12US1_459X299 | 'LAM_40N97W', -2556000, -1728000,<br>12.D3, 12.D3, 459, 299, 1                                                                         |
| US 12 km or<br>"smaller"<br>CONUS-12 | 12 km | Smaller 12km<br>CONUS plus some of<br>Mexico/Canada     | 12US2         | 'LAM_40N97W', -2412000 ,<br>-1620000, 12.D3, 12.D3, 396, 246, 1                                                                        |

 Table 3-2. Descriptions of the platform grids

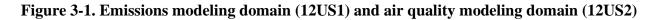

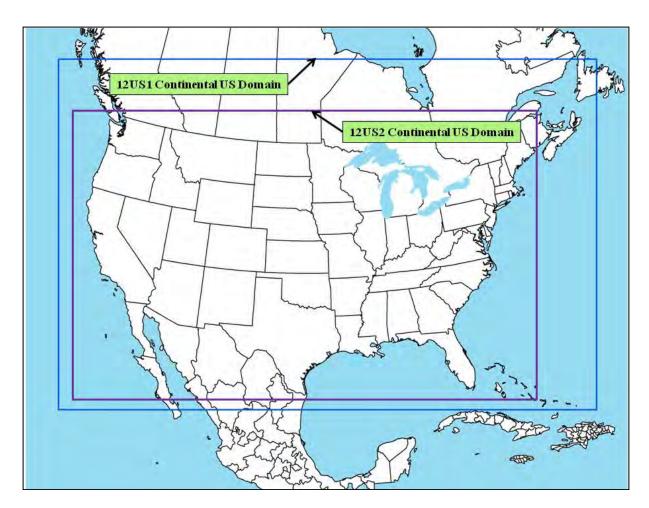

# 3.2 Chemical Speciation

The emissions modeling step for chemical speciation creates the "model species" needed by the air quality model for a specific chemical mechanism. These model species are either individual chemical compounds (i.e., "explicit species") or groups of species (i.e., "lumped species"). The chemical mechanism used for this platform is the CB6R3AE7 mechanism (Yarwood, 2010, Luecken, 2019). We used an updated version of CB6 that we refer to as "CB6R3AE7" which includes four new species that were not in the previous version of CB6: AACD, FACD, APIN, and IVOC. This mapping uses a new systematic methodology for mapping low volatility compounds. Compounds with very low vapor pressure are mapped to model species NVOL and intermediate volatility compounds are mapped to a species called IVOC. In previous mappings, some of these low vapor pressure compounds were mapped to CB6 species. The mechanism and mapping are described in more detail in a <u>memorandum</u> describing the mechanism files supplied with the Speciation Tool, the software used to create the CB6 profiles used in SMOKE. It should be noted that the onroad mobile sector does not use this newer mapping because the speciation is done within MOVES and the mapping change was made after MOVES had been run.

This platform generates the  $PM_{2.5}$  model species associated with the CMAQ Aerosol Module version 7 (AE7) which has the same  $PM_{2.5}$  model species as version 6 (AE6). The AE7 mechanism is built on the

AE6 and identical in terms of model species and mechanism definition but requires that alpha-pinene (APIN) be separate from all other monoterpenes (TERP) and not included in TERP to avoid double counting.

Table 3-3 lists the model species produced by SMOKE in the CMAQ platform used for this study. Species assignments for CB05 and CB6 are described in Appendix A. Table 3-4 and Table 3-5 list additional CMAQ model species generated specifically for HAP toxics modeling. Pollutants groups exist for chromium VI (hexavalent), cresol cresylic acid (mixed isomers), cynanide compounds, glycol ethers, nickel compounds, PAHPOM, polychlorinated biphenyls (aroclors), and xylenes (mixed isomers). Table 3-6 lists a mapping of polycyclic aromatic hydrocarbons (PAHs) to the PAH groups used in CMAQ modeling.

| Inventory Pollutant | Model Species | Model species description                 |
|---------------------|---------------|-------------------------------------------|
| Cl <sub>2</sub>     | CL2           | Atomic gas-phase chlorine                 |
| HCl                 | HCL           | Hydrogen Chloride (hydrochloric acid) gas |
| СО                  | СО            | Carbon monoxide                           |
| NO <sub>X</sub>     | NO            | Nitrogen oxide                            |
| NO <sub>X</sub>     | NO2           | Nitrogen dioxide                          |
| NO <sub>X</sub>     | HONO          | Nitrous acid                              |
| $SO_2$              | SO2           | Sulfur dioxide                            |
| $SO_2$              | SULF          | Sulfuric acid vapor                       |
| NH <sub>3</sub>     | NH3           | Ammonia                                   |
| NH <sub>3</sub>     | NH3_FERT      | Ammonia from fertilizer                   |
| VOC                 | AACD          | Acetic acid                               |
| VOC                 | ACET          | Acetone                                   |
| VOC                 | ALD2          | Acetaldehyde                              |
| VOC                 | ALDX          | Propionaldehyde and higher aldehydes      |
| VOC                 | APIN          | Alpha pinene                              |
| VOC                 | BENZ          | Benzene (not part of CB05)                |
| VOC                 | CH4           | Methane                                   |
| VOC                 | ETH           | Ethene                                    |
| VOC                 | ETHA          | Ethane                                    |
| VOC                 | ETHY          | Ethyne                                    |
| VOC                 | ETOH          | Ethanol                                   |
| VOC                 | FACD          | Formic acid                               |
| VOC                 | FORM          | Formaldehyde                              |
| VOC                 | IOLE          | Internal olefin carbon bond (R-C=C-R)     |
| VOC                 | ISOP          | Isoprene                                  |
| VOC                 | IVOC          | Intermediate volatility organic compounds |
| VOC                 | KET           | Ketone Groups                             |
| VOC                 | MEOH          | Methanol                                  |
| VOC                 | NAPH          | Naphthalene                               |
| VOC                 | NVOL          | Non-volatile compounds                    |
| VOC                 | OLE           | Terminal olefin carbon bond (R-C=C)       |
| VOC                 | PAR           | Paraffin carbon bond                      |
| VOC                 | PRPA          | Propane                                   |

Table 3-3. Emission model species produced for CB6R3AE7 for CMAQ

| Inventory Pollutant | Model Species | Model species description                                   |
|---------------------|---------------|-------------------------------------------------------------|
| VOC                 | SESQ          | Sesquiterpenes (from biogenics only)                        |
| VOC                 | SOAALK        | Secondary Organic Aerosol (SOA) tracer                      |
| VOC                 | TERP          | Terpenes (from biogenics only)                              |
| VOC                 | TOL           | Toluene and other monoalkyl aromatics                       |
| VOC                 | UNR           | Unreactive                                                  |
| VOC                 | XYLMN         | Xylene and other polyalkyl aromatics, minus                 |
|                     |               | naphthalene                                                 |
| Naphthalene         | NAPH          | Naphthalene from inventory                                  |
| Benzene             | BENZ          | Benzene from the inventory                                  |
| Acetaldehyde        | ALD2          | Acetaldehyde from inventory                                 |
| Formaldehyde        | FORM          | Formaldehyde from inventory                                 |
| Methanol            | MEOH          | Methanol from inventory                                     |
| PM <sub>10</sub>    | PMC           | Coarse PM > 2.5 microns and $\leq 10$ microns               |
| PM <sub>2.5</sub>   | PEC           | Particulate elemental carbon $\leq 2.5$ microns             |
| PM <sub>2.5</sub>   | PNO3          | Particulate nitrate $\leq 2.5$ microns                      |
| PM <sub>2.5</sub>   | POC           | Particulate organic carbon (carbon only) $\leq 2.5$ microns |
| PM <sub>2.5</sub>   | PSO4          | Particulate Sulfate $\leq 2.5$ microns                      |
| PM <sub>2.5</sub>   | PAL           | Aluminum                                                    |
| PM <sub>2.5</sub>   | PCA           | Calcium                                                     |
| PM <sub>2.5</sub>   | PCL           | Chloride                                                    |
| PM <sub>2.5</sub>   | PFE           | Iron                                                        |
| PM <sub>2.5</sub>   | РК            | Potassium                                                   |
| PM <sub>2.5</sub>   | PH2O          | Water                                                       |
| PM <sub>2.5</sub>   | PMG           | Magnesium                                                   |
| PM <sub>2.5</sub>   | PMN           | Manganese                                                   |
| PM <sub>2.5</sub>   | PMOTHR        | PM <sub>2.5</sub> not in other AE6 species                  |
| PM <sub>2.5</sub>   | PNA           | Sodium                                                      |
| PM <sub>2.5</sub>   | PNA           | Sodium                                                      |
| PM <sub>2.5</sub>   | PNCOM         | Non-carbon organic matter                                   |
| PM <sub>2.5</sub>   | PNH4          | Ammonium                                                    |
| PM <sub>2.5</sub>   | PSI           | Silica                                                      |
| PM <sub>2.5</sub>   | PTI           | Titanium                                                    |

| Inventory Pollutant                                           | Model Species   |
|---------------------------------------------------------------|-----------------|
| Acetaldehyde                                                  | ALD2_PRIMARY    |
| Formaldehyde                                                  | FORM_PRIMARY    |
| Acetonitrile                                                  | ACETONITRILE    |
| Acrolein                                                      | ACROLEIN        |
| Acrylic acid                                                  | ACRYLICACID     |
| Acrylonitrile                                                 | ACRYLONITRILE   |
| Benzo[a]Pyrene                                                | BENZOAPYRNE     |
| 1,3-Butadiene                                                 | BUTADIENE13     |
| Carbon tetrachloride                                          | CARBONTET       |
| Carbonyl Sulfide                                              | CARBSULFIDE     |
| Chloroform                                                    | CHCL3           |
| Chloroprene                                                   | CHLOROPRENE     |
| 1,4-Dichlorobenzene(p)                                        | DICHLOROBENZENE |
| 1,3-Dichloropropene                                           | DICHLOROPROPENE |
| Ethylbenzene                                                  | ETHYLBENZ       |
| Ethylene dibromide (Dibromoethane)                            | BR2_C2_12       |
| Ethylene dichloride (1,2-Dichloroethane)                      | CL2_C2_12       |
| Ethylene oxide                                                | ETOX            |
| Hexamethylene-1,6-diisocyanate                                | HEXAMETH_DIIS   |
| Hexane                                                        | HEXANE          |
| Hydrazine                                                     | HYDRAZINE       |
| Maleic Anyhydride                                             | MAL_ANYHYDRIDE  |
| Methyl Chloride                                               | METHCLORIDE     |
| Methylene chloride (Dichloromethane)                          | CL2_ME          |
| Specific PAHs assigned with URE =0                            | PAH_000E0       |
| Specific PAHs assigned with URE =9.6E-06 (previously 1.76E-5) | PAH 176E5       |
| Specific PAHs assigned with URE =4.8E-05 (previously 8.8E-5)  | PAH 880E5       |
| Specific PAHs assigned with URE =9.6E-05 (previously 1.76E-4) | PAH 176E4       |
| Specific PAHs assigned with URE =9.6E-04 (previously 1.76E-3) | PAH 176E3       |
| Specific PAHs assigned with URE =9.6E-03 (previously 1.76E-2) | <br>PAH_176E2   |
| Specific PAHs assigned with URE =0.01 (previously 1.01E-2)    | PAH_101E2       |
| Specific PAHs assigned with URE =1.14E-1                      | PAH_114E1       |
| Specific PAHs assigned with URE =9.9E-04 (previously 1.92E-3) | PAH_192E3       |
| Propylene dichloride (1,2-Dichloropropane)                    | PROPDICHLORIDE  |
| Quinoline                                                     | QUINOLINE       |
| Styrene                                                       | STYRENE         |
| 1,1,2,2-Tetrachloroethane                                     | CL4_ETHANE1122  |
| Tetrachloroethylene (Perchloroethylene)                       | CL4_ETHE        |
| Toluene                                                       | TOLU            |
| 2,4-Toluene diisocyanate                                      | TOL_DIIS        |
| Trichloroethylene                                             | CL3_ETHE        |
| Triethylamine                                                 | TRIETHYLAMINE   |
| m-xylene, o-xylene, p-xylene, xylenes (mixed isomers)         | XYLENES         |
| Vinyl chloride                                                | CL_ETHE         |

# Table 3-4. Additional HAP Gaseous model species produced for CMAQ multipollutant specifically for toxics modeling (not used within CB6)

# Table 3-5. Additional HAP Particulate\* model species produced for CMAQ multipollutant modeling

| Inventory Pollutant                               | Model Species               |
|---------------------------------------------------|-----------------------------|
| Arsenic                                           | ARSENIC_C, ARSENIC_F        |
| Beryllium                                         | BERYLLIUM_C, BERYLLIUM_F    |
| Cadmium                                           | CADMIUM_C, CADMIUM_F        |
| Chromium VI, Chromic Acid (VI), Chromium Trioxide | CHROMHEX_C, CHROMHEX_F      |
| Chromium III                                      | CHROMTRI_C, CHROMTRI_F      |
| Lead                                              | LEAD_C, LEAD_F              |
| Manganese                                         | MANGANESE_C,                |
|                                                   | MANGANESE_F                 |
| Mercury <sup>1</sup>                              | HGIIGAS, HGNRVA, PHGI       |
| Nickel, Nickel Oxide, Nickel Refinery Dust        | NICKEL_C, NICKEL_F          |
| Diesel-PM10, Diesel-PM25                          | DIESEL_PMC , DIESEL_PMFINE, |
|                                                   | DIESEL_PMEC, DIESEL_PMOC,   |
|                                                   | DIESEL_PMNO3,               |
|                                                   | DIESEL_PMSO4                |

<sup>1</sup>Mercury is multi-phase

| PAH Group | NEI Pollutant Code | NEI Pollutant Description      | URE 1/(µg/m <sup>3</sup> ) |
|-----------|--------------------|--------------------------------|----------------------------|
| PAH_000E0 | 120127             | Anthracene                     | 0                          |
| PAH_000E0 | 129000             | Pyrene                         | 0                          |
| PAH_000E0 | 85018              | Phenanthrene                   | 0                          |
| PAH_101E2 | 56495              | 3-Methylcholanthrene           | 0.01                       |
| PAH_114E1 | 57976              | 7,12-Dimethylbenz[a]Anthracene | 0.114                      |
| PAH_176E2 | 189559             | Dibenzo[a,i]Pyrene             | 9.6E-03                    |
| PAH_176E2 | 189640             | Dibenzo[a,h]Pyrene             | 9.6E-03                    |
| PAH_176E2 | 191300             | Dibenzo[a,1]Pyrene             | 9.6E-03                    |
| PAH_176E3 | 192654             | Dibenzo[a,e]Pyrene             | 9.6E-04                    |
| PAH_176E3 | 194592             | 7H-Dibenzo[c,g]carbazole       | 9.6E-04                    |
| PAH_176E3 | 3697243            | 5-Methylchrysene               | 9.6E-04                    |
| PAH_176E3 | 41637905           | Methylchrysene                 | 9.6E-04                    |
| PAH_176E3 | 53703              | Dibenzo[a,h]Anthracene         | 9.6E-04                    |
| PAH_176E4 | 193395             | Indeno[1,2,3-c,d]Pyrene        | 9.6E-05                    |
| PAH_176E4 | 205823             | Benzo[j]Fluoranthene           | 9.6E-05                    |
| PAH_176E4 | 205992             | Benzo[b]Fluoranthene           | 9.6E-05                    |
| PAH_176E4 | 224420             | Dibenzo[a,j]Acridine           | 9.6E-05                    |
| PAH_176E4 | 226368             | Dibenz[a,h]acridine            | 9.6E-05                    |
| PAH_176E4 | 5522430            | 1-Nitropyrene                  | 9.6E-05                    |
| PAH_176E4 | 56553              | Benz[a]Anthracene              | 9.6E-05                    |
| PAH_176E5 | 207089             | Benzo[k]Fluoranthene           | 9.6E-06                    |
| PAH_176E5 | 218019             | Chrysene                       | 9.6E-06                    |
| PAH_176E5 | 86748              | Carbazole                      | 9.6E-06                    |
| PAH_192E3 | 8007452            | Coal Tar                       | 9.9E-04                    |
| PAH_880E5 | 130498292          | PAH, total                     | 4.8E-05                    |

#### Table 3-6. PAH/POM pollutant groups

| PAH Group | NEI Pollutant Code | NEI Pollutant Description                           | URE 1/(µg/m <sup>3</sup> ) |
|-----------|--------------------|-----------------------------------------------------|----------------------------|
| PAH_880E5 | 191242             | Benzo[g,h,i,]Perylene                               | 4.8E-05                    |
| PAH_880E5 | 192972             | Benzo[e]Pyrene                                      | 4.8E-05                    |
| PAH_880E5 | 195197             | Benzo(c)phenanthrene                                | 4.8E-05                    |
| PAH_880E5 | 198550             | Perylene                                            | 4.8E-05                    |
| PAH_880E5 | 203123             | Benzo(g,h,i)Fluoranthene                            | 4.8E-05                    |
| PAH_880E5 | 203338             | Benzo(a)fluoranthene                                | 4.8E-05                    |
| PAH_880E5 | 206440             | Fluoranthene                                        | 4.8E-05                    |
| PAH_880E5 | 208968             | Acenaphthylene                                      | 4.8E-05                    |
| PAH_880E5 | 2381217            | 1-Methylpyrene                                      | 4.8E-05                    |
| PAH_880E5 | 2422799            | 12-Methylbenz(a)Anthracene                          | 4.8E-05                    |
| PAH_880E5 | 250                | PAH/POM - Unspecified                               | 4.8E-05                    |
| PAH_880E5 | 2531842            | 2-Methylphenanthrene                                | 4.8E-05                    |
| PAH_880E5 | 26914181           | Methylanthracene                                    | 4.8E-05                    |
| PAH_880E5 | 284                | Extractable Organic Matter (EOM)                    | 4.8E-05                    |
| PAH_880E5 | 56832736           | Benzofluoranthenes                                  | 4.8E-05                    |
| PAH_880E5 | 65357699           | Methylbenzopyrene                                   | 4.8E-05                    |
| PAH_880E5 | 779022             | 9-Methyl Anthracene                                 | 4.8E-05                    |
| PAH_880E5 | 832699             | 1-Methylphenanthrene                                | 4.8E-05                    |
| PAH_880E5 | 83329              | Acenaphthene                                        | 4.8E-05                    |
| PAH_880E5 | 86737              | Fluorene                                            | 4.8E-05                    |
| PAH_880E5 | 90120              | 1-Methylnaphthalene                                 | 4.8E-05                    |
| PAH_880E5 | 91576              | 2-Methylnaphthalene                                 | 4.8E-05                    |
| PAH_880E5 | 91587              | 2-Chloronaphthalene                                 | 4.8E-05                    |
| PAH_880E5 | N590               | Polycyclic aromatic compounds<br>(includes PAH/POM) | 4.8E-05                    |

The TOG and PM<sub>2.5</sub> speciation factors that are the basis of the chemical speciation approach were developed from a draft version of the SPECIATE 5.2 database (<u>https://www.epa.gov/air-emissions-modeling/speciate</u>), the EPA's repository of TOG and PM speciation profiles of air pollution sources. The SPECIATE database development and maintenance is a collaboration involving the EPA's Office of Research and Development (ORD), Office of Transportation and Air Quality (OTAQ), and the Office of Air Quality Planning and Standards (OAQPS), in cooperation with Environment Canada (EPA, 2022). The SPECIATE database contains speciation profiles for TOG, speciated into individual chemical compounds, VOC-to-TOG conversion factors associated with the TOG profiles, and speciation profiles for PM<sub>2.5</sub>.

As with previous platforms, some Canadian point source inventories are provided from Environment Canada as pre-speciated emissions; although not all CB6 species are provided, the inventories were not supplemented with missing species due to the minimal impact of supplementation.

Some key features and updates to speciation from previous platforms include the following (the subsections below contain more details on the specific changes):

• Use of the CBR3AE7 mechanism, as described earlier

- Non-methane organic gases (NMOG), which are total organic gases with methane subtracted from it, is included as a pollutant in the emissions output files to assist with the use of these data with future versions of the CMAQ model.
- Several new VOC and PM<sub>2.5</sub> profiles slated for the final version of SPECIATE 5.2 were used.
- PM<sub>2.5</sub> speciation process for nonroad mobile use profiles assigned within MOVES3 (which outputs the emissions with those assignments).
- As with previous platforms, some Canadian point source inventories are provided from Environment Canada as pre-speciated emissions, and not all CB6 species were provided; missing species were supplemented by speciating total VOC.

Speciation profiles and cross-references for this study platform are available in the SMOKE input files for the platform. Emissions of VOC and  $PM_{2.5}$  emissions by county, sector, and profile for all sectors other than onroad mobile can be found in the sector summaries for the case. Totals of each model species by state and sector can be found in the state-sector totals workbook for this case.

For onroad mobile sources, speciation is done in MOVES, to allow for profiles that vary by model year, which is not part of the SCC code, to be used. Therefore, cross-references or emissions summaries by profile for onroad mobile sources are not provided. These profiles are documented in a <u>MOVES technical</u> report on speciation (EPA, 2020).

Updates to speciation profiles for VOC and PM2.5 that had been added in SPECIATE 5.1 and 5.2 were used. In addition, we changed profile assignments to incorporate data provided by states or correct errors in previous assignments.

For PM2.5 the following profile updates were made for the 2017 platform:

- Corrected the wildfire and prescribed fire profile due to error in compositing (the previous profile included creosote in the average)
- Updated the profile for aircraft
- Corrected several profile assignments for the petroleum industry

For PM2.5 the following profile and cross-reference updates were made for the 2018 platform:

- Corrected the speciation profile assignment for several SCCs which should have been mapped to the Heat Treating speciation profile for PM2.5 according to comments in the cross-reference file.
- Updated the profile for sugar cane burning in the ptagfire sector.
- Updated the wildfire and prescribed fire profiles.
- Updated SCC 30400740 to use the Natural Gas combustion profile (95475).

For PM2.5, the following speciation profile and cross-reference updates were made for the 2019 platform:

- Updated the speciation profile assignments for two pulp and paper SCCs, changing from the overall default profile to the wood products drying profile (91128).
- Changed SCC 31000208 from the surface coating profile (91129) to the petroleum industry average profile (91145).
- Assignments for new PM2.5 SCCs in the 2019 point inventory were included.

For VOC the following profile updates were made for the 2017 platform:

- Volatile consumer products recent methods to estimate emissions of Volatile Organic Compounds (VOC) and associated Hazardous Air Pollutants (HAPs) from Volatile Chemical Products (VCPs) aka solvents were used in this modeling platform. These methods result in improved emissions estimates for the nonpoint (county-wide) solvent emissions. This emissions method results in improved VOC and HAP estimates for nonpoint categories of coatings, pesticides, adhesives and sealants, oil & gas exploration solvent use, dry cleaning, printing inks, cleaning products, personal care products, and other miscellaneous solvent uses. See section 3.2.1 for more details.
- Oil and Gas used additional region-specific profiles or updated assignments
  - Used county-specific profiles gas for several Wyoming counties developed from data provided by the Wyoming DEQ
  - Used Willison Basin gas composition data, separate profiles for the Montana and North Dakota portions of the basin, based on data developed by the Western Regional Air Partnership WRAP
  - Used Central Montana Uplift area gas composition data, based on data developed by the WRAP
  - o Updated Uinta basin profile assignments (based on data provided by Utah)
  - Used Utah and Wyoming oil and gas produced water pond profiles
  - Updated profile assignments (by county and SCC) for nonpoint oil and gas sources that account for the portion of VOC estimated to come from flares. These were updated using results from the Oil and Gas estimation tool run that was used for the 2017 NEI
  - Updated profile assignment for miscellaneous engines to use internal combustion engine natural gas profile
- Commercial Marine vessel changed profile assignment to an existing Pre-Tier 1 nonroad diesel profile because the previous profile was missing key species (aldehydes)
- Livestock updated profile assignments
- Agricultural burning updated profiles for rice straw and wheat straw burning, and used new sugar cane burning profile

For VOC the following cross reference updates were made for the 2018 platform:

- Changed all 8746 to G8746 (Profile name: Rice Straw and Wheat Straw Burning Composite of G4420 and G4421)
- Changed 2104008230/330 from 1084 to 4642 to match all other RWC SCCs
- For solvents, updated all speciation profiles for SCCs in the VCPy inventory
- Changed 2680001000 from 0000 to G95241TOG
- Uinta Basin oil/gas profiles:
  - Replaced profile 95417 with either UTUBOGC (2310010300, 2310011500, 2310111401, 2310010700, 2310010400, 31000107) or UTUBOGD (other SCCs)
  - Replaced profile 95418 with UTUBOGF
  - Replaced profile 95419 with UTUBOGE
- PA gas profiles: Replaced all 8949 with PAGAS01 (FIPS 42059 only), PAGAS02 (FIPS 42019 only), PAGAS03 (FIPS 42125 only). To do this, we first replaced existing county-specific 8949 profiles with the new PAGAS profiles for these three counties in the ERG COMBO GSREF. This covered 5 SCCs. For all SCCs other than those 5 SCCs, where the national profile assignment is 8949. New county-specific profile assignments were made to the appropriate PAGAS profile for each of the three counties, added to the Ramboll basin specific GSREF (since that GSREF is also county-specific and not combo).
- Colorado 2310030300: Set Archuleta/La Plata to SUIROGWT (counties are in Southern Ute reservation), rest of Colorado to DJTFLR95
- Colorado 2310030220: Set to DJTFLR95 (formerly FLR99)
- Colorado 2310021010: Set Archuleta/La Plata to SUIROGCT (counties are in Southern Ute reservation), rest of Colorado to 95398
- Changed 2310000551 (CBM produced water) to a new profile, CBMPWWY. Speciation Tool inputs for this profile tool run by GDIT. Documentation: Profiles are means from WY tests in SPECIATE, newly composited. Reference: https://doi.org/10.1016/j.scitotenv.2017.11.161
   Reference: Lyman, Seth N.; Mansfield, Marc L.; Tran, Huy N. Q.; Evans, Jordan D.; Jones, Colleen; O'Neil, Trevor; Bowers, Ric; Smith, Ann; and Keslar, Cara, "Emissions of organic compounds from produced water ponds I: Characteristics and speciation" (2018). Chemistry and Biochemistry Faculty Presentations. Paper 154. Contact: Art Diem and Jeff Vukovich of the EPA's Office of Air Quality Planning and Standards (OAQPS)
- Assignments for new VOC SCCs in the 2018 point inventory were included along with changes to VOC profiles for 16 point SCCs.

For VOC, the following speciation profile and cross-reference updates were made for the 2019 platform:

- Speciation profiles were regenerated using version 5.2 of the SPECIATE database, and with the latest version of the Speciation Tool which includes greater number precision. SPECIATE 5.2 includes several new speciation profiles for solvents, and the cross-reference was updated to use those profiles.
- The definition of the model species SOAALK was changed and is now consistent with the definition from the original SOAALK publication (Pye and Pouliot, 2012). Now, SOAALK is defined as linear and branched alkanes with more than 8 carbons and cyclic alkanes with more than 6 carbons. Compared to the 2017 and 2018 platforms, the SOAALK emissions are now generally lower.
- Updated the speciation profile assignments for pulp and paper. Two pulp and paper SCCs were updated from the overall default profile to the pulp and paper industry composite profile (95326), and four other SCCs were updated from profile 95326 to the pulp and paper playwood veneer dryer profile (1189).
- For oil and gas, the portion of emissions for SCC 2310010200 which was speciated using profile 2487 was changed to profile 95247.
- All emissions which were previously speciated with profile 1011 were changed to profile 95404. This affects SCCs associated with oil production fugitive leaks and venting.
- All emissions which were previously speciated with profile 1207 were changed to profile 95782. This affects produced water from oil and gas production.
- Assignments for new VOC SCCs in the 2019 point inventory were included.

# 3.2.1 VOC speciation

The speciation of VOC includes HAP emissions from the emission inventories in the speciation process. Instead of speciating VOC to generate all of the species listed in Table 3-3, emissions of five specific HAPs: naphthalene, benzene, acetaldehyde, formaldehyde and methanol (collectively known as "NBAFM") from the NEI were "integrated" with the NEI VOC. The integration combines these HAPs with the VOC in a way that does not double count emissions and uses the HAP inventory directly in the speciation process. The basic process is to subtract the specified HAPs emissions mass from the VOC emissions mass, and to then use a special "integrated" profile to speciate the remainder of VOC to the model species excluding the specific HAPs. The EPA believes that the HAP emissions in the NEI are often more representative of emissions than HAP emissions generated via VOC speciation, although this varies by sector.

The NBAFM HAPs were chosen for integration because they are the only explicit VOC HAPs in CMAQ version 5.2. Explicit means that they are not lumped chemical groups like PAR, IOLE and several other CB6 model species. These "explicit VOC HAPs" are model species that participate in the modeled chemistry using the CB6 chemical mechanism. The use of inventory HAP emissions along with VOC is called "HAP-CAP integration."

The integration of HAP VOC with VOC is a feature available in SMOKE for all inventory formats, including PTDAY (the format used for the ptfire and ptagfire sectors). The ability to use integration with the PTDAY format is used for the ptfire sector in the 2017 platform, but not for the ptagfire sector which does not include HAPs. SMOKE allows the user to specify the particular HAPs to integrate via the INVTABLE. This is done by setting the "VOC or TOG component" field to "V" for all HAP pollutants chosen for integration. SMOKE allows the user to also choose the specific sources to integrate via the NHAPEXCLUDE file (which actually provides the sources to be *excluded* from integration<sup>12</sup>). For the "integrated" sources, SMOKE subtracts the "integrated" HAPs from the VOC (at the source level) to compute emissions for the new pollutant "NONHAPVOC." The user provides NONHAPVOC-to-NONHAPTOG factors and NONHAPTOG speciation profiles.<sup>13</sup> SMOKE computes NONHAPTOG and then applies the speciation profiles to allocate the NONHAPTOG to the other air quality model VOC species not including the integrated HAPs. After determining if a sector is to be integrated, if all sources have the appropriate HAP emissions, then the sector is considered fully integrated and does not need a NHAPEXCLUDE file. If, on the other hand, certain sources do not have the necessary HAPs, then an NHAPEXCLUDE file must be provided based on the evaluation of each source's pollutant mix. The EPA considered CAP-HAP integration for all sectors in determining whether sectors would have full, no or partial integration (see Figure 3-2). For sectors with partial integration, all sources are integrated other than those that have either the sum of NBAFM > VOC or the sum of NBAFM = 0.

For an air toxics platform such as this, the "no-integrate" sources are treated differently from a criteria pollutant-focused (CAP) platform. For this case, the "no-integrate" approach removes the specified HAPs from the profile and still use the emissions of these HAPs from the NEI. It is very similar to the "integrate" case except that it does not renormalize the revised profile. In a CAP platform case, no-integrate means that no inventory HAPs are used. The explicit HAP model species are instead created by speciating the "no-integrate" source VOC emissions. In general, HAPs that are explicit in the chemical mechanism can be generated from either speciation or the inventory. We chose to use the HAPs in the inventory for this study since these are the data that are used to represent HAP emissions in the U.S. Also, HAP emissions in the NEI may be developed using more site-specific data (e.g., source testing, material balance) that would not be reflected by applying a speciation profile to VOC emissions. In addition, we have applied numerous HAP augmentation measures in the NEI. Since Canada and Mexico inventories do not contain HAPs, we use the approach of generating the HAPs via speciation, except for Mexico onroad mobile sources where emissions for integrate HAPs were available.

It should be noted that even though NBAFM were removed from the SPECIATE profiles used to create the GSPRO for both the NONHAPTOG and no-integrate TOG profiles, there still may be small fractions for "BENZ", "FORM", "ALD2", and "MEOH" present. This is because these model species may have come from species in SPECIATE that are mixtures. The quantity of these model species is expected to be very small compared to the BAFM in the NEI. There are no NONHAPTOG profiles that produce "NAPH."

In SMOKE, the INVTABLE allows the user to specify the specific HAPs to integrate. To support use of NBAFM emissions from the inventory for all sectors, regardless of integration status, all sectors used an

<sup>&</sup>lt;sup>12</sup> Since SMOKE version 3.7, the options to specify sources for integration are expanded so that a user can specify the particular sources to include or exclude from integration, and there are settings to include or exclude all sources within a sector. In addition, the error checking is significantly stricter for integrated sources. If a source is supposed to be integrated, but it is missing NBAFM or VOC, SMOKE will now raise an error.

<sup>&</sup>lt;sup>13</sup> These ratios and profiles are typically generated from the Speciation Tool when it is run with integration of a specified list of pollutants, for example NBAFM.

INVTABLE in which the inventory NBAFM pollutants are kept and processed through SMOKE. NBAFM pollutants are labeled as integrate pollutants using the "VOC or TOG component" field, set to "V" for all five HAP pollutants. For the onroad and nonroad sectors, additional HAPs are labeled as integrate pollutants, in addition to NBAFM: 1,3 butadiene, acrolein, ethyl benzene, 2,2,4-Trimethylpentane, hexane, propionaldehyde, styrene, toluene, xylene, and methyl tert-butyl ether (MTBE). The integrated pollutants for this platform are shown in Table 3-7.

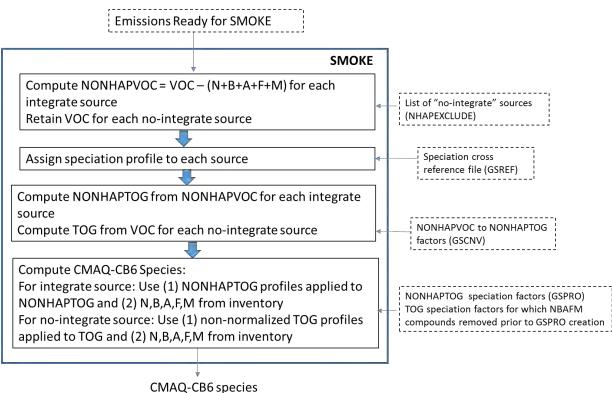

Figure 3-2. Process of integrating NBAFM with VOC for use in VOC Speciation

| Table 3-7. Integration status of naphthalene, benzene, acetaldehyde, formaldehyde and methanol |
|------------------------------------------------------------------------------------------------|
| (NBAFM) for each platform sector                                                               |

| Platform   | Approach for Integrating NEI emissions of Naphthalene (N), Benzene (B),             |
|------------|-------------------------------------------------------------------------------------|
| Sector     | Acetaldehyde (A), Formaldehyde (F) and Methanol (M)                                 |
| afdust     | N/A – sector contains no VOC                                                        |
| airports   | No integration, use NBAFM in inventory                                              |
| beis       | N/A – sector contains no inventory pollutant "VOC"; but rather specific VOC species |
| cmv_c1c2   | No integration, no NBAFM in inventory, create NBAFM from VOC speciation             |
| cmv_c3     | No integration, no NBAFM in inventory, create NBAFM from VOC speciation             |
| fertilizer | N/A – sector contains no VOC                                                        |
| livestock  | Partial integration (NBAFM)                                                         |
| nonpt      | Partial integration (NBAFM)                                                         |
| nonroad    | Full integration (internal to MOVES)                                                |

| Platform     | Approach for Integrating NEI emissions of Naphthalene (N), Benzene (B),           |
|--------------|-----------------------------------------------------------------------------------|
| Sector       | Acetaldehyde (A), Formaldehyde (F) and Methanol (M)                               |
| np_oilgas    | Partial integration (NBAFM)                                                       |
| np_solvents  | Partial integration (NBAFM)                                                       |
| onroad       | Full integration (internal to MOVES)                                              |
| onroad_can   | No integration, no NBAFM in inventory, create NBAFM from VOC speciation           |
| onroad_mex   | Full integration (internal to MOVES-Mexico); however, MOVES-MEXICO speciation was |
| omodu_mex    | older CB6, so post-SMOKE emissions were converted to CB6R3AE6                     |
| othafdust    | N/A – sector contains no VOC                                                      |
| othar        | No integration, no NBAFM in inventory, create NBAFM from VOC speciation           |
| othpt        | No integration, no NBAFM in inventory, create NBAFM from VOC speciation           |
| othptdust    | N/A – sector contains no VOC                                                      |
| pt_oilgas    | No integration, use NBAFM in inventory                                            |
| ptagfire     | Full integration (NBAFM)                                                          |
| ptegu        | No integration, use NBAFM in inventory                                            |
| ptfire-rx    | Partial integration (NBAFM)                                                       |
| ptfire-wild  | Partial integration (NBAFM)                                                       |
| ptfire_othna | No integration, no NBAFM in inventory, create NBAFM from VOC speciation           |
| ptnonipm     | No integration, use NBAFM in inventory                                            |
| rail         | Full integration (NBAFM)                                                          |
| rwc          | Full integration (NBAFM)                                                          |

Integration for the mobile sources estimated from MOVES (onroad and nonroad sectors) is done differently. Briefly there are three major differences: 1) for these sources integration is done using more than just NBAFM, 2) all sources from the MOVES model are integrated, and 3) integration is done fully or partially within MOVES. For onroad mobile, speciation is done fully within MOVES3 such that the MOVES model outputs emission factors for individual VOC model species along with the HAPs. This requires MOVES to be run for a specific chemical mechanism. For this platform MOVES was run for the CB6R3AE7 mechanism.

For nonroad mobile, speciation is partially done within MOVES such that it does not need to be run for a specific chemical mechanism. For nonroad, MOVES outputs emissions of HAPs and NONHAPTOG are split by speciation profile. Taking into account that integrated species were subtracted out by MOVES already, the appropriate speciation profiles are then applied in SMOKE to get the VOC model species. HAP integration for nonroad uses the same additional HAPs and ethanol as for onroad.

# 3.2.1.1 County specific profile combinations

In previous platforms, the GSPRO\_COMBO feature was used to speciate nonroad mobile and gasolinerelated stationary sources that use fuels with varying ethanol content. In these cases, the speciation profiles require different combinations of gasoline profiles, (e.g., E0 and E10 profiles). Since the ethanol content varies spatially (e.g., by state or county), temporally (e.g., by month), and by modeling year (future years have more ethanol), the GSPRO\_COMBO feature allows combinations to be specified at various levels for different years. For this platform, GSPRO\_COMBO is still used for certain gasolinerelated stationary sources nationwide. GSPRO\_COMBO is no longer needed for nonroad sources because nonroad emissions within MOVES have the speciation profiles built into the results, so there is no need to assign them via the GSREF or GSPRO\_COMBO feature. In Canada, ECCC provided estimates of ethanol mixes by Canadian province. These estimates were used to develop a GSPRO\_COMBO for Canadian gasoline onroad emissions. For example, a province where the average ethanol mix is 6% would have 60% E10 speciation and 40% E0 speciation. A 10% ethanol mix would imply 100% E10 speciation. In Mexico, only E0 speciation profiles are used, but the GSPRO\_COMBO feature is still used in Mexico for inventories where VOC emissions are not explicitly defined by mode (e.g., exhaust versus evaporative). Here, the GSPRO\_COMBO specifies a mix of exhaust and evaporative speciation profiles. Using the GSPRO\_COMBO to split total VOC into exhaust and evaporative components is no longer necessary for Canadian mobile sources, whose inventories include the mode in the pollutant, or for Mexico onroad sources, where VOC speciation is calculated by the MOVES model. The GSPRO\_COMBO is still used for Mexican nonroad sources which do not have modes in the inventory.

# 3.2.1.2 Additional sector specific considerations for integrating HAP emissions from inventories into speciation

The decision to integrate HAPs into the speciation was made on a sector-by-sector basis. For some sectors, there is no integration and VOC is speciated directly; for some sectors, there is full integration meaning all sources are integrated; and for other sectors, there is partial integration, meaning some sources are not integrated and other sources are integrated. The integrated HAPs are either NBAFM or, in the case of MOVES (onroad, nonroad, and MOVES-Mexico), a larger set of HAPs plus ethanol are integrated. Table 3-7 above summarizes the integration method for each platform sector.

Speciation for the onroad sector is unique. First, SMOKE-MOVES is used to create emissions for these sectors and both the MEPROC and INVTABLE files are involved in controlling which pollutants are processed. Second, the speciation occurs within MOVES itself, not within SMOKE. The advantage of using MOVES to speciate VOC is that during the internal calculation of MOVES, the model has complete information on the characteristics of the fleet and fuels (e.g., model year, ethanol content, process, etc.), thereby allowing it to more accurately make use of specific speciation profiles. This means that MOVES produces emission factor tables that include inventory pollutants (e.g., TOG) and model-ready species (e.g., PAR, OLE, etc).<sup>14</sup> SMOKE essentially calculates the model-ready species by using the appropriate emission factor without further speciation.<sup>15</sup> Third, MOVES' internal speciation uses full integration of an extended list of HAPs beyond NBAFM (called "M-profiles"). The M-profiles integration is very similar to NBAFM integration explained above except that the integration calculation (see Figure 3-2) is performed on emissions factors instead of on emissions, and a much larger set of pollutants are integrated besides NBAFM. The list of integrated pollutants is described in Table 3-8. An additional run of the Speciation Tool was necessary to create the M-profiles that were then loaded into the MOVES default database. Fourth, for California, the EPA applied adjustment factors to SMOKE-MOVES to produce California adjusted model-ready files. By applying the ratios through SMOKE-MOVES, the CARB inventories are essentially speciated to match EPA estimated speciation. This resulted in changes to the VOC HAPs from what CARB submitted to the EPA.

<sup>&</sup>lt;sup>14</sup> Because the EF table has the speciation "baked" into the factors, all counties that are in the county group (i.e., are mapped to that representative county) will have the same speciation.

<sup>&</sup>lt;sup>15</sup> For more details on the use of model-ready EF, see the SMOKE 3.7 documentation: https://www.cmascenter.org/smoke/documentation/3.7/html/.

| MOVES ID | Pollutant Name         |
|----------|------------------------|
| 5        | Methane (CH4)          |
| 20       | Benzene                |
| 21       | Ethanol                |
| 22       | MTBE                   |
| 24       | 1,3-Butadiene          |
| 25       | Formaldehyde           |
| 26       | Acetaldehyde           |
| 27       | Acrolein               |
| 40       | 2,2,4-Trimethylpentane |
| 41       | Ethyl Benzene          |
| 42       | Hexane                 |
| 43       | Propionaldehyde        |
| 44       | Styrene                |
| 45       | Toluene                |
| 46       | Xylene                 |
| 185      | Naphthalene gas        |

Table 3-8. MOVES integrated species in M-profiles

For the nonroad sector, all sources are integrated using the same list of integrated pollutants as shown in Table 3-8. The integration calculations are performed within MOVES. For California and Texas, all VOC HAPs were recalculated using MOVES HAP/VOC ratios based on the MOVES run so that VOC speciation methodology would be consistent across the country. NONHAPTOG emissions by speciation profile were also calculated based on MOVES data in California in Texas.

For nonroad emissions in California and Texas where the state provided emissions, MOVES-style speciation has been implemented, with NONHAPTOG and PM2.5 pre-split by profiles and with all the HAPs needed for VOC speciation augmented based on MOVES data in California. This means that the nonroad emissions in California and Texas are speciated consistently with the rest of the country.

MOVES-MEXICO for onroad used the same speciation approach as for the U.S. in that the larger list of species shown in Table 3-8 was used. However, MOVES-MEXICO used an older version of the CB6 mechanism sometimes referred to as "CB6-CAMx". That mechanism is missing the XYLMN and SOAALK species in particular, so post-SMOKE we converted the emissions to CB6-CMAQ as follows:

- XYLMN = XYL[1]-0.966\*NAPHTHALENE[1]
- PAR = PAR[1]-0.00001\*NAPHTHALENE[1]
- SOAALK = 0.108\*PAR[1]

The CB6R3AE7 mechanism includes other new species which are not part of CB6-CAMx, such as IVOC. CB6R3AE7-specific species were not added to the MOVES-MEXICO emissions because those extra species would be expected to have only a minor impact.

For the beis sector, the speciation profiles used by BEIS are not included in SPECIATE. BEIS3.7 includes the species (SESQ) that is mapped to the BEIS model species SESQT (Sesquiterpenes). The profile code associated with BEIS3.7 for use with CB6R3AE7 is "BC6E7". The difference in the biogenic profile compared to the previous version of CB6, based on profile code "B10C6", is the explicit treatment of acetic acid, formic acid, and alpha-pinine emissions in BC6E7. The biogenic speciation files are managed in the CMAQ Github repository.<sup>21</sup>

#### 3.2.1.3 Oil and gas-related speciation profiles

Several oil and gas profiles were developed or assigned to sources in np\_oilgas and pt\_oilgas to better reflect region-specific differences in VOC composition and whether the process SCC would include controlled emissions, considering the controls are not part of the SCC. The basin / region-specific profiles for oil and gas are shown in Table 3-9.

In addition to region-specific assignments, multiple profiles were assigned to particular county/SCC combinations using the SMOKE feature discussed in 3.2.1.1 that allows multiple profiles to be combined within the chemical speciation cross reference file (GSREF) by pollutant, state/county, and SCC. Oil and gas SCCs for associated gas, condensate tanks, crude oil tanks, dehydrators, liquids unloading and well completions represent the total VOC from the process, including the portions of process that may be flared or directed to a reboiler. For example, SCC 2310021400 (gas well dehydrators) consists of process, reboiler, <u>and/or</u> flaring emissions. There are not separate SCCs for the flared portion of the process or the reboiler. However, the VOC associated with these three portions can have very different speciation profiles. Therefore, it is necessary to have an estimate of the amount of VOC from each of the portions (process, flare, reboiler) so that the appropriate speciation profiles can be applied to each portion. The Nonpoint Oil and Gas Emission Estimation Tool generates an intermediate file which provides flare, non-flare (process), and reboiler (for dehydrators) emissions for six source categories that have flare emissions to assign to each profile was computed and incorporated into this platform. These fractions can vary by county FIPS, because they depend on the level of controls, which is an input to the Speciation Tool.

| Profile Code | Description                                                            | Region<br>(if not in<br>profile<br>name) |
|--------------|------------------------------------------------------------------------|------------------------------------------|
| DJVNT_R      | Denver-Julesburg Basin Produced Gas Composition from Non-CBM Gas Wells |                                          |
| PNC01_R      | Piceance Basin Produced Gas Composition from Non-CBM Gas Wells         |                                          |
| PNC02_R      | Piceance Basin Produced Gas Composition from Oil Wells                 |                                          |
| PRBCB_R      | Powder River Basin Produced Gas Composition from CBM Wells             |                                          |
| PRBCO_R      | Powder River Basin Produced Gas Composition from Non-CBM Wells         |                                          |
| PRM01_R      | Permian Basin Produced Gas Composition for Non-CBM Wells               |                                          |
| SSJCB_R      | South San Juan Basin Produced Gas Composition from CBM Wells           |                                          |
| SSJCO_R      | South San Juan Basin Produced Gas Composition from Non-CBM Gas Wells   |                                          |
| SWFLA_R      | SW Wyoming Basin Flash Gas Composition for Condensate Tanks            |                                          |
| SWVNT_R      | SW Wyoming Basin Produced Gas Composition from Non-CBM Wells           |                                          |
| UNT01_R      | Uinta Basin Produced Gas Composition from CBM Wells                    |                                          |
| WRBCO_R      | Wind River Basin Produced Gagres Composition from Non-CBM Gas Wells    |                                          |

#### Table 3-9. Basin/Region-specific profiles for oil and gas

| Profile Code | Description                                                                                                    | Region<br>(if not in<br>profile<br>name) |  |
|--------------|----------------------------------------------------------------------------------------------------|------------------------------------------|--|
| 95087a       | Oil and Gas - Composite - Oil Field - Oil Tank Battery Vent Gas                                                                                                    |                                          |  |
| 95109a       | Oil and Gas - Composite - Oil Field - Condensate Tank Battery Vent Gas                                                                                                    | East<br>Texas                            |  |
| 95417        | Uinta Basin, Untreated Natural Gas                                                                                                    |                                          |  |
| 95418        | Uinta Basin, Condensate Tank Natural Gas                                                                                                    |                                          |  |
| 95419        | Uinta Basin, Oil Tank Natural Gas                                                                                                    |                                          |  |
| 95420        | Uinta Basin, Glycol Dehydrator                                                                                                    |                                          |  |
| 95398        | Composite Profile - Oil and Natural Gas Production - Condensate Tanks                                                                                                    | Denver-<br>Julesburg                     |  |
| 95399        | Composite Profile - Oil Field – Wells                                                                                                    | California                               |  |
| 95400        | Composite Profile - Oil Field – Tanks                                                                                                    | California                               |  |
| 95403        | Composite Profile - Gas Wells                                                                                                    | San<br>Joaquin                           |  |
| CMU01        | Oil and Gas - Produced Gas Composition from Gas Wells - Central Montana Uplift<br>– Montana                                                                               |                                          |  |
| PAGAS01      | Oil and Gas-Produced Gas Composition from Gas Wells-Greene Co, PA                                                                                                    |                                          |  |
| PAGAS02      | Oil and Gas-Produced Gas Composition from Gas Wells-Butler Co, PA                                                                                                    |                                          |  |
| PAGAS03      | Oil and Gas-Produced Gas Composition from Gas Wells-Washington Co, PA                                                                                                    |                                          |  |
| SUIROGCT     | Flash Gas from Condensate Tanks - Composite Southern Ute Indian Reservation                                                                                               |                                          |  |
| SUIROGWT     | Flash Gas from Produced Water Tanks - Composite Southern Ute Indian Reservation                                                                                           |                                          |  |
| UTUBOGC      | Raw Gas from Oil Wells - Composite Uinta basin                                                                                                    |                                          |  |
| UTUBOGD      | Raw Gas from Gas Wells - Composite Uinta basin                                                                                                    |                                          |  |
| UTUBOGE      | Flash Gas from Oil Tanks - including Carbonyls - Composite Uinta basin                                                                                                    |                                          |  |
| UTUBOGF      | Flash Gas from Condensate Tanks - including Carbonyls - Composite Uinta basin<br>Oil and Gas - Flash Gas Composition from Tanks at Oil Wells - Williston Basin            |                                          |  |
| WIL01        | North Dakota                                                                                                    |                                          |  |
| WIL02        | Oil and Gas - Flash Gas Composition from Tanks at Oil Wells - Williston Basin<br>Montana<br>Oil and Gas - Produced Gas Composition from Oil Wells - Williston Basin North |                                          |  |
| WIL03        | Dakota                                                                                                    |                                          |  |
| WIL04        | Oil and Gas - Produced Gas Composition from Oil Wells - Williston Basin Montana                                                                                           |                                          |  |

#### 3.2.1.4 Mobile source related VOC speciation profiles

The VOC speciation approach for mobile source and mobile source-related source categories is customized to account for the impact of fuels and engine type and technologies. The impact of fuels also affects the parts of the nonpt and ptnonipm sectors that are related to mobile sources such as portable fuel containers and gasoline distribution.

The VOC speciation profiles for the nonroad sector are listed in Table 3-10. They include new profiles (i.e., those that begin with "953") for 2-stroke and 4-stroke gasoline engines running on E0 and E10 and

compression ignition engines with different technologies developed from recent EPA test programs, which also supported the updated toxics emission factor in MOVES2014a (Reichle, 2015 and EPA, 2015b).

| Profile      | Profile Description           | Engine<br>Type | Engine<br>Technology | Engine<br>Size     | Horse-<br>power<br>category | Fuel     | Fuel<br>Sub-<br>type | Emission<br>Process |
|--------------|-------------------------------|----------------|----------------------|--------------------|-----------------------------|----------|----------------------|---------------------|
| 95328        | SI 2-stroke E10               | SI 2-stroke    | All                  | All                | All                         | Gasoline | E10                  | exhaust             |
| 95330        | SI 4-stroke E10               | SI 4-stroke    | All                  | All                | All                         | Gasoline | E10                  | exhaust             |
| 95331        | CI Pre-Tier 1                 | CI             | Pre-Tier 1           | All                | All                         | Diesel   | All                  | exhaust             |
| 95332        | CI Tier 1                     | CI             | Tier 1               | All                | All                         | Diesel   | All                  | exhaust             |
| 95333        | CI Tier 2                     | CI             | Tier 2 and 3         | all                | All                         | Diesel   | All                  | exhaust             |
| 95335a<br>16 | CI Tier 2                     | CI             | Tier 4               | <56 kW<br>(75 hp)  | S                           | Diesel   | All                  | exhaust             |
| 8775         | ACES Phase 1 Diesel<br>Onroad | CI Tier 4      | Tier 4               | >=56 kW<br>(75 hp) | L                           | Diesel   | All                  | exhaust             |
| 8754         | E10 Evap                      | SI             | All                  | all                | All                         | Gasoline | E10                  | evaporative         |
| 8769         | E10 evap permeation           | SI             | All                  | all                | All                         | Gasoline | E10                  | permeation          |
| 8870         | E10 Headspace                 | SI             | All                  | all                | All                         | Gasoline | E10                  | headspace           |
| 1001         | CNG Exhaust                   | All            | all                  | all                | All                         | CNG      | All                  | exhaust             |
| 8860         | LPG exhaust                   | All            | all                  | all                | All                         | LPG      | All                  | exhaust             |

Table 3-10. TOG MOVES-SMOKE Speciation for nonroad emissions

Speciation profiles for VOC in the nonroad sector account for the ethanol content of fuels across years. A description of the actual fuel formulations can be found in NEITSD. For previous platforms, the EPA used "COMBO" profiles to model combinations of profiles for E0 and E10 fuel use, but beginning with 2014v7.0 platform, the appropriate allocation of E0 and E10 fuels is done by MOVES.

Combination profiles reflecting a combination of E10 and E0 fuel use ideally would be used for sources upstream of mobile sources such as portable fuel containers (PFCs) and other fuel distribution operations associated with the transfer of fuel from bulk terminals to pumps (BTP), which are in the nonpt sector. For these sources, ethanol may be mixed into the fuels, in which case speciation would change across years. The speciation changes from fuels in the ptnonipm sector include BTP distribution operations inventoried as point sources. Refinery-to-bulk terminal (RBT) fuel distribution and bulk plant storage (BPS) speciation does not change across the modeling cases because this is considered upstream from the introduction of ethanol into the fuel. The mapping of fuel distribution SCCs to PFC, BTP, BPS, and RBT emissions categories can be found in Appendix C. In this platform, all of these sources get E10 speciation.

Table 3-11 summarizes the different profiles utilized for the fuel-related sources in each of the sectors. The term "COMBO" indicates that a combination of the profiles listed was used to speciate that subcategory using the GSPRO\_COMBO file.

<sup>&</sup>lt;sup>16</sup> 95335a replaced 95335. This correction was made to remove alcohols due to suspected contamination. Additional information is available in SPECIATE.

| Sector             | Sub-category                                                             |      | Profile       |
|--------------------|--------------------------------------------------------------------------|------|---------------|
| nonpt/<br>ptnonipm | PFC and BTP                                                              | 8870 | E10 Headspace |
| nonpt/<br>ptnonipm | Bulk plant storage (BPS)<br>and refine-to-bulk terminal<br>(RBT) sources | 8870 | E10 Headspace |

Table 3-11. Select mobile-related VOC profiles

The speciation of onroad VOC occurs completely within MOVES. MOVES accounts for fuel type and properties, emission standards as they affect different vehicle types and model years, and specific emission processes. Table 3-12 describes the M-profiles available to MOVES depending on the model year range, MOVES process (processID), fuel sub-type (fuelSubTypeID), and regulatory class (regClassID). m While MOVES maps the liquid diesel profile to several processes, MOVES only estimates emissions from refueling spillage loss (processID 19). The other evaporative and refueling processes from diesel vehicles have zero emissions.

Table 3-13 through Table 3-15 describe the meaning of these MOVES codes. For a specific representative county and future year, there will be a different mix of these profiles. For example, for HD diesel exhaust, the emissions will use a combination of profiles 8774M and 8775M depending on the proportion of HD vehicles that are pre-2007 model years (MY) in that particular county. As that county is projected farther into the future, the proportion of pre-2007 MY vehicles will decrease. A second example, for gasoline exhaust (not including E-85), the emissions will use a combination of profiles 8756M, 8757M, 8758M, 8750aM, and 8751aM. Each representative county has a different mix of these key properties and, therefore, has a unique combination of the specific M-profiles. More detailed information on how MOVES speciates VOC and the profiles used is provided in the technical document, "Speciation of Total Organic Gas and Particulate Matter Emissions from On-road Vehicles in MOVES2014" (EPA, 2015c).

| Profile | Profile Description | Model Years | ProcessID   | FuelSubTypeID | RegClassID                     |
|---------|---------------------|-------------|-------------|---------------|--------------------------------|
| 1001M   | CNG Exhaust         | 1940-2050   | 1,2,15,16   | 30            | 48                             |
| 4547M   | Diesel Headspace    | 1940-2050   | 11          | 20,21,22      | 0                              |
| 4547M   | Diesel Headspace    | 1940-2050   | 12,13,18,19 | 20,21,22      | 10,20,30,40,41,<br>42,46,47,48 |
| 8753M   | E0 Evap             | 1940-2050   | 12,13,19    | 10            | 10,20,30,40,41,42,<br>46,47,48 |
| 8754M   | E10 Evap            | 1940-2050   | 12,13,19    | 12,13,14      | 10,20,30,40,41,<br>42,46,47,48 |
| 8756M   | Tier 2 E0 Exhaust   | 2001-2050   | 1,2,15,16   | 10            | 20,30                          |
| 8757M   | Tier 2 E10 Exhaust  | 2001-2050   | 1,2,15,16   | 12,13,14      | 20,30                          |
| 8758M   | Tier 2 E15 Exhaust  | 1940-2050   | 1,2,15,16   | 15,18         | 10,20,30,40,41,<br>42,46,47,48 |
| 8766M   | E0 evap permeation  | 1940-2050   | 11          | 10            | 0                              |
| 8769M   | E10 evap permeation | 1940-2050   | 11          | 12,13,14      | 0                              |
| 8770M   | E15 evap permeation | 1940-2050   | 11          | 15,18         | 0                              |

 Table 3-12. Onroad M-profiles

| Profile            | Profile Description        | Model Years | ProcessID        | FuelSubTypeID              | RegClassID                     |
|--------------------|----------------------------|-------------|------------------|----------------------------|--------------------------------|
| 8774M              | Pre-2007 MY HDD<br>exhaust | 1940-2006   | 1,2,15,16,17,90  | 20, 21, 22                 | 40,41,42,46,47, 48             |
| 8774M              | Pre-2007 MY HDD<br>exhaust | 1940-2050   | 91 <sup>17</sup> | 20, 21, 22                 | 46,47                          |
| 8774M              | Pre-2007 MY HDD<br>exhaust | 1940-2006   | 1,2,15,16        | 20, 21, 22                 | 20,30                          |
| 8775M              | 2007+ MY HDD<br>exhaust    | 2007-2050   | 1,2,15,16        | 20, 21, 22                 | 20,30                          |
| 8775M              | 2007+ MY HDD<br>exhaust    | 2007-2050   | 1,2,15,16,17,90  | 20, 21, 22                 | 40,41,42,46,47,48              |
| 8855M              | Tier 2 E85 Exhaust         | 1940-2050   | 1,2,15,16        | 50, 51, 52                 | 10,20,30,40,41,<br>42,46,47,48 |
| 8869M              | E0 Headspace               | 1940-2050   | 18               | 10                         | 10,20,30,40,41,<br>42,46,47,48 |
| 8870M              | E10 Headspace              | 1940-2050   | 18               | 12,13,14                   | 10,20,30,40,41,<br>42,46,47,48 |
| 8871M              | E15 Headspace              | 1940-2050   | 18               | 15,18                      | 10,20,30,40,41,<br>42,46,47,48 |
| 8872M              | E15 Evap                   | 1940-2050   | 12,13,19         | 15,18                      | 10,20,30,40,41,<br>42,46,47,48 |
| 8934M              | E85 Evap                   | 1940-2050   | 11               | 50,51,52                   | 0                              |
| 8934M              | E85 Evap                   | 1940-2050   | 12,13,18,19      | 50,51,52                   | 10,20,30,40,41,<br>42,46,47,48 |
| 8750aM             | Pre-Tier 2 E0 exhaust      | 1940-2000   | 1,2,15,16        | 10                         | 20,30                          |
| 8750aM             | Pre-Tier 2 E0 exhaust      | 1940-2050   | 1,2,15,16        | 10                         | 10,40,41,42,46,47,48           |
| 8751aM             | Pre-Tier 2 E10 exhaust     | 1940-2000   | 1,2,15,16        | 11,12,13,14                | 20,30                          |
| 8751aM             | Pre-Tier 2 E10 exhaust     | 1940-2050   | 1,2,15,16        | $11,12,13,14,15,\\18^{18}$ | 10,40,41,42,46,47,48           |
| 95120 <sup>m</sup> | Liquid Diesel              | 19602060    | 11               | 20,21,22                   | 0                              |
| 95120 <sup>m</sup> | Liquid Diesel              | 19602060    | 12,13,18,19      | 20,21,22                   | 10,20,30,40,41,42,46,47,4<br>8 |
| 95335a             | 2010+ MY HDD<br>exhaust    | 20102060    | 1,2,15,16,17,90  | 20,21,22                   | 40,41,42,46,47,48              |

<sup>m</sup> While MOVES maps the liquid diesel profile to several processes, MOVES only estimates emissions from refueling spillage loss (processID 19). The other evaporative and refueling processes from diesel vehicles have zero emissions.

Table 3-13. MOVES process IDs

| Process ID | Process Name     |
|------------|------------------|
| 1          | Running Exhaust* |
| 2          | Start Exhaust    |
| 9          | Brakewear        |
| 10         | Tirewear         |
| 11         | Evap Permeation  |

<sup>&</sup>lt;sup>17</sup> 91 is the processed for APUs which are diesel engines not covered by the 2007 Heavy-Duty Rule, so the older technology applies to all years. <sup>18</sup> The profile assignments for pre-2001 gasoline vehicles fueled on E15/E20 fuels (subtypes 15 and 18) were corrected for

MOVES2014a. This model year range, process, fuelsubtype regclass combinate is already assigned to profile 8758.

| 12 | Evap Fuel Vapor Venting                |
|----|----------------------------------------|
| 13 | Evap Fuel Leaks                        |
| 15 | Crankcase Running Exhaust*             |
| 16 | Crankcase Start Exhaust                |
| 17 | Crankcase Extended Idle Exhaust        |
| 18 | Refueling Displacement Vapor Loss      |
| 19 | Refueling Spillage Loss                |
| 20 | Evap Tank Permeation                   |
| 21 | Evap Hose Permeation                   |
| 22 | Evap RecMar Neck Hose Permeation       |
| 23 | Evap RecMar Supply/Ret Hose Permeation |
| 24 | Evap RecMar Vent Hose Permeation       |
| 30 | Diurnal Fuel Vapor Venting             |
| 31 | HotSoak Fuel Vapor Venting             |
| 32 | RunningLoss Fuel Vapor Venting         |
| 40 | Nonroad                                |
| 90 | Extended Idle Exhaust                  |
| 91 | Auxiliary Power Exhaust                |

\* Off-network idling is a process in MOVES3 that is part of processes 1 and 15 but assigned to road type 1 (off-network) instead of types 2-5

| Fuel Subtype ID | Fuel Subtype Descriptions       |
|-----------------|---------------------------------|
| 10              | Conventional Gasoline           |
| 11              | Reformulated Gasoline (RFG)     |
| 12              | Gasohol (E10)                   |
| 13              | Gasohol (E8)                    |
| 14              | Gasohol (E5)                    |
| 15              | Gasohol (E15)                   |
| 18              | Ethanol (E20)                   |
| 20              | Conventional Diesel Fuel        |
| 21              | Biodiesel (BD20)                |
| 22              | Fischer-Tropsch Diesel (FTD100) |
| 30              | Compressed Natural Gas (CNG)    |
| 50              | Ethanol                         |
| 51              | Ethanol (E85)                   |
| 52              | Ethanol (E70)                   |

#### Table 3-14. MOVES Fuel subtype IDs

#### Table 3-15. MOVES regclass IDs

| Reg. Class ID | Regulatory Class Description |  |
|---------------|------------------------------|--|
| 0             | Doesn't Matter               |  |
| 10            | Motorcycles                  |  |

| 20 | Light Duty Vehicles                                                                                  |
|----|----------------------------------------------------------------------------------------------------|
| 30 | Light Duty Trucks                                                                                    |
| 40 | Class 2b Trucks with 2 Axles and 4 Tires (8,500 lbs < GVWR <= 10,000 lbs)                            |
| 41 | Class 2b Trucks with 2 Axles and at least 6 Tires or Class 3 Trucks (8,500 lbs < GVWR <= 14,000 lbs) |
| 42 | Class 4 and 5 Trucks (14,000 lbs < GVWR <= 19,500 lbs)                                               |
| 46 | Class 6 and 7 Trucks (19,500 lbs < GVWR <= 33,000 lbs)                                               |
| 47 | Class 8a and 8b Trucks (GVWR > 33,000 lbs)                                                           |
| 48 | Urban Bus (see CFR Sec 86.091_2)                                                                     |

For portable fuel containers (PFCs) and fuel distribution operations associated with the bulk-plant-topump (BTP) distribution, a 10% ethanol mix (E10) was assumed for speciation purposes. Refinery to bulk terminal (RBT) fuel distribution and bulk plant storage (BPS) speciation are considered upstream from the introduction of ethanol into the fuel; therefore, a single profile is sufficient for these sources. No refined information on potential VOC speciation differences between cellulosic diesel and cellulosic ethanol sources was available; therefore, cellulosic diesel and cellulosic ethanol sources used the same SCC (30125010: Industrial Chemical Manufacturing, Ethanol by Fermentation production) for VOC speciation as was used for corn ethanol plants.

#### 3.2.2 PM speciation

In addition to VOC profiles, the SPECIATE database also contains profiles for speciating PM<sub>2.5</sub>. PM<sub>2.5</sub> was speciated into the AE6 species associated with CMAQ 5.0.1 and later versions. Most of the PM profiles come from the 911XX series (Reff et. al, 2009), which include updated AE6 speciation.<sup>19</sup> Starting with the 2014v7.1 platform, profile 91112 (Natural Gas Combustion – Composite) was replaced with 95475 (Composite -Refinery Fuel Gas and Natural Gas Combustion). This updated profile is an AE6-ready profile based on the median of 3 SPECIATE4.5 profiles from which AE6 versions were made (to be added to SPECIATE5.0): boilers (95125a), process heaters (95126a) and internal combustion combined cycle/cogen plant exhaust (95127a). As with profile 91112, these profiles are based on tests using natural gas and refinery fuel gas (England et al., 2007). Profile 91112 which is also based on refinery gas and natural gas is thought to overestimate EC.

Profile 95475 (Composite -Refinery Fuel Gas and Natural Gas Combustion) is shown along with the underlying profiles composited in Figure 3-3. Figure 3-4 shows a comparison of the new profile as of the 2014v7.1 platform with the one that we had been using in the 2014v7.0 and earlier platforms.

<sup>&</sup>lt;sup>19</sup> The exceptions are 5675AE6 (Marine Vessel – Marine Engine – Heavy Fuel Oil) used for cmv\_c3 and 92018 (Draft Cigarette Smoke – Simplified) used in nonpt. 5675AE6 is an update of profile 5675 to support AE6 PM speciation.

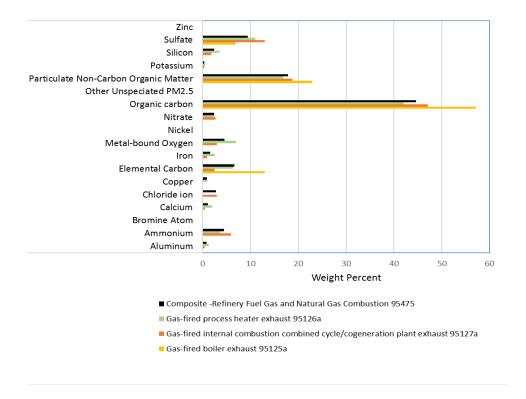

Figure 3-3. Profiles composited for PM gas combustion related sources

Figure 3-4. Comparison of PM profiles used for Natural gas combustion related sources

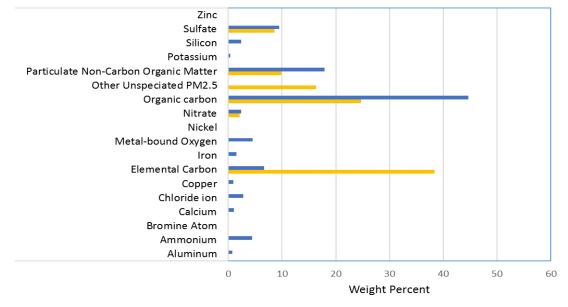

Composite -Refinery Fuel Gas and Natural Gas Combustion 95475

Natural Gas Combustion - Composite 91112

#### 3.2.2.1 Mobile source related PM2.5 speciation profiles

For all processes except brake and tire wear in the onroad sector, PM speciation occurs within MOVES itself, not within SMOKE (similar to the VOC speciation described above). The advantage of using MOVES to speciate PM is that during the internal calculation of MOVES, the model has complete information on the characteristics of the fleet and fuels (e.g., model year, sulfur content, process, etc.) to accurately match to specific profiles. This means that MOVES produces EF tables that include total PM (e.g., PM<sub>10</sub> and PM<sub>2.5</sub>) and speciated PM (e.g., PEC, PFE). SMOKE essentially calculates the PM components by using the appropriate EF without further speciation.<sup>20</sup> The specific profiles used within MOVES include two CNG profiles, 45219 and 45220, which were added to SPECIATE4.5. A list of profiles is provided in the technical document, "Speciation of Total Organic Gas and Particulate Matter Emissions from On-road Vehicles in MOVES2014" (EPA, 2015c).

For onroad brake and tire wear, the PM is speciated in the *moves2smk* postprocessor that prepares the emission factors for processing in SMOKE. The formulas for this are based on the standard speciation factors from brake and tire wear profiles, which were updated from the v6.3 platform based on data from a Health Effects Institute report (Schauer, 2006). Table 3-16 shows the differences in the v7.1 (alpha) and 2011v6.3 profiles.

| Inventory | Model   | SPECIATE4.5        | SPECIATE4.5       |
|-----------|---------|--------------------|-------------------|
| Pollutant | Species | brakewear profile: | tirewear profile: |
|           |         | 95462              | 95460             |
| PM2_5     | PAL     | 0.000793208        | 3.32401E-05       |
| PM2_5     | PCA     | 0.001692177        |                   |
| PM2_5     | PCL     |                    |                   |
| PM2_5     | PEC     | 0.012797085        | 0.003585907       |
| PM2_5     | PFE     | 0.213901692        | 0.00024779        |
| PM2_5     | PH2O    |                    |                   |
| PM2_5     | PK      | 0.000687447        | 4.33129E-05       |
| PM2_5     | PMG     | 0.002961309        | 0.000018131       |
| PM2_5     | PMN     | 0.001373836        | 1.41E-06          |
| PM2_5     | PMOTHR  | 0.691704999        | 0.100663209       |
| PM2_5     | PNA     | 0.002749787        | 7.35312E-05       |
| PM2_5     | PNCOM   | 0.020115749        | 0.255808124       |
| PM2_5     | PNH4    |                    |                   |
| PM2_5     | PNO3    |                    |                   |
| PM2_5     | POC     | 0.050289372        | 0.639520309       |
| PM2_5     | PSI     |                    |                   |
| PM2_5     | PSO4    |                    |                   |
| PM2_5     | PTI     | 0.000933341        | 5.04E-06          |

 Table 3-16. Brake and tire PM2.5 profiles from Schauer (2006)

For California onroad emissions, adjustment factors were applied to SMOKE-MOVES to produce California adjusted model-ready files. California did not supply speciated PM, therefore, the adjustment

<sup>&</sup>lt;sup>20</sup> Unlike previous platforms, the PM components (e.g., POC) are now consistently defined between MOVES2014 and CMAQ. For more details on the use of model-ready EF, see the SMOKE 3.7 documentation: https://www.cmascenter.org/smoke/documentation/3.7/html/.

factors applied to PM2.5 were also applied to the speciated PM components. By applying the ratios through SMOKE-MOVES, the CARB inventories are essentially speciated to match EPA estimated speciation.

For nonroad PM2.5, speciation is partially done within MOVES such that it does not need to be run for a specific chemical mechanism. For nonroad, MOVES outputs emissions of PM2.5 split by speciation profile. Similar to how VOC and NONHAPTOG are speciated, PM2.5 is now also speciated this way starting with MOVES2014b. For California, PM2.5 emissions split by speciation profile are estimated from total PM2.5 based on MOVES data in California, so that PM is speciated consistently across the country. The PM2.5 profiles assigned to nonroad sources are listed in Table 3-17.

| SPECIATE4.5<br>Profile Code | SPECIATE4.5 Profile Name                       | Assigned to Nonroad<br>sources based on Fuel<br>Type |
|-----------------------------|------------------------------------------------|------------------------------------------------------|
| 0000                        | Diesel Exhaust - Heavy-heavy duty truck - 2007 | Diesel                                               |
| 8996                        | model year with NCOM                           |                                                      |
| 91106                       | HDDV Exhaust – Composite                       | Diesel                                               |
| 91113                       | Nonroad Gasoline Exhaust – Composite           | Gasoline                                             |
| 95219                       | CNG Transit Bus Exhaust                        | CNG and LPG                                          |

Table 3-17. Nonroad PM2.5 profiles

# 3.2.2.2 Diesel PM

Diesel particulate matter is neither a CAP nor HAP as defined by Section 112 of the CAA, however it was identified as a mobile source air toxic in EPA's 2007 rule, "Control of Hazardous Air Pollutants From Mobile Sources final rule" (EPA 2007a). Starting with the 2014 NEI, diesel PM emissions are explicitly included in the NEI using pollutant names DIESEL-PM10 and DIESEL-PM25, respectively. Diesel PM emissions are tracked for mobile-source, engine-exhaust PM<sub>10</sub> and PM<sub>2.5</sub> emissions from engines burning diesel or residual-oil fuels. These sources include on-road, nonroad, point-airport-ground support equipment, point-locomotives, nonpoint locomotives, and all PM from diesel or residual-oil-fueled nonpoint CMVs. For these sources, DIESEL-PM10 and DIESEL-PM25 are equal to primary PM10-PRI and PM25-PRI in the NEI. Although stationary engines also can burn diesel fuel, only mobile-related diesel engine SCCs have diesel PM emissions modeled.

Diesel PM is speciated in SMOKE using the same speciation profiles as primary PM, except that diesel PM is mapped to the following model species: DIESEL\_PMC (PMC), DIESEL\_PMEC (PEC), DIESEL\_PMOC (POC), DIESEL\_PMNO3 (PNO3), DIESEL\_PMSO4 (PSO4), and DIESEL\_PMFINE (all other PM<sub>2.5</sub> species).

# 3.2.3 NO<sub>x</sub> speciation

NOx emission factors and therefore NOx inventories are developed on a NO<sub>2</sub> weight basis. For air quality modeling, NO<sub>X</sub> is speciated into NO, NO<sub>2</sub>, and/or HONO. For the non-mobile sources, the EPA used a single profile "NHONO" to split NO<sub>X</sub> into NO and NO<sub>2</sub>.

The importance of HONO chemistry, identification of its presence in ambient air and the measurements of HONO from mobile sources have prompted the inclusion of HONO in NOx speciation for mobile sources. Based on tunnel studies, a HONO to NOx ratio of 0.008 was chosen (Sarwar, 2008). For the

mobile sources, except for onroad (including nonroad, cmv, rail, othon sectors), and for specific SCCs in othar and ptnonipm, the profile "HONO" is used. Table 3-18 gives the split factor for these two profiles. The onroad sector does not use the "HONO" profile to speciate NO<sub>X</sub>. MOVES2014 produces speciated NO, NO<sub>2</sub>, and HONO by source, including emission factors for these species in the emission factor tables used by SMOKE-MOVES. Within MOVES, the HONO fraction is a constant 0.008 of NO<sub>X</sub>. The NO fraction varies by heavy duty versus light duty, fuel type, and model year. The NO<sub>2</sub> fraction is calculated as the remainder (i.e., NO<sub>2</sub> 1 – NO – HONO). For more details on the NO<sub>X</sub> fractions within MOVES, see EPA report "Use of data from 'Development of Emission Rates for the MOVES Model,' Sierra Research, March 3, 2010" available at <u>https://nepis.epa.gov/Exe/ZyPDF.cgi?Dockey=P100F1A5.pdf</u>, <u>Exhaust Emission Rates for Heavy-Duty Onroad Vehicles in MOVES3</u> and <u>Exhaust Emission Rates for Light-Duty Onroad Vehicles in MOVES3</u>.

| Profile | Pollutant | species | Molar split factor |
|---------|-----------|---------|--------------------|
| HONO    | NOX       | NO2     | 0.092              |
| HONO    | NOX       | NO      | 0.9                |
| HONO    | NOX       | HONO    | 0.008              |
| NHONO   | NOX       | NO2     | 0.1                |
| NHONO   | NOX       | NO      | 0.9                |

Table 3-18. NOx speciation profiles

#### 3.2.4 Creation of Sulfuric Acid Vapor (SULF)

Since at least the 2002 Platform, sulfuric acid vapor (SULF) has been estimated through the SMOKE speciation process for coal combustion and residual and distillate oil fuel combustion sources. Profiles that compute SULF from SO<sub>2</sub> are assigned to coal and oil combustion SCCs in the GSREF ancillary file. The profiles were derived from information from AP-42 (EPA, 1998), which identifies the fractions of sulfur emitted as sulfate and SO<sub>2</sub> and relates the sulfate as a function of SO2.

Sulfate is computed from  $SO_2$  emissions assuming that gaseous sulfate, which is comprised of many components, is primarily  $H_2SO_4$ . The equation for calculating  $H_2SO_4$  is given below.

$$Emissions of SULF (as H_2SO_4) = SO_2 emissions \times \frac{fraction of S emitted as sulfate}{fraction of S emitted as SO_2} \times \frac{MW H_2SO_4}{MW SO_2}$$
Equation 3-1

In the above, MW is the molecular weight of the compound. The molecular weights of H<sub>2</sub>SO<sub>4</sub> and SO<sub>2</sub> are 98 g/mol and 64 g/mol, respectively.

This method does not reduce  $SO_2$  emissions; it solely adds gaseous sulfate emissions as a function of  $SO_2$  emissions. The derivation of the profiles is provided in Table 3-19; a summary of the profiles is provided in Table 3-20.

| Table 3-19. | Sulfate split factor computation |
|-------------|----------------------------------|
|-------------|----------------------------------|

| fuel | SCCs | Profile | Fraction | Fraction as | Split factor (mass |
|------|------|---------|----------|-------------|--------------------|
|      |      | Code    | as SO2   | Sulfate     | fraction)          |

| Bi <u>tuminous</u> | 1-0X-002-YY, where X is 1,<br>2 or 3 and YY is 01 thru 19<br>and 21-ZZ-002-000 where<br>ZZ is 02,03 or 04 | 95014 | 0.95 | 0.014 | .014/.95 * 98/64 =<br>0.0226  |
|--------------------|----------------------------------------------------------------------------------------------------|-------|------|-------|-------------------------------|
| Subbituminous      | 1-0X-002-YY, where X is 1, 2 or 3 and YY is 21 thru 38                                                    | 87514 | .875 | 0.014 | .014/.875 * 98/64 =<br>0.0245 |
| Lignite            | 1-0X-003-YY, where X is 1,<br>2 or 3 and YY is 01 thru 18<br>and 21-ZZ-002-000 where<br>ZZ is 02,03 or 04 | 75014 | 0.75 | 0.014 | .014/.75 * 98/64 =<br>0.0286  |
| Residual oil       | 1-0X-004-YY, where X is 1,<br>2 or 3 and YY is 01 thru 06<br>and 21-ZZ-005-000 where<br>ZZ is 02,03 or 04 | 99010 | 0.99 | 0.01  | .01/.99 * 98/64 =<br>0.0155   |
| Distillate oil     | 1-0X-005-YY, where X is 1,<br>2 or 3 and YY is 01 thru 06<br>and 21-ZZ-004-000 where<br>ZZ is 02,03 or 04 | 99010 | 0.99 | 0.01  | Same as residual oil          |

Table 3-20. SO<sub>2</sub> speciation profiles

| Profile | pollutant | species | split factor |
|---------|-----------|---------|--------------|
| 95014   | SO2       | SULF    | 0.0226       |
| 95014   | SO2       | SO2     | 1            |
| 87514   | SO2       | SULF    | 0.0245       |
| 87514   | SO2       | SO2     | 1            |
| 75014   | SO2       | SULF    | 0.0286       |
| 75014   | SO2       | SO2     | 1            |
| 99010   | SO2       | SULF    | 0.0155       |
| 99010   | SO2       | SO2     | 1            |

#### 3.2.5 Speciation of Metals and Mercury

Mercury and other metals from the inventory were speciated for use in modeling. Other than the facility specific data for one facility provided by Minnesota, the profiles are the same as were used in previous modeling platforms and are documented in Appendix D of the Technical Support Document for the 2011 National-scale Air Toxics Assessment (https://www.epa.gov/sites/production/files/2015-12/documents/2011-nata-tsd.pdf). Mercury in the inventory was reported as pollutant code 7439976 and needs to be speciated into the three forms of mercury used by CMAQ: elemental, divalent gaseous, and divalent particulate. Metals (other than mercury) were speciated into coarse and fine particulate, which are needed by CMAQ. Table 3-21 contains summaries of the particle size profiles. Most were applied across an entire sector or multiple sectors (i.e., the nonroad profiles were applied to the nonroad-related sector and the stationary profile was applied to the stationary-related sectors). A Minnesota facility and process-specific profile were added based on data provided by the state during the 2014v1 emissions review.

 Table 3-21. Particle size speciation of Metals

| Source Type | Profile | pollutant | Fine | coarse |
|-------------|---------|-----------|------|--------|
| Onroad      | OARS    | Arsenic   | .95  | .05    |

| Source Type             | Profile | pollutant | Fine  | coarse |
|-------------------------|---------|-----------|-------|--------|
| Onroad                  | ONMN    | Manganese | .4375 | .5625  |
| Onroad                  | ONNI    | Nickel    | .83   | .17    |
| Onroad                  | CRON    | Chromhex  | .86   | .14    |
| Nonroad                 | NOARS   | Arsenic   | .83   | .17    |
| Nonroad                 | NONMN   | Manganese | .67   | .33    |
| Nonroad                 | NONNI   | Nickel    | .49   | .51    |
| Nonroad                 | CRNR    | Chromhex  | .8    | .2     |
| Stationary              | STANI   | Nickel    | .59   | .41    |
| Stationary              | STACD   | Cadmium   | .76   | .24    |
| Stationary              | STAMN   | Manganese | .67   | .33    |
| Stationary              | STAPB   | Lead      | .74   | .26    |
| Stationary              | STABE   | Beryllium | .68   | .32    |
| Stationary              | CRSTA   | Chromhex  | .71   | .29    |
| Stationary              | STARS   | Arsenic   | .59   | .41    |
| Stationary <sup>1</sup> | MNBE    | Beryllium | .15   | .85    |
| Stationary <sup>1</sup> | MNCD    | Cadmium   | .15   | .85    |
| Stationary <sup>1</sup> | MNMN    | Manganese | .15   | .85    |
| Stationary <sup>1</sup> | MNNI    | Nickel    | .15   | .85    |
| Stationary <sup>1</sup> | MNRS    | Arsenic   | .15   | .85    |
| Stationary <sup>1</sup> | CRMN    | Chromhex  | .15   | .85    |

<sup>1</sup>Facility specific metal splits at United Taconite LLC - Thunderbird Mine facility in Minnesota as reported by Minnesota

Table 3-22 provides the mercury profiles used for sources using SCC-based speciation factors for electric generating units (i.e., the ptegu sector) and other sources (EPA, 2020).

| Profile Code | Description            | Elemental | Divalent<br>Gas | Particulate |
|--------------|------------------------|-----------|-----------------|-------------|
| HGCEM        | Cement kiln exhaust    | 0.66      | 0.34            | 0           |
| HGCLI        | Cement clinker cooler  | 0         | 0               | 1           |
| HBCMB        | Fuel combustion        | 0.5       | 0.4             | 0.1         |
| HGCRE        | Human cremation        | 0.8       | 0.15            | 0.05        |
| HGELE        | Elemental only (used?) | 1         | 0               | 0           |
| HGGEO        | Geothermal power       | 0.87      | 0.13            | 0           |
|              | plants                 |           |                 |             |
| HGGLD        | Gold mining            | 0.8       | 0.15            | 0.05        |
| HGHCL        | Chlor-Alkali plants    | 0.972     | 0.028           | 0           |
| HGINC        | Waste incineration     | 0.2       | 0.6             | 0.2         |
| HGIND        | Industrial average     | 0.73      | 0.22            | 0.05        |
| HGMD         | Mobile diesel          | 0.56      | 0.29            | 0.15        |
| HGMG         | Mobile gas             | 0.915     | 0.082           | 0.003       |
| HGMET        | Metal production       | 0.8       | 0.15            | 0.005       |

 Table 3-22.
 Speciation of Mercury

|           | Medical waste incineration | 0.2 | 0.6 | 0.2 |
|-----------|----------------------------|-----|-----|-----|
| HGPETCOKE | Petroleum coke             | 0.6 | 0.3 | 0.1 |

### 3.3 Temporal Allocation

Temporal allocation is the process of distributing aggregated emissions to a finer temporal resolution, thereby converting annual emissions to hourly emissions as is required by CMAQ. While the total emissions are important, the timing of the occurrence of emissions is also essential for accurately simulating ozone, PM, and other pollutant concentrations in the atmosphere. Many emissions inventories are annual or monthly in nature. Temporal allocation takes these aggregated emissions and distributes the emissions to the hours of each day. This process is typically done by applying temporal profiles to the inventories in this order: monthly, day of the week, and diurnal, with monthly and day-of-week profiles applied only if the inventory is not already at that level of detail.

The temporal factors applied to the inventory are selected using some combination of country, state, county, SCC, and pollutant. Table 3-23 summarizes the temporal aspects of emissions modeling by comparing the key approaches used for temporal processing across the sectors. In the table, "Daily temporal approach" refers to the temporal approach for getting daily emissions from the inventory using the SMOKE Temporal program. The values given are the values of the SMOKE L\_TYPE setting. The "Merge processing approach" refers to the days used to represent other days in the month for the merge step. If this is not "all," then the SMOKE merge step runs only for representative days, which could include holidays as indicated by the right-most column. The values given are those used for the SMOKE M\_TYPE setting (see below for more information).

| Platform sector short name | Inventory<br>resolutions      | Monthly<br>profiles<br>used? | Daily<br>temporal<br>approach | Merge<br>processing<br>approach | Process holidays<br>as separate days |
|----------------------------|-------------------------------|------------------------------|-------------------------------|---------------------------------|--------------------------------------|
| afdust_adj                 | Annual                        | Yes                          | week                          | all                             | Yes                                  |
| Airports                   | Annual                        | Yes                          | week                          | week                            | Yes                                  |
| Beis                       | Hourly                        |                              | n/a                           | all                             | No                                   |
| cmv_c1c2                   | Annual & hourly               |                              | All                           | all                             | No                                   |
| cmv_c3                     | Annual & hourly               |                              | All                           | all                             | No                                   |
| Fertilizer                 | Monthly                       |                              | met-based                     | All                             | Yes                                  |
| livestock                  | Annual                        | Yes                          | met-based                     | All                             | Yes                                  |
| nonpt                      | Annual                        | Yes                          | week                          | week                            | Yes                                  |
| nonroad                    | Monthly                       |                              | mwdss                         | mwdss                           | Yes                                  |
| np_oilgas                  | Annual                        | Yes                          | aveday                        | aveday                          | No                                   |
| onroad                     | Annual & monthly <sup>1</sup> |                              | all                           | all                             | Yes                                  |
| onroad_ca_adj              | Annual & monthly <sup>1</sup> |                              | all                           | all                             | Yes                                  |
| othafdust_adj              | Annual                        | Yes                          | week                          | all                             | No                                   |
| othar                      | Annual & monthly              | Yes                          | week                          | week                            | No                                   |
| onroad_can                 | Monthly                       |                              | week                          | week                            | No                                   |

Table 3-23. Temporal settings used for the platform sectors in SMOKE

| Platform sector short name | Inventory<br>resolutions | Monthly<br>profiles<br>used? | Daily<br>temporal<br>approach | Merge<br>processing<br>approach | Process holidays<br>as separate days |
|----------------------------|--------------------------|------------------------------|-------------------------------|---------------------------------|--------------------------------------|
| onroad_mex                 | Monthly                  |                              | week                          | week                            | No                                   |
| othpt                      | Annual & monthly         | Yes                          | mwdss                         | mwdss                           | No                                   |
| othptdust_adj              | Monthly                  |                              | week                          | all                             | No                                   |
| pt_oilgas                  | Annual                   | Yes                          | mwdss                         | mwdss                           | Yes                                  |
| ptegu                      | Annual & hourly          | Yes <sup>2</sup>             | all                           | All                             | No                                   |
| ptnonipm                   | Annual                   | Yes                          | mwdss                         | mwdss                           | Yes                                  |
| ptagfire                   | Daily                    |                              | all                           | all                             | No                                   |
| ptfire-rx                  | Daily                    |                              | all                           | all                             | No                                   |
| ptfire-wild                | Daily                    |                              | all                           | all                             | No                                   |
| ptfire_othna               | Daily                    |                              | all                           | all                             | No                                   |
| rail                       | Annual                   | Yes                          | aveday                        | aveday                          | No                                   |
| rwc                        | Annual                   | No <sup>3</sup>              | met-based <sup>3</sup>        | all                             | No <sup>3</sup>                      |
| np_solvents                | annual                   | Yes                          | aveday                        | aveday                          | No                                   |

<sup>1</sup>Note the annual and monthly "inventory" actually refers to the activity data (VMT, hoteling, and VPOP) for onroad. VMT and hoteling is monthly and VPOP is annual. The actual emissions are computed on an hourly basis.

<sup>2</sup>Only units that do not have matching hourly CEMS data use monthly temporal profiles.

<sup>3</sup>Except for 2 SCCs that do not use met-based speciation

The following values are used in the table. The value "all" means that hourly emissions are computed for every day of the year and that emissions potentially have day-of-year variation. The value "week" means that hourly emissions computed for all days in one "representative" week, representing all weeks for each month. This means emissions have day-of-week variation, but not week-to-week variation within the month. The value "mwdss" means hourly emissions for one representative Monday, representative weekday (Tuesday through Friday), representative Saturday, and representative Sunday for each month. This means emissions have variation between Mondays, other weekdays, Saturdays and Sundays within the month, but not week-to-week variation within the month. The value "aveday" means hourly emissions computed for one representative day of each month, meaning emissions for all days within a month are the same. Special situations with respect to temporal allocation are described in the following subsections.

In addition to the resolution, temporal processing includes a ramp-up period for several days prior to January 1, 2019, which is intended to mitigate the effects of initial condition concentrations. The ramp-up period was 10 days (December 22-31, 2018). For anthropogenic sectors, emissions from December 2019 were used to fill in surrogate emissions for the end of December 2018. For biogenic emissions, December 2018 emissions were computed using year 2018 meteorology.

#### 3.3.1 Use of FF10 format for finer than annual emissions

The FF10 inventory format for SMOKE provides a consolidated format for monthly, daily, and hourly emissions inventories. With the FF10 format, a single inventory file can contain emissions for all 12 months and the annual emissions in a single record. This helps simplify the management of numerous inventories. Similarly, daily and hourly FF10 inventories contain individual records with data for all days in a month and all hours in a day, respectively.

SMOKE prevents the application of temporal profiles on top of the "native" resolution of the inventory. For example, a monthly inventory should not have annual-to-month temporal allocation applied to it; rather, it should only have month-to-day and diurnal temporal allocation. This becomes particularly important when specific sectors have a mix of annual, monthly, daily, and/or hourly inventories. The flags that control temporal allocation for a mixed set of inventories are discussed in the SMOKE documentation. The modeling platform sectors that make use of monthly values in the FF10 files are nonroad, onroad (for activity data), onroad\_can, onroad\_mex, othar, othpt, and othptdust. Commercial marine vessels in cmv\_c3 and cmv\_c1c2 use hourly data in the FF10 files.

#### 3.3.2 Temporal allocation for non-EGU sources (ptnonipm)

Some sectors use straightforward temporal profiles not based on meteorology or other factors. For the ptfire, ptagfire, and ptfire\_othna sectors, the inventories are in the daily point fire format, so temporal profiles are only used to go from day-specific to hourly emissions. For all agricultural burning, the diurnal temporal profile used reflected the fact that burning occurs during the daylight. This puts most of the emissions during the workday and suppresses the emissions during the middle of the night. This diurnal profile was used for each day of the week for all agricultural burning emissions in all states.

An update in the 2018 platform carried into this platform was an analysis of monthly temporal profiles for non-EGU point sources in the ptnonipm sector. A number of profiles were found to be not quite flat over the months but were so close to flat that the difference was not meaningful. These profiles were replaced in the cross reference to point instead to the flat monthly profile. The codes for the profiles that were replaced were: 202, 214, 220, 221, 222, 223, 227, 257, 263, 264, 265, 266, 267, 269, 271, 272, 279, 280, 295, 302, 303, 304, 305, 306, 309, 310, 327, 329, 332, and 333.

#### 3.3.3 Electric Generating Utility temporal allocation (ptegu)

Electric generating unit (EGU) sources matched to ORIS units were temporally allocated to hourly emissions needed for modeling using the hourly CEMS data for units that could be matched to the CEMS emissions. Those hourly data were processed through v2.1 of the CEMCorrect tool to mitigate the impact of unmeasured values in the data. An example of before and after the application of the tool is shown in Figure 3-5.

The temporal allocation procedure for EGUs in the base year is differentiated by whether or not the unit could be directly matched to a unit with CEMS data via its ORIS facility code and boiler ID. Note that for units matched to CEMS data, annual totals of their emissions input to CMAQ may be different than the values in the annual inventory because the CEMS data replaces the  $NO_x$  and  $SO_2$  annual inventory data for the seasons in which the CEMS are operating. If a CEMS-matched unit is determined to be a partial year reporter, as can happen for sources that run CEMS only in the summer, emissions totaling the difference between the annual emissions and the total CEMS emissions are allocated to the non-summer months. Prior to use of the CEMS data in SMOKE it is processed through the CEMCorrect tool. The CEMCorrect tool identifies hours for which the data were not measured as indicated by the data quality flags in the CEMS data files. Unmeasured data can be filled in with maximum values and thereby cause erroneously high values in the CEMS data. When data were flagged as unmeasured and the values were found to be more than three times the annual mean for that unit, the data for those hours are replaced with annual mean values (Adelman et al., 2012). These adjusted CEMS data were then used for the remainder of the temporal allocation process described below (see Figure 3-5 for an example).

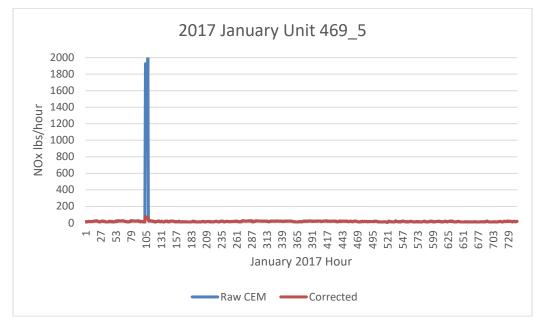

Figure 3-5. Eliminating unmeasured spikes in CEMS data

The region, fuel, and type (peaking or non-peaking) must be identified for each input EGU with CEMS data that are used for generating profiles. The identification of peaking units was done using hourly heat input data from the 2019 base year and the two previous years (2017 and 2018). The heat input was summed for each year. Equation 1 shows how the annual heat input value is converted from heat units (BTU/year) to power units (MW) using the NEEDS v6 derived unit-level heat rate (BTU/kWh). In equation 2 a capacity factor is calculated by dividing the annual unit MW value by the NEEDS v6 unit capacity value (MW) multiplied by the hours in the year. A peaking unit was defined as any unit that had a maximum capacity factor of less than 0.2 for every year (2017, 2018, and 2019) and a 3-year average capacity factor of less than 0.1.

Equation 1. Annual unit power output

Annual Unit Output (MW) =  $\frac{\sum_{i=0}^{8760} Hourly HI}{(BTU)} *1000 \left(\frac{MW}{KW}\right)}{NEEDS Heat Rate \left(\frac{BTU}{KWh}\right)}$ 

Equation 2. Unit capacity factor  $Capacity \ Factor = \frac{Annual \ Unit \ Output \ (MW)}{NEEDS \ Unit \ Capacity \ \left(\frac{MW}{h}\right) * 8760 \ (h)}$ 

Input regions were determined from one of the eight EGU modeling regions based on MJO and climate regions. Regions were used to group units with similar climate-based load demands. Region assignment is made on a state level, where all units within a state were assigned to the appropriate region. Unit fuel assignments were made using the primary NEEDS v6 fuel. Units fueled by bituminous, subbituminous, or lignite are assigned to the coal fuel type. Natural gas units were assigned to the gas fuel type. Distillate and residual fuel oil were assigned to the oil fuel type. Units with any other primary fuel were assigned

the "other" fuel type. The number of units used to calculate the daily and diurnal EGU temporal profiles are shown in Figure 3-6 by region, fuel, and for peaking/non-peaking. Currently there are 64 unique profiles available based on 8 regions, 4 fuels, and 2 for peaking unit status (peaking and non-peaking).

Figure 3-6. Temporal Profile Input Unit Counts by Fuel and Peaking Unit Classification

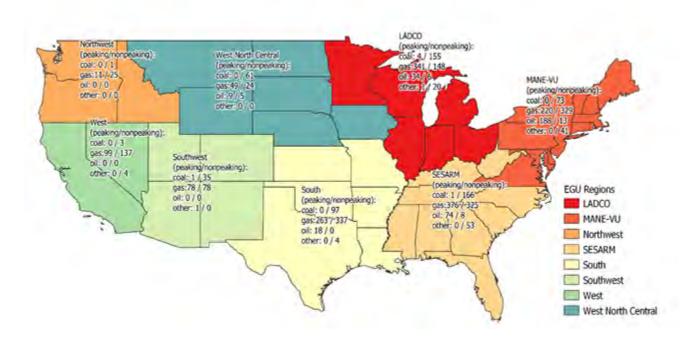

Small EGU 2016 Temporal Profile Input Unit Counts

The daily and diurnal profiles were calculated for each region, fuel, and peaking type group from the year 2019 CEMS heat input values. The heat input values were summed for each input group to the annual level at each level of temporal resolution: monthly, month-of-day, and diurnal. The sum by temporal resolution value was then divided by the sum of annual heat input in that group to get a set of temporalization factors. Diurnal factors were created for both the summer and winter seasons to account for the variation in hourly load demands between the seasons. For example, the sum of all hour 1 heat input values in the group was divided by the sum of all heat inputs over all hours to get the hour 1 factor. Each grouping contained 12 monthly factors, up to 31 daily factors per month, and two sets of 24 hourly factors. The profiles were weighted by unit size where the units with more heat input have a greater influence on the shape of the profile. Composite profiles were created for each region and type across all fuels as a way to provide profiles for a fuel type that does not have hourly CEMS data in that region. Figure 3-7 shows peaking and non-peaking daily temporal profiles for the gas fuel type in the LADCO region. Figure 3-8 shows the diurnal profiles for the coal fuel type in the Mid-Atlantic Northeast Visibility Union (MANE-VU) region.

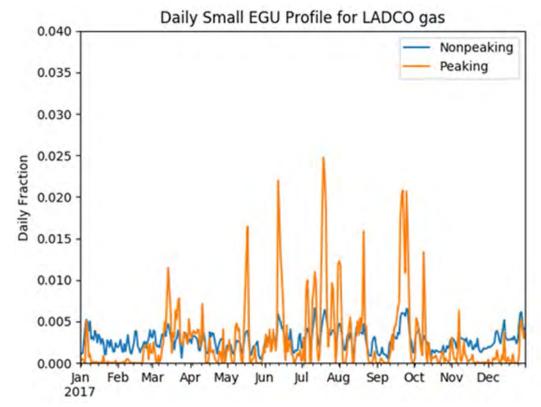

Figure 3-7. Example Daily Temporal Profiles for the LADCO Region and the Gas Fuel Type

Figure 3-8. Example Diurnal Temporal Profiles for the MANE-VU Region and the Coal Fuel Type

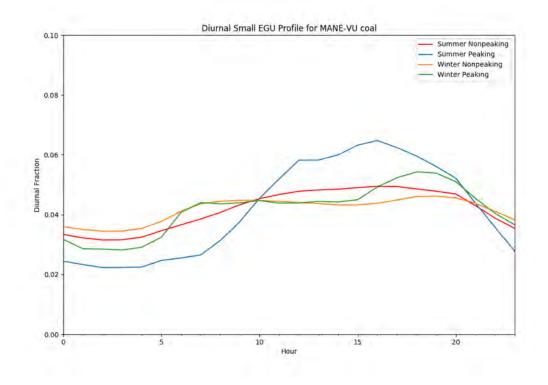

SMOKE uses a cross-reference file to select a monthly, daily, and diurnal profile for each source. For this platform, the temporal profiles were assigned in the cross-reference at the unit level to EGU sources without hourly CEMS data. An inventory of all EGU sources without CEMS data was used to identify the region, fuel type, and type (peaking/non-peaking) of each source. As with the input unit the regions are assigned using the state from the unit FIPS. The fuel was assigned by SCC to one of the four fuel types: coal, gas, oil, and other. A fuel type unit assignment is made by summing the VOC, NOX, PM2.5, and SO2 for all SCCs in the unit. The SCC that contributed the highest total emissions to the unit for selected pollutants was used to assign the unit fuel type. Peaking units were identified as any unit with an oil, gas, or oil fuel type with a NAICS of 22111 or 221112. Some units may be assigned to a fuel type within a region that does not have an available input unit with a matching fuel type in that region. These units without an available profile for their group were assigned to use the regional composite profile. MWC and cogen units were identified using the NEEDS primary fuel type and cogeneration flag, respectively, from the NEEDS v6 database. The number of EGU units assigned each profile group are shown by region in Figure 3-9. In this plot, the unit counts are from 2016, but the 2019 unit counts should be similar.

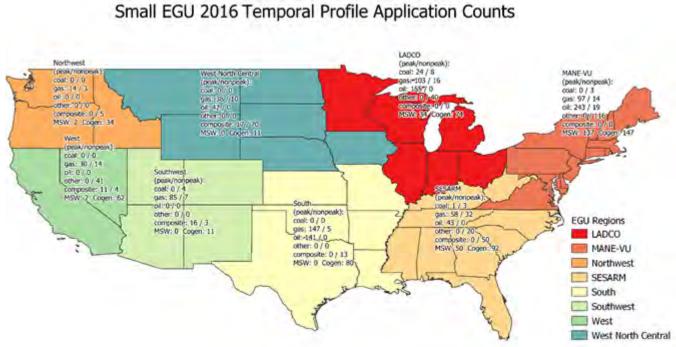

Figure 3-9. Non-CEMS EGU Temporal Profile Application Counts

#### 3.3.4 Airport Temporal allocation (airports)

Airport temporal profiles were updated in 2014v7.0 and were kept the same for this platform. All airport SCCs (i.e., 2275\*, 2265008005, 2267008005, 2268008005 and 2270008005) were given the same hourly, weekly and monthly profile for all airports other than Alaska seaplanes (which are not in the CMAQ modeling domain). Hourly airport operations data were obtained from the Aviation System Performance Metrics (ASPM) Airport Analysis website (https://aspm.faa.gov/apm/sys/AnalysisAP.asp). A report of

2014 hourly Departures and Arrivals for Metric Computation was generated. An overview of the ASPM metrics is at <u>http://aspmhelp.faa.gov/index.php/Aviation\_Performance\_Metrics\_%28APM%29</u>. Figure 3-10 shows the diurnal airport profile.

Weekly and monthly temporal profiles are based on 2014 data from the FAA Operations Network Air Traffic Activity System (http://aspm.faa.gov/opsnet/sys/Terminal.asp). A report of all airport operations (takeoffs and landings) by day for 2014 was generated. These data were then summed to month and day-of-week to derive the monthly and weekly temporal profiles shown in Figure 3-10, Figure 3-11, and Figure 3-12. An overview of the Operations Network data system is at <a href="http://aspmhelp.faa.gov/index.php/Operations\_Network\_%28OPSNET%29">http://aspmhelp.faa.gov/index.php/Operations\_Network\_%28OPSNET%29</a>. The weekly and monthly profiles from 2014 are still used in this platform.

Alaska seaplanes, which are outside the CONUS domain use the monthly profile in Figure 3-13. These were assigned based on the facility ID.

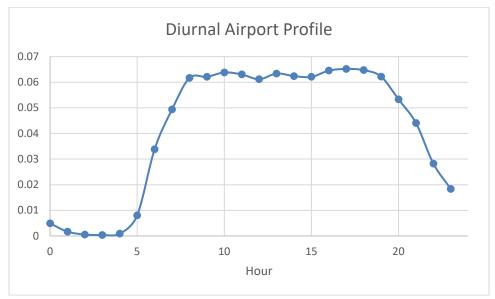

Figure 3-10. Diurnal Profile for all Airport SCCs

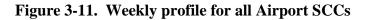

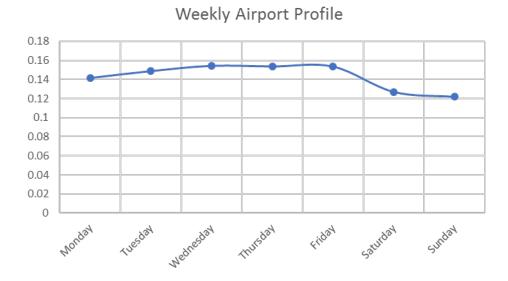

Figure 3-12. Monthly Profile for all Airport SCCs

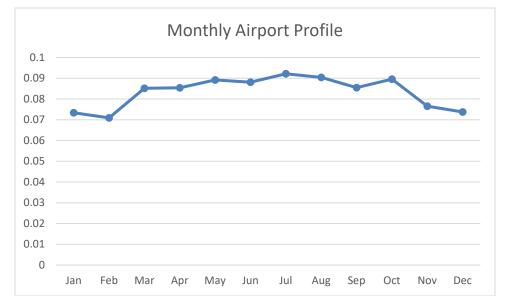

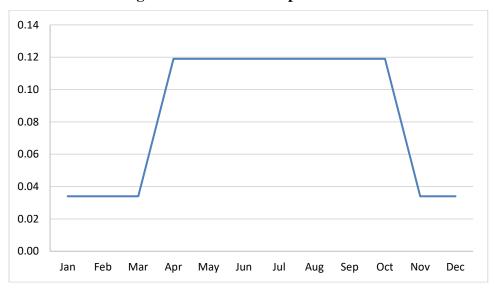

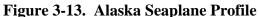

#### 3.3.5 Residential Wood Combustion Temporal allocation (rwc)

There are many factors that impact the timing of when emissions occur, and for some sectors this includes meteorology. The benefits of utilizing meteorology as a method for temporal allocation are: (1) a meteorological dataset consistent with that used by the AQ model is available (e.g., outputs from WRF); (2) the meteorological model data are highly resolved in terms of spatial resolution; and (3) the meteorological variables vary at hourly resolution and can, therefore, be translated into hour-specific temporal allocation.

The SMOKE program Gentpro provides a method for developing meteorology-based temporal allocation. Currently, the program can utilize three types of temporal algorithms: annual-to-day temporal allocation for residential wood combustion (RWC); month-to-hour temporal allocation for agricultural livestock NH<sub>3</sub>; and a generic meteorology-based algorithm for other situations. Meteorological-based temporal allocation was used for portions of the rwc sector and for the entire ag sector.

Gentpro reads in gridded meteorological data (output from MCIP) along with spatial surrogates and uses the specified algorithm to produce a new temporal profile that can be input into SMOKE. The meteorological variables and the resolution of the generated temporal profile (hourly, daily, etc.) depend on the selected algorithm and the run parameters. For more details on the development of these algorithms and running Gentpro, see the Gentpro documentation and the SMOKE documentation at <a href="http://www.cmascenter.org/smoke/documentation/3.1/GenTPRO\_TechnicalSummary\_Aug2012\_Final.pd">http://www.cmascenter.org/smoke/documentation/3.1/GenTPRO\_TechnicalSummary\_Aug2012\_Final.pd</a> f and <a href="https://www.cmascenter.org/smoke/documentation/4.5/html/ch05s03s05.html">https://www.cmascenter.org/smoke/documentation/4.5/html/ch05s03s05.html</a>, respectively.

For the RWC algorithm, Gentpro uses the daily minimum temperature to determine the temporal allocation of emissions to days of the year. Gentpro was used to create an annual-to-day temporal profile for the RWC sources. These generated profiles distribute annual RWC emissions to the coldest days of the year. On days where the minimum temperature does not drop below a user-defined threshold, RWC emissions for most sources in the sector are zero. Conversely, the program temporally allocates the largest percentage of emissions to the coldest days. Similar to other temporal allocation profiles, the total annual emissions do not change, only the distribution of the emissions within the year is affected. The temperature threshold for RWC emissions was 50 °F for most of the country, and 60 °F for the following

states: Alabama, Arizona, California, Florida, Georgia, Louisiana, Mississippi, South Carolina, and Texas. The algorithm is as follows:

If Td >= Tt: no emissions that day If Td < Tt: daily factor =  $0.79^{*}$ (Tt -Td)

where (Td = minimum daily temperature; Tt = threshold temperature, which is 60 degrees F in southern states and 50 degrees F elsewhere).

Once computed, the factors are normalized to sum to 1 to ensure that the total annual emissions are unchanged (or minimally changed) during the temporal allocation process.

Figure 3-14 illustrates the impact of changing the temperature threshold for a warm climate county. The plot shows the temporal fraction by day for Duval County, Florida, for the first four months of 2007. The default 50 °F threshold creates large spikes on a few days, while the 60 °F threshold dampens these spikes and distributes a small amount of emissions to the days that have a minimum temperature between 50 and 60 °F.

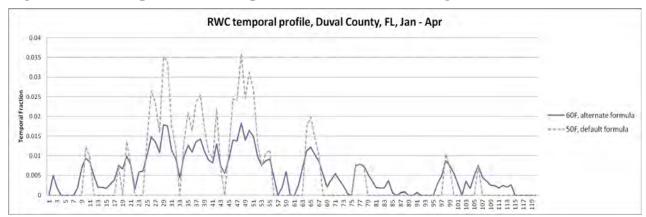

Figure 3-14. Example of RWC temporal allocation in 2007 using a 50 versus 60 °F threshold

The diurnal profile used for most RWC sources (see Figure 3-15) places more of the RWC emissions in the morning and the evening when people are typically using these sources. This profile is based on a 2004 MANE-VU survey based temporal profiles (https://s3.amazonaws.com/marama.org/wp-content/uploads/2019/11/04184303/Open\_Burning\_Residential\_Areas\_Emissions\_Report-2004.pdf). This profile was created by averaging three indoor and three RWC outdoor temporal profiles from counties in Delaware and aggregating them into a single RWC diurnal profile. This new profile was compared to a concentration-based analysis of aethalometer measurements in Rochester, New York (Wang *et al.* 2011) for various seasons and days of the week and was found that the new RWC profile generally tracked the concentration based temporal patterns.

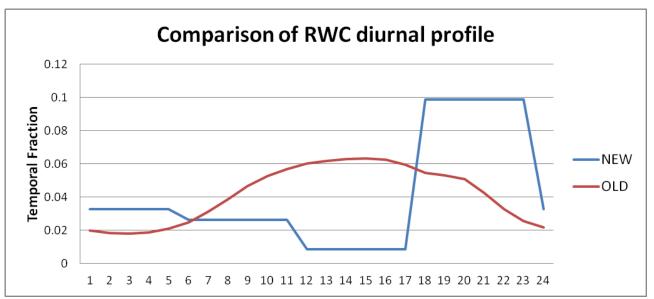

Figure 3-15. RWC diurnal temporal profile

The temporal profiles for hydronic heaters" (i.e., SCCs=2104008610 [outdoor], 2104008620 [indoor], and 2104008620 [pellet-fired]) and "Outdoor wood burning device, NEC (fire-pits, chimeneas, etc.)" (i.e., "recreational RWC," SCC=2104008700) are not based on temperature data, because the meteorologically based temporal allocation used for the rest of the rwc sector did not agree with observations for how these appliances are used.

For hydronic heaters, the annual-to-month, day-of-week and diurnal profiles were modified based on information in the New York State Energy Research and Development Authority's (NYSERDA) "Environmental, Energy Market, and Health Characterization of Wood-Fired Hydronic Heater Technologies, Final Report" (NYSERDA, 2012), as well as a Northeast States for Coordinated Air Use Management (NESCAUM) report "Assessment of Outdoor Wood-fired Boilers" (NESCAUM, 2006). A Minnesota 2008 Residential Fuelwood Assessment Survey of individual household responses (MDNR, 2008) provided additional annual-to-month, day-of-week, and diurnal activity information for OHH as well as recreational RWC usage.

Data used to create the diurnal profile for hydronic heaters, shown in Figure 3-16, are based on a conventional single-stage heat load unit burning red oak in Syracuse, New York. As shown in Figure 3-17, the NESCAUM report describes how for individual units, OHH are highly variable day-to-day but that in the aggregate, these emissions have no day-of-week variation. In contrast, the day-of-week profile for recreational RWC follows a typical "recreational" profile with emissions peaked on weekends.

Annual-to-month temporal allocation for OHH as well as recreational RWC were computed from the MDNR 2008 survey and are illustrated in Figure 3-18. The hydronic heater emissions still exhibit strong seasonal variability, but do not drop to zero because many units operate year-round for water and pool heating. In contrast to all other RWC appliances, recreational RWC emissions are used far more frequently during the warm season.

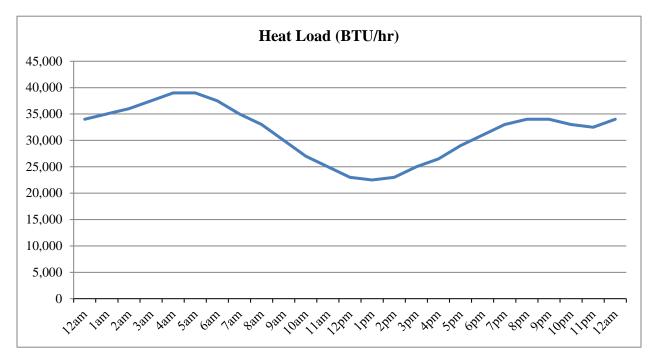

Figure 3-16. Data used to produce a diurnal profile for hydronic heaters

Figure 3-17. Day-of-week temporal profiles for hydronic heaters and recreational RWC

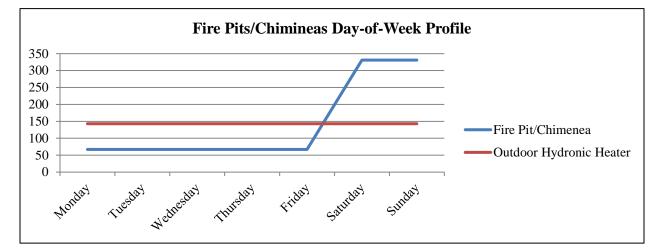

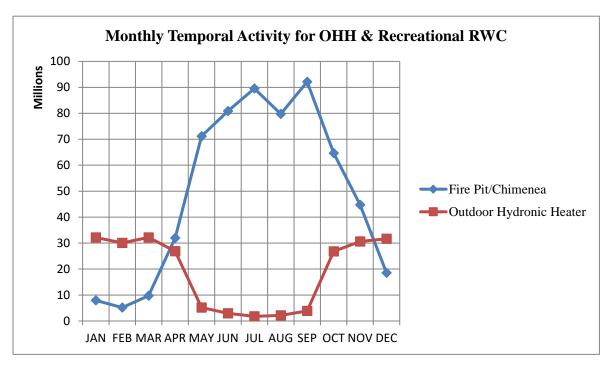

Figure 3-18. Annual-to-month temporal profiles for hydronic heaters and recreational RWC

#### 3.3.6 Agricultural Ammonia Temporal Profiles (livestock)

For the ag sector, agricultural GenTPRO temporalization was applied to livestock emissions and to all pollutants within the sector, not just NH<sub>3</sub>. The GenTPRO algorithm is based on an equation derived by Jesse Bash of EPA ORD based on the Zhu, Henze, et al. (2014) empirical equation. This equation is based on observations from the TES satellite instrument with the GEOS-Chem model and its adjoint to estimate diurnal NH<sub>3</sub> emission variations from livestock as a function of ambient temperature, aerodynamic resistance, and wind speed. The equations are:

$$E_{i,h} = [161500/T_{i,h} \ge e^{(-1380/T_{i,h})}] \ge AR_{i,h}$$

$$PE_{i,h} = E_{i,h} / Sum(E_{i,h})$$

where

- $PE_{i,h}$  = Percentage of emissions in county *i* on hour *h*
- $E_{i,h}$  = Emission rate in county *i* on hour *h*
- $T_{i,h}$  = Ambient temperature (Kelvin) in county *i* on hour *h*
- $AR_{i,h} = Aerodynamic resistance in county i$

GenTPRO was run using the "BASH\_NH3" profile method to create month-to-hour temporal profiles for these sources. Because these profiles distribute to the hour based on monthly emissions, the monthly emissions are obtained from a monthly inventory, or from an annual inventory that has been temporalized to the month. Figure 3-19 compares the daily emissions for Minnesota from the "old" approach (uniform monthly profile) with the "new" approach (GenTPRO generated month-to-hour profiles) for 2014.

Equation 3-3

Equation 3-2

Although the GenTPRO profiles show daily (and hourly variability), the monthly total emissions are the same between the two approaches.

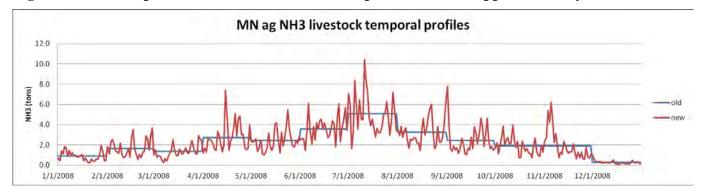

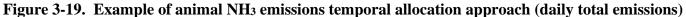

#### 3.3.7 Oil and gas temporal allocation (np\_oilgas)

Monthly temporalization of np\_oilgas emissions is based primarily on monthly factors from the Oil and Gas Tool (OGT). Factors were specific to each county and SCC. For use in SMOKE, each unique set of factors was assigned a label (OG19\_0001 through OG19\_6617), and then a SMOKE-formatted ATPRO\_MONTHLY and an ATREF were developed. This dataset of monthly temporal factors included profiles for all counties and SCCs in the Oil and Gas Tool inventory. Because we are using non-tool datasets in some states, this monthly temporalization dataset did not cover all counties and SCCs in the entire inventory used for this study. To fill in the gaps in those states, state average monthly profiles for oil, natural gas, and combination sources were calculated from Energy Information Administration (EIA) data and assigned to each county/SCC combination not already covered by the OGT monthly temporal profile dataset. Coal bed methane (CBM) and natural gas liquid sources in those states were assigned flat monthly profiles where there was not already a profile assignment in the ERG dataset.

#### 3.3.8 Onroad mobile temporal allocation (onroad)

For the onroad sector, the temporal distribution of emissions is a combination of traditional temporal profiles and the influence of meteorology. This section will discuss both the meteorological influences and the development of the temporal profiles for this platform.

The "inventories" referred to in Table 3-23 consist of activity data for the onroad sector, not emissions. For the off-network emissions from the rate-per-profile (RPP) and rate-per-vehicle (RPV) processes, the VPOP activity data is annual and does not need temporal allocation. For rate-per-hour (RPH) processes that result from hoteling of combination trucks, the HOTELING inventory is annual and was temporalized to month, day of the week, and hour of the day through temporal profiles. Day-of-week and hour-of-day temporal profiles are also used to temporalize the starts activity used for rate-per-start (RPS) processes, and the off-network idling (ONI) hours activity used for rate-per-hour-ONI (RPHO) processes. The inventories for starts and ONI activity contain monthly activity so that monthly temporal profiles are not needed.

For on-roadway rate-per-distance (RPD) processes, the VMT activity data is annual for some sources and monthly for other sources, depending on the source of the data. Sources without monthly VMT were temporalized from annual to month through temporal profiles. VMT was also temporalized from month

to day of the week, and then to hourly through temporal profiles. The RPD processes also use hourly speed distributions (SPDIST) as discussed in Section 2.3.2. For onroad, the temporal profiles and SPDIST will impact not only the distribution of emissions through time but also the total emissions. Because SMOKE-MOVES (for RPD) calculates emissions based on the VMT, speed and meteorology, if one shifted the VMT or speed to different hours, it would align with different temperatures and hence different emission factors. In other words, two SMOKE-MOVES runs with identical annual VMT, meteorology, and MOVES emission factors, will have different total emissions if the temporal allocation of VMT changes. Figure 3-20 illustrates the temporal allocation of the onroad activity data (i.e., VMT) and the pattern of the emissions that result after running SMOKE-MOVES. In this figure, it can be seen that the meteorologically varying emission factors add variation on top of the temporal allocation of the activity data.

Meteorology is not used in the development of the temporal profiles, but rather it impacts the calculation of the hourly emissions through the program Movesmrg. The result is that the emissions vary at the hourly level by grid cell. More specifically, the on-network (RPD) and the off-network parked and stationary vehicle (RPV, RPH, RPHO, RPS, and RPP) processes use the gridded meteorology (MCIP) either directly or indirectly. For RPD, RPV, RPH, RPHO, and RPS, Movesmrg determines the temperature for each hour and grid cell and uses that information to select the appropriate emission factor for the specified SCC/pollutant/mode combination. For RPP, instead of reading gridded hourly meteorology, Movesmrg reads gridded daily minimum and maximum temperatures. The total of the emissions from the combination of these six processes (RPD, RPV, RPH, RPHO, RPS, and RPP) comprise the onroad sector emissions. The temporal patterns of emissions in the onroad sector are influenced by meteorology.

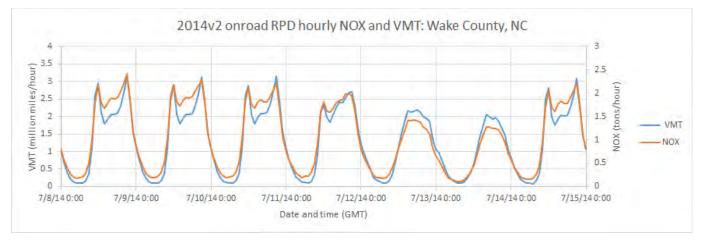

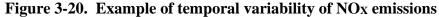

New VMT day-of-week and hour-of-day temporal profiles were developed for use in the 2014NEIv2 and later platforms as part of the effort to update the inputs to MOVES and SMOKE-MOVES under CRC A-100 (Coordinating Research Council, 2017). CRC A-100 data includes profiles by region or county, road type, and broad vehicle category. There are three vehicle categories: passenger vehicles (11/21/31), commercial trucks (32/52), and combination trucks (53/61/62). CRC A-100 does not cover buses, refuse trucks, or motor homes, so those vehicle types were mapped to other vehicle types for which CRC A-100 did provide profiles as follows: 1) Intercity/transit buses were mapped to commercial trucks (2) Motor homes were mapped to passenger vehicles for day-of-week and commercial trucks for hour-of-day; 3) School buses and refuse trucks were mapped to commercial trucks for hour-of-day and use a new custom

day-of-week profile called LOWSATSUN that has a very low weekend allocation, since school buses and refuse trucks operate primarily on business days. In addition to temporal profiles, CRC A-100 data were also used to develop the average hourly speed data (SPDPRO) used by SMOKE-MOVES. In areas where CRC A-100 data does not exist, hourly speed data is based on MOVES county databases.

The CRC A-100 dataset includes temporal profiles for individual counties, Metropolitan Statistical Areas (MSAs), and entire regions (e.g., West, South). For counties without county or MSA temporal profiles specific to itself, regional temporal profiles are used. Temporal profiles also vary by each of the MOVES road types, and there are distinct hour-of-day profiles for each day of the week. Plots of hour-of-day profiles for passenger vehicles in Fulton County, GA, are shown in Figure 3-21. Separate plots are shown for Monday, Friday, Saturday, and Sunday, and each line corresponds to a particular MOVES road type (i.e., road type 2 = rural restricted, 3 = rural unrestricted, 4 = urban restricted, and 5 = urban unrestricted). Figure 3-22 shows which counties have temporal profiles specific to that county, and which counties use regional average profiles in the CRC A-100 data.

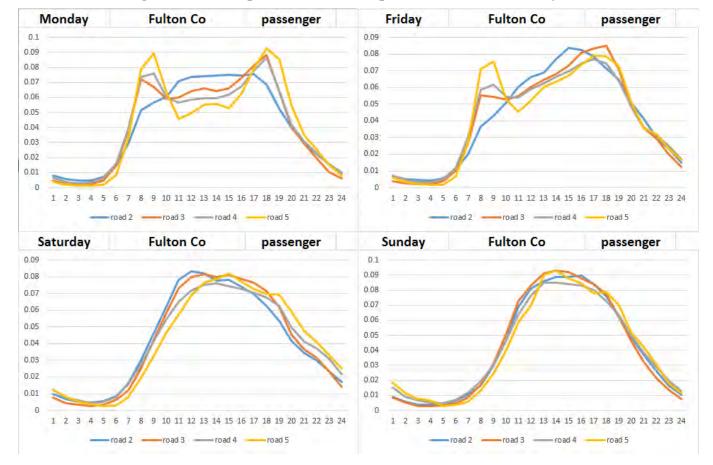

Figure 3-21. Sample onroad diurnal profiles for Fulton County, GA

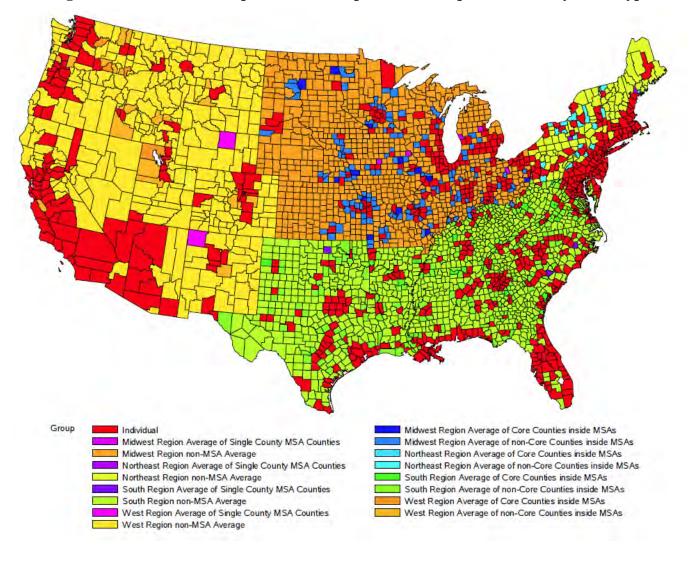

Figure 3-22. Methods to Populate Onroad Speeds and Temporal Profiles by Road Type

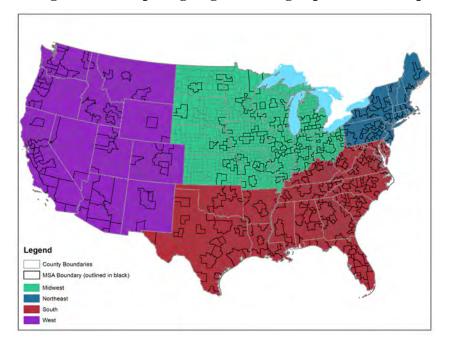

Figure 3-23. Regions for computing Region Average Speeds and Temporal Profiles

State/local-provided data for the 2017 NEI were accepted for use in the 2017 NEI if they were deemed to be at least as credible as the CRC A-100 data. The 2017 NEI TSD includes more details on which data were used for which counties. In areas of the contiguous United States where state/local-provided data were not provided or deemed unacceptable, the CRC A-100 temporal profiles were used, including in California. The CRC A-100 temporal profiles were used in areas of the contiguous United States that did not submit temporal profiles of sufficient detail for the 2017 NEI. For this platform, CRC A-100 profiles are used in most of the country, but day-of-week and hour-of-day profiles based on MOVES CDB submissions for the 2017NEI are used in Maricopa and Pima counties in Arizona, Delaware, Washington DC, Florida, some of Georgia, Idaho, Massachusetts, Maryland, Missouri, Clark County Nevada, New Jersey, New York, Ohio, Pennsylvania, Davidson and Knox counties in Tennessee, Texas, and Virginia.

For hoteling, day-of-week profiles are the same as non-hoteling for combination trucks, while hour-of-day non-hoteling profiles for combination trucks were inverted to create new hoteling profiles that peak overnight instead of during the day. The combination truck profiles for Fulton County are shown in Figure 3-24.

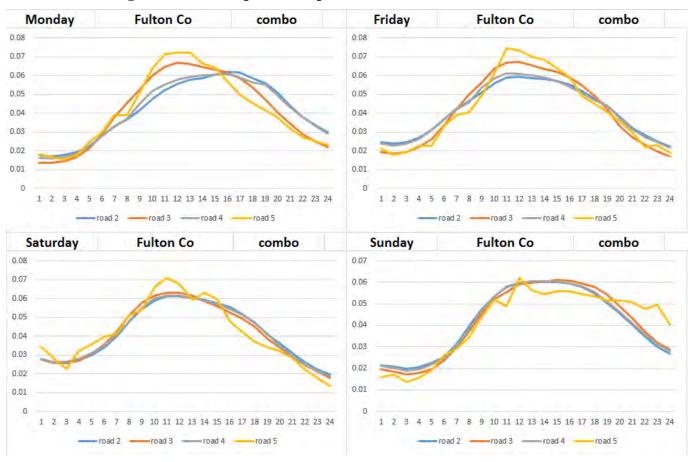

Figure 3-24. Example of Temporal Profiles for Combination Trucks

Temporal profiles for RPHO are based on the same temporal profiles as the on-network processes in RPD, but since the on-network profiles are road-type-specific and ONI is not road-type-specific, the RPHO profiles were assigned to use rural unrestricted profiles for counties considered "rural" and urban unrestricted profiles for counties considered "urban". RPS uses a separate set of temporal profiles specifically for starts activity. For starts, there is one day-of-week temporal profile for each source type (e.g. motorcycles, passenger cars, combination long haul trucks), and two hour-of-day temporal profiles for each source type, one for weekdays and one for weekends. The starts temporal profiles are applied nationally and are based on the default starts-per-day-per-vehicle and starts-hour-fraction tables from MOVES.

#### 3.3.9 Nonroad mobile temporal allocation (nonroad)

For nonroad mobile sources, temporal allocation is performed differently for different SCCs. Beginning with the final 2011 platform and continuing in the 2016 platform, improvements to temporal allocation of nonroad mobile sources were made to make the temporal profiles more realistically reflect real-world practices. Some specific updates were made for agricultural sources (e.g., tractors), construction, and commercial residential lawn and garden sources.

Figure 3-25 shows two previously existing temporal profiles (9 and 18) and a newer temporal profile (19) which has lower emissions on weekends. In this platform, construction and commercial lawn and garden sources use the new profile 19 which has lower emissions on weekends. Residental lawn and garden sources continue to use profile 9 and agricultural sources continue to use profile 19.

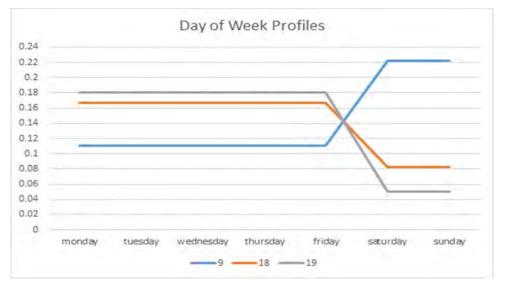

Figure 3-25. Example Nonroad Day-of-week Temporal Profiles

Figure 3-26 shows the previously existing temporal profiles 26 and 27 along with newer temporal profiles (25a and 26a) which have lower emissions overnight. In this platform, construction sources use profile 26a. Commercial lawn and garden and agriculture sources use the profiles 26a and 25a, respectively. Residental lawn and garden sources use profile 27.

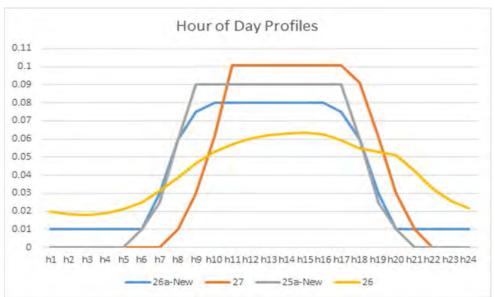

Figure 3-26. Example Nonroad Diurnal Temporal Profiles

# 3.3.10 Additional sector specific details (afdust, beis, cmv, rail, nonpt, ptnonipm, ptfire)

For the afdust sector, meteorology is not used in the development of the temporal profiles, but it is used to reduce the total emissions based on meteorological conditions. These adjustments are applied through sector-specific scripts, beginning with the application of land use-based gridded transport fractions and then subsequent zero-outs for hours during which precipitation occurs or there is snow cover on the

ground. The land use data used to reduce the NEI emissions explains the amount of emissions that are subject to transport. This methodology is discussed in (Pouliot et al., 2010), and in "Fugitive Dust Modeling for the 2008 Emissions Modeling Platform" (Adelman, 2012). The precipitation adjustment is applied to remove all emissions for hours where measurable rain occurs, or where there is snow cover. Therefore, the afdust emissions vary day-to-day based on the precipitation and/or snow cover for each grid cell and hour. Both the transport fraction and meteorological adjustments are based on the gridded resolution of the platform; therefore, somewhat different emissions will result from different grid resolutions. Application of the transport fraction and meteorological adjustments prevents the overestimation of fugitive dust impacts in the grid modeling as compared to ambient samples.

Biogenic emissions from the BEIS model vary each day of the year because they are developed using meteorological data including temperature, surface pressure, and radiation/cloud data. The emissions are computed using appropriate emission factors according to the vegetation in each model grid cell, while taking the meteorological data into account.

For the rail sector, new monthly profiles were developed for the 2016 platform. Monthly temporal allocation for rail freight emissions is based on AAR Rail Traffic Data, Total Carloads and Intermodal, for 2016. For passenger trains, monthly temporal allocation is flat for all months. Rail passenger miles data is available by month for 2016 but it is not known how closely rail emissions track with passenger activity since passenger trains run on a fixed schedule regardless of how many passengers are aboard, and so a flat profile is chosen for passenger trains. Rail emissions are allocated with flat day of week profiles, and most emissions are allocated with flat hourly profiles.

For the ptagfire sector, the inventories are in the daily point fire format FF10 PTDAY. The diurnal temporal profile for ag fires reflects the fact that burning occurs during the daylight hours - see Figure 3-27 (McCarty et al., 2009). This puts most of the emissions during the work-day and suppresses the emissions during the middle of the night.

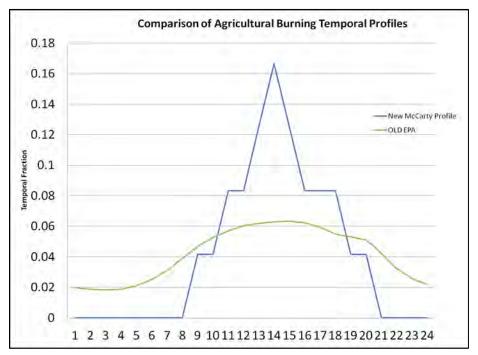

Figure 3-27. Agricultural burning diurnal temporal profile

Industrial processes that are not likely to shut down on Sundays, such as those at cement plants, use profiles that include emissions on Sundays, while those that would shut down on Sundays use profiles that reflect Sunday shutdowns.

For the ptfire sectors, the inventories are in the daily point fire format FF10 PTDAY, so temporal profiles are only used to go from day-specific to hourly emissions. Separate hourly profiles for prescribed and wildfires were used. For ptfire, state-specific hourly profiles were used, with distinct profiles for prescribed fires and wildfires. Figure 3-28 below shows the profiles used for each state for the platform. The wildfire diurnal profiles are similar but vary according to the average meteorological conditions in each state.

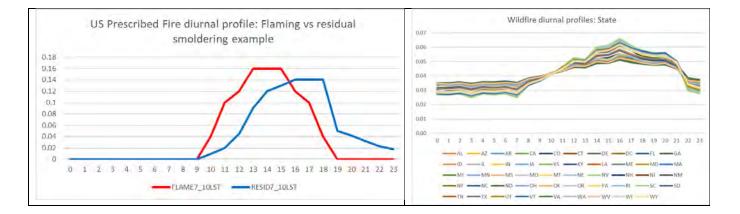

#### Figure 3-28. Prescribed and Wildfire diurnal temporal profiles

For the nonroad sector, while the NEI only stores the annual totals, the modeling platform uses monthly inventories from output from MOVES. For California, CARB's annual inventory was temporalized to monthly using monthly temporal profiles applied in SMOKE by SCC. This is an improvement over the 2011 platform, which applied monthly temporal allocation in California at the broader SCC7 level.

#### 3.4 Spatial Allocation

The methods used to perform spatial allocation are summarized in this section. For the modeling platform, spatial factors are typically applied by county and SCC. Spatial allocation was performed for each of the modeling grids shown in Section 3.1. To accomplish this, SMOKE used national 12-km spatial surrogates and a SMOKE area-to-point data file. For the U.S., the EPA updated surrogates to use circa 2016-2017 data wherever possible. For Mexico, updated spatial surrogates were used as described below. For Canada, updated surrogates were provided by Environment Canada for the 2016v7.2 platform. The U.S., Mexican, and Canadian 12-km surrogates cover the entire CONUS domain 12US1 shown in Figure 3-1.

#### 3.4.1 Spatial Surrogates for U.S. emissions

There are more than 100 spatial surrogates available for spatially allocating U.S. county-level emissions to the 12-km grid cells used by the air quality model. As described in Section 3.4.2, an area-to-point approach overrides the use of surrogates for airport refueling sources.

Table 3-24 lists the codes and descriptions of the surrogates. Surrogate names and codes listed in *italics* are not directly assigned to any sources in the platform, but are sometimes used to gapfill other surrogates, or as an input for merging two surrogates to create a new surrogate that is assigned to sources. When the source data for a surrogate has no values for a particular county, gap filling is used to provide values for the surrogate in those counties to ensure that no emissions are dropped when the spatial surrogates are applied to the emission inventories.

Many of the surrogates currently in use were developed for use in the 2014v7.0 platform using recently available data sets (Adelman, 2016). They include the use of the 2011 National Land Cover Database (the previous platform used 2006) and development of various development density levels such as open, low, medium high and various combinations of these. These landuse surrogates largely replaced the FEMA category surrogates that were used in the 2011 platform. Additionally, onroad surrogates were developed using more recent average annual daily traffic counts from the highway monitoring performance system (HPMS). Onroad surrogates for this platform do not distinguish between urban and rural road types, which prevents issues in areas where there are inconsistent urban and rural definitions between MOVES and the surrogate data.

Recent surrogate updates include:

- A public school surrogate (508) was developed for off-network school buses.
- Oil and gas surrogates were updated to represent 2019, including a new surrogate for total gas produced (689)
- Corrections were made to the rail surrogates (261/271).
- The transit bus terminal surrogate was re-gapfilled with the NLCD medium+high surrogate (306)
- Some gridding cross reference corrections / updates were made including the use of NLCD medium+high surrogate instead of intercity bus terminals for off network emissions from other buses.
- The 500 series surrogates are no longer used and SCCs that used them (e.g., cigarette smoke, accidental releases) were remapped to NLCD surrogates.
- Onroad surrogates were generated to incorporate 2017 Average Annual Daily Traffic (AADT);

Surrogates for the U.S. were generated using the Surrogate Tool to drive the Spatial Allocator with some surrogates were developed directly within ArcGIS or using the Surrogate Tools DB. The tool and documentation for the original Surrogate Tool are available at <u>https://www.cmascenter.org/sa-tools/documentation/4.2/SurrogateToolUserGuide\_4\_2.pdf</u>, and the tool and documentation for the Surrogate Tools DB is available from <u>https://www.cmascenter.org/surrogate\_tools\_db/</u>. The file Surrogate\_specifications\_2019\_platform\_US\_Can\_Mex.xlsx documents the configuration for generating the surrogates.

| Code | Surrogate Description                   | Code | Surrogate Description                 |
|------|-----------------------------------------|------|---------------------------------------|
| N/A  | Area-to-point approach (see 3.6.2)      | 650  | Refineries and Tank Farms             |
| 100  | Population                              | 670  | Spud Count - CBM Wells                |
| 110  | Housing                                 | 671  | Spud Count - Gas Wells                |
| 150  | Residential Heating - Natural Gas       | 672  | Gas Production at Oil Wells           |
| 170  | Residential Heating - Distillate Oil    | 673  | Oil Production at CBM Wells           |
| 180  | Residential Heating – Coal              | 674  | Unconventional Well Completion Counts |
| 190  | Residential Heating - LP Gas            | 676  | Well Count - All Producing            |
| 205  | Extended Idle Locations                 | 677  | Well Count - All Exploratory          |
| 239  | Total Road AADT                         | 678  | Completions at Gas Wells              |
| 240  | Total Road Miles                        | 679  | Completions at CBM Wells              |
| 242  | All Restricted AADT                     | 681  | Spud Count - Oil Wells                |
| 244  | All Unrestricted AADT                   | 683  | Produced Water at All Wells           |
| 258  | Intercity Bus Terminals                 | 6831 | Produced Water at CBM Wells           |
| 259  | Transit Bus Terminals                   | 6832 | Produced Water at Gas Wells           |
| 260  | Total Railroad Miles                    | 6833 | Produced Water at Oil Wells           |
| 261  | NTAD Total Railroad Density             | 685  | Completions at Oil Wells              |
| 271  | NTAD Class 1 2 3 Railroad Density       | 686  | Completions at All Wells              |
| 300  | NLCD Low Intensity Development          | 687  | Feet Drilled at All Wells             |
| 304  | NLCD Open + Low                         | 689  | Gas Produced - Total                  |
| 305  | NLCD Low + Med                          | 691  | Well Counts - CBM Wells               |
| 306  | NLCD Med + High                         | 692  | Spud Count - All Wells                |
| 307  | NLCD All Development                    | 693  | Well Count - All Wells                |
| 308  | NLCD Low + Med + High                   | 694  | Oil Production at Oil Wells           |
| 309  | NLCD Open + Low + Med                   | 695  | Well Count - Oil Wells                |
| 310  | NLCD Total Agriculture                  | 696  | Gas Production at Gas Wells           |
| 319  | NLCD Crop Land                          | 697  | Oil Production at Gas Wells           |
| 320  | NLCD Forest Land                        | 698  | Well Count - Gas Wells                |
| 321  | NLCD Recreational Land                  | 699  | Gas Production at CBM Wells           |
| 340  | NLCD Land                               | 711  | Airport Areas                         |
| 350  | NLCD Water                              | 801  | Port Areas                            |
| 500  | Commercial Land                         | 805  | Offshore Shipping Area                |
|      | Industrial Land                         |      | Offshore Shipping NEI2014 Activity    |
|      | Education                               |      | Navigable Waterway Miles              |
| 508  | Public Schools                          | 808  | 2013 Shipping Density                 |
| 510  | Commercial plus Industrial              |      | Ports NEI2014 Activity                |
|      | Residential + Commercial + Industrial + | 050  | Colf Courses                          |
|      | Institutional + Government              | -    | Golf Courses                          |
| 560  | Hospital (COM6)                         | 860  | Mines                                 |

 Table 3-24.
 U.S. Surrogates available for the 2019 modeling platforms

For the onroad sector, the on-network (RPD) emissions were spatially allocated differently from other offnetwork processes (i.e. RPV, RPP, RPHO). Surrogates for on-network processes are based on AADT data and off network processes (including the off-network idling included in RPHO) are based on land use surrogates as shown in Table 3-25. Emissions from the extended (i.e., overnight) idling of trucks were assigned to surrogate 205, which is based on locations of overnight truck parking spaces. The underlying data for this surrogate were updated during the development of the 2016 platforms to include additional data sources and corrections based on comments received and these updates were carried into this platform.

| Source type | Source Type name             | Surrogate ID | Description           |
|-------------|------------------------------|--------------|-----------------------|
| 11          | Motorcycle                   | 307          | NLCD All Development  |
| 21          | Passenger Car                | 307          | NLCD All Development  |
| 31          | Passenger Truck              | 307          | NLCD All Development  |
|             |                              |              | NLCD Low + Med +      |
| 32          | Light Commercial Truck       | 308          | High                  |
| 41          | Other Bus                    | 306          | NLCD Med + High       |
| 42          | Transit Bus                  | 259          | Transit Bus Terminals |
| 43          | School Bus                   | 508          | Public Schools        |
| 51          | Refuse Truck                 | 306          | NLCD Med + High       |
| 52          | Single Unit Short-haul Truck | 306          | NLCD Med + High       |
| 53          | Single Unit Long-haul Truck  | 306          | NLCD Med + High       |
| 54          | Motor Home                   | 304          | NLCD Open + Low       |
| 61          | Combination Short-haul Truck | 306          | NLCD Med + High       |
| 62          | Combination Long-haul Truck  | 306          | NLCD Med + High       |

Table 3-25. Off-Network Mobile Source Surrogates

For the oil and gas sources in the np\_oilgas sector, the spatial surrogates were updated to those shown in Table 3-26 using 2019 data consistent with what was used to develop the nonpoint oil and gas emissions.

The exploration and production of oil and gas has increased in terms of quantities and locations over the last seven years, primarily through the use of new technologies, such as hydraulic fracturing. Census-tract, 2-km, and 4-km sub-county Shapefiles were developed, from which the 2019 oil and gas surrogates were generated. All spatial surrogates for np\_oilgas are developed based on known locations of oil and gas activity for year 2019.

The primary activity data source used for the development of the oil and gas spatial surrogates was data from Drilling Info (DI) Desktop's HPDI database (Drilling Info, 2019). This database contains well-level location, production, and exploration statistics at the monthly level. Due to a proprietary agreement with DI Desktop, individual well locations and ancillary production cannot be made publicly available, but aggregated statistics are allowed. These data were supplemented with data from state Oil and Gas Commission (OGC) websites (Alaska, Arizona, Idaho, Illinois, Indiana, Kentucky, Louisiana, Michigan, Mississippi, Missouri, Nevada, Oregon and Pennsylvania, Tennessee). In cases when the desired surrogate parameter was not available (e.g., feet drilled), data for an alternative surrogate parameter (e.g., number of spudded wells) was downloaded and used. Under that methodology, both completion date and date of first production from HPDI were used to identify wells completed during 2019.

The spatial surrogates, numbered 670 through 699 and also 6831, 6832, and 6833, were processed at 12km resolution and gapfilled with the Surrogate Tool. The surrogates were first gapfilled using fallback surrogates. For each surrogate, the last two fallbacks were surrogate 693 (Well Count – All Wells) and 304 (NLCD Open + Low). Where appropriate, other surrogates were also part of the gapfilling procedure. For example, surrogate 670 (Spud Count – CBM Wells) was first gapfilled with 692 (Spud Count – All Wells), and then 693 and finally 304.

| Surrogate Code | Surrogate Description                 |
|----------------|---------------------------------------|
| 670            | Spud Count - CBM Wells                |
| 671            | Spud Count - Gas Wells                |
| 672            | Gas Production at Oil Wells           |
| 673            | Oil Production at CBM Wells           |
| 674            | Unconventional Well Completion Counts |
| 676            | Well Count - All Producing            |
| 677            | Well Count - All Exploratory          |
| 678            | Completions at Gas Wells              |
| 679            | Completions at CBM Wells              |
| 681            | Spud Count - Oil Wells                |
| 683            | Produced Water at All Wells           |
| 685            | Completions at Oil Wells              |
| 686            | Completions at All Wells              |
| 687            | Feet Drilled at All Wells             |
| 689            | Gas Produced – Total                  |
| 691            | Well Counts - CBM Wells               |
| 692            | Spud Count - All Wells                |
| 693            | Well Count - All Wells                |
| 694            | Oil Production at Oil Wells           |
| 695            | Well Count - Oil Wells                |
| 696            | Gas Production at Gas Wells           |
| 697            | Oil Production at Gas Wells           |
| 698            | Well Count - Gas Wells                |
| 699            | Gas Production at CBM Wells           |
| 6831           | Produced water at CBM wells           |
| 6832           | Produced water at gas wells           |
| 6833           | Produced water at oil wells           |

Table 3-26. Spatial Surrogates for Oil and Gas Sources

Table 3-27 shows the CAP emissions (i.e., NH<sub>3</sub>, NOx, PM<sub>2.5</sub>, SO<sub>2</sub>, and VOC) by sector assigned to each spatial surrogate.

| Table 3-27. Selected 2019 | CAP emissions b | v sector for U | J.S. Surrogates ( | (short tons in 12US1) |
|---------------------------|-----------------|----------------|-------------------|-----------------------|
|                           |                 |                |                   |                       |

| Sector    | ID  | Description            | NH <sub>3</sub> | NOx | PM2.5   | SO <sub>2</sub> | VOC     |
|-----------|-----|------------------------|-----------------|-----|---------|-----------------|---------|
| afdust    | 240 | Total Road Miles       | 0               | 0   | 315,096 | 0               | 0       |
| afdust    | 304 | NLCD Open + Low        | 0               | 0   | 842,116 | 0               | 0       |
| afdust    | 306 | NLCD Med + High        | 0               | 0   | 52,278  | 0               | 0       |
| afdust    | 308 | NLCD Low + Med + High  | 0               | 0   | 117,047 | 0               | 0       |
| afdust    | 310 | NLCD Total Agriculture | 0               | 0   | 791,881 | 0               | 0       |
| livestock | 310 | NLCD Total Agriculture | 2,602,279       | 0   | 0       | 0               | 227,985 |

| Sector    | ID  | Description                              | NH <sub>3</sub> | NOx     | PM2.5   | SO <sub>2</sub> | VOC     |
|-----------|-----|------------------------------------------|-----------------|---------|---------|-----------------|---------|
| nonpt     | 100 | Population                               | 34,304          | 0       | 0       | 0               | 208     |
| nonpt     | 150 | Residential Heating - Natural Gas        | 33,550          | 204,371 | 4,041   | 1,365           | 12,055  |
| nonpt     | 170 | Residential Heating - Distillate Oil     | 1,531           | 30,031  | 3,284   | 11,510          | 1,039   |
| nonpt     | 180 | Residential Heating - Coal               | 1               | 3       | 1       | 3               | 3       |
| nonpt     | 190 | Residential Heating - LP Gas             | 98              | 31,061  | 163     | 712             | 1,181   |
| nonpt     | 239 | Total Road AADT                          | 0               | 22      | 541     | 0               | 297,798 |
| nonpt     | 240 | Total Road Miles                         | 0               | 0       | 0       | 0               | 0       |
| nonpt     | 244 | All Unrestricted AADT                    | 0               | 0       | 0       | 0               | 101,255 |
| nonpt     | 271 | NTAD Class 1 2 3 Railroad Density        | 0               | 0       | 0       | 0               | 2,203   |
| nonpt     | 300 | NLCD Low Intensity Development           | 4,823           | 19,093  | 94,548  | 2,882           | 72,599  |
| nonpt     | 304 | NLCD Open + Low                          | 0               | 0       | 0       | 0               | 0       |
| nonpt     | 306 | NLCD Med + High                          | 23,668          | 272,514 | 245,871 | 131,592         | 112,049 |
| nonpt     | 307 | NLCD All Development                     | 85              | 25,798  | 110,610 | 8,169           | 69,262  |
| nonpt     | 308 | NLCD Low + Med + High                    | 884             | 156,033 | 15,683  | 10,076          | 10,037  |
| nonpt     | 310 | NLCD Total Agriculture                   | 0               | 0       | 38      | 0               | 0       |
| nonpt     | 319 | NLCD Crop Land                           | 0               | 0       | 97      | 72              | 299     |
| nonpt     | 320 | NLCD Forest Land                         | 3,953           | 68      | 273     | 0               | 279     |
| nonpt     | 650 | Refineries and Tank Farms                | 0               | 16      | 0       | 0               | 106,401 |
| nonpt     | 711 | Airport Areas                            | 0               | 0       | 0       | 0               | 596     |
| nonpt     | 801 | Port Areas                               | 0               | 0       | 0       | 0               | 6,730   |
| nonroad   | 261 | NTAD Total Railroad Density              | 3               | 1,807   | 184     | 1               | 356     |
| nonroad   | 304 | NLCD Open + Low                          | 4               | 1,620   | 136     | 3               | 2,423   |
| nonroad   | 305 | NLCD Low + Med                           | 96              | 14,661  | 3,879   | 77              | 105,749 |
| nonroad   | 306 | NLCD Med + High                          | 335             | 160,244 | 9,947   | 265             | 89,188  |
| nonroad   | 307 | NLCD All Development                     | 101             | 29,155  | 15,414  | 73              | 170,963 |
| nonroad   | 308 | NLCD Low + Med + High                    | 565             | 262,271 | 21,894  | 231             | 45,811  |
| nonroad   | 309 | NLCD Open + Low + Med                    | 122             | 21,080  | 1,240   | 99              | 46,015  |
| nonroad   | 310 | NLCD Total Agriculture                   | 421             | 305,710 | 21,805  | 183             | 32,213  |
| nonroad   | 320 | NLCD Forest Land                         | 15              | 3,281   | 522     | 8               | 3,675   |
| nonroad   | 321 | NLCD Recreational Land                   | 83              | 13,038  | 5,523   | 57              | 203,840 |
| nonroad   | 350 | NLCD Water                               | 192             | 113,237 | 4,467   | 160             | 268,186 |
| nonroad   | 850 | Golf Courses                             | 13              | 2,087   | 119     | 10              | 5,738   |
| nonroad   | 860 | Mines                                    | 2               | 2,467   | 240     | 1               | 462     |
| np_oilgas | 670 | Spud Count - CBM Wells                   | 0               | 0       | 0       | 0               | 89      |
| np_oilgas | 671 | Spud Count - Gas Wells                   | 0               | 0       | 0       | 0               | 3,284   |
| np_oilgas | 674 | Unconventional Well Completion<br>Counts | 27              | 20,730  | 496     | 26              | 870     |
| np_oilgas | 678 | Completions at Gas Wells                 | 0               | 7,874   | 193     | 2,968           | 20,964  |
| np_oilgas | 679 | Completions at CBM Wells                 | 0               | 9       | 0       | 400             | 1,159   |
| np_oilgas | 681 | Spud Count - Oil Wells                   | 0               | 0       | 0       | 0               | 38,758  |
| np_oilgas | 685 | Completions at Oil Wells                 | 0               | 377     | 0       | 1,361           | 42,017  |
| np_oilgas | 687 | Feet Drilled at All Wells                | 0               | 75,545  | 1,995   | 107             | 3,318   |
| np_oilgas | 689 | Gas Produced - Total                     | 0               | 460     | 55      | 4               | 68,697  |

| Sector      | ID   | Description                       | NH <sub>3</sub> | NOx       | PM <sub>2.5</sub> | SO <sub>2</sub> | VOC       |
|-------------|------|-----------------------------------|-----------------|-----------|-------------------|-----------------|-----------|
| np_oilgas   | 691  | Well Counts - CBM Wells           | 0               | 29,113    | 521               | 11              | 30,841    |
| np_oilgas   | 694  | Oil Production at Oil Wells       | 0               | 3,695     | 0                 | 31,403          | 1,052,276 |
| np_oilgas   | 695  | Well Count - Oil Wells            | 0               | 129,122   | 3,032             | 1,465           | 676,769   |
| np_oilgas   | 696  | Gas Production at Gas Wells       | 0               | 211       | 0                 | 1               | 50,268    |
| np_oilgas   | 698  | Well Count - Gas Wells            | 0               | 253,031   | 4,794             | 127             | 498,114   |
| np_oilgas   | 699  | Gas Production at CBM Wells       | 0               | 47        | 5                 | 0               | 5,190     |
| np_oilgas   | 6831 | Produced water at CBM wells       | 0               | 0         | 0                 | 0               | 3,695     |
| np_oilgas   | 6832 | Produced water at gas wells       | 0               | 0         | 0                 | 0               | 38,515    |
| np_oilgas   | 6833 | Produced water at oil wells       | 0               | 0         | 0                 | 0               | 46,549    |
| np_solvents | 100  | Population                        | 0               | 0         | 0                 | 0               | 1,372,923 |
| np_solvents | 240  | Total Road Miles                  | 0               | 0         | 0                 | 0               | 48,397    |
| np_solvents | 306  | NLCD Med + High                   | 33              | 27        | 300               | 1               | 409,967   |
| np_solvents | 307  | NLCD All Development              | 24              | 6         | 19                | 5               | 527,883   |
| np_solvents | 308  | NLCD Low + Med + High             | 0               | 0         | 129               | 0               | 7,970     |
| np_solvents | 310  | NLCD Total Agriculture            | 0               | 0         | 0                 | 0               | 149,185   |
| onroad      | 205  | Extended Idle Locations           | 342             | 34,291    | 780               | 18              | 4,084     |
| onroad      | 242  | All Restricted AADT               | 34,157          | 925,436   | 25,956            | 5,041           | 134,605   |
| onroad      | 244  | All Unrestricted AADT             | 63,200          | 1,496,382 | 55,842            | 10,503          | 374,603   |
| onroad      | 259  | Transit Bus Terminals             | 15              | 2,037     | 50                | 1               | 439       |
| onroad      | 304  | NLCD Open + Low                   | 0               | 687       | 20                | 0               | 4,124     |
| onroad      | 306  | NLCD Med + High                   | 921             | 95,906    | 3,529             | 76              | 20,258    |
| onroad      | 307  | NLCD All Development              | 3,576           | 204,352   | 7,433             | 960             | 594,388   |
| onroad      | 308  | NLCD Low + Med + High             | 204             | 19,149    | 569               | 56              | 29,121    |
| onroad      | 508  | Public Schools                    | 16              | 2,189     | 81                | 1               | 544       |
| rail        | 261  | NTAD Total Railroad Density       | 14              | 35,834    | 1,061             | 31              | 1,822     |
| rail        | 271  | NTAD Class 1 2 3 Railroad Density | 324             | 480,174   | 13,760            | 644             | 20,118    |
| rwc         | 300  | NLCD Low Intensity Development    | 16,369          | 33,925    | 297,877           | 7,937           | 322,528   |

#### 3.4.2 Allocation method for airport-related sources in the U.S.

There are numerous airport-related emission sources in the NEI, such as aircraft, airport ground support equipment, and jet refueling. The modeling platform includes the aircraft and airport ground support equipment emissions as point sources. For the modeling platform, the EPA used the SMOKE "area-to-point" approach for only jet refueling in the nonpt sector. The following SCCs use this approach: 2501080050 and 2501080100 (petroleum storage at airports), and 2810040000 (aircraft/rocket engine firing and testing). The ARTOPNT approach is described in detail in the 2002 platform documentation: <a href="http://www3.epa.gov/scram001/reports/Emissions%20TSD%20Vol1\_02-28-08.pdf">http://www3.epa.gov/scram001/reports/Emissions%20TSD%20Vol1\_02-28-08.pdf</a>. The ARTOPNT file that lists the nonpoint sources to locate using point data were unchanged from the 2005-based platform.

#### 3.4.3 Surrogates for Canada and Mexico emission inventories

The surrogates for Canada to spatially allocate the Canadian emissions are based on the 2015 Canadian inventories and associated data. The spatial surrogate data came from ECCC, along with cross references. The shapefiles they provided were used in the Surrogate Tool (previously referenced) to create spatial surrogates. The Canadian surrogates used for this platform are listed in Table 3-15. The population

surrogate was updated for Mexico for the 2014v7.1 platform. Surrogate code 11, which uses 2015 population data at 1 km resolution, replaces the previous population surrogate code 10. The other surrogates for Mexico are circa 1999 and 2000 and were based on data obtained from the Sistema Municpal de Bases de Datos (SIMBAD) de INEGI and the Bases de datos del Censo Economico 1999. Most of the CAPs allocated to the Mexico and Canada surrogates are shown in Table 3-29.

| Code | Canadian Surrogate Description          | Code  | Description                            |
|------|-----------------------------------------|-------|----------------------------------------|
| 100  | Population                              | 921   | Commercial Fuel Combustion             |
|      |                                         |       | TOTAL INSTITUTIONAL AND                |
| 101  | total dwelling                          | 923   | GOVERNEMNT                             |
| 104  | capped total dwelling                   | 924   | Primary Industry                       |
| 106  | ALL_INDUST                              | 925   | Manufacturing and Assembly             |
| 113  | Forestry and logging                    | 926   | Distribution and Retail (no petroleum) |
| 200  | Urban Primary Road Miles                | 927   | Commercial Services                    |
| 210  | Rural Primary Road Miles                | 932   | CANRAIL                                |
| 211  | Oil and Gas Extraction                  | 940   | PAVED ROADS NEW                        |
| 212  | Mining except oil and gas               | 946   | Construction and mining                |
| 220  | Urban Secondary Road Miles              | 948   | Forest                                 |
| 221  | Total Mining                            | 951   | Wood Consumption Percentage            |
| 222  | Utilities                               | 955   | UNPAVED_ROADS_AND_TRAILS               |
| 230  | Rural Secondary Road Miles              | 960   | TOTBEEF                                |
| 233  | Total Land Development                  | 970   | TOTPOUL                                |
| 240  | capped population                       | 980   | TOTSWIN                                |
| 308  | Food manufacturing                      | 990   | TOTFERT                                |
| 321  | Wood product manufacturing              | 996   | urban_area                             |
| 323  | Printing and related support activities | 1251  | OFFR_TOTFERT                           |
|      | Petroleum and coal products             |       |                                        |
| 324  | manufacturing                           | 1252  | OFFR_MINES                             |
|      | Plastics and rubber products            |       |                                        |
| 326  | manufacturing                           | 1253  | OFFR Other Construction not Urban      |
|      | Non-metallic mineral product            |       |                                        |
| 327  | manufacturing                           | 1254  | OFFR Commercial Services               |
| 331  | Primary Metal Manufacturing             | 1255  | OFFR Oil Sands Mines                   |
| 350  | Water                                   | 1256  | OFFR Wood industries CANVEC            |
|      | Petroleum product wholesaler-           |       |                                        |
| 412  | distributors                            | 1257  | OFFR UNPAVED ROADS RURAL               |
|      | clothing and clothing accessories       |       |                                        |
| 448  | stores                                  | 1258  | OFFR_Utilities                         |
| 482  | Rail transportation                     | 1259  | OFFR total dwelling                    |
| 5.00 | Waste management and remediation        | 10.00 | OFFR                                   |
| 562  | services                                | 1260  | OFFR_water                             |
| 901  | AIRPORT                                 | 1261  | OFFR_ALL_INDUST                        |
| 902  | Military LTO                            | 1262  | OFFR Oil and Gas Extraction            |
| 903  | Commercial LTO                          | 1263  | OFFR_ALLROADS                          |

 Table 3-28. Canadian Spatial Surrogates

| Code | Canadian Surrogate Description | Code | Description                    |
|------|--------------------------------|------|--------------------------------|
| 904  | General Aviation LTO           | 1265 | OFFR_CANRAIL                   |
| 945  | Commercial Marine Vessels      | 9450 | Commercial Marine Vessel Ports |

## Table 3-29. 2019 CAPs Allocated to Mexican and Canadian Spatial Surrogates for 12US1 (short tons)

|      | Mexican or Canadian Surrogate                                                  |                 |         |                   |                 |         |
|------|--------------------------------------------------------------------------------|-----------------|---------|-------------------|-----------------|---------|
| Code | Description                                                                    | NH <sub>3</sub> | NOx     | PM <sub>2.5</sub> | SO <sub>2</sub> | VOC     |
| 11   | MEX 2015 Population                                                            | 0               | 85,151  | 465               | 178             | 223,016 |
| 14   | MEX Residential Heating - Wood                                                 | 0               | 2,333   | 6,512             | 190             | 17,541  |
| 16   | MEX Residential Heating - Distillate<br>Oil                                    | 1               | 28      | 0                 | 0               | 1       |
| 22   | MEX Total Road Miles                                                           | 2,983           | 359,738 | 12,086            | 6,647           | 71,102  |
| 24   | MEX Total Railroads Miles                                                      | 0               | 19,518  | 408               | 185             | 732     |
| 26   | MEX Total Agriculture                                                          | 115,677         | 18,186  | 16,239            | 473             | 3,847   |
| 32   | MEX Commercial Land                                                            | 0               | 75      | 1,631             | 0               | 27,763  |
| 34   | MEX Industrial Land                                                            | 92              | 2,036   | 1,257             | 6               | 34,866  |
| 36   | MEX Commercial plus Industrial<br>Land                                         | 5               | 7,049   | 305               | 15              | 101,386 |
| 40   | MEX Residential (RES1-<br>4)+Comercial+Industrial+Institutional<br>+Government | 0               | 15      | 61                | 2               | 21,041  |
| 42   | MEX Personal Repair (COM3)                                                     | 0               | 0       | 0                 | 0               | 5,130   |
| 44   | MEX Airports Area                                                              | 0               | 3,420   | 48                | 241             | 1,294   |
| 48   | MEX Brick Kilns                                                                | 0               | 266     | 5,297             | 470             | 130     |
| 50   | MEX Mobile sources - Border<br>Crossing                                        | 3               | 58      | 2                 | 0               | 45      |
| 100  | CAN Population                                                                 | 776             | 51      | 604               | 14              | 219     |
| 101  | CAN total dwelling                                                             | 0               | 0       | 0                 | 0               | 147,322 |
| 104  | CAN capped total dwelling                                                      | 347             | 30,961  | 2,282             | 2,473           | 1,614   |
| 106  | CAN ALL_INDUST                                                                 |                 |         | 583               |                 |         |
| 113  | CAN Forestry and logging                                                       | 117             | 1,392   | 7,471             | 29              | 3,938   |
| 200  | CAN Urban Primary Road Miles                                                   | 1,572           | 66,863  | 2,365             | 232             | 7,134   |
| 210  | CAN Rural Primary Road Miles                                                   | 628             | 39,000  | 1,297             | 98              | 3,023   |
| 211  | CAN Oil and Gas Extraction                                                     | 1               | 39      | 424               | 41              | 1,657   |
| 212  | CAN Mining except oil and gas                                                  | 0               | 0       | 3,051             | 0               | 0       |
| 220  | CAN Urban Secondary Road Miles                                                 | 2,951           | 105,604 | 4,764             | 482             | 18,852  |
| 221  | CAN Total Mining                                                               | 0               | 0       | 13,221            | 0               | 0       |
| 222  | CAN Utilities                                                                  | 55              | 3,344   | 2,859             | 453             | 63      |
| 230  | CAN Rural Secondary Road Miles                                                 | 1,652           | 71,811  | 2,515             | 257             | 8,255   |
| 240  | CAN capped population                                                          | 327             | 44,524  | 1,385             | 52              | 95,157  |
| 308  | CAN Food manufacturing                                                         | 0               | 0       | 18,982            | 0               | 17,387  |
| 321  | CAN Wood product manufacturing                                                 | 785             | 4,450   | 1,543             | 328             | 15,455  |

| Codo | Mexican or Canadian Surrogate                                        | NII             | NO     | DM      | 50              | VOC     |
|------|----------------------------------------------------------------------|-----------------|--------|---------|-----------------|---------|
| Code | Description           CAN Printing and related support               | NH <sub>3</sub> | NOx    | PM2.5   | SO <sub>2</sub> | VOC     |
| 323  | activities                                                           | 0               | 0      | 0       | 0               | 11,693  |
|      | CAN Petroleum and coal products                                      | 0               | 1 170  | 1 500   | 462             | 0 154   |
| 324  | manufacturing                                                        | 0               | 1,179  | 1,599   | 402             | 9,154   |
|      | CAN Plastics and rubber products                                     | 0               | 0      | 0       | 0               | 24,027  |
| 326  | manufacturing                                                        | Ű               | Ű      | Ű       | Ű               | ,/      |
| 327  | CAN Non-metallic mineral product manufacturing                       | 0               | 0      | 6,449   | 0               | 0       |
| 331  | Č .                                                                  | 0               | 156    | 5,561   | 29              | 72      |
| 551  | CAN Primary Metal Manufacturing<br>CAN Petroleum product wholesaler- |                 |        |         |                 |         |
| 412  | distributors                                                         | 0               | 0      | 0       | 0               | 43,724  |
|      | CAN clothing and clothing accessories                                | 0               | 0      | 0       | 0               | 140     |
| 448  | stores                                                               | 0               | 0      | 0       | 0               | 140     |
| 482  | CAN Rail transportation                                              | 1               | 4,062  | 88      | 1               | 256     |
|      | CAN Waste management and                                             | 240             | 1,924  | 2,620   | 2,483           | 9,199   |
| 562  | remediation services                                                 |                 |        |         |                 |         |
| 901  | CAN AIRPORT                                                          | 0               | 93     | 9       | 0               | 9       |
| 921  | CAN Commercial Fuel Combustion                                       | 187             | 24,020 | 2,379   | 1,414           | 1,224   |
| 923  | CAN TOTAL INSTITUTIONAL<br>AND GOVERNEMNT                            | 0               | 0      | 0       | 0               | 14,458  |
| 924  | CAN Primary Industry                                                 | 0               | 0      | 0       | 0               | 38,858  |
| 925  | CAN Manufacturing and Assembly                                       | 0               | 0      | 0       | 0               | 69,488  |
| 926  | CAN Distribution and Retail (no petroleum)                           | 0               | 0      | 0       | 0               | 7,285   |
| 927  | CAN Commercial Services                                              | 0               | 0      | 0       | 0               | 31,311  |
| 932  | CAN CANRAIL                                                          | 48              | 83,844 | 1,662   | 43              | 3,559   |
| 940  | CAN PAVED ROADS NEW                                                  |                 | ,      | 27,751  |                 | ,       |
| 946  | CAN Construction and mining                                          | 0               | 0      | 0       | 0               | 9,850   |
| 951  | CAN Wood Consumption Percentage                                      | 957             | 10,634 | 107,554 | 1,519           | 152,072 |
| 751  | CAN                                                                  |                 |        |         | -,              | ,       |
| 955  | UNPAVED_ROADS_AND_TRAILS                                             |                 |        | 383,147 |                 |         |
| 990  | CAN TOTFERT                                                          | 48              | 4,047  | 265     | 6,827           | 152     |
| 996  | CAN urban_area                                                       | 0               | 0      | 2,994   | 0               | 0       |
| 1251 | CAN OFFR_TOTFERT                                                     | 73              | 50,505 | 3,421   | 48              | 4,585   |
| 1252 | CAN OFFR_MINES                                                       | 1               | 563    | 38      | 1               | 82      |
| 1253 | CAN OFFR Other Construction not<br>Urban                             | 68              | 28,864 | 3,601   | 41              | 10,186  |
| 1254 | CAN OFFR Commercial Services                                         | 43              | 14,335 | 2,235   | 26              | 35,468  |
| 1255 | OFFR Oil Sands Mines                                                 | 0               | 0      | 0       | 0               | 0       |
| 1255 | CAN OFFR Wood industries<br>CANVEC                                   | 7               | 2,103  | 214     | 4               | 853     |
| 1250 | CAN OFFR UNPAVED ROADS<br>RURAL                                      | 24              | 10,272 | 574     | 14              | 24,333  |
| 1257 | CAN OFFR_Utilities                                                   | 8               | 3,727  | 176     | 5               | 824     |
| 1258 | CAN OFFR_Ounties                                                     | 17              | 5,844  | 588     | 10              | 12,557  |

|      | Mexican or Canadian Surrogate   |                 |       |                          |                 |        |
|------|---------------------------------|-----------------|-------|--------------------------|-----------------|--------|
| Code | Description                     | NH <sub>3</sub> | NOx   | <b>PM</b> <sub>2.5</sub> | SO <sub>2</sub> | VOC    |
| 1260 | CAN OFFR_water                  | 19              | 5,604 | 264                      | 22              | 20,367 |
| 1261 | CAN OFFR_ALL_INDUST             | 4               | 5,065 | 145                      | 2               | 1,068  |
| 1262 | CAN OFFR Oil and Gas Extraction | 1               | 570   | 42                       | 0               | 168    |
| 1263 | CAN OFFR_ALLROADS               | 3               | 1,361 | 129                      | 2               | 438    |
| 1265 | CAN OFFR_CANRAIL                | 0               | 489   | 15                       | 0               | 37     |

# **4** Emission Summaries

Tables 4-1 through 4-3 summarize emissions by sector for the 2019 platform. These summaries are provided at the national level by sector for the contiguous U.S. and for the portions of Canada and Mexico inside the larger 12km domain (12US1) discussed in Section 3.1. Note that totals for the 12US2 domain are not available here, but the sum of the U.S. sectors would be essentially the same and only the Canadian and Mexican emissions would change according to the extent of the grids to the north and south of the continental United States. The afdust sector emissions here represent the emissions *after* application of both the land use (transport fraction) and meteorological adjustments; therefore, this sector is called "afdust\_adj" in these summaries. The onroad sector totals are post-SMOKE-MOVES totals, representing air quality model-ready emission totals, and include CARB emissions for California. Emissions from the cmv sectors in include separate totals for the U.S., which indludes emissions at U.S. ports. CMV emissions from outside U.S. state waters, including those within Canadian waters, Mexican waters, and offshore areas, are summarized in the non-U.S. section of the table. The total of all US sectors is listed as "Con U.S. Total."

State totals and other summaries are available in the reports area on the FTP site for the 2019 platform (<u>https://gaftp.epa.gov/Air/emismod/2019/</u>).

| Sector                 | СО         | NH3       | NOX       | PM10      | PM2_5     | SO2       | VOC        |
|------------------------|------------|-----------|-----------|-----------|-----------|-----------|------------|
| afdust_adj             |            |           |           | 5,391,767 | 753,763   |           |            |
| airports               | 494,906    | 0         | 135,054   | 9,899     | 8,661     | 16,907    | 55,888     |
| cmv_c1c2               | 17,699     | 60        | 117,678   | 3,191     | 3,092     | 596       | 4,264      |
| cmv_c3                 | 9,509      | 30        | 95,659    | 1,683     | 1,549     | 3,864     | 4,418      |
| fertilizer             |            | 1,202,914 |           |           |           |           |            |
| livestock              |            | 2,602,279 |           |           |           |           | 227,985    |
| nonpt                  | 1,927,267  | 102,898   | 739,250   | 572,589   | 475,154   | 166,399   | 818,185    |
| nonroad                | 10,464,693 | 1,953     | 930,665   | 90,623    | 85,372    | 1,168     | 974,635    |
| np_oilgas              | 629,304    | 27        | 520,213   | 11,180    | 11,091    | 37,872    | 2,581,373  |
| np_solvents            | 36         | 58        | 34        | 469       | 448       | 5         | 2,516,324  |
| onroad                 | 16,637,063 | 102,432   | 2,780,428 | 215,217   | 94,256    | 16,657    | 1,162,167  |
| ptegu                  | 479,731    | 20,734    | 999,436   | 116,793   | 98,046    | 1,017,892 | 29,201     |
| ptagfire               | 687,701    | 146,655   | 27,373    | 104,474   | 66,053    | 10,683    | 99,156     |
| ptfire-rx              | 9,176,460  | 150,531   | 163,988   | 986,337   | 842,244   | 80,673    | 2,200,144  |
| ptfire-wild            | 2,121,948  | 34,930    | 34,299    | 220,638   | 186,981   | 17,581    | 502,126    |
| ptnonipm               | 1,359,439  | 68,482    | 855,115   | 380,052   | 241,176   | 500,592   | 760,023    |
| pt_oilgas              | 174,426    | 3,759     | 354,632   | 13,514    | 13,190    | 36,934    | 143,335    |
| rail                   | 108,825    | 339       | 516,008   | 15,304    | 14,821    | 675       | 21,940     |
| rwc                    | 2,152,689  | 16,369    | 33,925    | 298,738   | 297,877   | 7,937     | 322,528    |
| Con. U.S. Total        | 46,441,694 | 4,454,448 | 8,303,756 | 8,432,468 | 3,193,775 | 1,916,436 | 12,423,693 |
| beis                   | 3,695,221  |           | 942,563   |           |           |           | 25,450,181 |
| CONUS + beis           | 50,136,915 | 4,454,448 | 9,246,319 | 8,432,468 | 3,193,775 | 1,916,436 | 37,873,874 |
| Can./Mex./Offshore     |            |           |           |           |           |           |            |
| Sector                 | СО         | NH3       | NOX       | PM10      | PM2_5     | SO2       | VOC        |
| Canada ag              |            | 492,799   |           |           |           |           | 105,147    |
| Canada oil and gas 2D  | 666        | 7         | 3,232     | 185       | 185       | 3,933     | 509,228    |
| Canada othafdust       |            |           |           | 500,478   | 77,863    |           |            |
| Canada othptdust       |            |           |           | 124,644   | 43,736    |           |            |
| Canada othar           | 2,180,838  | 3,818     | 298,213   | 222,283   | 173,889   | 16,299    | 721,690    |
| Canada onroad_can      | 1,587,108  | 7,125     | 327,671   | 24,783    | 12,312    | 1,121     | 132,251    |
| Canada othpt           | 1,115,145  | 19,471    | 650,682   | 90,031    | 43,039    | 989,862   | 148,178    |
| Canada ptfire_othna    | 1,503,071  | 30,374    | 63,142    | 210,958   | 178,315   | 12,143    | 439,097    |
| Canada cmv             | 11,009     | 31        | 101,469   | 1,749     | 1,633     | 2,997     | 4,623      |
| Mexico othar           | 109,035    | 115,777   | 50,564    | 101,331   | 32,933    | 1,576     | 348,466    |
| Mexico onroad_mex      | 1,812,455  | 2,983     | 447,355   | 16,112    | 11,380    | 6,832     | 159,395    |
| Mexico othpt           | 154,181    | 1,154     | 172,530   | 47,798    | 33,325    | 345,440   | 37,488     |
| Mexico ptfire_othna    | 367,565    | 7,109     | 14,666    | 48,343    | 41,333    | 3,026     | 106,475    |
| Mexico cmv             | 8,243      | 185       | 90,456    | 10,460    | 9,625     | 84,307    | 3,827      |
| Offshore cmv           | 49,677     | 551       | 499,240   | 31,100    | 28,647    | 225,408   | 22,602     |
| Offshore pt_oilgas     | 51,866     | 8         | 49,959    | 636       | 635       | 462       | 38,803     |
| Can/Mex/offshore total | 8,950,860  | 681,393   | 2,769,180 | 1,430,892 | 688,848   | 1,693,406 | 2,777,271  |

| Table 4-1. National by-sector | CAP emissions for the 2019 platform | n, 12US1 grid (tons/vr) |
|-------------------------------|-------------------------------------|-------------------------|
| J                             | 1                                   |                         |

| Sector                   | Acetaldehyde | Benzene | Formaldehyde | Methanol  | Naphthalene | Acrolein | 1,3-<br>Butadiene |
|--------------------------|--------------|---------|--------------|-----------|-------------|----------|-------------------|
| airports                 | 2,138        | 956     | 6,186        | 893       | 603         | 1,213    | 861               |
| cmv_c1c2                 | 42           | 20      | 182          | 0         | 12          | 8        | 4                 |
| cmv_c3                   | 43           | 21      | 189          | 0         | 12          | 8        | 4                 |
| livestock                | 1,546        | 458     |              | 16,102    | 0           |          |                   |
| nonpt                    | 5,105        | 9,269   | 5,921        | 5,262     | 490         | 223      | 779               |
| nonroad                  | 9,153        | 26,147  | 22,895       | 1,254     | 1,607       | 1,591    | 4,179             |
| np_oilgas                | 1,215        | 35,055  | 13,239       | 582       | 36          | 655      | 122               |
| np_solvents              | 56           | 307     | 6            | 40,441    | 4,053       |          | 0                 |
| onroad                   | 11,111       | 22,791  | 13,937       | 1,887     | 1,856       | 1,095    | 3,070             |
| ptegu                    | 293          | 390     | 2,712        | 102       | 22          | 235      | 4                 |
| ptagfire                 | 7,394        | 1,612   | 6,271        | 930       | 29          | 584      | 679               |
| ptfire-rx                | 70,282       | 22,255  | 135,979      | 104,320   | 17,922      | 28,313   | 16,906            |
| ptfire-wild              | 17,345       | 5,248   | 31,188       | 30,989    | 5,035       | 5,300    | 2,639             |
| ptnonipm                 | 5,798        | 2,929   | 6,803        | 52,092    | 1,039       | 957      | 608               |
| pt_oilgas                | 2,849        | 1,180   | 14,044       | 2,056     | 28          | 2,093    | 282               |
| rail                     | 1,593        | 458     | 4,536        | 0         | 57          | 325      | 38                |
| rwc                      | 11,227       | 15,902  | 18,584       | 0         | 2,695       | 892      | 2,119             |
| Con. U.S. Total          | 147,190      | 144,997 | 282,672      | 256,909   | 35,497      | 43,492   | 32,295            |
| beis                     | 386,933      |         | 527,645      | 2,055,435 |             |          |                   |
| CONUS + beis             | 534,123      | 144,997 | 810,317      | 2,312,343 | 35,497      | 43,492   | 32,295            |
| Canada ag                | 1,126        | 149     | 0            | 25,776    | 0           | 0        | 0                 |
| Canada oil and gas<br>2D | 0            | 42,586  | 0            | 0         | 0           | 0        | 0                 |
| Canada othafdust         | 0            | 0       | 0            | 0         | 0           | 0        | 0                 |
| Canada othar             | 21,509       | 14,034  | 17,104       | 4,586     | 3,651       | 0        | 0                 |
| Canada<br>onroad_can     | 2,157        | 5,892   | 2,866        | 0         | 46          | 0        | 0                 |
| Canada othpt             | 1,486        | 1,667   | 5,221        | 15,927    | 12          | 0        | 0                 |
| Canada<br>ptfire_othna   | 13,088       | 9,952   | 44,692       | 38,508    | 0           |          |                   |
| Canada cmv               | 45           | 22      | 197          | 0         | 13          | 9        | 5                 |
| Mexico othar             | 2,905        | 5,861   | 2,250        | 2,720     | 404         | 0        | 0                 |
| Mexico<br>onroad_mex     | 674          | 3,885   | 1,616        | 665       | 232         | 114      | 576               |
| Mexico othpt             | 77           | 846     | 3,070        | 474       | 12          | 0        | 0                 |
| Mexico<br>ptfire_othna   | 4,664        | 2,048   | 9,202        | 6,504     | 0           |          |                   |
| Mexico cmv               | 37           | 18      | 163          | 0         | 10          | 7        | 4                 |
| Offshore cmv             | 221          | 107     | 965          | 0         | 62          | 42       | 23                |
| Offshore pt_oilgas       | 0            | 0       | 0            | 0         | 0           | 0        | 0                 |

Table 4-2. National by-sector VOC HAP emissions for the 2019 platform, 12US1 grid (tons/yr)

| Non-U.S. total         47,991         87,068         87,3 | 6 95,160 4,442 | 172 608 |
|-----------------------------------------------------------|----------------|---------|
|-----------------------------------------------------------|----------------|---------|

|                    | (tons/yr)      |                             |                 |         |             |        |               |                    |  |
|--------------------|----------------|-----------------------------|-----------------|---------|-------------|--------|---------------|--------------------|--|
| Sector             | Diesel<br>PM10 | Diesel<br>PM <sub>2.5</sub> | Chromium<br>Hex | Arsenic | Cadmiu<br>m | Nickel | Manganes<br>e | Ethylen<br>e Oxide |  |
| airports           | 80             | 78                          |                 |         |             |        |               |                    |  |
| cmv_c1c2           | 3,191          | 3,092                       | 0.00002         | 0.08    | 0.73        | 2.12   | 0.010         |                    |  |
| cmv_c3             | 1,683          | 1,549                       | 0.00001         | 0.04    | 0.37        | 1.06   | 0.005         |                    |  |
| nonpt              |                |                             | 0.3571          | 5.95    | 3.77        | 26.27  | 15.54         | 0.95               |  |
| nonroad            | 50,589         | 48,894                      | 0.004           | 0.89    |             | 1.13   | 0.68          |                    |  |
| np_oilgas          |                |                             | 0.00002         | 0.03    | 0.10        | 0.09   | 0.05          |                    |  |
| onroad             | 58,015         | 53,446                      | 0.04            | 8.09    |             | 5.94   | 33.70         |                    |  |
| ptegu              |                |                             | 4.02            | 14.60   | 7.81        | 71.49  | 119.12        | 0.0006             |  |
| ptnonipm           | 1,105          | 991                         | 36.30           | 33.81   | 12.33       | 204.86 | 718.87        | 115.15             |  |
| pt_oilgas          |                |                             | 0.02            | 0.02    | 0.30        | 6.14   | 2.54          |                    |  |
| rail               | 15,304         | 14,821                      | 0.07            | 14.56   | 0.03        | 54.71  | 31.29         |                    |  |
| rwc                |                |                             |                 |         | 0.08        | 0.07   | 0.62          |                    |  |
| Con. U.S.<br>Total | 129,969        | 122,870                     | 41              | 78      | 26          | 374    | 922           | 116                |  |
| Canada CMV         | 1,749          | 1,633                       | 0.000012        | 0.04    | 0.39        | 1.12   | 0.01          |                    |  |
| Mexico CMV         | 10,460         | 9,625                       | 0.00007         | 0.25    | 2.27        | 6.61   | 0.03          |                    |  |
| Offshore CMV       | 12,209         | 11,258                      | 0.00008         | 0.29    | 2.66        | 7.73   | 0.04          |                    |  |

# Table 4-3. National by-sector Diesel PM and metal emissions for the 2019 platform, 12US1 grid (tons/yr)

# **5** References

- Adelman, Z. 2012. *Memorandum: Fugitive Dust Modeling for the 2008 Emissions Modeling Platform.* UNC Institute for the Environment, Chapel Hill, NC. September 28, 2012.
- Adelman, Z. 2016. 2014 Emissions Modeling Platform Spatial Surrogate Documentation. UNC Institute for the Environment, Chapel Hill, NC. October 1, 2016. Available at <a href="https://gaftp.epa.gov/Air/emismod/2014/v1/spatial\_surrogates/">https://gaftp.epa.gov/Air/emismod/2014/v1/spatial\_surrogates/</a>.
- Adelman, Z., M. Omary, Q. He, J. Zhao and D. Yang, J. Boylan, 2012. "A Detailed Approach for Improving Continuous Emissions Monitoring Data for Regulatory Air Quality Modeling." Presented at the 2012 International Emission Inventory Conference, Tampa, Florida. Available from <u>http://www.epa.gov/ttn/chief/conference/ei20/index.html#ses-5</u>.
- Appel, K.W., Napelenok, S., Hogrefe, C., Pouliot, G., Foley, K.M., Roselle, S.J., Pleim, J.E., Bash, J., Pye, H.O.T., Heath, N., Murphy, B., Mathur, R., 2018. Overview and evaluation of the Community Multiscale Air Quality Model (CMAQ) modeling system version 5.2. In Mensink C., Kallos G. (eds), Air Pollution Modeling and its Application XXV. ITM 2016. Springer Proceedings in Complexity. Springer, Cham. Available at <a href="https://doi.org/10.1007/978-3-319-57645-9\_11">https://doi.org/10.1007/978-3-319-57645-9\_11</a>.
- Bash, J.O., Baker, K.R., Beaver, M.R., Park, J.-H., Goldstein, A.H., 2016. Evaluation of improved land use and canopy representation in BEIS with biogenic VOC measurements in California. Available from <a href="http://www.geosci-model-dev.net/9/2191/2016/">http://www.geosci-model-dev.net/9/2191/2016/</a>.
- Bullock Jr., R, and K. A. Brehme (2002) "Atmospheric mercury simulation using the CMAQ model: formulation description and analysis of wet deposition results." Atmospheric Environment 36, pp 2135–2146. Available at <u>https://doi.org/10.1016/S1352-2310(02)00220-0</u>.
- California Air Resources Board (CARB): Final 2015 Consumer & Commercial Product Survey Data Summaries, 2019.
- Clarksons, 2021. Clarksons Research Services, London, UK. Data pull specific for 2020 NEI from "World Fleet Register" Data Received April 22, 2021. Web site: <u>https://www.crsl.com/acatalog/world-fleet-register.html</u>
- Coordinating Research Council (CRC), 2017. Report A-100. Improvement of Default Inputs for MOVES and SMOKE-MOVES. Final Report. February 2017. Available at <u>http://crcsite.wpengine.com/wp-content/uploads/2019/05/ERG\_FinalReport\_CRCA100\_28Feb2017.pdf.</u>
- Coordinating Research Council (CRC), 2019. Report A-115. Developing Improved Vehicle Population Inputs for the 2017 National Emissions Inventory. Final Report. April 2019. Available at <u>http://crcsite.wpengine.com/wp-content/uploads/2019/05/CRC-Project-A-115-Final-Report\_20190411.pdf</u>.
- Drillinginfo, Inc. 2017. "DI Desktop Database powered by HPDI." Currently available from <u>https://www.enverus.com/.</u>
- England, G., Watson, J., Chow, J., Zielenska, B., Chang, M., Loos, K., Hidy, G., 2007. "Dilution-Based Emissions Sampling from Stationary Sources: Part 2-- Gas-Fired Combustors Compared with

Other Fuel-Fired Systems," Journal of the Air & Waste Management Association, 57:1, 65-78, DOI: 10.1080/10473289.2007.10465291. Available at https://www.tandfonline.com/doi/abs/10.1080/10473289.2007.10465291.

- EPA. 2007a. Control of Hazardous Air Pollutants from Mobile Sources Regulatory Impact Analysis. EPA420-R-07-002. EPA Office of Transportation and Air Quality (OTAQ) Assessment and Standards Division, Ann Arbor, MI. Available online at <u>https://nepis.epa.gov/Exe/ZyPdf.cgi?Dockey=P1004LNN.PDF</u>.
- EPA, 2015b. Draft Report Speciation Profiles and Toxic Emission Factors for Nonroad Engines. EPA-420-R-14-028. Available at <u>https://cfpub.epa.gov/si/si\_public\_record\_Report.cfm?dirEntryId=309339&CFID=83476290&CF</u> <u>TOKEN=35281617</u>.
- EPA, 2015c. Speciation of Total Organic Gas and Particulate Matter Emissions from On-road Vehicles in MOVES2014. EPA-420-R-15-022. Available at <a href="https://nepis.epa.gov/Exe/ZyPDF.cgi?Dockey=P100NOJG.pdf">https://nepis.epa.gov/Exe/ZyPDF.cgi?Dockey=P100NOJG.pdf</a>.
- EPA, 2016. SPECIATE Version 4.5 Database Development Documentation, U.S. Environmental Protection Agency, Office of Research and Development, National Risk Management Research Laboratory, Research Triangle Park, NC 27711, EPA/600/R-16/294, September 2016. Available at <u>https://www.epa.gov/sites/production/files/2016-09/documents/speciate\_4.5.pdf.</u>
- EPA, 2018. AERMOD Model Formulation and Evaluation Document. EPA-454/R-18-003. U.S. Environmental Protection Agency, Research Triangle Park, North Carolina 27711. Available at <u>https://www3.epa.gov/ttn/scram/models/aermod/aermod\_mfed.pdf.</u>
- EPA, 2019. Final Report, SPECIATE Version 5.0, Database Development Documentation, Research Triangle Park, NC, EPA/600/R-19/988. . Available at <u>https://www.epa.gov/air-emissions-</u> <u>modeling/speciate-51-and-50-addendum-and-final-report</u>.
- EPA and National Emissions Inventory Collaborative (NEIC), 2019. Technical Support Document (TSD) Preparation of Emissions Inventories for the Version 7.2 North American Emissions Modeling Platform. Available at <u>https://www.epa.gov/air-emissions-modeling/2016-version-72-technical-support-document</u>.
- EPA, 2020. Population and Activity of Onroad Vehicles in MOVES3. EPA-420-R-20-023. Office of Transportation and Air Quality. US Environmental Protection Agency. Ann Arbor, MI. November 2020. Available under the MOVES3 section at <a href="https://www.epa.gov/moves/moves-technical-reports">https://www.epa.gov/moves/moves-technical-reports</a>.
- EPA, 2020b. Technical Support document: "Development of Mercury Speciation Factors for EPA's Air Emissions Modeling Programs, April 2020". US EPA Office of Air Quality Planning and Standards.
- EPA, 2021. 2017 National Emission Inventory: January 2021 Updated Release, Technical Support Document. U.S. Environmental Protection Agency, OAQPS, Research Triangle Park, NC 27711. Available at: <u>https://www.epa.gov/air-emissions-inventories/2017-national-emissions-inventory-nei-technical-support-document-tsd</u>.
- EPA, 2021. 2017 National Emissions Inventory (NEI) data, Research Triangle Park, NC, January 2021. https://www.epa.gov/air-emissions-inventories/2017-national-emissions-inventory-nei-data.

- EPA and NEIC, 2021. Technical Support Document (TSD) Preparation of Emissions Inventories for the 2016v1 North American Emissions Modeling Platform. Available at: <u>https://www.epa.gov/air-emissions-modeling/2016-version-1-technical-support-document</u>.
- EPA, 2022a. Technical Support Document (TSD) Preparation of Emissions Inventories for the 2017 North American Emissions Modeling Platform. Available at: <u>https://www.epa.gov/air-emissions-modeling/2017-emissions-modeling-platform-technical-support-document</u>.
- EPA, 2022b. Technical Support Document EPA's Air Toxics Screening Assessment 2018 AirToxScreen TSD. Available at: <u>https://www.epa.gov/AirToxScreen/2018-airtoxscreen-technical-support-document</u>.
- ERG, 2016b. "Technical Memorandum: Modeling Allocation Factors for the 2014 Oil and Gas Nonpoint Tool." Available at <u>https://gaftp.epa.gov/air/emismod/2014/v1/spatial\_surrogates/oil\_and\_gas/</u>.
- ERG, 2017. "Technical Report: Development of Mexico Emission Inventories for the 2014 Modeling Platform." Available at <u>https://gaftp.epa.gov/air/emismod/2016/v1/reports/EPA%205-18%20Report\_Clean%20Final\_01042017.pdf.</u>
- ERG, 2018. Technical Report: "2016 Nonpoint Oil and Gas Emission Estimation Tool Version 1.0". Available at <u>https://gaftp.epa.gov/air/emismod/2016/v1/reports/2016%20Nonpoint%20Oil%20and%20Gas%2</u> <u>0Emission%20Estimation%20Tool%20V1\_0%20December\_2018.pdf</u>.
- The Freedonia Group: Solvents, Industry Study #3429, 2016.
- Khare, P., and Gentner, D. R.: Considering the future of anthropogenic gas-phase organic compound emissions and the increasing influence of non-combustion sources on urban air quality, Atmos Chem Phys, 18, 5391-5413, 10.5194/acp-18-5391-2018, 2018.
- Luecken D., Yarwood G, Hutzell WT, 2019. Multipollutant modeling of ozone, reactive nitrogen and HAPs across the continental US with CMAQ-CB6. Atmospheric environment. 2019 Mar 15;201:62-72.
- Mansouri, K., Grulke, C. M., Judson, R. S., and Williams, A. J.: OPERA models for predicting physicochemical properties and environmental fate endpoints, J Cheminformatics, 10, 10.1186/s13321-018-0263-1, 2018.
- McCarty, J.L., Korontzi, S., Jutice, C.O., and T. Loboda. 2009. The spatial and temporal distribution of crop residue burning in the contiguous United States. Science of the Total Environment, 407 (21): 5701-5712. Available at https://doi.org/10.1016/j.scitotenv.2009.07.009.
- MDNR, 2008. "A Minnesota 2008 Residential Fuelwood Assessment Survey of individual household responses". Minnesota Department of Natural Resources. Available from http://files.dnr.state.mn.us/forestry/um/residentialfuelwoodassessment07\_08.pdf.
- NCAR, 2016. FIRE EMISSION FACTORS AND EMISSION INVENTORIES, FINN Data. downloaded 2014 SAPRC99 version from <u>http://bai.acom.ucar.edu/Data/fire/</u>.
- NEIC, 2019. Specification sheets for the 2016v1 platform. Available from <u>http://views.cira.colostate.edu/wiki/wiki/10202</u>.
- NESCAUM, 2006. "Assessment of Outdoor Wood-fired Boilers". Northeast States for Coordinated Air Use Management (NESCAUM) report. Available from

http://www.nescaum.org/documents/assessment-of-outdoor-wood-fired-boilers/2006-1031-owb-report\_revised-june2006-appendix.pdf.

- NYSERDA, 2012. "Environmental, Energy Market, and Health Characterization of Wood-Fired Hydronic Heater Technologies, Final Report". New York State Energy Research and Development Authority (NYSERDA). Available from: <u>http://www.nyserda.ny.gov/Publications/Case-Studies/-/media/Files/Publications/Research/Environmental/Wood-Fired-Hydronic-Heater-Tech.ashx</u>.
- Pouliot, G., H. Simon, P. Bhave, D. Tong, D. Mobley, T. Pace, and T. Pierce. 2010. "Assessing the Anthropogenic Fugitive Dust Emission Inventory and Temporal Allocation Using an Updated Speciation of Particulate Matter." International Emission Inventory Conference, San Antonio, TX. Available at <u>http://www3.epa.gov/ttn/chief/conference/ei19/session9/pouliot\_pres.pdf</u>.
- Pouliot, G. and J. Bash, 2015. Updates to Version 3.61 of the Biogenic Emission Inventory System (BEIS). Presented at Air and Waste Management Association conference, Raleigh, NC, 2015.
- Pouliot G, Rao V, McCarty JL, Soja A. Development of the crop residue and rangeland burning in the 2014 National Emissions Inventory using information from multiple sources. Journal of the Air & Waste Management Association. 2017 Apr 27;67(5):613-22.
- Pye, H.O.T. and Pouliot, G.A. "Modeling the Role of Alkanes, Polycyclic Aromatic Hydrocarbons, and Their Oligomers in Secondary Organic Aerosol Formation." Environmental Science & Technology, 46, 6041-6047, DOI: 10.1021/es300409w.
- Reichle, L., R. Cook, C. Yanca, D. Sonntag, 2015. "Development of organic gas exhaust speciation profiles for nonroad spark-ignition and compression-ignition engines and equipment", Journal of the Air & Waste Management Association, 65:10, 1185-1193, DOI: 10.1080/10962247.2015.1020118. Available at <a href="https://doi.org/10.1080/10962247.2015.1020118">https://doi.org/10.1080/10962247.2015.1020118</a>.
- Reff, A., Bhave, P., Simon, H., Pace, T., Pouliot, G., Mobley, J., Houyoux. M. "Emissions Inventory of PM2.5 Trace Elements across the United States", Environmental Science & Technology 2009 43 (15), 5790-5796, DOI: 10.1021/es802930x. Available at <u>https://doi.org/10.1021/es802930x</u>.
- Sarwar, G., S. Roselle, R. Mathur, W. Appel, R. Dennis, "A Comparison of CMAQ HONO predictions with observations from the Northeast Oxidant and Particle Study", Atmospheric Environment 42 (2008) 5760–5770). Available at <u>https://doi.org/10.1016/j.atmosenv.2007.12.065</u>.
- Schauer, J., G. Lough, M. Shafer, W. Christensen, M. Arndt, J. DeMinter, J. Park, "Characterization of Metals Emitted from Motor Vehicles," Health Effects Institute, Research Report 133, March 2006. Available at <u>https://www.healtheffects.org/publication/characterization-metals-emitted-motor-vehicles.</u>
- Seltzer, K. M., Pennington, E., Rao, V., Murphy, B. N., Strum, M., Isaacs, K. K., and Pye, H. O. T., 2021: "Reactive organic carbon emissions from volatile chemical products", Atmos. Chem. Phys. 21, 5079–5100, 2021. <u>https://doi.org/10.5194/acp-21-5079-2021</u>. <u>https://acp.copernicus.org/articles/21/5079/2021/</u></u>
- Skamarock, W., J. Klemp, J. Dudhia, D. Gill, D. Barker, M. Duda, X. Huang, W. Wang, J. Powers, 2008. A Description of the Advanced Research WRF Version 3. NCAR Technical Note. National Center for Atmospheric Research, Mesoscale and Microscale Meteorology Division, Boulder, CO. June 2008. Available at: <u>http://www2.mmm.ucar.edu/wrf/users/docs/arw\_v3\_bw.pdf</u>.

- Swedish Environmental Protection Agency, 2004. Swedish Methodology for Environmental Data; Methodology for Calculating Emissions from Ships: 1. Update of Emission Factors.
- U.S. Bureau of Labor and Statistics, 2020. Producer Price Index by Industry, retrieved from FRED, Federal Reserve Bank of St. Louis, available at: <u>https://fred.stlouisfed.org/categories/31</u>, access date: 21 August 2020.
- U.S. Census Bureau: Paint and Allied Products 2010, MA325F(10), 2011. https://www.census.gov/data/tables/time-785 series/econ/cir/ma325f.html.
- U.S. Census Bureau, Economy Wide Statistics Division: County Business Patterns, 2019. https://www.census.gov/programs-surveys/cbp/data/datasets.html.
- U.S. Department of Transportation and the U.S. Department of Commerce, 2015. 2012 Commodity Flow Survey, EC12TCF-US. https://www.census.gov/library/publications/2015/econ/ec12tcf-us.html.
- U.S. Energy Information Administration, 2019. The Distribution of U.S. Oil and Natural Gas Wells by Production Rate, Washington, DC. https://www.eia.gov/petroleum/wells/.
- Wang, Y., P. Hopke, O. V. Rattigan, X. Xia, D. C. Chalupa, M. J. Utell. (2011) "Characterization of Residential Wood Combustion Particles Using the Two-Wavelength Aethalometer", Environ. Sci. Technol., 45 (17), pp 7387–7393. Available at <u>https://doi.org/10.1021/es2013984.</u>
- Weschler, C. J., and Nazaroff, W. W.: Semivolatile organic compounds in indoor environments, Atmos Environ, 42, 9018-9040, 2008.
- Wiedinmyer, C., S.K. Akagi, R.J. Yokelson, L.K. Emmons, J.A. Al-Saadi<sup>3</sup>, J. J. Orlando<sup>1</sup>, and A. J. Soja. (2011) "The Fire INventory from NCAR (FINN): a high resolution global model to estimate the emissions from open burning", Geosci. Model Dev., 4, 625-641. <u>http://www.geosci-modeldev.net/4/625/2011/</u> doi:10.5194/gmd-4-625-2011.
- Yarwood, G., J. Jung, G. Whitten, G. Heo, J. Mellberg, and M. Estes,2010: Updates to the Carbon Bond Chemical Mechanism for Version 6 (CB6). Presented at the 9<sup>th</sup> Annual CMAS Conference, Chapel Hill, NC. Available at <u>https://www.cmascenter.org/conference/2010/abstracts/emery\_updates\_carbon\_2010.pdf</u>.
- Zhu, Henze, et al, 2013. "Constraining U.S. Ammonia Emissions using TES Remote Sensing Observations and the GEOS-Chem adjoint model", Journal of Geophysical Research: Atmospheres, 118: 1-14. Available at <u>https://doi.org/10.1002/jgrd.50166</u>.

Appendix A: CB6 Assignment for Species

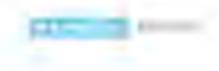

September 27, 2016

## MEMORANDUM

To: Alison Eyth and Madeleine Strom, OAQPS, EPA From: Ross Beardsley and Greg Yarwood, Ramboll Environ Subject: Species Mappings for CB6 and CB05 for use with SPECIATE 4.5

#### Summary

Ramboli Environ (RE) reviewed version 4.5 of the SPECIATE database, and created CBDS and CB6 mechanism species mappings for newly added compounds. In addition, the mapping guidelines for Carbon Bond (CB) mechanisms were expanded to promote consistency in current and future work.

## Background

The Environmental Protection Agency's SPECIATE repository contains gas and particulate matter speciation profiles of air pollution sources, which are used in the generation of emissions data for air quality models (AQM) such as CMAQ (http://www.cmascenter.org/cmaq/) and CAMx (http://www.camx.com). However, the condensed chemical mechanisms used within these photochemical models utilize fewer species than SPECIATE to represent gas phase chemistry, and thus the SPECIATE compounds must be assigned to the AQM model species of the condensed mechanisms. A chemical mapping is used to show the representation of organic chemical species by the model compounds of the condensed mechanisms.

This memorandum describes how chemical mappings were developed from SPECIATE 4.5 compounds to model species of the C8 mechanism, specifically C805 (http://www.camx.com/publ/pdfs/C805\_Final\_Report\_120805.pdf) and C86 (http://agrp.ceer.utexas.edu/projectinfoFy12\_13/12-012/12-012%20Final%20Report\_adf).

## Methods

#### **CB Model Species**

Organic gases are mapped to the CB mechanism either as explicitly represented individual compounds (e.g. ALD2 for acetaidehyde), or as a combination of model species that represent common structural groups (e.g. ALDX for other aldehydes, PAR for alkyl groups). Table 1 lists all of the explicit and structural model species in CB05 and CB6 mechanisms, each of which represents a defined number of carbon atoms allowing for carbon to be conserved in all cases. CB6 contains four more explicit model species than CB05 and an additional structural group to represent ketones. The CB05 representation of the five additional CB6 species is provided in the '*Included in CB05*' column of Table 1.

Second State And State State (Second State State Stat

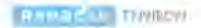

In addition to the explicit and structural species, there are two model species that are used to represent organic gases that are not treated by the CB mechanism

- NVOL Very low volatility SPECIATE compounds that reside predominantly in the particle phase and should be excluded from the gas phase mechanism. These compounds are mapped by setting NVOL equal to the molecular weight (e.g. decabromodiphenyl oxide is mapped as 959.2 NVOL), which allows for the total mass of all NVOL to be determined.
- UNK Compounds that are unable to be mapped to C8 using the available model species. This approach should be avoided unless absolutely necessary, and will lead to a warning message in the speciation tool.

| Maaei<br>Species<br>Namé | Detergition                                                                              | Number<br>př<br>Cerpons | Included in<br>CBD5<br>(structure)<br>medping) | Included<br>in CB6 |
|--------------------------|------------------------------------------------------------------------------------------|-------------------------|------------------------------------------------|--------------------|
| Explicitm                | odel species                                                                             |                         |                                                |                    |
| ACET                     | Acetone (pisipanione)                                                                    | 8                       | No (3 PAR)                                     | Yes                |
| ALD2                     | Atetaldehyde ethevall                                                                    | 2                       | Vea .                                          | Yes                |
| BENZ                     | Benzene                                                                                  |                         | NO (1 FAR 2.                                   | 7e5                |
| CH4                      | Methane                                                                                  | 3                       | Tes                                            | Yes.               |
| ET H                     | Ethene (ethylone)                                                                        | 2                       | Pes.                                           | 7'es               |
| ETHA                     | Ethiot                                                                                   | 2                       | Tes                                            | 365                |
| ETHY                     | Ethylne (scetylene)                                                                      |                         | MQ (1 F4R_1<br>                                | 3.67               |
| ET/OH                    | Ethenol                                                                                  | 2                       | Fbs.                                           | Ves                |
| FORM                     | Formaldenyde (methanal)                                                                  | - 2                     | 17es                                           | 1965               |
| 50#                      | coprene (2-methyl-1 5-butadiene)                                                         | 2                       | 125                                            | 765                |
| MEDH                     | Methanci                                                                                 | 1                       | FBS.                                           | Ves                |
| PEPA                     | Properte                                                                                 | 3                       | MQ (1.3 PAR)<br>1.5 (MR)                       | 761                |
| Common                   | Structural groups                                                                        | -                       |                                                |                    |
| ALDX                     | =gher sidehyde group (-C-C+O)                                                            | 2                       | (Pes                                           | Ves                |
| SLD                      | internal olefin group (R.R.)C=C <r.r.)< td=""><td></td><td>Fes</td><td>Yes</td></r.r.)<> |                         | Fes                                            | Yes                |
| KET .                    | Ketone group (R.R. SC=C)                                                                 | 2                       | No (1 FAR)                                     | 765                |
| dlá                      | Terminal clefin group (R.R.#C=C)                                                         | 2                       | 1955                                           | Ves                |
| PAR                      | Paretfinic group (8,+C<8,8,)                                                             | 1                       | Fb5                                            | Yes                |
| TERP                     | Wonotespenes                                                                             | 20                      | Yes                                            | 765                |
| TOL                      | Toluëne and other mondalikyl aromatics                                                   | 8                       | 765                                            | 765 ·              |
| UNR                      | Unreactive carbon groups (e.g., halogenated<br>carbons)                                  | 2                       | (ES)                                           | 7'es               |
| 188L                     | Rylene and other polyaiky) aromatics                                                     | .8                      | Tes                                            | Tres               |
| Netmapp                  | ed to CB model species                                                                   |                         |                                                |                    |
| WADE                     | Very low volatility compounds:                                                           | •                       | Pes                                            | )'es               |
| UNIC                     | Unknawn                                                                                  | 1 ×                     | 165                                            | 765                |

#### Table 1: Model species in the CB05 and CB6 chemical mechanisms.

"Each WOL represents 1 g mcl and low volatility compounds are assigned to (WCL based on moleculer weight, WW c unmapped and thus spes not represent any cardon.

First Annual Control of Control of Contro

CONNAU-CO-10

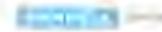

#### Mapping guidelines for non-explicit organic gases using CB model species

SPECIATE compounds that are not treated explicitly are mapped to CB model species that represent common structural groups. Table 2 lists the carbon number and general mapping guidelines for each of the structure model species.

| EB6<br>Eyetter<br>Kame | Number of<br>Cariobits | Representa                                                                                                    |
|------------------------|------------------------|----------------------------------------------------------------------------------------------------|
| ALDN.                  | 4                      | Aldehyde group, ALDK represents 2 cerbons and adoitionel cerbons are represented to<br>sikyl groups (mostly FAR), e.g. oropionalochyde is ALDX + FAR                                                                                                    |
| CLS .                  | 4                      | Internal platin group. (DLE represents 4 carbons and additional carbons are represented as<br>alwyl groups (mostly PAR), e.g. 2-pantene isomers are (DLE + PAR<br>Exceptions:<br>• OLE with 2 carbon branches on both sides of the cloudie bond are downgroued to<br>OLE                                              |
| KET.                   | 3                      | Ketone group, KET represents 1 carbon and additional carbons are represented as alkyl<br>groups (mostly PAR), e.g. butandne is 3 PAR + KET                                                                                                    |
| are                    | 2                      | Terminal olefin group. OLE represents 2 carbons and additional carbons are represented as<br>all yligraups (mostly PAR), e.g. propene is OLE + PAR. Alkyne group, e.g. bútyne isomers are<br>OLE + 2 PAR.                                                                                                    |
| PAR                    | £                      | Alkanes and alkyl groups. PAR represents a carbon, e.g. butane is 4 PAR. See UNR for<br>exceptions.                                                                                                    |
| TERP                   | 38                     | All monoterpenes are represented as 1 TERP                                                                                                    |
| 124                    | 7                      | Toluene and other mondality) gromatics. TOL represents 7 carbons and any additional<br>carbons are represented as alkyl groups (mostly PAR), e.g. ethyloencene is TOL + PAR.<br>Cresols are represented as TOL and PAR. Styrenes are represented using TOL, QLE and<br>PAR.                                           |
| QNR                    | 7                      | Unreactive carbons are 1 UNR such as quaternery alky groups (e.g., neo-pentane is 4 PAR<br>+ UNR), carboxylic acid groups (e.g., acetic acid is PAR + UNR), ester groups (e.g., methy)<br>acetate is 2 PAR + UNR), halogenated carbons (e.g., trichloroethane isomers are 2 UNR),<br>carbons of nitrile groups (-CEN) |
| XYL .                  | e.                     | Rytene isometa end other polyalky/ aromatica, KYL represents 6 carbons and any additional<br>carbons are represented as anyl groups (mostly #48), e.g. trimethylbenzene isomets are<br>XYL + 948                                                                                                    |

Table 2. General Guidelines for mapping using CB6 structural model species.

Some compounds that are multifunctional and/or include hetero-atoms lack obvious CB mappings. We developed guidelines for some of these compound classes to promote consistent representation in this work and future revisions. Approaches for several compound classes are explained in Table 3. We developed guidelines as needed to address newly added species in SPECIATE 4.5 but did not systematically review existing mappings for "difficult to assign" compounds that could benefit from developing a guideline:

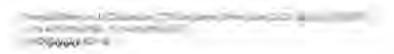

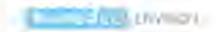

| Compaund<br>Class/Structures<br>group                                   | CB motel species representation                                                                                                    |
|-------------------------------------------------------------------------|----------------------------------------------------------------------------------------------------|
| Chlorobenzenes and<br>other halogenated<br>benoenes                     | Guloeline:<br>• 3 or less halogens – 1 PAR, 3 UNR/<br>• 4 dr motre halogens – 6 UNR<br>Examples:<br>• 1.3,5-Envorobenzene – 1 PAR, 5 UNR<br>• Tetrachlorobenzenes – 6 UNR                                                                                                    |
| CASADQIEROS                                                             | Suiderine:<br>• 1 (DLE with additional carbons represented as a wyl groups (generally<br>PAR)<br>Examples:<br>• Methylogicipentadiene – 1 (DLE, 2 PAR<br>• Methylogicipage – 1 (DLE, 3 PAR                                                                                                    |
| Purans/Pyrroles                                                         | Eulderine:<br>2 DLE with additional carbons represented as a wyl groups (generally<br>EAR)<br>Examples:<br>2 -Butylfuran – 2 DLE, 4 PAR<br>2 -Pentylfuran – 2 DLE, 5 PAR<br>Pyrtole – 2 DLE<br>1 -Methylpyrole – 2 DLE, 1 PAR                                                                                                    |
| Actérocycké arómatié<br>compounds<br>containing 2 nón-<br>cartain atama | Suidemne:<br>• 1 DLE with remaining christons represented as eivyl groups (generally<br>PAR)<br>Evanyples:<br>• Ethylographe – 1 OLE, 4 PAR<br>• 1-methylographe – 1 DLE, 2 PAR<br>• 4.9-Dimethylokasple – 1 OLE, 3 PAR                                                                                                    |
| Thple Bend(s)                                                           | <ul> <li>Guideline:         <ul> <li>Triple bonds are treated as PAR unless they are the only reactive, functional group. If a compound contains more than one triple bond and no other reactive functional groups, then one of the triple bonds is treated as OLE with additional carbons treated as sikyl groups.</li> <li>Evamples:</li></ul></li></ul> |

Table 3. Mapping guidelines for some difficult to map compound classes and structural groups

These guidelines were used to map the new species from SPEICATE4.5, and also to revise some previously mapped compounds. Overall, a total of 175 new species from SPECIATEv4.5 were mapped and 7 previously mapped species were revised based on the new guidelines.

Handbalk Eminian V.S. Copyrights (773-561) (2011) (2011) 113-423-2098 2703 (2014) (2015) (2015) (2017) 2012 (2014) (2014) (20

## Recommendation

- Complete a systematic review of the mapping of all species to ensure conformity with current
  mapping guidelines. The assignments of existing compounds that are similar to new species were
  reviewed and revised to promote consistency in mapping approaches, but the majority of
  existing species mappings were not reviewed as it was outside the scope of this work.
- Develop a methodology for classifying and tracking larger organic compounds based on their volatility (semi, intermediate, or low volatility) to improve support for secondary organic aerosol (SOA) modeling using the volatility basis set (VBS) SOA model, which is available in both CMAQ and CAMX. A preliminary investigation of the possibility of doing so has been performed, and is discussed in a separate memorandum.

March 19, 000 (2000); 77:200 (2010); 71:200 (2010); 71:100
 March 2000 (2010); 74:44-2000 (2010); 75:34-2000 (2010); 75:34-20000 (2010); 75:34-20000 (2010); 75:34-20000 (2010); 75:34-20000; 75:34-20000; 75:34-20000; 75:34-20000; 75:34-20000; 75:34-20000; 75:34-20000; 75:34-20000; 75:34-20000; 75:34-20000; 75:34-20000; 75:34-20000; 75:34-20000; 75:34-20000; 75:34-20000; 75:355-2000; 75:355-20000; 75:355-2000; 75:355-2000; 75:355-20000; 75:35

# Appendix B: Profiles (other than onroad) that are new or revised in SPECIATE versions 4.5 and later that were used in the 2016 and later platforms

| Sector     | Pollutant | Profile code | Profile description                                     | SPECIATE version |
|------------|-----------|--------------|---------------------------------------------------------|------------------|
| np_oilgas, |           | ~            | Oil and Gas - Produced Gas Composition from Gas Wells - |                  |
| pt_oilgas  | VOC       | CMU01        | Central Montana Uplift – Montana                        | 5.1              |
| np_oilgas, |           |              | Oil and Gas - Flash Gas Composition from Tanks at Oil   |                  |
| pt_oilgas  | VOC       | WIL01        | Wells - Williston Basin North Dakota                    | 5.1              |
| np_oilgas, |           |              | Oil and Gas - Flash Gas Composition from Tanks at Oil   |                  |
| pt_oilgas  | VOC       | WIL02        | Wells - Williston Basin Montana                         | 5.1              |
| np_oilgas, |           |              | Oil and Gas - Produced Gas Composition from Oil Wells - |                  |
| pt_oilgas  | VOC       | WIL03        | Williston Basin North Dakota                            | 5.1              |
| np_oilgas, |           |              | Oil and Gas - Produced Gas Composition from Oil Wells - |                  |
| pt_oilgas  | VOC       | WIL04        | Williston Basin Montana                                 | 5.1              |
| cmv_c1c2,  |           |              |                                                         |                  |
| cmv_c3     | VOC       | 95331NEIHP   | Marine Vessel - 95331 blend with CMV HAP                | 5.1              |

# Table B-1 Profiles first used in 2016beta, 2016v1, and 2016v2 platforms

# Table B-2 Profiles first used in 2016 alpha platform

|                                            |           | Profile   |                                                                                               | SPECIATE | Comment                                                                                                    |
|--------------------------------------------|-----------|-----------|-----------------------------------------------------------------------------------------------|----------|----------------------------------------------------------------------------------------------------|
| Sector                                     | Pollutant | code      | Profile description                                                                           | version  |                                                                                                    |
| nonpt                                      | voc       | G95223TOG | Poultry Production - Average of Production<br>Cycle with gapfilled methane and ethane         | 5.0      | Replacement for v4.5<br>profile 95223; Used 70%<br>methane, 20% ethane,<br>and the 10% remaining<br>VOC is from profile<br>95223 |
| Nonpt,<br>ptnonipm                         | voc       | G95240TOG | Beef Cattle Farm and Animal Waste with gapfilled methane and ethane                           | 5.0      | Replacement for v4.5<br>profile 95240. Used 70%<br>methane, 20% ethane;<br>the 10% remaining VOC<br>is from profile 95240.       |
| nonpt                                      | VOC       | G95241TOG | Swine Farm and Animal Waste                                                                   | 5.0      | Replacement for v4.5<br>profile 95241. Used 70%<br>methane, 20% ethane;<br>the 10% remaining VOC<br>is from profile 95241        |
| nonpt,<br>ptnonipm,<br>pt_oilgas,<br>ptegu | PM2.5     | 95475     | Composite -Refinery Fuel Gas and Natural<br>Gas Combustion                                    | 5.0      | Composite of AE6-ready<br>versions of SPECIATE4.5<br>profiles 95125, 95126,<br>and 95127                                         |
| nonroad                                    | VOC       | 95328     | Spark-Ignition Exhaust Emissions from 2-<br>stroke off-road engines - E10 ethanol<br>gasoline | 4.5      |                                                                                                    |
| nonroad                                    | VOC       | 95330     | Spark-Ignition Exhaust Emissions from 4-<br>stroke off-road engines - E10 ethanol<br>gasoline | 4.5      |                                                                                                    |

|            |           | Profile   |                                            | SPECIATE | Comment |
|------------|-----------|-----------|--------------------------------------------|----------|---------|
| Sector     | Pollutant | code      | Profile description                        | version  |         |
|            |           |           | Diesel Exhaust Emissions from Pre-Tier 1   | 4.5      |         |
| nonroad    | VOC       | 95331     | Off-road Engines                           |          |         |
|            |           |           | Diesel Exhaust Emissions from Tier 1 Off-  | 4.5      |         |
| nonroad    | VOC       | 95332     | road Engines                               |          |         |
|            |           |           | Diesel Exhaust Emissions from Tier 2 Off-  | 4.5      |         |
| nonroad    | VOC       | 95333     | road Engines                               |          |         |
|            |           |           | Oil and Gas - Composite - Oil Field - Oil  | 4.5      |         |
| np_oilgas  | VOC       | 95087a    | Tank Battery Vent Gas                      |          |         |
| ·          |           |           | Oil and Gas - Composite - Oil Field -      | 4.5      |         |
| np_oilgas  | VOC       | 95109a    | Condensate Tank Battery Vent Gas           |          |         |
|            |           |           | Composite Profile - Oil and Natural Gas    | 4.5      |         |
| np_oilgas  | VOC       | 95398     | Production - Condensate Tanks              |          |         |
| np_oilgas  | VOC       | 95403     | Composite Profile - Gas Wells              | 4.5      |         |
|            |           |           | Oil and Gas Production - Composite Profile | 4.5      |         |
| np_oilgas  | VOC       | 95417     | - Untreated Natural Gas, Uinta Basin       |          |         |
| 12:0:-     |           |           | Oil and Gas Production - Composite Profile | 4.5      |         |
| np_oilgas  | VOC       | 95418     | - Condensate Tank Vent Gas, Uinta Basin    |          |         |
|            |           |           | Oil and Gas Production - Composite Profile | 4.5      |         |
| np_oilgas  | VOC       | 95419     | - Oil Tank Vent Gas, Uinta Basin           |          |         |
| 12:0:-     |           |           | Oil and Gas Production - Composite Profile | 4.5      |         |
| np_oilgas  | VOC       | 95420     | - Glycol Dehydrator, Uinta Basin           |          |         |
|            |           |           | Oil and Gas -Denver-Julesburg Basin        | 4.5      |         |
|            |           |           | Produced Gas Composition from Non-CBM      |          |         |
| np_oilgas  | VOC       | DJVNT R   | Gas Wells                                  |          |         |
| np_oilgas  | VOC       | FLR99     | Natural Gas Flare Profile with DRE >98%    | 4.5      |         |
| 119_01605  | VOC       | TERSS     | Oil and Gas -Piceance Basin Produced Gas   | 4.5      |         |
| np_oilgas  | voc       | PNC01_R   | Composition from Non-CBM Gas Wells         | 4.5      |         |
| 119_01605  | VOC       | incor_n   | Oil and Gas -Piceance Basin Produced Gas   | 4.5      |         |
| np_oilgas  | VOC       | PNC02_R   | Composition from Oil Wells                 | 4.5      |         |
|            |           |           | Oil and Gas -Piceance Basin Flash Gas      | 4.5      |         |
| np_oilgas  | VOC       | PNC03 R   | Composition for Condensate Tank            | 4.5      |         |
| 119_01.803 |           | 111000_11 | Oil and Gas Production - Composite Profile | 4.5      |         |
| np_oilgas  | VOC       | PNCDH     | - Glycol Dehydrator, Piceance Basin        |          |         |
|            |           |           | Oil and Gas -Powder River Basin Produced   | 4.5      |         |
| np_oilgas  | VOC       | PRBCB R   | Gas Composition from CBM Wells             |          |         |
|            |           |           | Oil and Gas -Powder River Basin Produced   | 4.5      |         |
| np_oilgas  | VOC       | PRBCO_R   | Gas Composition from Non-CBM Wells         |          |         |
| 12:0:-     |           |           | Oil and Gas -Permian Basin Produced Gas    | 4.5      |         |
| np_oilgas  | VOC       | PRM01_R   | Composition for Non-CBM Wells              | -        |         |
| 12:0:-     |           |           | Oil and Gas -South San Juan Basin          | 4.5      |         |
|            |           |           | Produced Gas Composition from CBM          | _        |         |
| np_oilgas  | VOC       | SSJCB_R   | Wells                                      |          |         |
|            |           |           | Oil and Gas -South San Juan Basin          | 4.5      |         |
|            |           |           | Produced Gas Composition from Non-CBM      |          |         |
| np_oilgas  | VOC       | SSJCO_R   | Gas Wells                                  |          |         |
|            |           |           | Oil and Gas -SW Wyoming Basin Flash Gas    | 4.5      |         |
| np_oilgas  | VOC       | SWFLA_R   | Composition for Condensate Tanks           |          |         |
|            |           |           | Oil and Gas -SW Wyoming Basin Produced     | 4.5      |         |
| np_oilgas  | VOC       | SWVNT_R   | Gas Composition from Non-CBM Wells         |          |         |
| · •        |           |           | Oil and Gas -Uinta Basin Produced Gas      | 4.5      |         |
| np_oilgas  | VOC       | UNT01_R   | Composition from CBM Wells                 |          |         |

|            |           | Profile |                                            | SPECIATE | Comment             |
|------------|-----------|---------|--------------------------------------------|----------|---------------------|
| Sector     | Pollutant | code    | Profile description                        | version  |                     |
|            |           |         | Oil and Gas -Wind River Basin Produced     | 4.5      |                     |
| np_oilgas  | VOC       | WRBCO_R | Gas Composition from Non-CBM Gas Wells     |          |                     |
|            |           |         | Chemical Manufacturing Industry Wide       | 4.5      |                     |
| pt_oilgas  | VOC       | 95325   | Composite                                  |          |                     |
| pt_oilgas  | VOC       | 95326   | Pulp and Paper Industry Wide Composite     | 4.5      |                     |
| pt_oilgas, |           |         |                                            | 4.5      |                     |
| ptnonipm   | VOC       | 95399   | Composite Profile - Oil Field - Wells      |          |                     |
| pt_oilgas  | VOC       | 95403   | Composite Profile - Gas Wells              | 4.5      |                     |
|            |           |         | Oil and Gas Production - Composite Profile | 4.5      |                     |
| pt_oilgas  | VOC       | 95417   | - Untreated Natural Gas, Uinta Basin       |          |                     |
|            |           |         | Oil and Gas -Denver-Julesburg Basin        | 4.5      |                     |
|            |           |         | Produced Gas Composition from Non-CBM      |          |                     |
| pt_oilgas  | VOC       | DJVNT_R | Gas Wells                                  |          |                     |
| pt_oilgas, |           |         |                                            | 4.5      |                     |
| ptnonipm   | VOC       | FLR99   | Natural Gas Flare Profile with DRE >98%    |          |                     |
|            |           |         | Oil and Gas -Piceance Basin Produced Gas   | 4.5      |                     |
| pt_oilgas  | VOC       | PNC01_R | Composition from Non-CBM Gas Wells         |          |                     |
|            |           |         | Oil and Gas -Piceance Basin Produced Gas   | 4.5      |                     |
| pt_oilgas  | VOC       | PNC02_R | Composition from Oil Wells                 |          |                     |
|            |           |         | Oil and Gas Production - Composite Profile | 4.5      |                     |
| pt_oilgas  | VOC       | PNCDH   | - Glycol Dehydrator, Piceance Basin        |          |                     |
| pt_oilgas, |           |         | Oil and Gas -Powder River Basin Produced   | 4.5      |                     |
| ptnonipm   | VOC       | PRBCO_R | Gas Composition from Non-CBM Wells         |          |                     |
| pt_oilgas, |           |         | Oil and Gas -Permian Basin Produced Gas    | 4.5      |                     |
| ptnonipm   | VOC       | PRM01_R | Composition for Non-CBM Wells              |          |                     |
|            |           |         | Oil and Gas -South San Juan Basin          | 4.5      |                     |
| pt_oilgas, |           |         | Produced Gas Composition from Non-CBM      |          |                     |
| ptnonipm   | VOC       | SSJCO_R | Gas Wells                                  |          |                     |
| pt_oilgas, |           |         | Oil and Gas -SW Wyoming Basin Produced     | 4.5      |                     |
| ptnonipm   | VOC       | SWVNT_R | Gas Composition from Non-CBM Wells         |          |                     |
|            |           |         | Composite Profile - Prescribed fire        | 4.5      |                     |
| ptfire     | VOC       | 95421   | southeast conifer forest                   |          |                     |
|            |           |         | Composite Profile - Prescribed fire        | 4.5      |                     |
| ptfire     | VOC       | 95422   | southwest conifer forest                   |          |                     |
|            |           |         | Composite Profile - Prescribed fire        | 4.5      |                     |
| ptfire     | VOC       | 95423   | northwest conifer forest                   |          |                     |
|            |           |         | Composite Profile - Wildfire northwest     | 4.5      |                     |
| ptfire     | VOC       | 95424   | conifer forest                             |          |                     |
| ptfire     | VOC       | 95425   | Composite Profile - Wildfire boreal forest | 4.5      |                     |
|            |           |         | Chemical Manufacturing Industry Wide       | 4.5      |                     |
| ptnonipm   | VOC       | 95325   | Composite                                  |          |                     |
| ptnonipm   | VOC       | 95326   | Pulp and Paper Industry Wide Composite     | 4.5      |                     |
| onroad     | PM2.5     | 95462   | Composite - Brake Wear                     | 4.5      | Used in SMOKE-MOVES |
| onroad     | PM2.5     | 95460   | Composite - Tire Dust                      | 4.5      | Used in SMOKE-MOVES |

# Appendix C: Mapping of Fuel Distribution SCCs to BTP, BPS and RBT

The table below provides a crosswalk between fuel distribution SCCs and classification type for portable fuel containers (PFC), fuel distribution operations associated with the bulk-plant-to-pump (BTP), refinery to bulk terminal (RBT) and bulk plant storage (BPS).

| SCC      | Typ<br>e                                                                                    | Description                                                                                                    |  |
|----------|---------------------------------------------------------------------------------------------|----------------------------------------------------------------------------------------------------|--|
| BCC      | e                                                                                           | Petroleum and Solvent Evaporation; Petroleum Product Storage at Refineries; Fixed Roof Tanks                                        |  |
| 40301001 | RBT                                                                                         | (Varying Sizes); Gasoline RVP 13: Breathing Loss (67000 Bbl. Tank Size)                                                             |  |
|          | Petroleum and Solvent Evaporation; Petroleum Product Storage at Refineries; Fixed Roof Tank |                                                                                                    |  |
| 40301002 | RBT                                                                                         | (Varying Sizes); Gasoline RVP 10: Breathing Loss (67000 Bbl. Tank Size)                                                             |  |
|          |                                                                                             | Petroleum and Solvent Evaporation; Petroleum Product Storage at Refineries; Fixed Roof Tanks                                        |  |
| 40301003 | RBT                                                                                         | (Varying Sizes); Gasoline RVP 7: Breathing Loss (67000 Bbl. Tank Size)                                                              |  |
|          |                                                                                             | Petroleum and Solvent Evaporation; Petroleum Product Storage at Refineries; Fixed Roof Tanks                                        |  |
| 40301004 | RBT                                                                                         | (Varying Sizes); Gasoline RVP 13: Breathing Loss (250000 Bbl. Tank Size)                                                            |  |
|          |                                                                                             | Petroleum and Solvent Evaporation; Petroleum Product Storage at Refineries; Fixed Roof Tanks                                        |  |
| 40301006 | RBT                                                                                         | (Varying Sizes); Gasoline RVP 7: Breathing Loss (250000 Bbl. Tank Size)                                                             |  |
|          |                                                                                             | Petroleum and Solvent Evaporation; Petroleum Product Storage at Refineries; Fixed Roof Tanks                                        |  |
| 40301007 | RBT                                                                                         | (Varying Sizes); Gasoline RVP 13: Working Loss (Tank Diameter Independent)                                                          |  |
|          |                                                                                             | Petroleum and Solvent Evaporation; Petroleum Product Storage at Refineries; Floating Roof Tanks                                     |  |
| 40301101 | RBT                                                                                         | (Varying Sizes); Gasoline RVP 13: Standing Loss (67000 Bbl. Tank Size)                                                              |  |
|          |                                                                                             | Petroleum and Solvent Evaporation; Petroleum Product Storage at Refineries; Floating Roof Tanks                                     |  |
| 40301102 | RBT                                                                                         | (Varying Sizes); Gasoline RVP 10: Standing Loss (67000 Bbl. Tank Size)                                                              |  |
| 10201102 |                                                                                             | Petroleum and Solvent Evaporation; Petroleum Product Storage at Refineries; Floating Roof Tanks                                     |  |
| 40301103 | RBT                                                                                         | (Varying Sizes); Gasoline RVP 7: Standing Loss (67000 Bbl. Tank Size)                                                               |  |
| 40201105 | DDT                                                                                         | Petroleum and Solvent Evaporation; Petroleum Product Storage at Refineries; Floating Roof Tanks                                     |  |
| 40301105 | RBT                                                                                         | (Varying Sizes); Gasoline RVP 10: Standing Loss (250000 Bbl. Tank Size)                                                             |  |
| 40201151 | DDT                                                                                         | Petroleum and Solvent Evaporation; Petroleum Product Storage at Refineries; Floating Roof Tanks                                     |  |
| 40301151 | RBT                                                                                         | (Varying Sizes); Gasoline: Standing Loss - Internal                                                                                 |  |
| 40201202 | DDT                                                                                         | Petroleum and Solvent Evaporation; Petroleum Product Storage at Refineries; Variable Vapor                                          |  |
| 40301202 | RBT                                                                                         | Space; Gasoline RVP 10: Filling Loss                                                                                                |  |
| 40201202 | ррт                                                                                         | Petroleum and Solvent Evaporation; Petroleum Product Storage at Refineries; Variable Vapor                                          |  |
| 40301203 | RBT                                                                                         | Space; Gasoline RVP 7: Filling Loss<br>Petroleum and Solvent Evaporation; Petroleum Liquids Storage (non-Refinery); Bulk Terminals; |  |
| 40400101 | RBT                                                                                         | Gasoline RVP 13: Breathing Loss (67000 Bbl Capacity) - Fixed Roof Tank                                                              |  |
| 40400101 | KD1                                                                                         | Petroleum and Solvent Evaporation; Petroleum Liquids Storage (non-Refinery); Bulk Terminals;                                        |  |
| 40400102 | RBT                                                                                         | Gasoline RVP 10: Breathing Loss (67000 Bbl Capacity) - Fixed Roof Tank                                                              |  |
| 40400102 | KD1                                                                                         | Petroleum and Solvent Evaporation; Petroleum Liquids Storage (non-Refinery); Bulk Terminals;                                        |  |
| 40400103 | RBT                                                                                         | Gasoline RVP 7: Breathing Loss (67000 Bbl. Capacity) - Fixed Roof Tank                                                              |  |
|          |                                                                                             | Petroleum and Solvent Evaporation; Petroleum Liquids Storage (non-Refinery); Bulk Terminals;                                        |  |
| 40400104 | RBT                                                                                         | Gasoline RVP 13: Breathing Loss (250000 Bbl Capacity)-Fixed Roof Tank                                                               |  |
|          |                                                                                             | Petroleum and Solvent Evaporation; Petroleum Liquids Storage (non-Refinery); Bulk Terminals;                                        |  |
| 40400105 | RBT                                                                                         | Gasoline RVP 10: Breathing Loss (250000 Bbl Capacity)-Fixed Roof Tank                                                               |  |
|          |                                                                                             | Petroleum and Solvent Evaporation; Petroleum Liquids Storage (non-Refinery); Bulk Terminals;                                        |  |
| 40400106 | RBT                                                                                         | Gasoline RVP 7: Breathing Loss (250000 Bbl Capacity) - Fixed Roof Tank                                                              |  |
|          |                                                                                             | Petroleum and Solvent Evaporation; Petroleum Liquids Storage (non-Refinery); Bulk Terminals;                                        |  |
| 40400107 | RBT                                                                                         | Gasoline RVP 13: Working Loss (Diam. Independent) - Fixed Roof Tank                                                                 |  |
|          |                                                                                             | Petroleum and Solvent Evaporation; Petroleum Liquids Storage (non-Refinery); Bulk Terminals;                                        |  |
| 40400108 | RBT                                                                                         | Gasoline RVP 10: Working Loss (Diameter Independent) - Fixed Roof Tank                                                              |  |
|          |                                                                                             | Petroleum and Solvent Evaporation; Petroleum Liquids Storage (non-Refinery); Bulk Terminals;                                        |  |
| 40400109 | RBT                                                                                         | Gasoline RVP 7: Working Loss (Diameter Independent) - Fixed Roof Tank                                                               |  |
|          |                                                                                             | Petroleum and Solvent Evaporation; Petroleum Liquids Storage (non-Refinery); Bulk Terminals;                                        |  |
| 40400110 | RBT                                                                                         | Gasoline RVP 13: Standing Loss (67000 Bbl Capacity)-Floating Roof Tank                                                              |  |

|            | Тур |                                                                                                    |
|------------|-----|----------------------------------------------------------------------------------------------------|
| SCC        | e   | Description                                                                                                    |
|            |     | Petroleum and Solvent Evaporation; Petroleum Liquids Storage (non-Refinery); Bulk Terminals;                                                                          |
| 40400111   | RBT | Gasoline RVP 10: Standing Loss (67000 Bbl Capacity)-Floating Roof Tank                                                                                                |
|            |     | Petroleum and Solvent Evaporation; Petroleum Liquids Storage (non-Refinery); Bulk Terminals;                                                                          |
| 40400112   | RBT | Gasoline RVP 7: Standing Loss (67000 Bbl Capacity)- Floating Roof Tank                                                                                                |
|            |     | Petroleum and Solvent Evaporation; Petroleum Liquids Storage (non-Refinery); Bulk Terminals;                                                                          |
| 40400113   | RBT | Gasoline RVP 13: Standing Loss (250000 Bbl Cap.) - Floating Roof Tank                                                                                                 |
|            |     | Petroleum and Solvent Evaporation; Petroleum Liquids Storage (non-Refinery); Bulk Terminals;                                                                          |
| 40400114   | RBT | Gasoline RVP 10: Standing Loss (250000 Bbl Cap.) - Floating Roof Tank                                                                                                 |
| 40400445   | DDT | Petroleum and Solvent Evaporation; Petroleum Liquids Storage (non-Refinery); Bulk Terminals;                                                                          |
| 40400115   | RBT | Gasoline RVP 7: Standing Loss (250000 Bbl Cap.) - Floating Roof Tank                                                                                                  |
| 40400116   | DDT | Petroleum and Solvent Evaporation; Petroleum Liquids Storage (non-Refinery); Bulk Terminals;                                                                          |
| 40400116   | RBT | Gasoline RVP 13/10/7: Withdrawal Loss (67000 Bbl Cap.) - Float Rf Tnk                                                                                                 |
| 40400117   | ррт | Petroleum and Solvent Evaporation; Petroleum Liquids Storage (non-Refinery); Bulk Terminals;                                                                          |
| 40400117   | RBT | Gasoline RVP 13/10/7: Withdrawal Loss (250000 Bbl Cap.) - Float Rf Tnk                                                                                                |
| 40400119   | ррт | Petroleum and Solvent Evaporation; Petroleum Liquids Storage (non-Refinery); Bulk Terminals;                                                                          |
| 40400118   | RBT | Gasoline RVP 13: Filling Loss (10500 Bbl Cap.) - Variable Vapor Space<br>Petroleum and Solvent Evaporation; Petroleum Liquids Storage (non-Refinery); Bulk Terminals; |
| 40400119   | RBT | Gasoline RVP 10: Filling Loss (10500 Bbl Cap.) - Variable Vapor Space                                                                                                 |
| 40400119   | KD1 | Petroleum and Solvent Evaporation; Petroleum Liquids Storage (non-Refinery); Bulk Terminals;                                                                          |
| 40400120   | RBT | Gasoline RVP 7: Filling Loss (10500 Bbl Cap.) - Variable Vapor Space                                                                                                  |
| 40400120   | KDT | Petroleum and Solvent Evaporation; Petroleum Liquids Storage (non-Refinery); Bulk Terminals;                                                                          |
| 40400130   | RBT | Specify Liquid: Standing Loss - External Floating Roof w/ Primary Seal                                                                                                |
| 40400130   | KDT | Petroleum and Solvent Evaporation; Petroleum Liquids Storage (non-Refinery); Bulk Terminals;                                                                          |
| 40400131   | RBT | Gasoline RVP 13: Standing Loss - Ext. Floating Roof w/ Primary Seal                                                                                                   |
| 10100151   |     | Petroleum and Solvent Evaporation; Petroleum Liquids Storage (non-Refinery); Bulk Terminals;                                                                          |
| 40400132   | RBT | Gasoline RVP 10: Standing Loss - Ext. Floating Roof w/ Primary Seal                                                                                                   |
|            |     | Petroleum and Solvent Evaporation; Petroleum Liquids Storage (non-Refinery); Bulk Terminals;                                                                          |
| 40400133   | RBT | Gasoline RVP 7: Standing Loss - External Floating Roof w/ Primary Seal                                                                                                |
|            |     | Petroleum and Solvent Evaporation; Petroleum Liquids Storage (non-Refinery); Bulk Terminals;                                                                          |
| 40400140   | RBT | Specify Liquid: Standing Loss - Ext. Float Roof Tank w/ Secondy Seal                                                                                                  |
|            |     | Petroleum and Solvent Evaporation; Petroleum Liquids Storage (non-Refinery); Bulk Terminals;                                                                          |
| 40400141   | RBT | Gasoline RVP 13: Standing Loss - Ext. Floating Roof w/ Secondary Seal                                                                                                 |
|            |     | Petroleum and Solvent Evaporation; Petroleum Liquids Storage (non-Refinery); Bulk Terminals;                                                                          |
| 40400142   | RBT | Gasoline RVP 10: Standing Loss - Ext. Floating Roof w/ Secondary Seal                                                                                                 |
|            |     | Petroleum and Solvent Evaporation; Petroleum Liquids Storage (non-Refinery); Bulk Terminals;                                                                          |
| 40400143   | RBT | Gasoline RVP 7: Standing Loss - Ext. Floating Roof w/ Secondary Seal                                                                                                  |
|            |     | Petroleum and Solvent Evaporation; Petroleum Liquids Storage (non-Refinery); Bulk Terminals;                                                                          |
| 40400148   | RBT | Gasoline RVP 13/10/7: Withdrawal Loss - Ext. Float Roof (Pri/Sec Seal)                                                                                                |
| 10/001     |     | Petroleum and Solvent Evaporation; Petroleum Liquids Storage (non-Refinery); Bulk Terminals;                                                                          |
| 40400149   | RBT | Specify Liquid: External Floating Roof (Primary/Secondary Seal)                                                                                                    |
| 10 1001 50 | DDT | Petroleum and Solvent Evaporation; Petroleum Liquids Storage (non-Refinery); Bulk Terminals;                                                                          |
| 40400150   | RBT | Miscellaneous Losses/Leaks: Loading Racks                                                                                                    |
| 40400151   | DDT | Petroleum and Solvent Evaporation; Petroleum Liquids Storage (non-Refinery); Bulk Terminals;                                                                          |
| 40400151   | RBT | Valves, Flanges, and Pumps                                                                                                    |
| 40400152   | ррт | Petroleum and Solvent Evaporation; Petroleum Liquids Storage (non-Refinery); Bulk Terminals;                                                                          |
| 40400152   | RBT | Vapor Collection Losses                                                                                                    |
| 40400153   | RBT | Petroleum and Solvent Evaporation; Petroleum Liquids Storage (non-Refinery); Bulk Terminals; Vapor Control Unit Losses                                                |
| 40400133   | KD1 | Petroleum and Solvent Evaporation; Petroleum Liquids Storage (non-Refinery); Bulk Terminals;                                                                          |
| 40400160   | RBT | Specify Liquid: Standing Loss - Internal Floating Roof w/ Primary Seal                                                                                                |
| 00100      | KD1 | Petroleum and Solvent Evaporation; Petroleum Liquids Storage (non-Refinery); Bulk Terminals;                                                                          |
| 40400161   | RBT | Gasoline RVP 13: Standing Loss - Int. Floating Roof w/ Primary Seal                                                                                                   |
| 10100101   |     | Petroleum and Solvent Evaporation; Petroleum Liquids Storage (non-Refinery); Bulk Terminals;                                                                          |
| 40400162   | RBT | Gasoline RVP 10: Standing Loss - Int. Floating Roof w/ Primary Seal                                                                                                   |
| 40400102   | KDI | Dasonne Kvr 10. Standing Loss - Int. Floating Kool w/ rinnary Seal                                                                                                    |

| SCC      | Тур         | Description                                                                                                    |  |
|----------|-------------|----------------------------------------------------------------------------------------------------|--|
| scc      | e           | Petroleum and Solvent Evaporation; Petroleum Liquids Storage (non-Refinery); Bulk Terminals;                                                                          |  |
| 40400163 | RBT         | Gasoline RVP 7: Standing Loss - Internal Floating Roof w/ Primary Seal                                                                                                |  |
|          |             | Petroleum and Solvent Evaporation; Petroleum Liquids Storage (non-Refinery); Bulk Terminals;                                                                          |  |
| 40400170 | RBT         | Specify Liquid: Standing Loss - Int. Floating Roof w/ Secondary Seal                                                                                                  |  |
|          |             | Petroleum and Solvent Evaporation; Petroleum Liquids Storage (non-Refinery); Bulk Terminals;                                                                          |  |
| 40400171 | RBT         | Gasoline RVP 13: Standing Loss - Int. Floating Roof w/ Secondary Seal                                                                                                 |  |
| 40400172 | DDT         | Petroleum and Solvent Evaporation; Petroleum Liquids Storage (non-Refinery); Bulk Terminals;                                                                          |  |
| 40400172 | RBT         | Gasoline RVP 10: Standing Loss - Int. Floating Roof w/ Secondary Seal<br>Petroleum and Solvent Evaporation; Petroleum Liquids Storage (non-Refinery); Bulk Terminals; |  |
| 40400173 | RBT         | Gasoline RVP 7: Standing Loss - Int. Floating Roof w/ Secondary Seal                                                                                                  |  |
| 10100175 |             | Petroleum and Solvent Evaporation; Petroleum Liquids Storage (non-Refinery); Bulk Terminals;                                                                          |  |
| 40400178 | RBT         | Gasoline RVP 13/10/7: Withdrawal Loss - Int. Float Roof (Pri/Sec Seal)                                                                                                |  |
|          |             | Petroleum and Solvent Evaporation; Petroleum Liquids Storage (non-Refinery); Bulk Terminals;                                                                          |  |
| 40400179 | RBT         | Specify Liquid: Internal Floating Roof (Primary/Secondary Seal)                                                                                                    |  |
|          |             |                                                                                                    |  |
| 40400199 | RBT         | Petroleum and Solvent Evaporation; Petroleum Liquids Storage (non-Refinery); Bulk Terminals;                                                                          |  |
|          | DTD         | Detroloum and Colour transmission Detroloum Liquide Stanson (and Definition). Dulle Diantes                                                                           |  |
| 40400201 | BTP<br>/BPS | Petroleum and Solvent Evaporation; Petroleum Liquids Storage (non-Refinery); Bulk Plants;<br>Gasoline RVP 13: Breathing Loss (67000 Bbl Capacity) - Fixed Roof Tank   |  |
| 40400201 |             | Casonne K v F 15. Breathing Loss (07000 Boi Capacity) - Fixed Root Talk                                                                                               |  |
|          | BTP         | Petroleum and Solvent Evaporation; Petroleum Liquids Storage (non-Refinery); Bulk Plants;                                                                             |  |
| 40400202 | /BPS        | Gasoline RVP 10: Breathing Loss (67000 Bbl Capacity) - Fixed Roof Tank                                                                                                |  |
|          |             |                                                                                                    |  |
|          | BTP         | Petroleum and Solvent Evaporation; Petroleum Liquids Storage (non-Refinery); Bulk Plants;                                                                             |  |
| 40400203 | /BPS        | Gasoline RVP 7: Breathing Loss (67000 Bbl. Capacity) - Fixed Roof Tank                                                                                                |  |
|          | BTP         | Petroleum and Solvent Evaporation; Petroleum Liquids Storage (non-Refinery); Bulk Plants;                                                                             |  |
| 40400204 | /BPS        | Gasoline RVP 13: Working Loss (67000 Bbl. Capacity) - Fixed Roof Tank                                                                                                 |  |
| 10100201 | 7.010       | Sussenie IVI IS, Wolking 2005 (07000 Dol. Cupucky) Thed Root Tunk                                                                                                    |  |
|          | BTP         | Petroleum and Solvent Evaporation; Petroleum Liquids Storage (non-Refinery); Bulk Plants;                                                                             |  |
| 40400205 | /BPS        | Gasoline RVP 10: Working Loss (67000 Bbl. Capacity) - Fixed Roof Tank                                                                                                 |  |
|          |             |                                                                                                    |  |
| 40400206 | BTP         | Petroleum and Solvent Evaporation; Petroleum Liquids Storage (non-Refinery); Bulk Plants;                                                                             |  |
| 40400206 | /BPS        | Gasoline RVP 7: Working Loss (67000 Bbl. Capacity) - Fixed Roof Tank                                                                                                  |  |
|          | BTP         | Petroleum and Solvent Evaporation; Petroleum Liquids Storage (non-Refinery); Bulk Plants;                                                                             |  |
| 40400207 | /BPS        | Gasoline RVP 13: Standing Loss (67000 Bbl Cap.) - Floating Roof Tank                                                                                                  |  |
|          |             |                                                                                                    |  |
|          | BTP         | Petroleum and Solvent Evaporation; Petroleum Liquids Storage (non-Refinery); Bulk Plants;                                                                             |  |
| 40400208 | /BPS        | Gasoline RVP 10: Standing Loss (67000 Bbl Cap.) - Floating Roof Tank                                                                                                  |  |
|          | DEED        |                                                                                                    |  |
| 40400210 | BTP         | Petroleum and Solvent Evaporation; Petroleum Liquids Storage (non-Refinery); Bulk Plants;                                                                             |  |
| 40400210 | /BPS        | Gasoline RVP 13/10/7: Withdrawal Loss (67000 Bbl Cap.) - Float Rf Tnk                                                                                                 |  |
|          | BTP         | Petroleum and Solvent Evaporation; Petroleum Liquids Storage (non-Refinery); Bulk Plants;                                                                             |  |
| 40400211 | /BPS        | Gasoline RVP 13: Filling Loss (10500 Bbl Cap.) - Variable Vapor Space                                                                                                 |  |
|          | ~           |                                                                                                    |  |
|          | BTP         | Petroleum and Solvent Evaporation; Petroleum Liquids Storage (non-Refinery); Bulk Plants;                                                                             |  |
| 40400212 | /BPS        | Gasoline RVP 10: Filling Loss (10500 Bbl Cap.) - Variable Vapor Space                                                                                                 |  |
|          | DEE         |                                                                                                    |  |
| 40400212 | BTP         | Petroleum and Solvent Evaporation; Petroleum Liquids Storage (non-Refinery); Bulk Plants;                                                                             |  |
| 40400213 | /BPS        | Gasoline RVP 7: Filling Loss (10500 Bbl Cap.) - Variable Vapor Space                                                                                                  |  |

| SCC      | Typ<br>e    | Description                                                                                                    |  |
|----------|-------------|----------------------------------------------------------------------------------------------------|--|
| 40400230 | BTP<br>/BPS | Petroleum and Solvent Evaporation; Petroleum Liquids Storage (non-Refinery); Bulk Plants;<br>Specify Liquid: Standing Loss - External Floating Roof w/ Primary Seal |  |
| 40400230 | BTP<br>/BPS | Petroleum and Solvent Evaporation; Petroleum Liquids Storage (non-Refinery); Bulk Plants;<br>Gasoline RVP 13: Standing Loss - Ext. Floating Roof w/ Primary Seal    |  |
| 40400232 | BTP<br>/BPS | Petroleum and Solvent Evaporation; Petroleum Liquids Storage (non-Refinery); Bulk Plants;<br>Gasoline RVP 10: Standing Loss - Ext. Floating Roof w/ Primary Seal    |  |
| 40400233 | BTP<br>/BPS | Petroleum and Solvent Evaporation; Petroleum Liquids Storage (non-Refinery); Bulk Plants;<br>Gasoline RVP 7: Standing Loss - External Floating Roof w/ Primary Seal |  |
| 40400240 | RBT         | Petroleum and Solvent Evaporation; Petroleum Liquids Storage (non-Refinery); Bulk Plants;<br>Specify Liquid: Standing Loss - Ext. Floating Roof w/ Secondary Seal   |  |
| 40400241 | BTP<br>/BPS | Petroleum and Solvent Evaporation; Petroleum Liquids Storage (non-Refinery); Bulk Plants;<br>Gasoline RVP 13: Standing Loss - Ext. Floating Roof w/ Secondary Seal  |  |
| 40400248 | BTP<br>/BPS | Petroleum and Solvent Evaporation; Petroleum Liquids Storage (non-Refinery); Bulk Plants; Gasoline RVP 10/13/7: Withdrawal Loss - Ext. Float Roof (Pri/Sec Seal)    |  |
| 40400249 | RBT         | Petroleum and Solvent Evaporation; Petroleum Liquids Storage (non-Refinery); Bulk Plants;<br>Specify Liquid: External Floating Roof (Primary/Secondary Seal)        |  |
| 40400250 | BTP<br>/BPS | Petroleum and Solvent Evaporation; Petroleum Liquids Storage (non-Refinery); Bulk Plants;<br>Loading Racks                                                          |  |
| 40400251 | BTP<br>/BPS | Petroleum and Solvent Evaporation; Petroleum Liquids Storage (non-Refinery); Bulk Plants;<br>Valves, Flanges, and Pumps                                             |  |
| 40400252 | BTP<br>/BPS | Petroleum and Solvent Evaporation; Petroleum Liquids Storage (non-Refinery); Bulk Plants;<br>Miscellaneous Losses/Leaks: Vapor Collection Losses                    |  |
| 40400253 | BTP<br>/BPS | Petroleum and Solvent Evaporation; Petroleum Liquids Storage (non-Refinery); Bulk Plants;<br>Miscellaneous Losses/Leaks: Vapor Control Unit Losses                  |  |
| 40400260 | RBT         | Petroleum and Solvent Evaporation; Petroleum Liquids Storage (non-Refinery); Bulk Plants;<br>Specify Liquid: Standing Loss - Internal Floating Roof w/ Primary Seal |  |
| 40400261 | BTP<br>/BPS | Petroleum and Solvent Evaporation; Petroleum Liquids Storage (non-Refinery); Bulk Plants;<br>Gasoline RVP 13: Standing Loss - Int. Floating Roof w/ Primary Seal    |  |
| 40400262 | BTP<br>/BPS | Petroleum and Solvent Evaporation; Petroleum Liquids Storage (non-Refinery); Bulk Plants;<br>Gasoline RVP 10: Standing Loss - Int. Floating Roof w/ Primary Seal    |  |
| 40400263 | BTP<br>/BPS | Petroleum and Solvent Evaporation; Petroleum Liquids Storage (non-Refinery); Bulk Plants;<br>Gasoline RVP 7: Standing Loss - Internal Floating Roof w/ Primary Seal |  |
| 40400270 | BTP<br>/BPS | Petroleum and Solvent Evaporation; Petroleum Liquids Storage (non-Refinery); Bulk Plants;<br>Specify Liquid: Standing Loss - Int. Floating Roof w/ Secondary Seal   |  |
| 40400271 | BTP<br>/BPS | Petroleum and Solvent Evaporation; Petroleum Liquids Storage (non-Refinery); Bulk Plants;<br>Gasoline RVP 13: Standing Loss - Int. Floating Roof w/ Secondary Seal  |  |
| 40400272 | BTP<br>/BPS | Petroleum and Solvent Evaporation; Petroleum Liquids Storage (non-Refinery); Bulk Plants;<br>Gasoline RVP 10: Standing Loss - Int. Floating Roof w/ Secondary Seal  |  |

| SCC      | Typ<br>e    | Description                                                                                                    |  |
|----------|-------------|----------------------------------------------------------------------------------------------------|--|
| 40400273 | BTP<br>/BPS | Petroleum and Solvent Evaporation; Petroleum Liquids Storage (non-Refinery); Bulk Plants;<br>Gasoline RVP 7: Standing Loss - Int. Floating Roof w/ Secondary Seal   |  |
| 40400278 | BTP<br>/BPS | Petroleum and Solvent Evaporation; Petroleum Liquids Storage (non-Refinery); Bulk Plants;<br>Gasoline RVP 10/13/7: Withdrawal Loss - Int. Float Roof (Pri/Sec Seal) |  |
| 40400279 | BTP<br>/BPS | Petroleum and Solvent Evaporation; Petroleum Liquids Storage (non-Refinery); Bulk Plants;<br>Specify Liquid: Internal Floating Roof (Primary/Secondary Seal)        |  |
| 40400401 | BTP<br>/BPS | Petroleum and Solvent Evaporation; Petroleum Liquids Storage (non-Refinery); Petroleum Products<br>- Underground Tanks; Gasoline RVP 13: Breathing Loss             |  |
| 40400402 | BTP<br>/BPS | Petroleum and Solvent Evaporation; Petroleum Liquids Storage (non-Refinery); Petroleum Products<br>- Underground Tanks; Gasoline RVP 13: Working Loss               |  |
| 40400403 | BTP<br>/BPS | Petroleum and Solvent Evaporation; Petroleum Liquids Storage (non-Refinery); Petroleum Products<br>- Underground Tanks; Gasoline RVP 10: Breathing Loss             |  |
| 40400404 | BTP<br>/BPS | Petroleum and Solvent Evaporation; Petroleum Liquids Storage (non-Refinery); Petroleum Products<br>- Underground Tanks; Gasoline RVP 10: Working Loss               |  |
| 40400405 | BTP<br>/BPS | Petroleum and Solvent Evaporation; Petroleum Liquids Storage (non-Refinery); Petroleum Products<br>- Underground Tanks; Gasoline RVP 7: Breathing Loss              |  |
| 40400406 | BTP<br>/BPS | Petroleum and Solvent Evaporation; Petroleum Liquids Storage (non-Refinery); Petroleum Products<br>- Underground Tanks; Gasoline RVP 7: Working Loss                |  |
| 40600101 | BTP<br>/BPS | Petroleum and Solvent Evaporation; Transportation and Marketing of Petroleum Products; Tank<br>Cars and Trucks; Gasoline: Splash Loading                            |  |
| 40600126 | BTP<br>/BPS | Petroleum and Solvent Evaporation; Transportation and Marketing of Petroleum Products; Tank<br>Cars and Trucks; Gasoline: Submerged Loading                         |  |
| 40600131 | BTP<br>/BPS | Petroleum and Solvent Evaporation; Transportation and Marketing of Petroleum Products; Tank<br>Cars and Trucks; Gasoline: Submerged Loading (Normal Service)        |  |
| 40600136 | BTP<br>/BPS | Petroleum and Solvent Evaporation; Transportation and Marketing of Petroleum Products; Tank<br>Cars and Trucks; Gasoline: Splash Loading (Normal Service)           |  |
| 40600141 | BTP<br>/BPS | Petroleum and Solvent Evaporation; Transportation and Marketing of Petroleum Products; Tank<br>Cars and Trucks; Gasoline: Submerged Loading (Balanced Service)      |  |
| 40600144 | BTP<br>/BPS | Petroleum and Solvent Evaporation; Transportation and Marketing of Petroleum Products; Tank<br>Cars and Trucks; Gasoline: Splash Loading (Balanced Service)         |  |
| 40600147 | BTP<br>/BPS | Petroleum and Solvent Evaporation; Transportation and Marketing of Petroleum Products; Tank<br>Cars and Trucks; Gasoline: Submerged Loading (Clean Tanks)           |  |
| 40600162 | BTP<br>/BPS | Petroleum and Solvent Evaporation; Transportation and Marketing of Petroleum Products; Tank<br>Cars and Trucks; Gasoline: Loaded with Fuel (Transit Losses)         |  |
| 40600163 | BTP<br>/BPS | Petroleum and Solvent Evaporation; Transportation and Marketing of Petroleum Products; Tank<br>Cars and Trucks; Gasoline: Return with Vapor (Transit Losses)        |  |

|          | Тур         |                                                                                                    |  |
|----------|-------------|----------------------------------------------------------------------------------------------------|--|
| SCC      | e           | Description                                                                                                    |  |
| 40600199 | BTP<br>/BPS | Petroleum and Solvent Evaporation; Transportation and Marketing of Petroleum Products; Tank<br>Cars and Trucks; Not Classified                                          |  |
| 40600231 | RBT         | Petroleum and Solvent Evaporation; Transportation and Marketing of Petroleum Products; Marine Vessels; Gasoline: Loading Tankers: Cleaned and Vapor Free Tanks          |  |
| 40600232 | RBT         | Petroleum and Solvent Evaporation; Transportation and Marketing of Petroleum Products; Marine Vessels; Gasoline: Loading Tankers                                        |  |
| 40600233 | BTP<br>/BPS | Petroleum and Solvent Evaporation; Transportation and Marketing of Petroleum Products; Marine Vessels; Gasoline: Loading Barges: Cleaned and Vapor Free Tanks           |  |
| 40600234 | RBT         | Petroleum and Solvent Evaporation; Transportation and Marketing of Petroleum Products; Marine Vessels; Gasoline: Loading Tankers: Ballasted Tank                        |  |
| 40600235 | BTP<br>/BPS | Petroleum and Solvent Evaporation; Transportation and Marketing of Petroleum Products; Marine Vessels; Gasoline: Ocean Barges Loading - Ballasted Tank                  |  |
| 40600236 | RBT         | Petroleum and Solvent Evaporation; Transportation and Marketing of Petroleum Products; Marine Vessels; Gasoline: Loading Tankers: Uncleaned Tanks                       |  |
| 40600237 | RBT         | Petroleum and Solvent Evaporation; Transportation and Marketing of Petroleum Products; Marine Vessels; Gasoline: Ocean Barges Loading - Uncleaned Tanks                 |  |
| 40600238 | RBT         | Petroleum and Solvent Evaporation; Transportation and Marketing of Petroleum Products; Marine Vessels; Gasoline: Loading Barges: Uncleaned Tanks                        |  |
| 40600239 | RBT         | Petroleum and Solvent Evaporation; Transportation and Marketing of Petroleum Products; Marine Vessels; Gasoline: Tankers: Ballasted Tank                                |  |
| 40600240 | RBT         | Petroleum and Solvent Evaporation; Transportation and Marketing of Petroleum Products; Marine Vessels; Gasoline: Loading Barges: Average Tank Condition                 |  |
| 40600241 | BTP<br>/BPS | Petroleum and Solvent Evaporation; Transportation and Marketing of Petroleum Products; Marine Vessels; Gasoline: Tanker Ballasting                                      |  |
| 40600299 | RBT         | Petroleum and Solvent Evaporation; Transportation and Marketing of Petroleum Products; Marine Vessels; Not Classified                                                   |  |
| 40600301 | BTP<br>/BPS | Petroleum and Solvent Evaporation; Transportation and Marketing of Petroleum Products; Gasoline<br>Retail Operations - Stage I; Splash Filling                          |  |
| 40600302 | BTP<br>/BPS | Petroleum and Solvent Evaporation; Transportation and Marketing of Petroleum Products; Gasoline Retail Operations - Stage I; Submerged Filling w/o Controls             |  |
| 40600305 | BTP<br>/BPS | Petroleum and Solvent Evaporation; Transportation and Marketing of Petroleum Products; Gasoline<br>Retail Operations - Stage I; Unloading                               |  |
| 40600306 | BTP<br>/BPS | Petroleum and Solvent Evaporation; Transportation and Marketing of Petroleum Products; Gasoline<br>Retail Operations - Stage I; Balanced Submerged Filling              |  |
| 40600307 | BTP<br>/BPS | Petroleum and Solvent Evaporation; Transportation and Marketing of Petroleum Products; Gasoline<br>Retail Operations - Stage I; Underground Tank Breathing and Emptying |  |
| 40600399 | BTP<br>/BPS | Petroleum and Solvent Evaporation; Transportation and Marketing of Petroleum Products; Gasoline Retail Operations - Stage I; Not Classified **                          |  |
| 40600401 | BTP<br>/BPS | Petroleum and Solvent Evaporation; Transportation and Marketing of Petroleum Products; Filling Vehicle Gas Tanks - Stage II; Vapor Loss w/o Controls                    |  |
| 40600501 | RBT         | Petroleum and Solvent Evaporation; Transportation and Marketing of Petroleum Products; Pipeline Petroleum Transport - General - All Products; Pipeline Leaks            |  |

| SCC        | Typ<br>e    | Description                                                                                                    |  |
|------------|-------------|----------------------------------------------------------------------------------------------------|--|
| BCC        | C           | Petroleum and Solvent Evaporation; Transportation and Marketing of Petroleum Products; Pipeline                                                                                   |  |
| 40600502   | RBT         | Petroleum Transport - General - All Products; Pipeline Venting                                                                                                    |  |
| 40600503   | RBT         | Petroleum and Solvent Evaporation; Transportation and Marketing of Petroleum Products; Pipeline<br>Petroleum Transport - General - All Products; Pump Station                     |  |
| 40600504   | RBT         | Petroleum and Solvent Evaporation; Transportation and Marketing of Petroleum Products; Pipeline<br>Petroleum Transport - General - All Products; Pump Station Leaks               |  |
| 40600602   | BTP<br>/BPS | Petroleum and Solvent Evaporation; Transportation and Marketing of Petroleum Products;<br>Consumer (Corporate) Fleet Refueling - Stage II; Liquid Spill Loss w/o Controls         |  |
| 40600701   | BTP<br>/BPS | Petroleum and Solvent Evaporation; Transportation and Marketing of Petroleum Products;<br>Consumer (Corporate) Fleet Refueling - Stage I; Splash Filling                          |  |
| 40600702   | BTP<br>/BPS | Petroleum and Solvent Evaporation; Transportation and Marketing of Petroleum Products;<br>Consumer (Corporate) Fleet Refueling - Stage I; Submerged Filling w/o Controls          |  |
| 40600706   | BTP<br>/BPS | Petroleum and Solvent Evaporation; Transportation and Marketing of Petroleum Products;<br>Consumer (Corporate) Fleet Refueling - Stage I; Balanced Submerged Filling              |  |
| 40600707   | BTP<br>/BPS | Petroleum and Solvent Evaporation; Transportation and Marketing of Petroleum Products;<br>Consumer (Corporate) Fleet Refueling - Stage I; Underground Tank Breathing and Emptying |  |
| 40688801   | BTP<br>/BPS | Petroleum and Solvent Evaporation; Transportation and Marketing of Petroleum Products; Fugitive<br>Emissions; Specify in Comments Field                                           |  |
| 2501050120 | RBT         | Storage and Transport; Petroleum and Petroleum Product Storage; Bulk Terminals: All Evaporative Losses; Gasoline                                                                  |  |
| 2501055120 | BTP<br>/BPS | Storage and Transport; Petroleum and Petroleum Product Storage; Bulk Plants: All Evaporative Losses; Gasoline                                                                     |  |
| 2501060050 | BTP<br>/BPS | Storage and Transport; Petroleum and Petroleum Product Storage; Gasoline Service Stations; Stage 1: Total                                                                         |  |
| 2501060051 | BTP<br>/BPS | Storage and Transport; Petroleum and Petroleum Product Storage; Gasoline Service Stations; Stage 1: Submerged Filling                                                             |  |
| 2501060052 | BTP<br>/BPS | Storage and Transport; Petroleum and Petroleum Product Storage; Gasoline Service Stations; Stage<br>1: Splash Filling                                                             |  |
| 2501060053 | BTP<br>/BPS | Storage and Transport; Petroleum and Petroleum Product Storage; Gasoline Service Stations; Stage<br>1: Balanced Submerged Filling                                                 |  |
| 2501060200 | BTP<br>/BPS | Storage and Transport; Petroleum and Petroleum Product Storage; Gasoline Service Stations;<br>Underground Tank: Total                                                             |  |
| 2501060201 | BTP<br>/BPS | Storage and Transport; Petroleum and Petroleum Product Storage; Gasoline Service Stations;<br>Underground Tank: Breathing and Emptying                                            |  |
| 2501995000 | BTP<br>/BPS | Storage and Transport; Petroleum and Petroleum Product Storage; All Storage Types: Working Loss; Total: All Products                                                              |  |
| 2505000120 | RBT         | Storage and Transport; Petroleum and Petroleum Product Transport; All Transport Types; Gasoline                                                                                   |  |
| 2505020120 | RBT         | Storage and Transport; Petroleum and Petroleum Product Transport; Marine Vessel; Gasoline                                                                                         |  |

|            | Тур  |                                                                                             |  |
|------------|------|---------------------------------------------------------------------------------------------|--|
| SCC        | e    | Description                                                                                 |  |
|            |      | Storage and Transport; Petroleum and Petroleum Product Transport; Marine Vessel; Gasoline - |  |
| 2505020121 | RBT  | Barge                                                                                       |  |
|            |      |                                                                                             |  |
|            | BTP  |                                                                                             |  |
| 2505030120 | /BPS | Storage and Transport; Petroleum and Petroleum Product Transport; Truck; Gasoline           |  |
|            |      |                                                                                             |  |
| 2505040120 | RBT  | Storage and Transport; Petroleum and Petroleum Product Transport; Pipeline; Gasoline        |  |
|            |      |                                                                                             |  |
|            | BTP  | Waste Disposal, Treatment, and Recovery; Leaking Underground Storage Tanks; Leaking         |  |
| 2660000000 | /BPS | Underground Storage Tanks; Total: All Storage Types                                         |  |

| United States                   | Office of Air Quality Planning and Standards | Publication No. EPA-454/B-22-012 |
|---------------------------------|----------------------------------------------|----------------------------------|
| <b>Environmental Protection</b> | Air Quality Assessment Division              | August 2022                      |
| Agency                          | Research Triangle Park, NC                   |                                  |